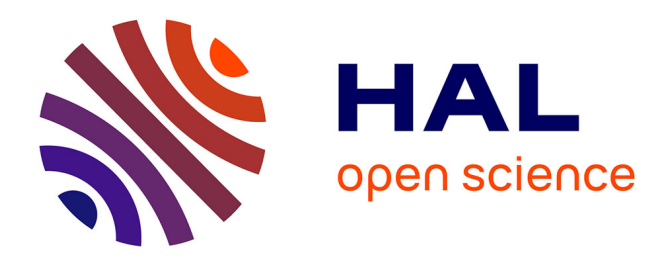

## **Segmentation et analyse géométrique : application aux images tomodensitométriques de bois**

Adrien Krähenbühl

## **To cite this version:**

Adrien Krähenbühl. Segmentation et analyse géométrique: application aux images tomodensitométriques de bois. Imagerie médicale. Université de Lorraine, 2014. Français. NNT : . tel-01262056v2

## **HAL Id: tel-01262056 <https://hal.science/tel-01262056v2>**

Submitted on 26 Jan 2016

**HAL** is a multi-disciplinary open access archive for the deposit and dissemination of scientific research documents, whether they are published or not. The documents may come from teaching and research institutions in France or abroad, or from public or private research centers.

L'archive ouverte pluridisciplinaire **HAL**, est destinée au dépôt et à la diffusion de documents scientifiques de niveau recherche, publiés ou non, émanant des établissements d'enseignement et de recherche français ou étrangers, des laboratoires publics ou privés.

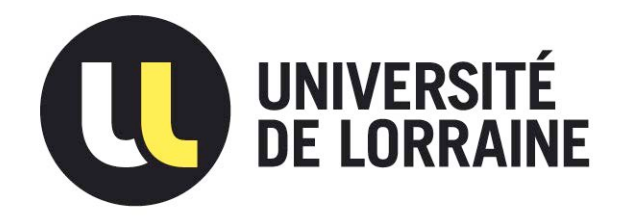

## AVERTISSEMENT

Ce document est le fruit d'un long travail approuvé par le jury de soutenance et mis à disposition de l'ensemble de la communauté universitaire élargie.

Il est soumis à la propriété intellectuelle de l'auteur. Ceci implique une obligation de citation et de référencement lors de l'utilisation de ce document.

D'autre part, toute contrefaçon, plagiat, reproduction illicite encourt une poursuite pénale.

Contact : ddoc-theses-contact@univ-lorraine.fr

## LIENS

Code de la Propriété Intellectuelle. articles L 122. 4 Code de la Propriété Intellectuelle. articles L 335.2- L 335.10 http://www.cfcopies.com/V2/leg/leg\_droi.php http://www.culture.gouv.fr/culture/infos-pratiques/droits/protection.htm

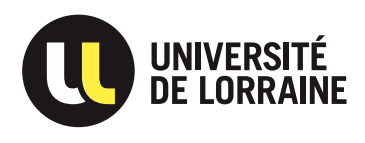

## **THÈSE**

pour l'obtention du grade de **Docteur en Informatique**

## **Segmentation et analyse géométrique : application aux images tomodensitométriques de bois**

par Adrien Krähenbühl

Soutenue le 12 décembre 2014.

Composition du jury :

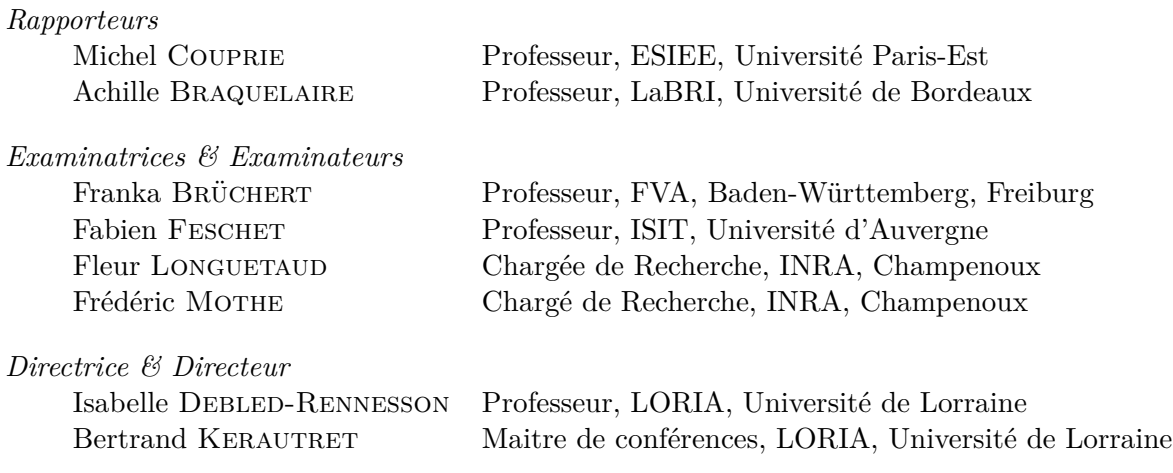

À maman, à papi Albert.

A.M.

# **Table des matières**

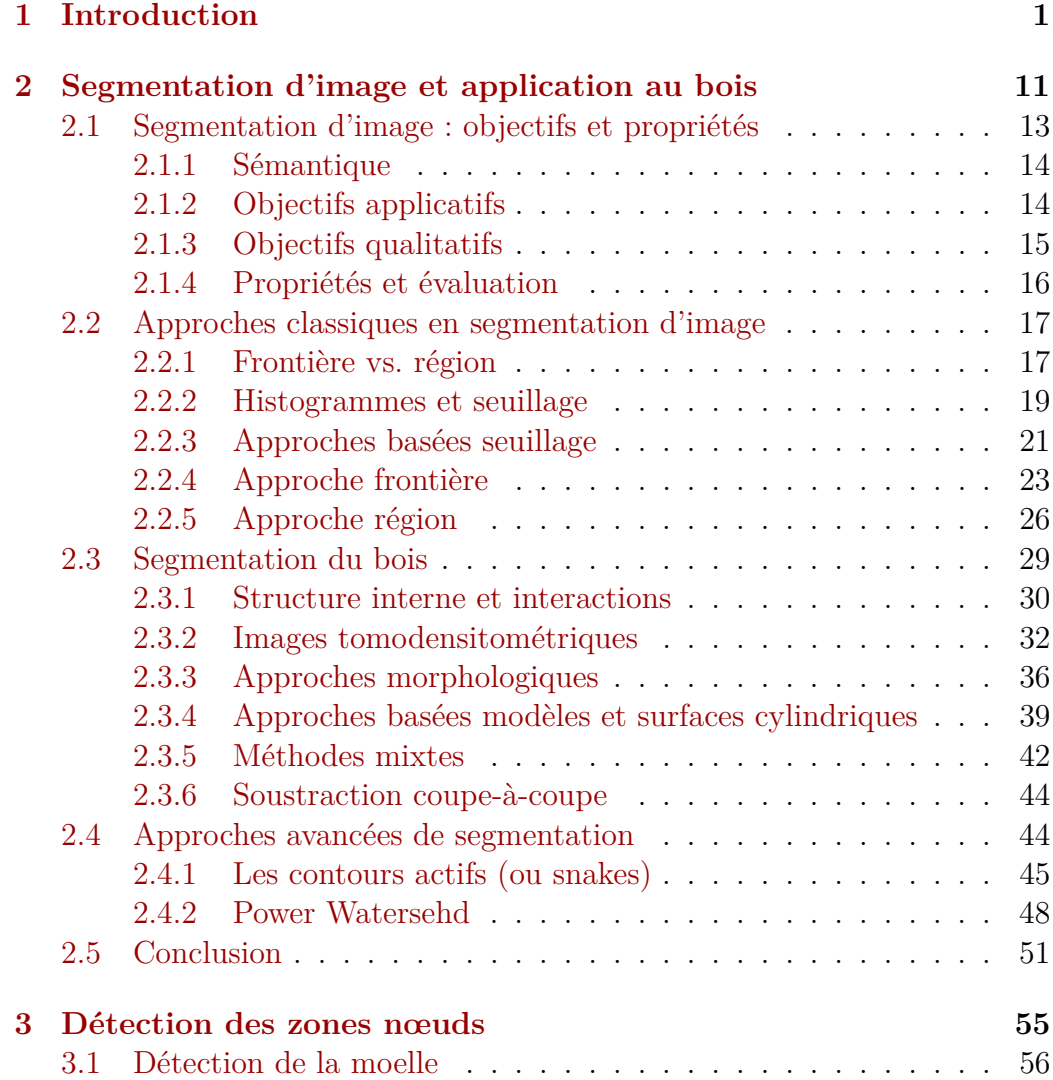

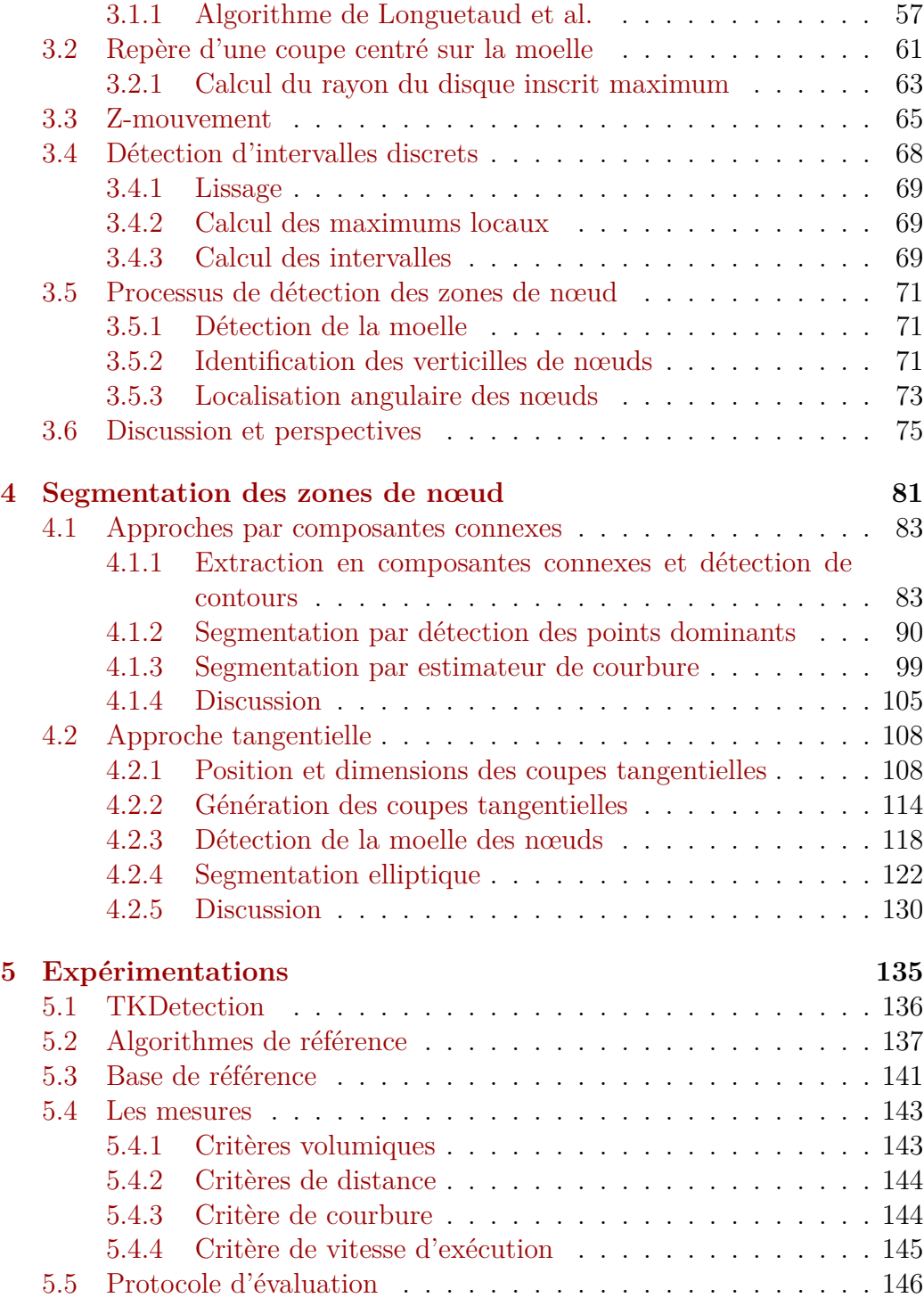

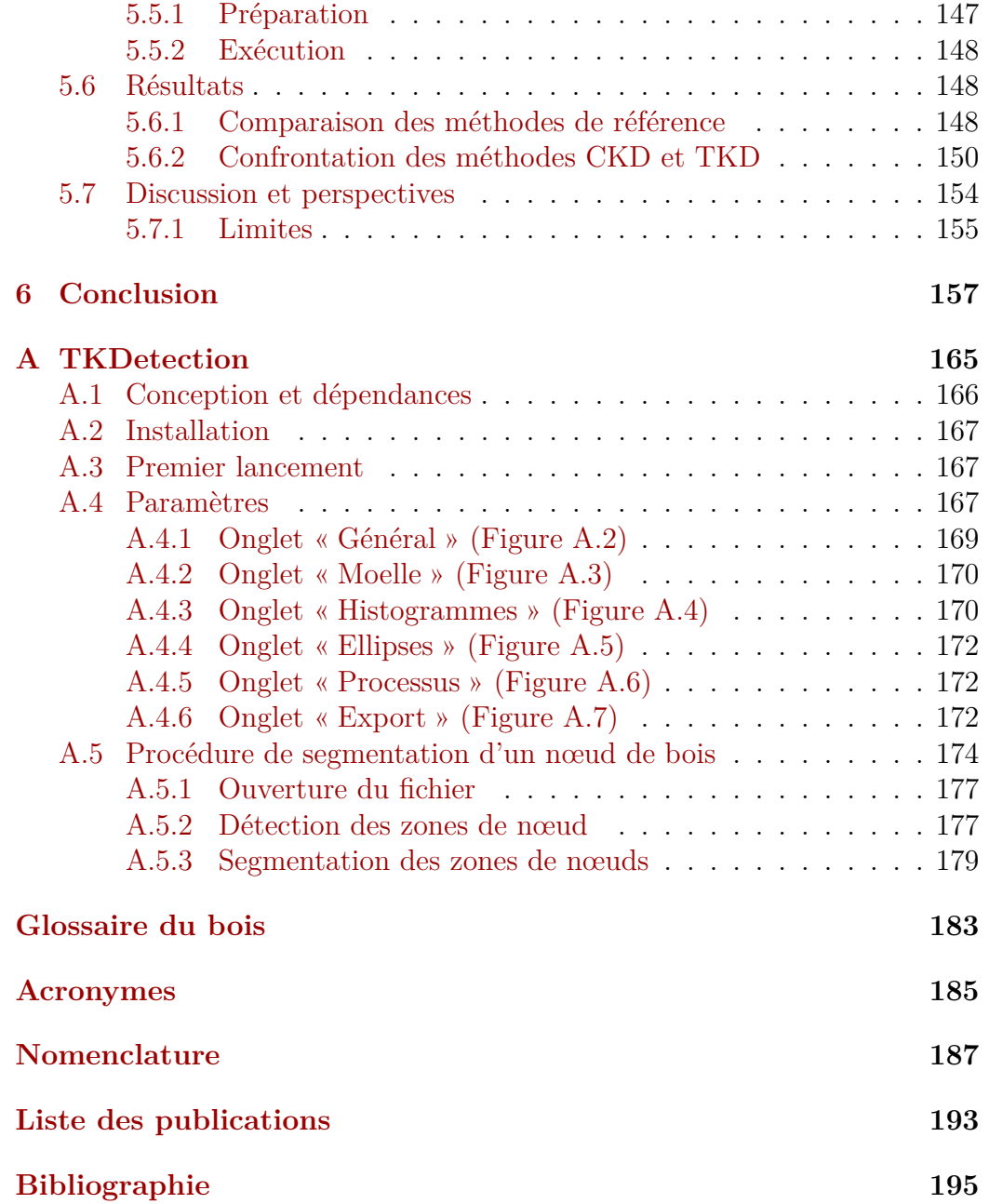

– Vous allez comprendre ! ...

– Chaque fois que vous me dites ça, vous donnez une explication tellement étanche, qu'elle ne laisse même pas passer la goutte qui fait déborder le vase !

> Léonard & Disciple, « Ohé du génie ! »

# $\begin{array}{c} \text{if a complex,} \\ \text{if a hyperb,} \\ \text{if a complex,} \\ \text{if a complex,} \\ \text{if a complex,} \\ \end{array}$ **Introduction**

## **Segmentation et tomodensitométrie**

ES RETRANSMISSIONS SPORTIVES à l'imagerie médicale, en 2D ou en 3D, la segmentation d'image est aujourd'hui au cœur de nombreuses applications [Wu+06 ; Mon+12 ; Mac13 ; Cou+10 ; Mak+14 Située à l'interface du traitement et es retransmissions sportives à l'imagerie médicale, en 2D ou en 3D, la segmentation d'image est aujourd'hui au cœur de nombreuses applications  $[Wu+06; Mon+12; Mac13; Cou+10; Mak+14]$ . de partitionner une image en régions qui représentent des entités visuelles cohérentes. Un nombre considérable de méthodes a été développé pour mener à bien cette tâche, méthodes aussi bien théoriques qu'appliquées (voir Chapitre 2). Elles ont trouvé un regain d'intérêt avec le développement des outils technologiques visuels qui deviennent omniprésents : télévisions, ordinateurs, smartphones, montres connectées, lunettes de réalité augmentée, mais aussi surveillance vidéo, imagerie satellitaire, domotique, scanners, IRM, etc. Le nombre et la diversité des images produites sont aussi importants que l'est l'exigence croissante de performances pour les analyser et les interpréter, de façon précise, rapide et automatique.

La segmentation d'image est utilisée en particulier sur les images tomodensitométriques, images obtenues à partir de scanners à rayons X. Cette

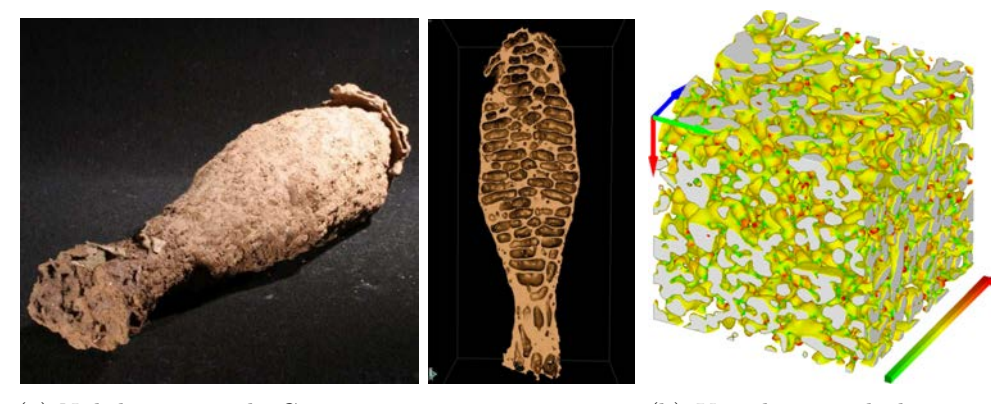

(a) Nid de termite du Cameroun et sa reconstruction (b) Visualisation de la cour-3D (source : Jean-Pierre Suzzoni, Université Paul Sa-bure à la surface d'un amas batier) de flocons de neige (source :  $[Cal+14]$ 

FIGURE 1.1 – Application de la tomodensitométrie (a) à des nids de termites et (b) à des flocons de neige.

technologie repose sur les travaux précurseurs de Radon [Rad17], qui en 1917 démontre qu'il est possible de reconstruire une fonction à partir de l'ensemble de ses projections. C'est en 1973 que Hounsfield construira le premier scanner à rayons X [Hou73], dédié à l'étude du cerveau, après que Cormack [Cor63] eut établit les bases de la tomodensitométrie en 1963, en explorant les possibilités offertes par la transformée de Radon. Les scanners à rayons X sont aujourd'hui utilisés à grande échelle dans le milieu médical, pour inspecter nos organes internes : cerveau, os, vaisseaux sanguins, foie, cœur, etc... Si la majorité des efforts sont portés vers et par le domaine médical, la tomodensitométrie trouve également son utilité dans d'autres domaines. En archéologie, elle peut servir par exemple à l'analyse de momies [Yas+92] ou à l'inspection de reliques [HZ09 ; DKT13]. Elle peut également être utilisée en science des matériaux, à la fois pour l'étude théorique et le contrôle qualité [OHN10 ; Bat+13]. Autre sujet d'études, l'organisation de nids de termites et les principes de construction des chambres et galeries [Fuc+04] (voir Figure  $1.1(a)$ ). Les rayons X sont également utilisés à l'échelle microscopique. On parle alors de microtomographie. Elle peut être utilisée par exemple pour étudier la structure des flocons de neige et leurs interactions [Cal+14] (voir Figure  $1.1(b)$ ).

## **Géométrie discrète et bois**

Les prémices de ces trois ans de thèse ont eu lieu en 2011, dans le cadre de l'Unité d'Enseignement « Découverte de la recherche » de première année de Master. En binôme avec Laurent Hory, nous avons intégré l'équipe Algorithmique Discrète et ses Applications à la Géométrie et à l'Imagerie (ADAGIo) du Laboratoire Lorrain de Recherche en Informatique et ses Applications (LORIA). Celle-ci venait d'être sollicitée pour un projet commun par deux chercheurs du Laboratoire d'Étude des Ressources Forêt-Bois (LERFoB) de l'Institut National de Recherche Agronomique (INRA), Fleur Longuetaud et Frédéric Mothe, qui deviendront ensuite des interlocuteurs et collaborateurs privilégiés et impliqués pendant toute la durée de la thèse. Ces derniers cherchent alors à approfondir leurs recherches sur les principes qui régissent la croissance des arbres, notamment celle des branches (voir section 2.3.1). Pour ce faire, le LERFoB avait acquis un scanner à rayons X, permettant d'obtenir une carte 3D de la densité d'un tronc d'arbre, sans que cela nécessite de le couper. Ils sont alors entrés en contact avec l'équipe ADAGIo pour le traitement et l'analyse des images scannées, et particulièrement pour en extraire des estimations précises des caractéristiques géométriques des différents éléments du tronc. Du côté d'ADAGIo, le projet est un cadre applicatif idéal pour expérimenter les outils géométriques, de l'équipe et du domaine, avec la perspective d'en développer de nouveaux. Le domaine privilégié de l'équipe, la géométrie discrète, s'attache à l'étude des structures mathématiques discrètes. En particulier, les images tomodensitométriques générées par un scanner à rayons X sont un échantillonnage discret du volume de l'objet scanné, reconstruit par principe tomographique. L'ensemble de coupes discrètes obtenu peut s'interpréter comme un ensemble de voxels, structure de base des objets discrets tridimensionnels. Ces images se prêtent ainsi tout à fait à l'expérimentation et à la prospection de nouveaux outils et de nouvelles approches discrètes.

## **Contexte agronomique**

Le contexte applicatif de la thèse est l'étude des caractéristiques géométriques internes du bois. Comprendre l'organisation interne d'un arbre et les principes qui régissent sa croissance nécessite d'obtenir une vision globale et précise du tronc. Comme l'ont montré plusieurs études [Ben+82 ; Lin91 ;

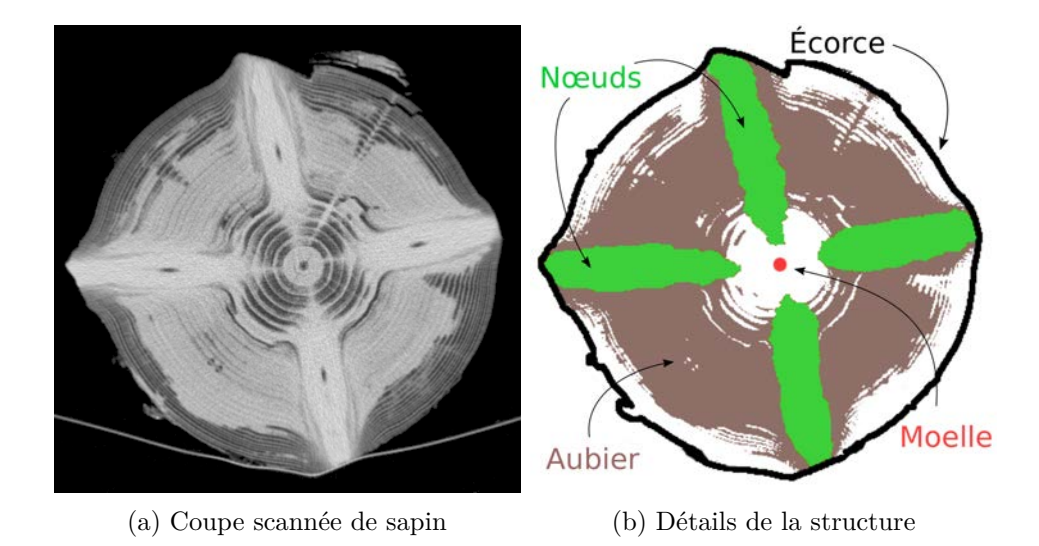

Figure 1.2 – Une coupe de sapin (a) dont les principales parties identifiables sont présentées en (b).

DW92], les scanners à rayons X sont tout à fait adaptés à cette étude : les variations de densité sont une information précise suffisante pour décrire l'organisation interne d'un tronc.

D'autre part, l'étude non destructive du bois revêt également un potentiel économique intéressant pour les scieries. Les scanners à rayons X leur donnent la possibilité d'analyser chaque tronc avant de le découper en planches. Cette analyse doit leur permettre de définir l'orientation optimale du sciage, celle qui maximise la qualité finale des planches. Dans une étude récente, Stängle et al. [Stä+14] ont montré que si la rotation optimale était appliquée à chaque tronc, le rendement total pouvait être amélioré de 24% par rapport au rendement moyen d'un ensemble de douze orientations. Le principal facteur de qualité d'une planche, aussi bien physique qu'esthétique, est le nœud de bois, la partie de la branche située à l'intérieur du tronc (voirFigure 1.2(b)).

## **Premiers résultats**

Avant de pouvoir extraire les caractéristiques géométriques d'un nœud de bois, il convient de l'extraire de l'image tomodensitométrique. Il est pour cela possible d'exploiter leur densité élevée, supérieure à la plupart des autres éléments composant un tronc. Cette tâche a été réalisée dans le cadre du Master,

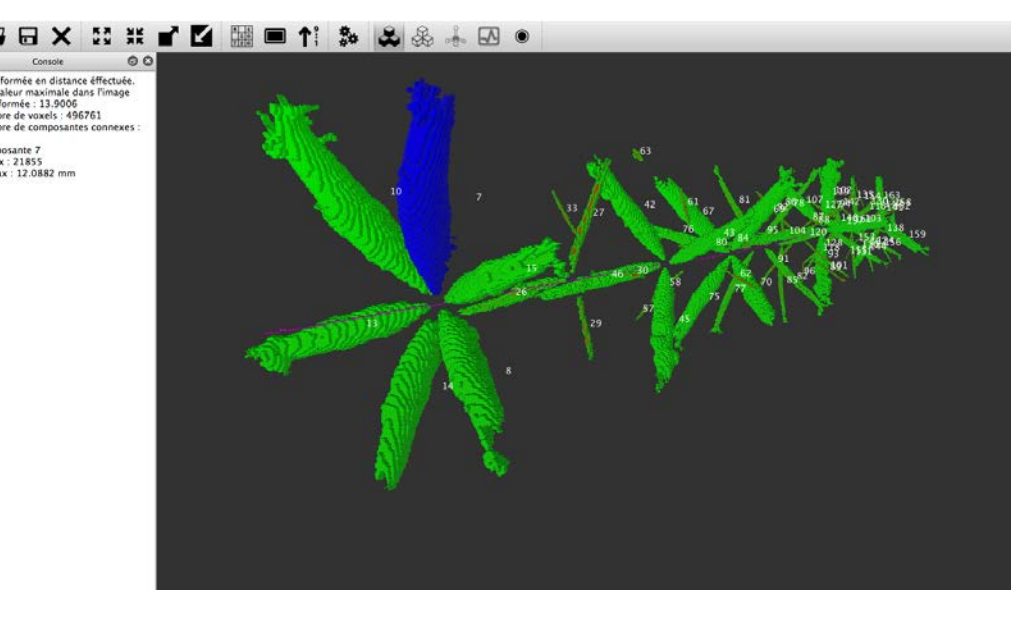

Figure 1.3 – Capture d'écran de 3DKnotDM [KH11], logiciel permettant de segmenter les nœuds dans un bois sec et d'en calculer plusieurs caractéristiques géométriques.

sur des images de bois sec, en se basant uniquement sur cette information de densité. La solution consiste à appliquer un seuillage global à l'image, puis d'extraire les composantes connexes pour isoler chaque nœud. Pour valider cette approche, nous avons également proposé le calcul des plusieurs caractéristiques géométriques en utilisant des outils du domaine :

- squelettisation [BC08] pour obtenir la trajectoire du nœud;
- transformée en distance [ST94] pour estimer les diamètres le long du squelette.

Cette première étape a pu être validée en collaboration avec F. Longuetaud et F. Mothe, en comparant leurs mesures manuelles aux mesures obtenues automatiquement à l'aide du logiciel 3DKnotDM [KH11], développé comme implémentation de la solution (voir Figure 1.3). Les très bons résultats obtenus [Lon+12] ont permis de confirmer la pertinence de cette collaboration et notamment celle de l'utilisation d'outils issus de la recherche en géométrie discrète pour l'analyse de ces images tomodensitométriques.

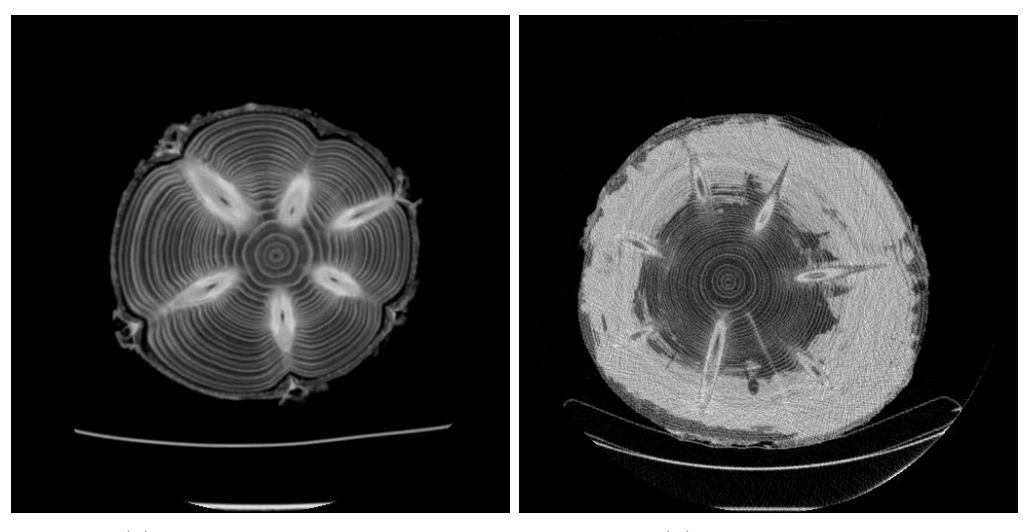

(a) Bois entièrement sec (b) Aubier humide

Figure 1.4 – Deux coupes issues de de troncs d'Épicea différents. En (a) avec un aubier sec et en (b) avec un aubier humide.

## **Les limites de la segmentation par seuillage**

Le principe de segmentation du bois sec par seuillage n'est cependant pas transférable au cas du bois humide. Un bois humide signifie que la sève est encore présente, non seulement dans les nœudss mais également dans la partie du tronc appelée aubier (voir Figure 1.2(b)), cette partie qui transporte la sève de la racine jusqu'aux feuilles.

Le problèmes sous-jacent à la présence de la sève est celui la segmentation des nœuds de bois. Sortis de leur contexte de l'arbre et plongé dans celui de l'analyse d'image, les nœuds sont des objets géométriques 3D situés dans un environnement bruité par les autres constituants du tronc. L'aubier humide constitue le principal obstacle à une segmentation évidente du nœud, du fait de son intensité similaire. Un nœud situé au même endroit que l'aubier humide ne présente plus de frontière simplement discernable (voir Figure 1.4). Il convient donc de trouver une nouvelle stratégie de segmentation qui prenne en compte la complexité de l'environnement de l'objet ciblé.

## **Enjeux et nouvelle approche**

Les potentielles solutions à ce problème comportent également un caractère financier important pour l'industrie du bois, notamment son automatisation et sa rapidité d'exécution. Ainsi, un scanner placé dans une chaine de découpe des planches doit être en mesure de scanner un tronc à une vitesse de 2m/s, temps qui se répercute directement sur la vitesse de traitement des images. C'est un enjeu important et les solutions proposées seront également analysées et évaluées sous l'angle de cette contrainte de temps.

Nous présentons ensuite les différentes méthodes existantes en segmentation d'image (Chapitre 2), avec un aperçu de leur utilisation dans le contexte général de l'analyse du bois. Cette première étude permet de mettre en avant l'absence de méthodes efficaces pour résoudre ce problème.

La suite du manuscrit propose plusieurs nouvelles approches pour la segmentation des nœuds, en introduisant de nouveaux outils. Le problème global est tout d'abord divisé en deux sous-problèmes :

- 1. isoler chaque nœud dans un sous-volume de l'image initiale ;
- 2. segmenter chaque nœud dans son sous-volume.

Le Chapitre 3 présente une solution pour la définition des sous-volumes. Cette solution introduit notamment la notion de z-mouvement (Définition 7) et exploite les connaissances sur le schéma organisationnel des différents éléments du tronc pour obtenir chaque nœud dans un volume restreint.

Pour la segmentation de chaque zone de nœud, trois solutions sont proposées Chapitre 4. Les deux premières proposent une segmentation précise de la partie du nœud situé en dehors de l'aubier, qui va ensuite permettre de guider l'extrapolation de la partie située dans l'aubier. La segmentation est appliquée individuellement sur chaque coupe tomographique, puis le volume total est reconstitué par concaténation des surfaces du nœud obtenues. La segmentation individuelle est effectuée à partir d'un seuillage et d'une extraction en composantes connexes, permettant d'obtenir le nœud connecté à l'aubier. À partir du contour de cette composante, la première méthode consiste à détecter les points dominants, points d'inflexion du contour. Sont ensuite discriminés les deux points dominants correspondant à la jonction du nœud et de l'aubier : le contour extérieur à l'aubier situé entre ces deux points est prolongé linéairement dans l'aubier pour constituer le contour du nœud. La seconde approche utilise quant à elle un estimateur de courbure sur l'intégralité du contour de la composante. L'analyse du profil de courbure permet également de distinguer les deux points de contact entre le nœud et l'aubier. Cette approche fournit une information supplémentaire sur la courbure du contour au niveau des deux points de contact et l'extrapolation de la trajectoire du nœud peut être estimée plus finement.

Une troisième approche radicalement différente est finalement proposée. Elle suggère de réinterpréter le sous-volume du nœud par un ensemble de coupes tangentes aux cernes. À partir de cette nouvelle interprétation, les nœuds apparaissent sous forme elliptique et une méthode est proposée pour en détecter le centre puis les paramètres. À l'inverse des deux méthodes précédentes, cette approche permet une détection complète de la trajectoire du nœud avant d'estimer le profil des diamètres.

Le Chapitre 5 expérimente les trois solutions proposées et les compare à des approches récentes de segmentation, celles qui sont potentiellement les plus à même de répondre au problème de l'aubier humide. Ce chapitre est l'occasion de mettre en avant la complexité d'établir une vérité-terrain pour une validation reproductible dans le contexte du bois. Des solutions sont proposées et misent en œuvre pour pallier cette difficulté, en choisissant notamment des mesures discriminantes adaptées au contexte. Les résultats obtenus permettent de valider la pertinence des approches proposées pour la segmentation d'objets bruités.

— Les formes qui différencient les êtres importent peu si leurs pensées s'unissent pour bâtir un univers. —

> Yoko Tsuno, « Les Titans » par *Roger Leloup*

# **2 Segmentation d'image et application au bois**

## **Sommaire**

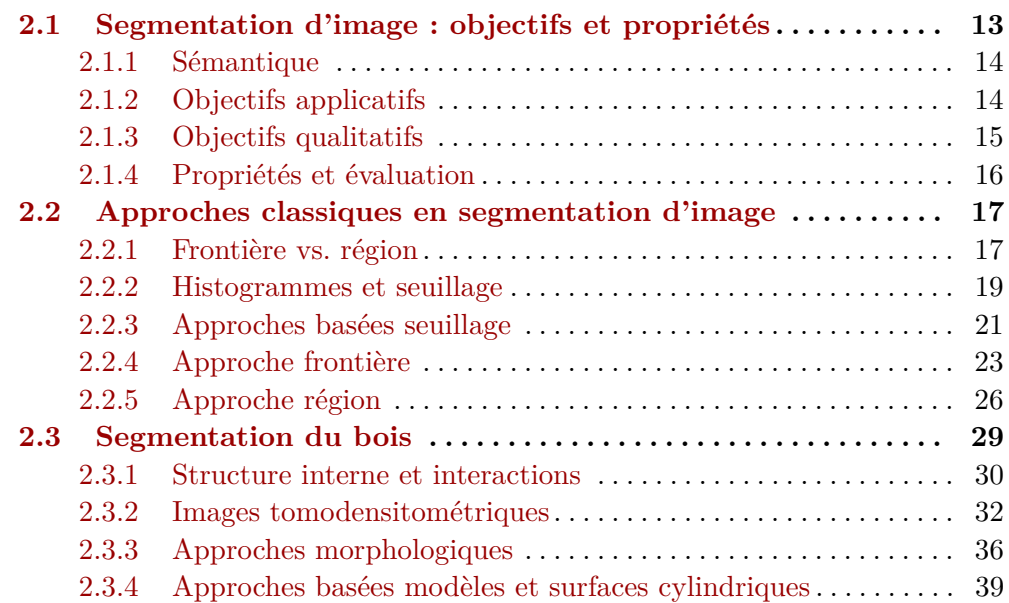

#### 12 Chapitre 2. Segmentation d'image et application au bois

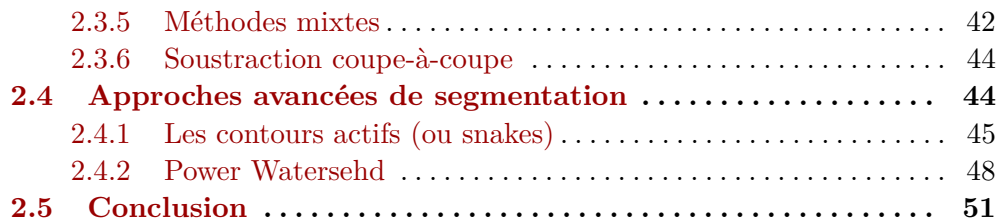

A SEGMENTATION D'IMAGE EST avant tout un processus naturel, effectué en continu par notre cerveau sur l'ensemble de nos perceptions visuelles. En ce moment même, vous êtes en mesure de lire ce manuscrit de thèse parce que a segmentation d'image est avant tout un processus naturel, effectué en continu par notre cerveau sur l'ensemble de nos perceptions visuelles. En ce moment même, vous êtes en mesure de lire ce masur cette page, l'analyse puis l'interprète. Avant de pouvoir comprendre ce texte, votre cerveau a isolé chaque mot de la page puis lui a donné un sens. De même, si vous regardez autour de vous (mais n'hésitez pas à reprendre la lecture ensuite), vous pourrez nommer chaque élément que vous voyez, parce que vous êtes en mesure de le dissocier de la scène globale et des autres éléments.

La segmentation d'image correspond exactement à ce processus : le partitionnement d'une scène en un ensemble de zones, appelées segments. Deux notions importantes ici : la **scène** et les **segments**. Les scènes qui vont nous intéresser sont les images 2D et 3D. Quant aux segments, qui ont donné leur nom à la segmentation, ce sont des surfaces en 2D et des volumes en 3D. Nous utiliserons plus facilement le mot **région**, communément admis par la communauté scientifique de ce domaine.

Avant d'entrer dans les détails, commençons par définir formellement notre objet d'étude, les images :

**Définition 1.** *Une image I est définie comme une application d'un ensemble E dans un ensemble F* (notée  $I : E \rightarrow F$ ) avec :

- *• E* ⊂ N *<sup>D</sup> le domaine des coordonnées ;*
- $F \subseteq \mathbb{R}$  *le domaine des valeurs.*

*où D* ∈ N *est le nombre de dimensions de l'image.*

Cette définition ne se veut pas universelle. Elle considère entre autres un domaine discret des coordonnées. De façon plus générale, une image peut être

#### 2.1. Segmentation d'image : objectifs et propriétés 13

vue comme un signal continu sur lequel peuvent s'appliquer tous les travaux autour des théories de l'information et du signal. Nous proposons cependant cette Définition 1, suffisante pour la majorité des méthodes de segmentation et permettant une présentation claire et concise de ces dernières. En effet, les méthodes de segmentation sont principalement utilisées dans un cadre applicatif où les images résultent de l'acquisition matérielle d'un signal continu, échantillonné et donc discrétisé avant tout traitement informatique. Ne pouvant faire état de l'intégralité des recherches menées dans le domaine de la segmentation d'image, nous articulerons l'ensemble de ce chapitre autour de la Définition 1 d'une image. De plus, nous nous focaliserons sur les méthodes de segmentation en lien plus ou moins étroit avec les images tomodensitométriques qui constituent le support essentiel du reste de ce manuscrit. Nous aborderons donc ces méthodes du point de vue des images en niveaux de gris, sans généraliser aux images couleurs ni aux images multispectrales.

Dans ce chapitre d'état de l'art, nous allons dans un premier temps nous attarder sur la définition de la segmentation d'image, ses objectifs et ses propriétés (Section 2.1). Seront ensuite présentées les différentes approches duales en segmentation d'image (Section 2.2) : frontières vs. régions, local/ global, etc. Enfin nous détaillerons plusieurs méthodes classiques et l'utilisation qui en a été faite dans le cadre de l'analyse du bois (Section 2.3).

## **2.1 Segmentation d'image : objectifs et propriétés**

**Définition 2.** La **segmentation** d'une image  $I: E \rightarrow F$  est un partition*nement de son domaine de définition E en un ensemble de sous-domaines Rk, appelés régions, tel que :*

$$
E = \bigcup_{k} R_k \qquad et \qquad \forall k_1, k_2, \quad k_1 \neq k_2 \Rightarrow R_{k_1} \bigcap R_{k_2} = \varnothing \tag{2.1}
$$

Cette définition exprime clairement la segmentation d'une image comme son partitionnement en un ensemble de régions. Elle laisse entendre que tout partitionnement d'une image est une segmentation. Cela est vrai et chaque méthode de segmentation peut proposer une segmentation différente d'une même image. Il est cependant évident que segmenter une image ne revient

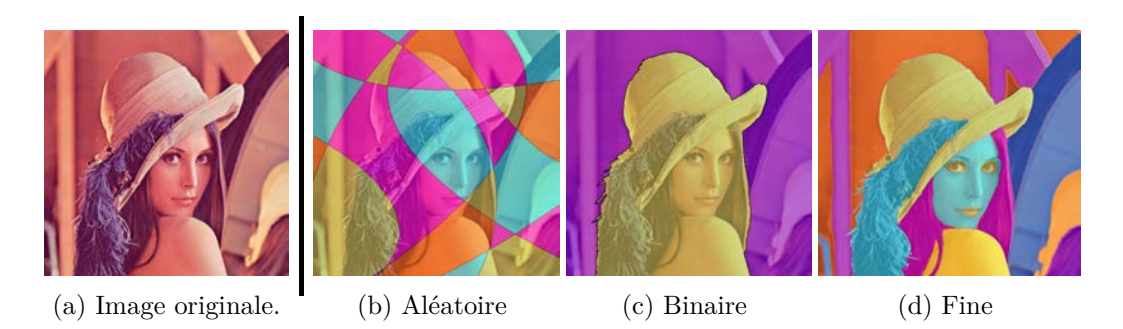

FIGURE 2.1 – Exemples de segmentations possibles (en  $(b)$ ,  $(c)$  et  $(d)$ ) de l'image de Lenna [Hef72] (en (a)).

pas simplement à proposer un partitionnement quelconque et que les segmentations obtenues ne sont pas simplement aléatoires.

On peut définir l'image segmentée (ou image de labels)  $\mathcal{L}: E \to \mathbb{N}$ , de même domaine de définition que *I*, qui va associer à chaque élément de *E* le label *k* de la région à laquelle il appartient :

$$
\forall x \in E, \quad \mathcal{L}(x) = k \Leftrightarrow x \in R_k \tag{2.2}
$$

#### **2.1.1 Sémantique**

Lorsque l'on parle de segmentation d'image, le point essentiel est la notion de **sémantique** des régions *Rk*. C'est l'enjeu de toute méthode de segmentation d'image : trouver, parmi l'ensemble des segmentations possibles, celle(s) dont les régions *R<sup>k</sup>* sont porteuses d'une sémantique. Sur l'exemple de Lenna [Hef72], présenté Figure 2.1, autant les régions de la segmentation (b) ne possèdent visuellement aucun sens, autant celles des deux autres sont clairement « identifiables » par nos cerveaux : Lenna et l'arrière-plan en (c), chapeau, épaule, poutres, etc. en (d).

#### **2.1.2 Objectifs applicatifs**

La recherche de régions significatives vise à répondre à l'un ou l'autre de ces deux objectifs :

- 1. Identifier un objet précis
- 2. Expliquer l'intégralité d'une scène

#### 2.1. Segmentation d'image : objectifs et propriétés 15

Identifier un objet précis nécessite de segmenter l'image en deux régions : celle qui correspond à l'objet ciblé et le reste. Il peut s'agir par exemple de segmenter des tumeurs sur des images médicales, ou encore les caractères d'une plaque d'immatriculation sur la photographie d'un véhicule. Tenter de répondre à cet objectif sur l'image de Lenna pourrait amener à la segmentation (c), qui isole Lenna du reste de l'image. Dans le cadre général, l'objet ciblé n'est pas nécessairement connexe ni même unique, il peut par exemple s'agir de segmenter l'ensemble des individus d'un banc de baleines sur une photo aérienne. Dans tous les cas, le reste de l'image qui ne correspond pas à l'objet cible est considéré comme du bruit.

À l'opposé, l'objectif peut être d'expliquer entièrement une scène. Dans le cadre d'applications en imagerie satellitaire, par exemple, pour identifier les différentes constructions humaines et les différents éléments naturels, ou encore dans le cadre la compression d'image pour un traitement différencié des éléments de l'image. Une solution à cet objectif sur l'image de Lenna pourrait aboutir à la segmentation (c), qui précise des éléments à la fois du fond et de Lenna. Cet objectif amène souvent à construire une structure, arborescente ou sous forme de graphe, pour permettre des interprétations sémantiques plus ou moins précises de l'image (structure qui peut être ellemême au cœur de la méthode de segmentation).

Les méthodes de segmentation sont généralement développées pour l'un ou l'autre de ces objectifs mais sont rarement adaptées aux deux cas de figure.

### **2.1.3 Objectifs qualitatifs**

À côté des deux objectifs applicatifs se trouvent des objectifs qualitatifs communs : précision, robustesse, temps de calcul, etc.

La précision va être recherchée en priorité lorsque l'on souhaite mesurer les caractéristiques d'une région : surface, volume, périmètre, centre de gravité, orientations, axes principaux, etc. Il s'agit alors de trouver des régions les plus proches possibles de la réalité concrète des objets segmentés. La robustesse peut quant à elle s'exprimer en terme de variété d'images : contraste, résolution, etc. Elle peut également être relative au bruit global de l'image, dû au processus d'acquisition ou simulé. La robustesse est particulièrement recherchée lorsqu'il faut dénombrer et/ou localiser un certain type d'objets avec un minimum de faux positifs/négatifs. Précision et robustesse sont souvent duales, dans le sens où le choix de l'une de ces qualités se fait souvent au détriment de l'autre.

Le temps de calcul peut devenir un objectif qualitatif dans le cadre d'applications industrielles, comme c'est le cas du scan de troncs d'arbres par les scieries. Si cette contrainte de temps est suffisamment forte, elle peut justifier un plus grand laxisme sur les contraintes de précision et de robustesse. En revanche, s'il n'y a aucune contrainte de temps, il est également possible de trouver des méthodes avec un très bon compromis précision/robustesse.

#### **2.1.4 Propriétés et évaluation**

Les objectifs qualitatifs peuvent également être vus comme les propriétés d'une bonne segmentation : à la fois précise et robuste, avec un faible temps de calcul (ou plus généralement une faible complexité).

Il est donc relativement naturel d'évaluer les méthodes de segmentation sur ces propriétés. Cependant, l'évaluation est actuellement un sujet largement discuté en segmentation d'image [CC05 ; ZFG08]. De fait, la segmentation est initialement un processus cognitif, et il n'est pas aisé de se comparer à l'être humain.

Pour évaluer une segmentation, il est nécessaire de définir une base d'images avec leurs segmentations de référence. Il y a deux façon de procéder : soit en utilisant des images artificielles, soit en utilisant des images réelles. L'avantage des images artificielles est que la segmentation de référence existe par construction de l'image. En revanche, la segmentation de référence d'une image réelle doit être effectuée par un être humain, ce qui implique une part de subjectivité non négligeable. Il est peu probable que pour une même image, deux personnes produisent exactement la même segmentation. Comment estimer alors la meilleure segmentation ? Pourquoi une segmentation différente des deux première ne serait finalement pas meilleure ? Si évaluer une méthode de segmentation semble ainsi pertinent sur des images artificielles, ces dernières sont souvent trop éloignées, et surtout non représentatives des images réelles utilisées par les applications, pour que leur évaluations reflètent les performances « en contexte » de la méthode.

La segmentation d'image est donc un processus cognitif de partitionnement du champ visuel, que nous tentons de reproduire sur des images numériques. Si un grand nombre d'approches et de méthodes ont pu être proposées, il n'existe cependant pas de méthode de segmentation générale efficace sur tout type d'image. Chaque méthode privilégie un type d'image ciblé : images présentant des contours marqués, images contenant un objet précis, images

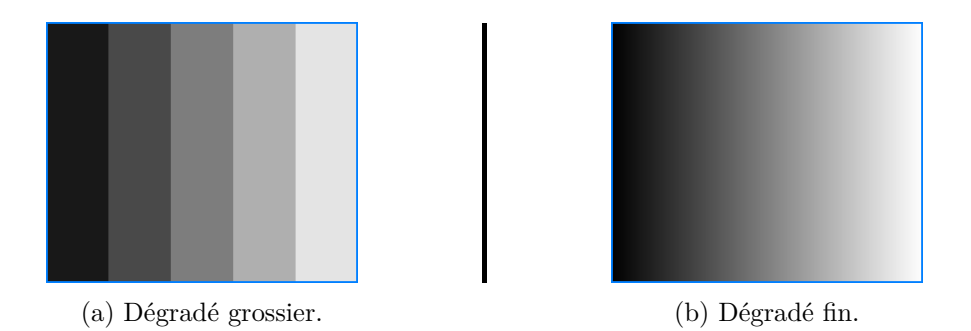

Figure 2.2 – Perception visuelles de régions et de leurs frontières. En (a), notre cerveau identifie distinctement 5 bandes homogènes avec des frontières verticales bien délimitées. En (b), il n'identifie aucune frontière et il lui est difficile de savoir comment diviser l'image. Pourtant, chaque image représente un dégradé du noir au blanc.

acquises par un matériel spécifique, etc. Ainsi, le domaine de la segmentation d'image est actuellement constitué d'un ensemble d'approches, très souvent par paires duales, qui exploite une ou plusieurs propriétés visuelles, principalement la discontinuité et l'homogénéité. Les méthodes proposent alors de spécialiser, de combiner ou encore d'étendre une ou plusieurs approches pour résoudre un problème applicatif précis tout en respectant un ou plusieurs objectifs qualitatifs.

## **2.2 Approches classiques en segmentation d'image**

Le domaine de la segmentation d'image regorge de dualités : frontière/région, arrière-plan/avant-plan, hétérogène/homogène, local/global ou encore supervisé/non supervisé. Cette section présente ces dualités et les outils qui les exploitent comme critères de recherche des régions.

### **2.2.1 Frontière vs. région**

Dans la littérature, l'opposition frontière/région est très largement mise en avant pour classer les méthodes de segmentation. Les deux notions sont fortement liées et peuvent être définies comme suit :

**Définition 3.** *Une région est un sous-domaine de l'ensemble de coordonnées E d'une image I. C'est un sous-ensemble de pixels de I lorsque*  $E \subset \mathbb{N}^2$  *et un sous-ensemble de voxels de I lorsque*  $E \subset \mathbb{N}^3$ .

**Définition 4.** *Une frontière est une structure marquant la séparation d'une région avec l'ensemble de ses régions connexes. Elle peut être un ensemble de pixels, de voxels, une courbe ou une surface.*

La première chose que l'on peut noter est qu'une région peut être un sous-ensemble non simplement connexe, comme le visage en bleu de Lenna Figure 2.1(d), ou même non connexe, comme les cheveux en rose de Lenna. Cette propriété pourra être recherchée lorsqu'il s'agira par exemple de segmenter du texte : la région recherchée pourra être constituée d'un ensemble de lettres disjointes. D'autre part, la définition de frontière reste très générale. En effet, le concept de frontière parait intuitif dans un espace continu : une courbe en 2D ou une surface en 3D. Cependant, définir une frontière sur une image discrète n'est pas aussi immédiat. En 2D, elle peut être une courbe, ensemble de pixels ou de lignels ; en 3D, une surface, un ensemble de voxels ou de surfels.

Frontière et région sont donc très souvent misent en opposition suivant que l'on cherche à restreindre une région par un contour marqué ou que l'on cherche à l'étendre tant que l'on conserve une certain homogénéité. Derrière ces principes, on retrouve notre système cognitif et la perception visuelle duale que nous avons des frontières et des régions : une région est perçue comme une zone homogène, en terme d'intensité, de couleur, de texture, alors qu'une frontière correspond à un maximum local de disparité de ces mêmes propriétés. La Figure 2.2 permet d'illustrer ces perceptions avec en (a) un dégradé en cinq régions distinctement séparées par des frontières nettes et en (b) un dégradé fin ne permettant plus de discerner de frontière et donc avec un nombre de régions incertain.

De nombreux outils d'analyse d'image sont utilisés par les méthodes de segmentation, aussi bien pour des étapes d'initialisations que pour guider la segmentation ou même comme principe général de la méthode. Nous allons présenter de manière non exhaustive, dans cet ordre, les histogrammes d'intensité, les seuillages, les approches frontières et les approches région.

#### **2.2.2 Histogrammes et seuillage**

Les méthodes de segmentation qui utilisent l'histogramme d'intensité d'une image sont très nombreuses. Elle cherchent à définir les régions de la segmentation en analysant la répartition des différentes intensités. Ces méthodes ont l'avantage d'être très performantes en terme de temps d'exécution. Elle reposent sur la dualité arrière-plan/avant-plan de la segmentation d'image.

Seuiller une image consiste à définir une valeur d'intensité *σ* ∈ *E* qui va séparer l'ensemble des pixels en deux régions  $R_0$  et  $R_1$  telles que :

$$
\forall x \in I, \quad \mathcal{L}(x) = \begin{cases} 1 & \text{si } I(x) \ge \sigma \\ 0 & \text{sinon.} \end{cases}
$$
 (2.3)

Cette définition peut bien entendu être étendue au multi-seuillage. Quoiqu'il en soit, cette définition binaire suffit à présenter les principes de seuillages existants.

La manière la plus simple de définir le seuil *σ* est de procéder de façon empirique ou en se basant sur les informations a-priori de l'image. Cette utilisation est pertinente dans le cas où l'on cherche à segmenter des objets dont on connait l'intensité et qui sont les seuls à avoir cette intensité. Cela peut par exemple être le cas pour des images tomodensitométriques où l'on cherche à isoler les objets d'une densité connue. Nous utiliserons cette approche dans le cadre de la segmentation des nœuds.

Cependant, plusieurs techniques ont été mises au point afin de déterminer automatiquement un seuil pertinent.

#### **2.2.2.a Otsu**

Otsu [Ots79] propose une méthode permettant détecter automatiquement le seuil en cherchant à minimiser la variance au sein de chaque région, ce qui revient à maximiser la variance entre les deux régions. Pour ce faire, il va tester l'ensemble des valeurs de seuil possibles et mesurer pour chacune la variance des deux régions ainsi définies. Otsu propose de conserver le seuil pour lequel la somme des deux variances est minimale. Le seuil recherché s'écrit formellement :

$$
\sigma_{otsu} = \underset{\sigma}{\operatorname{argmin}} \left\{ \sum_{k < \sigma} h(k)(\mu_0 - \mu)^2 + \sum_{k \ge \sigma} h(k)(\mu_1 - \mu)^2 \right\} \tag{2.4}
$$

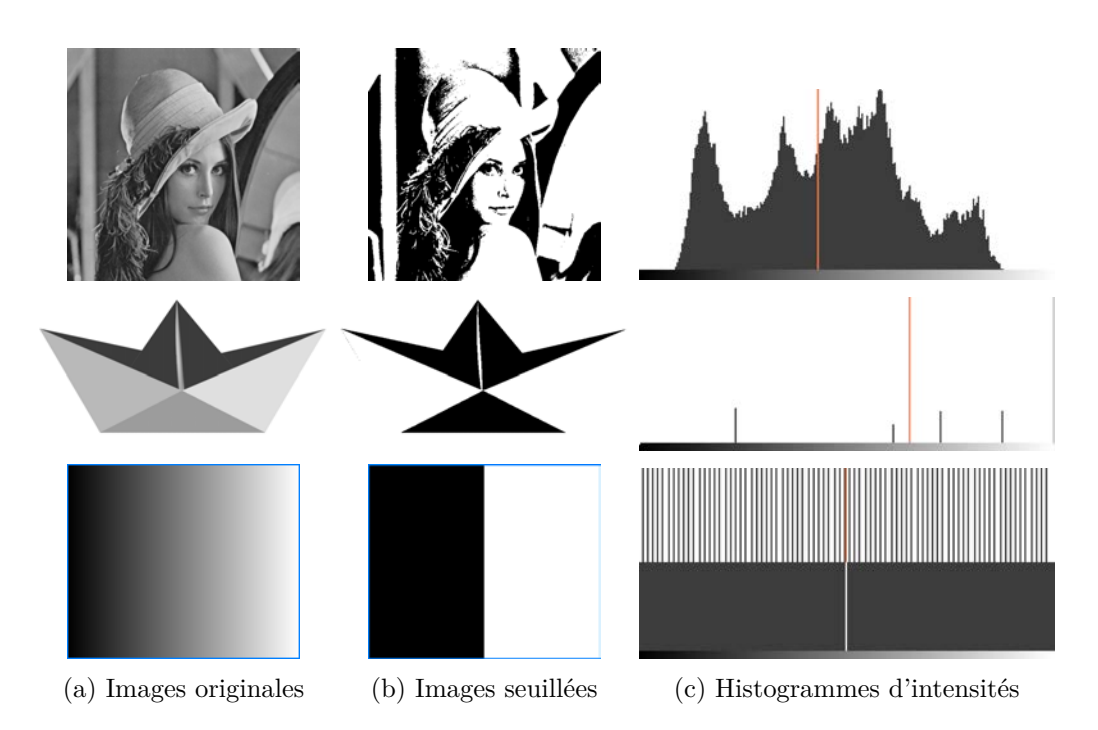

Figure 2.3 – Seuillage avec la méthode de Otsu. Les seuils obtenus sont respectivement 109 pour Lenna, 166 pour le bateau et 127 pour le dégradé. Ils sont symbolisés par les traits verticaux oranges sur les histogrammes en (c).

$$
h \quad \text{l'histogramme d'intensité}
$$
\n
$$
\text{avec } \mu \quad \text{mov}\{I(x)\}
$$
\n
$$
\mu_0 \quad \text{mov}\{I(x)|I(x) < \sigma\}
$$
\n
$$
\mu_1 \quad \text{mov}\{I(x)|I(x) \geq \sigma\}
$$

Cette méthode est très largement utilisée dans la littérature car robuste et rapide pour choisir un seuil en pratique. La Figure 2.3 illustre la méthode d'Otsu sur trois images d'exemple. Si les seuils obtenus permettent d'obtenir une image binaire que la perception humaine reconnait similaire à l'image originale avec Lenna et le bateau, ce n'est pas le cas de l'image dégradée.

#### **2.2.3 Approches basées seuillage**

#### **2.2.3.a Seuil Local**

Le seuillage locale repose sur une équation légèrement différente de celle des méthodes de seuillage global :

$$
\forall x \in I, \quad \mathcal{L}(x) = \begin{cases} 1 & \text{si } I(x) \ge \sigma(x) \\ 0 & \text{sinon.} \end{cases}
$$
 (2.5)

Il ne s'agit plus de définir un seuil global *σ* mais un seuil *σ*(*x*) dépendant de l'élément de *E* considéré. Il existe deux approches possibles : en divisant d'abord l'image ou en considérant un seuil pour chaque élément de *E*.

En 1979 par exemple, Nakagawa et Rosenfeld [NR79] proposent de découper l'image en sous-images, en utilisant par exemple une structure de quadtree, pour y appliquer une segmentation indépendamment du reste de l'image, avant de fusionner les résultats. Dans ce contexte il faut tenir compte de la possible uniformité des sous-images où définir un seuil local n'aurait pas de sens. L'étape de fusion doit alors décider s'il s'agit d'une sous-image du fond ou de l'avant-plan. Pour déterminer les seuils locaux, il est par exemple possible d'appliquer la méthode de Otsu. Les résultats obtenus par ces méthodes améliorent considérablement les résultat d'un seuillage global dans les applications telles que la segmentation de texte ou d'empreintes. Ces méthodes sont robustes au bruit dû à l'acquisition comme les ombres ou la surexposition.

Concernant la seconde approche, citons la méthode de Niblack [Nib85] qui propose de définir le seuil *σ*(*x*) d'un élément *x* ∈ *E* à partir du calcul de la moyenne et de la variance calculée sur un voisinage  $V(x)$ :

$$
\sigma(x) = \text{mov}\left\{I(x')|x' \in V(x)\right\} + \lambda \sqrt{\text{var}\left\{I(x')|x' \in V(x)\right\}}\tag{2.6}
$$

Le paramètre *λ* permet de réguler l'impact de la variance dans le calcul du seuil, ce qui peut être particulièrement utile dans le cas d'image texturées. La taille du voisinage est un paramètre essentiel qui doit être adapté au contexte de l'image. Si l'application cherche à localiser des objets précis, le voisinage doit s'approcher de la taille des objets recherchés.

#### **2.2.3.b Seuillage par hystérésis**

La technique de seuillage par hystérésis n'est pas une méthode de seuillage en en tant que telle mais une approche permettant de relativiser l'importance d'un seuil. En effet, le principal défaut des méthodes de seuillage est le côté tout-ou-rien : le seuil est une barrière stricte pour définir si un élément de *E* appartient à l'arrière-plan ou à l'avant-plan.

Le seuillage par hystérésis consiste à définir deux seuils, *σbas* et *σhaut*. Alors, un élément  $x \in E$ :

- appartient à l'avant-plan si  $I(x) \geq \sigma_{haut}$ ;
- appartient à l'avant-plan si  $\sigma_{bas} \leq I(x) < \sigma_{haut}$  et s'il est connexe avec au moins un élément  $x' \in E$  tel que  $I(x') \ge \sigma_{haut}$ ;
- appartient à l'arrière-plan sinon.

Cette méthode peut être appliquée en recherchant deux seuils dans l'histogramme d'intensité. Elle peut également être utilisée en cherchant un premier seuil *σhaut* avec une méthode de seuillage automatique comme Otsu, puis en définissant une marge de tolérance pour définir *σbas*. Cela peut permettre de rester robuste aux objets dont les contours apparaissent en dégradé d'intensité sur l'image.

Les méthodes basées sur le seuillage d'intensité sont des outils très utilisés en segmentation et plus généralement en segmentation d'image, du fait de leur rapidité de calcul. Elles ne permettent cependant que de définir un nombre précis de classes d'objets à partir de l'information d'intensité. Leur usage est donc principalement destiné à une segmentation spécifique où une classification des objets par l'intensité est possible. Elles sont cependant utilisées par d'autres méthodes de segmentation en tant que pré-traitement pour par exemple restreindre les zones des recherche ou pour initialiser des marqueurs, comme nous le verrons dans l'approche frontière. Les approches multi-seuils sont également utilisées lorsque l'on connait le nombre de classes d'intensités de l'image. On notera que les segmentations basées seuillage sont comparables à des approches de classification plus générales. Il est d'ailleurs possible de trouver des relations directes entre les deux. Liu et Yu [LY09] ont par exemple montré que la fonction objectif d'Otsu est équivalente à celle d'une méthode des k-moyennes multi-niveaux.

#### **2.2.4 Approche frontière**

La détection de frontières se base essentiellement sur la notion de dérivée locale, du premier ou du second ordre. En effet, les maximums locaux de la dérivée du premier ordre et les passages par zéro de la dérivée seconde sont significatifs de discontinuités dans l'image. Nous restons dans le cadre d'images discrètes et, afin de simplifier les explications, nous nous restreignons au cas des images 2D. Cependant, les méthodes présentées dans cette section peuvent s'étendre au cas 3D.

Les différentes méthodes basées sur le gradient sont généralement construites sur le processus proposé initialement par Canny [Can86] en 1986 :

- 1. Pré-traitements ;
- 2. Approximation du gradient :

$$
\nabla I = (g_x, g_y) = \left(\frac{\partial I}{\partial x}, \frac{\partial I}{\partial y}\right) \tag{2.7}
$$

3. Calcul de la norme et de l'orientation du gradient en chaque pixel (*x, y*) de *I* :

$$
N(x,y) = \sqrt{g_x^2 + g_y^2} \qquad \text{et} \qquad \theta(x,y) = \arctan\left(\frac{g_x}{g_y}\right) \tag{2.8}
$$

- 4. Suppression des non-maximums locaux dans la direction du gradient ;
- 5. Seuillage des maximums locaux.

Il existe plusieurs approximations du gradient dont les principales sont brièvement décrites ci-dessous.

**Les filtres de Roberts** [Rob65] proposent de calculer le gradient à partir de deux filtres diagonaux :

$$
g_x = \begin{pmatrix} 0 & 1 \\ -1 & 0 \end{pmatrix} \qquad \text{et} \qquad g_y = \begin{pmatrix} 1 & 0 \\ 0 & -1 \end{pmatrix} \tag{2.9}
$$

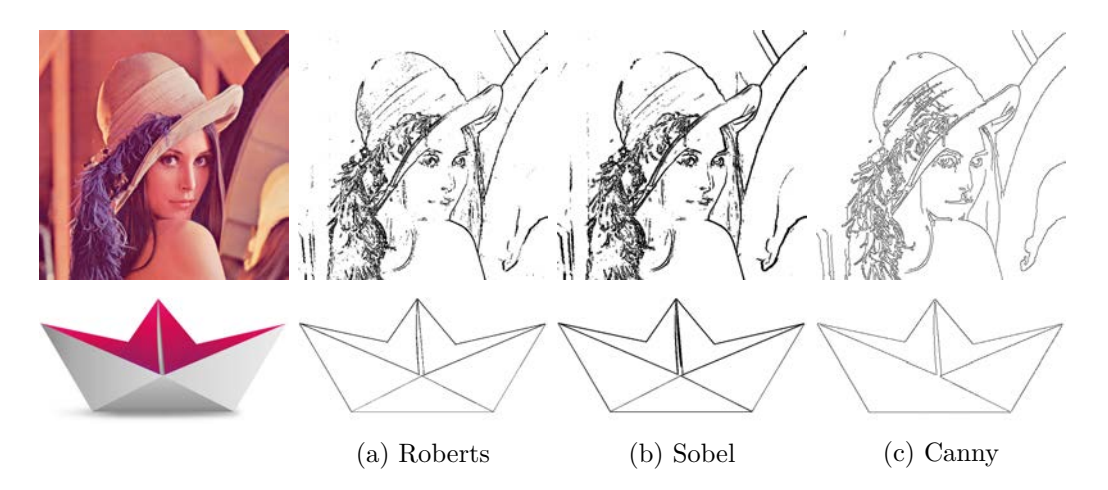

Figure 2.4 – Detection de contour par approximation locale du gradient (a) avec un masque  $2 \times 2$  de Roberts et (b) avec un masque  $3 \times 3$ ) de Sobel. En (c) la détection de contour de Canny avec une gaussienne de paramètre  $\sigma = 1$ , un gradient de Sobel et un seuillage par hystérésis avec un seuil haut de 0*,* 3 et un seuil bas de 0*,* 05.

Le principal défaut de cette estimation comme de la précédente est la sensibilité au bruit de l'image. Elle peut être réduite en ajoutant une étape de lissage de l'image en pré-traitement. On peut voir Figure 2.4(a) le résultat d'un processus de Canny utilisant les masques de Roberts.

**Prewitt et Sobel** [SF68; Pre70] ont proposé de limiter la sensibilité au bruit de l'image en utilisant deux masques de taille  $3 \times 3$  de la forme :

$$
g_x = \frac{1}{c+2} \begin{pmatrix} 1 & 0 & -1 \\ c & 0 & -c \\ 1 & 0 & -1 \end{pmatrix} \qquad \text{et} \qquad g_y = \frac{1}{c+2} \begin{pmatrix} 1 & c & 1 \\ 0 & 0 & 0 \\ -1 & -c & -1 \end{pmatrix} \tag{2.10}
$$

où  $c = 1$  pour Prewitt et  $c = 2$  pour Sobel. Ces masques combinent une dérivée selon une direction avec lissage selon l'autre, qui permet de réduire le bruit de l'image en combinant les étapes 1 et 2. On peut voir Figure 2.4(b) le résultat d'une détection de contour utilisant les masques de Sobel. Les contours sont plus épais qu'avec les masques de Roberts mais présentent moins de discontinuités.

**Canny** [Can86] est le premier à formaliser l'approche décrite plus haut. Il propose de commencer par réduire le bruit de l'image par un filtrage gaussien avant de calculer le gradient, en utilisant par exemple le filtre Sobel.

Les pixels dont la norme *N*(*x, y*) du gradient n'est pas supérieure à celle de leurs deux voisins dans la direction *θ*(*x, y*) sont ensuite évincés de la liste des pixels de contour. Canny propose finalement un seuillage par hystérésis sur la norme du gradient où les pixels dont la norme se situe entre le seuil bas et le seuil haut ne sont considérés comme appartenant à un contour que s'ils sont voisin d'un pixel dont la norme est supérieure au seuil haut. On constate Figure 2.4(c) que l'on obtient des contours fins et plus proches des contours attendus d'une segmentation.

Quand aux méthodes basées sur la dérivée seconde, elles l'approximent généralement par l'opérateur Laplacien dans un processus similaire à celui de Canny :

- 1. Pré-traitements ;
- 2. Approximation du laplacien :

$$
\Delta I = \frac{\partial^2 I}{\partial x^2} + \frac{\partial^2 I}{\partial y^2}
$$
 (2.11)

- 3. Identification des passages par zéro du Laplacien ;
- 4. Seuillage des passages par zéro non significatifs.

Le Laplacien est la plupart du temps calculé par un masque  $3 \times 3$ , qui considère ou non les diagonales :

$$
\begin{pmatrix} 0 & 1 & 0 \ 1 & -4 & 1 \ 0 & 1 & 0 \end{pmatrix} \qquad \text{ou} \qquad \begin{pmatrix} 1 & 1 & 1 \ 1 & -8 & 1 \ 1 & 1 & 1 \end{pmatrix} \tag{2.12}
$$

Ce sont Marr et Hildreth [MH80] qui ont introduit cet opérateur en 1980. Il a largement été utilisé, notamment pour ses propriétés qui permettent d'obtenir théoriquement des frontières fermées et d'éviter ainsi une étape supplémentaire de fermeture des contours. Si la détection de contours peut être une étape importante de l'approche frontière, elle garantit rarement la fermeture et la continuité des contours, propriétés indispensables pour définir une région. Ces propriétés sont difficiles à obtenir car les détections de contours n'exploitent que de façon locale l'information de l'image. Nous ne présenterons pas l'intégralité de l'approche de Marr et Hildreth, ni les autres basées sur le Laplacien dont la littérature regorge de descriptions. L'objectif reste d'introduire ces outils et leurs possibilités.

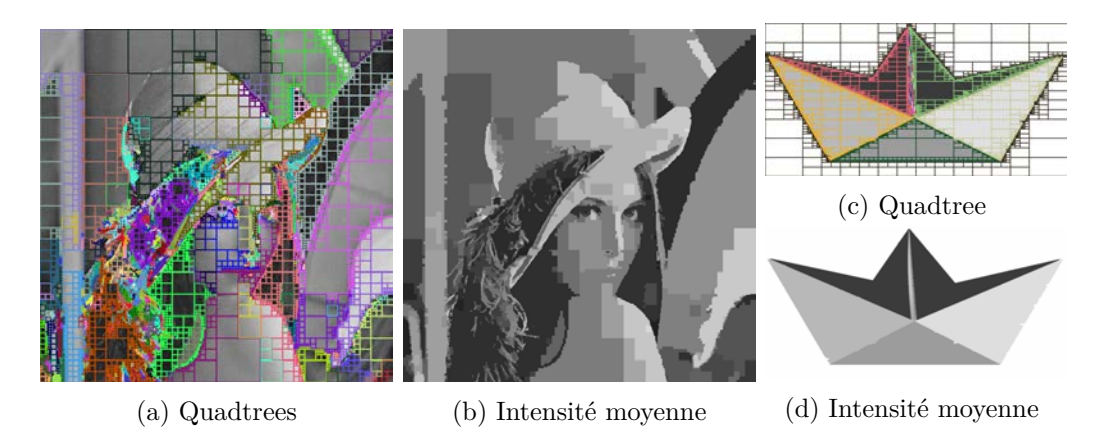

Figure 2.5 – Décomposition/fusion avec en (a) et (c) le quadtree complet généré par décompositions successives, les couleur symbolisant les régions qui seront ensuite fusionnées. En (b) et (d), l'intensité de chaque région correspond à l'intensité moyenne des pixels qui la compose. Les variances utilisées sont 250 pour Lenna et 10 pour le bateau. On obtient respectivement 1466 et 1569 régions avant l'étape de fusion.

#### **2.2.5 Approche région**

À l'inverse des détecteurs de contours, les approches régions peuvent constituer pour la plupart des méthodes de segmentation à part entière. Nous allons particulièrement regarder les méthodes de croissance de régions, dont la décomposition/fusion et les méthodes de lignes de partage des eaux.

#### **2.2.5.a Décomposition/fusion**

La décomposition/fusion (*split and merge* en anglais) peut se baser sur la structure de 4-arbres (quadtree) en 2D et de 8-arbres (octree) en 3D. Prenons le cas 2D avec une structure de 4-arbre. L'image *I* est d'abord divisée en 4 régions identiques. Pour chaque région, un critère d'homogénéité est calculé. S'il n'est pas vérifié, le même processus de division est appliqué. Le processus est effectué de façon récursive jusqu'à ce que toutes les régions vérifient le critère d'homogénéité ou que l'on arrive au niveau du pixel, indivisible. On procède alors à la phase de fusion. C'est également une phase récursive. Les régions voisines sont fusionnées si leur union forme une région homogène d'après le même critère que celui de départ. La structure de quadtree est créée durant la phase de décomposition et permet de conserver l'information d'inclusion pour la phase de fusion. Le critère d'homogénéité initialement proposé est la variance de la région (utilisée sur les exemples Figure 2.5).
Il peut cependant être possible de redéfinir ce critère pour l'adapter à une application précise. On peut citer par exemple l'écart-type ou l'entropie.

Finalement, la méthode de décomposition/fusion fournit bien un partitionnement complet de l'image initiale, ce qui définit une segmentation. Les problèmes potentiels de cette méthode sont la sur-segmentation, notamment sur une image texturée (voir les plumes du chapeau de Lenna Figure 2.5(a)) ou avec un critère d'homogénéité non adapté et/ou avec un seuil non approprié. Dans le cas de Lenna, la présence simultanée de zones texturées et de zones unies ne permet pas de trouver un seuil adapté à toute l'image. Il pourrait cependant être possible d'améliorer cette méthode en utilisant par exemple un seuil adaptatif. De plus, les régions obtenues sont nécessairement connexes, et généralement avec des frontières « en marche d'escaliers » (voir la segmentation du miroir, à droite Figure 2.5(b)), éloignées de celles d'une segmentation humaine.

Si les méthodes à base de 4-arbres et de 8-arbres ont initié la décomposition/fusion, d'autres structures ont été ensuite proposées pour généraliser l'approche. En considérant un pixel/voxel non pas comme l'unité de base, mais en le décomposant en faces, arêtes et sommets, il est possible de construire d'autres structures pour représenter le voisinage. Les cartes combinatoires ont par exemple été utilisées par Damiand et Resch [DR03] pour la segmentaion 3D. Baldacci et al. [Bal+08] définissent quant à eux l'adjacence à partir d'un graphe d'adjacence orienté frontière. Nous pouvons enfin citer Braquelaire et Brun [BB98] qui utilisent les cartes topologiques pour la segmentation des images 2D Les opération de décomposition et de fusion sont redéfinies pour chacune de ces structures.

## **2.2.5.b Lignes de partage des eaux**

La technique des lignes de partage des eaux a été proposée à la fin des années 70, par Beucher et Lantuejoul [BL79 ; Mey12]. Elle considère une image *I* comme une carte graphique dont l'intensité représente l'altitude. Le principe consiste à localiser les vallées (les minimums locaux) pour y placer une source d'eau. L'inondation est ensuite simulée simultanément à partir de chaque source. Les points de rencontre des eaux issues de deux vallées distinctes définissent alors les ligne de partage des eaux.

Plusieurs approches existent pour simuler la montée des eaux. La première consiste à faire monter l'eau de façon identique sur l'intégralité de l'image. Ainsi, une source  $S_1$  située plus haut qu'une source  $S_2$  attendra que la source

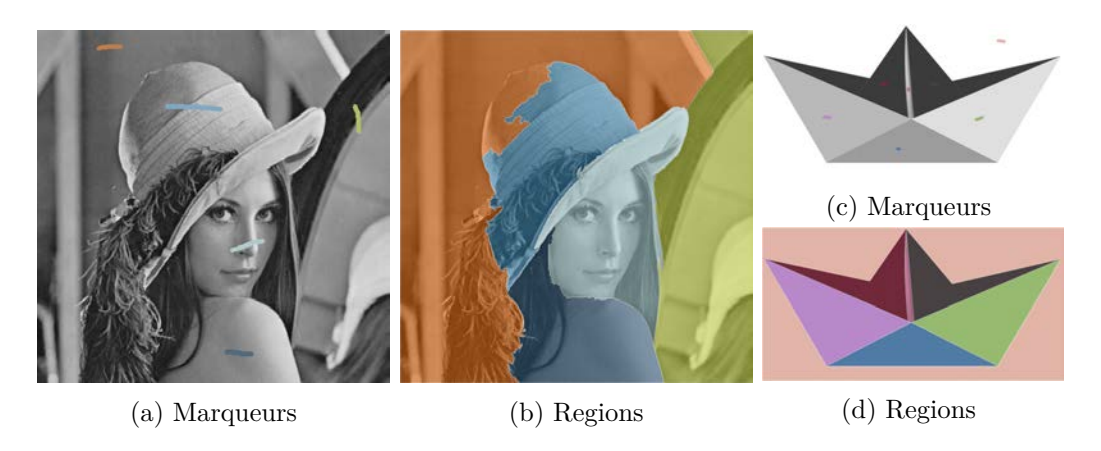

Figure 2.6 – Application d'un algorithme de ligne de partage sur des images de gradient. En (a) et (c) les marqueurs pour les sources des inondations. En (b) et (d) les résultats des inondations. On constate avec Lenna que les zones texturées (cheveux) ou avec un faible dégradé (chapeau) sont plus difficilement segmentées.

*S*<sup>2</sup> ait atteint son niveau pour progresser. Une seconde approche, les lignes de partage des eaux topographiques, considère le plus court chemin que parcourerait de l'eau qui ruissèlerait, c'est-à-dire le chemin de plus grande pente. Dans ce cas comme dans l'autre, la recherche des lignes de partage des eaux n'est pas effectuée sur l'image initiale *I* mais sur son image du gradient ∇*I*.

De même, la détection de l'ensemble des minimums locaux n'est que rarement utilisée directement : du fait de leur nombre important, elle conduit dans la plupart des applications à une sur-segmentation de l'image. Il peut être réalisé une sélection des minimums en définissant un critère de pertinence, à l'instar du critère d'homogénéité de la méthode de décomposition/ fusion. Dans le cadre d'applications pouvant être supervisées, il est également possible de définir des marqueurs pour constituer les sources d'eau. Cela permet entre autre de s'assurer du nombre de régions finales.

Les méthodes de ligne de partage des eaux ne produisent pas toutes une segmentation au sens strict du partitionnement de l'image. On obtient un ensemble de régions connexes séparées par des pixels qui forment les lignes de partage des eaux entre deux vallées et qui ne sont attribués à aucune région. Une segmentation est alors obtenue en décidant de la région d'appartenance de chaque pixel de frontière.

Les lignes de partage des eaux constituent donc plus qu'un outil pour les méthodes de segmentation : c'est un cadre général pour un ensemble de méthodes qui peuvent spécialiser à la fois l'étape d'initialisation des sources et l'étape d'inondation. Elles constituent bien une approche région car il s'agit de faire croitre des régions à partir de graines positionnées stratégiquement. Nous verrons par la suite que les lignes de partage des eaux sont employées par des méthodes pertinentes pour l'analyse du bois. Nous les emploierons pour évaluer nos propres méthodes.

De même que pour les détecteurs de contours, nous n'entrerons pas dans les détails de ces méthodes orientées région, qui servent de base dans de nombreuses publications [VS91; Gau99; NS96; HCB03; Gra+04; Cou+10]. Les approches région ont l'avantage d'obtenir directement une segmentation ou au minimum un résultat très proche d'une segmentation ne nécessitant pas de longs et complexes post-traitements. Elles ne permettent cependant pas d'obtenir des régions non connexes.

Nous venons dans cette section de présenter quelques approches de segmentation d'image dont certaines sont aujourd'hui utilisées comme base aux méthodes plus poussées de segmentation. Les méthodes présentées laissent en effet peu de place aux informations a priori. Actuellement, de nombreuses applications requièrent une étape de segmentation automatique dans des domaines très variés, mais avec un point commun : les images à traiter possèdent de spécificités connues qui peuvent permettre de guider la segmentation. C'est donc vers des méthodes de segmentations dédiées, ou plus exactement spécialisées, que se tournent les industriels. C'est le cas des scieries comme nous allons le voir dans la section suivante.

# **2.3 Segmentation du bois**

Dans cette section nous nous intéressons à l'utilisation de méthodes de segmentation dans le cadre de l'analyse non-destructive des arbres par rayons X. Nous nous appuierons particulièrement sur l'état de l'art réalisé par Fleur Longuetaud dans sa thèse [Lon05] pour l'utilisation des scanners tomodensitométriques pour l'analyse du bois, en détaillant les problématiques de segmentation sous-jacentes et développant les méthodes utilisées.

**Contexte** Les premières études sur la densité du bois remontent aux années soixante avec Polgne [Pol64], à partir de clichés radiographiques. Il ne s'agit pas encore de scanners tomodensitométriques. Ces derniers n'apparaissent qu'au début des années soixante-dix, lorsque les ordinateurs deviennent suffisamment puissants pour calculer les reconstructions tomographiques en un temps raisonnable. Développés principalement dans un but médical, leur utilisation pour l'étude non-destructive des arbres est rapidement envisagée pour l'étude de différentes caractéristiques du bois : nœuds, défauts, eau, etc. La caractéristique au centre de ce manuscrit est le nœud, sur laquelle nous allons nous focaliser dans la suite de cette section. Les enjeux d'une telle étude sont à la fois qualitatifs et financiers dans le cadre de la fabrication de planches, mais également d'approfondir les connaissances scientifiques sur l'organisation et le développement des arbres.

De nombreuses méthodes ont été proposées pour la segmentation des nœuds de bois, profitant à la fois des avancées techniques des scanners, de plus en plus précis et rapides, et des avancées théoriques en segmentation d'image. Nous présentons tout d'abord le bois dans son contexte biologique en décrivant sa structure biologique qui sera reprise tout au long du manuscrit. Après une seconde partie détaillant les spécificités de l'imagerie tomodensitométrique, nous étudieront l'évolution des méthodes utilisées en analyse du bois, avec quelques bonds temporels sur des méthodes imaginées assez tôt et reprises plus tard, processus courant sinon dogmatique en recherche. Nous détaillerons finalement les méthodes de segmentation d'image encore activement étudiées aujourd'hui.

# **2.3.1 Structure interne et interactions**

Toute la structure biologique d'un arbre s'articule autour de la moelle. Elle est constituée des premières cellules de la croissance verticale du tronc, croissance principale de l'arbre. La seconde croissance est réalisée circulairement autour de ces premières cellules. Cette croissance est responsable de l'accroissement du diamètre de l'arbre, qui va conduire à la formation des cernes de croissance. Les cernes représentent le diamètre de l'arbre, année après année, ce qui permet de déduire son âge.

Pour sa croissance, aussi bien verticale que radiale, il est nécessaire de transporter des nutriments dans le tronc. Ces nutriments sont transportés par la sève, qui circule dans la partie du tronc située directement sous l'écorce : l'aubier. Cet aubier est ainsi constitué de cellules vivantes, à l'inverse du duramen, ou bois de cœur, partie du tronc située entre la moelle et l'aubier.

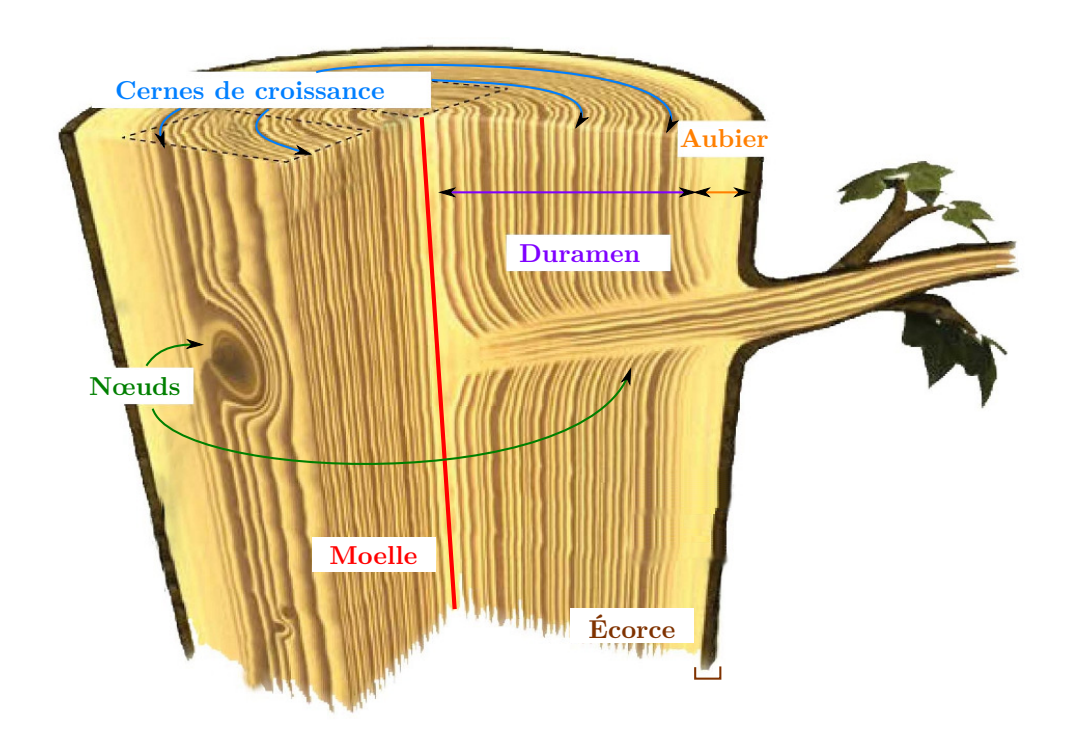

Figure 2.7 – Structure interne d'un tronc d'arbre. Elle s'organise entièrement autour de la moelle du tronc. (source : <http://www.gascogne-habitat-bois.fr>)

Lors de la croissance de l'arbre, les cellules passent donc de l'état de cellules vivantes lorsqu'elles constituent l'aubier, à celui de cellule morte pour constituer le duramen.

Un arbre comporte également des branches. Ces branches ont un processus de croissance similaire à celui du tronc. Toutes les branches ont leur origine au niveau de la moelle, puis elles vont ensuite croitre dans une direction radiale autour de la moelle. Cette croissance devance les cernes qui vont englober la branche au fur et à mesure de la croissance radiale du tronc. La partie de la branche englobée dans le tronc est appelée le nœud. Une branche ayant une croissance similaire à celle du tronc, elle comporte également une moelle et des cernes de croissance.

Bien que cette structure et le principe de croissance soient communs à tous les arbres, il existe cependant de grandes diversités d'espèces. Cette diversité peut intervenir en particulier au niveau de la répartition aubier/ duramen, de la répartition des nœuds, de la densité du bois, etc. Les arbres sur lesquels nous allons nous focaliser dans la suite du manuscrit sont les résineux. Une particularité notoire des espèces résineuses est la répartition des nœuds en verticilles. Un verticille est un groupe de nœuds répartis circulairement autour de la moelle à une même hauteur dans le tronc. Dans l'introduction, la Figure 1.2(a) représente un verticille de quatre nœuds sur une coupe tomodensitométrique d'un tronc de sapin.

# **2.3.2 Images tomodensitométriques**

Les images analysées dans ce manuscrit décrivent la structure interne de troncs d'arbres. Elles représentent le volume d'un tronc par une série de coupes 2D prises à intervalles réguliers le long du tronc. Chaque pixel de chaque coupe est repéré dans l'espace 3D à la fois par sa position globale et par sa position locale à la coupe sur laquelle il est présent.

Les séries de coupes sont obtenues grâce à un scanner tomodensitométrique de type médical. Ce type de scanner émet des rayons X et en mesure la quantité absorbée par la matière. Les mesures d'absorption sont réalisées par coupe (tomo) et fournissent une information sur la densité de matière présente (densitométrie) par une relation linéaire entre la quantité de rayon absorbée et la quantité de matière présente. L'information stockée en chaque pixel de chaque coupe est donc la mesure de la quantité de rayons X absorbée par la quantité de matière que représente ce pixel. L'unité de mesure utilisée

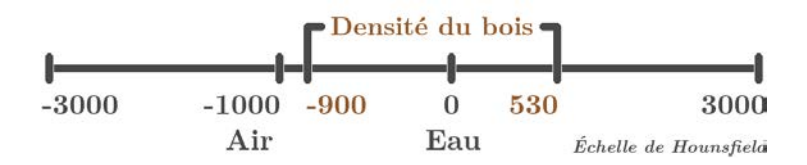

Figure 2.8 – Échelle de Housfield, utilisée pour représenter la densité du bois sur les images.

est une densité, mesurée sur l'échelle de Hounsfield.

## **2.3.2.a Échelle de Hounsfield**

L'échelle de Hounsfield est une échelle de mesure de densité. La densité d'une matière *X* est calculée à partir de son coefficient d'absorption linéaire  $\mu_X$  et de celui de l'eau  $\mu_{eau}$  par la formule suivante :

$$
UH(X) = 1000 \times \frac{\mu_X - \mu_{\text{eau}}}{\mu_{\text{eau}}} \tag{2.13}
$$

La densité de l'eau a une mesure de 0 Unité de Hounsfield (UH) et celle de l'air, dont le coefficient d'absorption linéaire *µ*air vaut 0, est calibrée pour valoir −1000 UH. Cette échelle est tout à fait adaptée à l'étude des arbres dont l'amplitude de densité varie de −900 à 530 UH. La borne inférieure −900 UH correspond à la densité minimale des parties les plus aérées du tronc, tandis que 530 UH est la densité de cellules maximale que pourrait atteindre le bois s'il était constitué uniquement de matière ligneuse, ce qui n'est jamais le cas car il y a toujours de l'air dans le bois, voire de l'eau si l'échantillon est humide.

La granularité obtenue par ce calibrage permet d'étaler les densités du bois sur une plage de 1430 valeurs. Cette plage est à la fois satisfaisante pour l'analyse des images de bois, et adaptée à la précision des détecteurs utilisés par les scanners.

#### **2.3.2.b Définition formelle**

Une image *I* produite par un scanner tomodensitométrique peut être considérée à la fois :

- comme une série de coupes discrètes de  $\mathbb{Z}^2$  à valeurs dans  $\mathbb{Z}$ ;
- comme un objet discret de  $\mathbb{Z}^3$  à valeurs dans  $\mathbb{Z}.$

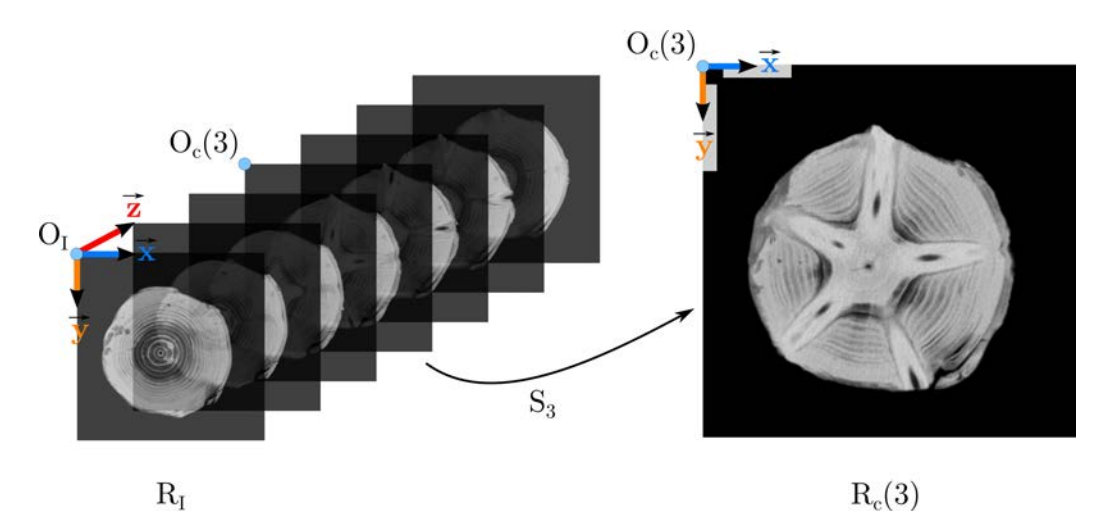

FIGURE 2.9 – À gauche, le repère cartésien global  $R_I = (O_I, \vec{x}, \vec{y}, \vec{z})$  utilisé pour les images tomodensitométriques. À droite, le repère  $R_c(z) = (O_c(z), \vec{x}, \vec{y})$  local à la  $z<sup>e</sup>$  coupe.

De par sa nature tomographique, elle est en premier lieu construite par le scanner comme une série de  $D_{\vec{z}}$  coupes 2D de dimensions  $D_{\vec{x}} \times D_{\vec{y}}$ . On note (*Sz*)*z*∈[0*,D~z*−1] cette série. Chaque coupe est générée de haut en bas et de gauche à droite. On note  $R_c(z) = (O_c(z), \vec{x}, \vec{y})$  le repère cartésien orthonormé local à chaque coupe, où *Oc*(*z*) est situé au niveau du pixel en haut à gauche de  $S_z$  et  $\vec{x}$  et  $\vec{y}$  sont deux vecteurs orthogonaux unitaires représentant respectivement la largeur et la hauteur d'un pixel de *S<sup>z</sup>* (voir Figure 2.9 à gauche). Ces deux vecteurs unitaires sont identiques pour l'ensemble des coupes d'une image *I*. On note (*x, y*) les coordonnées cartésiennes locales d'un pixel *v* d'une coupe *S<sup>z</sup>* telles que  $\frac{100}{\sim}$   $\frac{100}{\sim}$  $O_c(z)v = x \cdot \vec{x} + y \cdot \vec{y}.$ 

D'autre part, on peut également considérer  $I$  comme un objet de  $\mathbb{Z}^3$  en concaténant l'ensemble des coupes *S<sup>z</sup>* en un volume 3D. On utilise alors un repère cartésien orthonormé global  $R_I = (O_I, \vec{x}, \vec{y}, \vec{z})$  où  $O_I$  correspond à l'origine  $O_c(0)$  du repère local de la première coupe  $S_0$  et où  $\vec{x}, \vec{y}$  et  $\vec{z}$  sont les trois vecteurs directeurs orthogonaux unitaires du repère représentant respectivement la largeur, la hauteur et la profondeur d'un voxel (voir Figure 2.9). Les deux vecteurs  $\vec{x}$  et  $\vec{y}$  sont identiques à ceux des repères locaux de chaque coupe  $S_z$ , et  $\vec{z}$  est un vecteur normal aux coupes qui permet d'indiquer l'indice de la coupe. On note  $(x, y, z)$  les coordonnées cartésiennes globales d'un voxel *v* de *I* telles que  $\overrightarrow{O_I v} = x \cdot \vec{x} + y \cdot \vec{y} + z \cdot \vec{z}$ .

## 2.3. SEGMENTATION DU BOIS 35

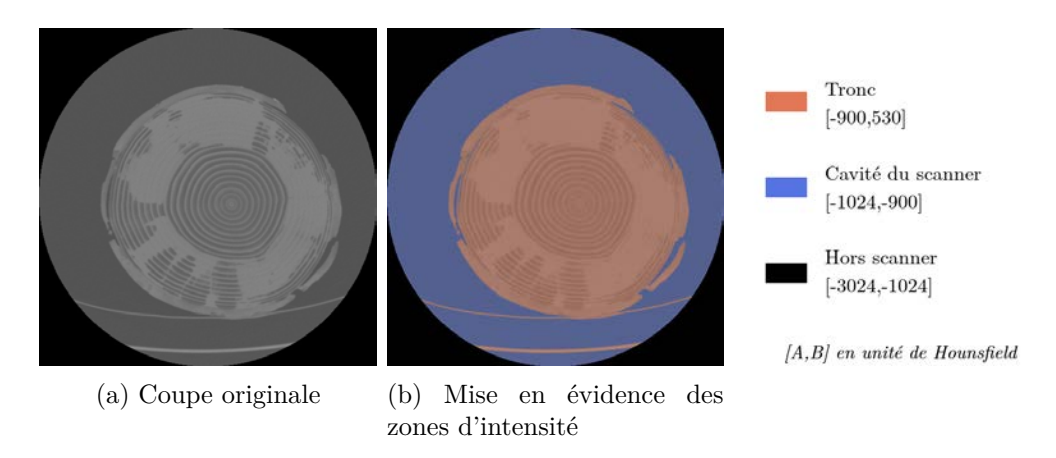

Figure 2.10 – Les différentes zones d'intensités d'une coupe de Douglas fournie par un scanner à rayons X.

Passer des coordonnées locales d'un voxel à ses coordonnées globales est trivial par l'équivalence suivante :

$$
\forall v \in I, I(x, y, z) = S_z(x, y) \tag{2.14}
$$

Dans la suite de ce manuscrit, il sera indifféremment question du pixel de coordonnées (*x, y*) de *S<sup>z</sup>* et du voxel de coordonnées (*x, y, z*) de *I*.

## **2.3.2.c Propriétés des images tomodensitométriques**

Les scanners tomodensitométriques ont été initialement développés dans le milieu médical pour analyser les organes internes des êtres humains. Le nombre croissant de techniques d'imagerie médicale, dont ils font partie, et les différences de caractéristiques techniques d'un constructeur à l'autre ont nécessité de standardiser l'export des données. C'est le format Digital imaging and communications in medicine (DICOM) qui est aujourd'hui utilisé pour tous les types de scanners par tous les constructeurs. Ce format propose notamment l'encodage des données tomodensitométriques dans une matrice 3D coupe par coupe. C'est dans ce format que sont encodées les images analysées dans ce manuscrit.

Concernant leurs dimensions, elles ont toutes une résolution de  $512 \times 512$ pixels par coupe, dont le nombre varie suivant la longueur des billons. Il y en a généralement entre 1000 et 1300. La surface représentée par un pixel, tout comme l'espacement entre les coupes, est très similaire d'une image à

l'autre. Les voxels représentent ainsi un volume réel d'environ 0*.*6 × 0*.*6 × 1*.*2 mm<sup>3</sup> . La valeur d'un voxel est quand à elle une valeur de densité donnée en unité de Hounsfield (voir section 2.3.2.a) qui varie de −3024 à 3024 UH. Les valeurs comprises en dehors de l'intervalle de densité du bois [−900*,* 530] sont considérées extérieures au tronc. Dans les faits, ces valeurs aberrantes sont le plus souvent localisées dans la cavité du scanner ou en dehors de la zone scannée (resp. en bleu et en noir Figure 2.10(b)). Très rarement, le bois peut contenir des corps étrangers (cailloux, mitraille) dont les densités n'appartiennent pas à l'intervalle de densité du bois. Il faut alors prendre soins d'écarter ces valeurs lors de l'analyse des images.

C'est en considérant ces images tomodensitométriques et la structure du bois qu'elles représentent que nous allons maintenant parcourir les principales méthodes de segmentation utilisées pour le matériaux bois, en particulier pour la structure des nœuds.

# **2.3.3 Approches morphologiques**

Les premières méthodes de segmentation des nœuds de bois se sont concentrées sur l'étude morphologique des coupes des images scannées.

## **2.3.3.a Funt (1985)**

L'une des premières méthodes de segmentation des nœuds détaillée a été proposée par Funt [Fun85] en 1985, puis précisée avec Bryant [FB87]. Elle est réalisée indépendamment sur chaque coupe. Funt se base sur l'histogramme d'intensité de la coupe sur lequel il cherche à définir quatre classes de pixels dont celle qui correspond aux nœuds. Dans ce contexte d'image tomodensitométriques, l'intensité d'un voxel correspond à la densité de matière contenue dans le volume du voxel. Il est donc possible de définir des intervalles de densité pour chaque élément structurel du bois. Les quatre intervalles retenus par Funt définissent (1) les nœuds, (2) le bois de bonne qualité, (3) le bois de bonne qualité légèrement altéré et (4) le reste : les fortes altération et l'air correspondant aux trous et aux fentes. L'obtention de ces quatre intervalles passe par un seuillage multi-classes, automatisé en détectant les passage par 0 d'une approximation de la dérivée seconde. L'étape initiale de segmentation revient donc à une segmentation binaire entre la classe (1) et l'union des classes (2,3,4). Elle est suivie d'une validation des régions obte-

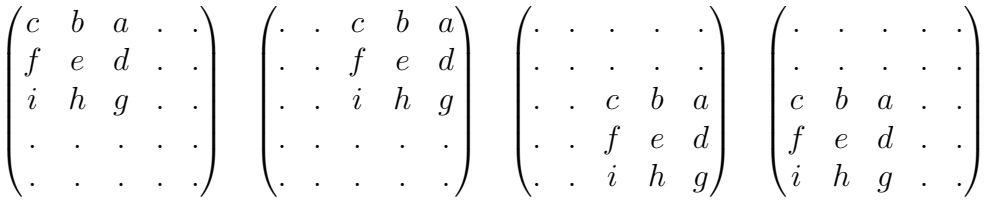

vecteurs : (*ihgfedcba*)

(a) Les quatre positions des sous-masques  $3 \times 3$  dans le masque  $5 \times 5$ .

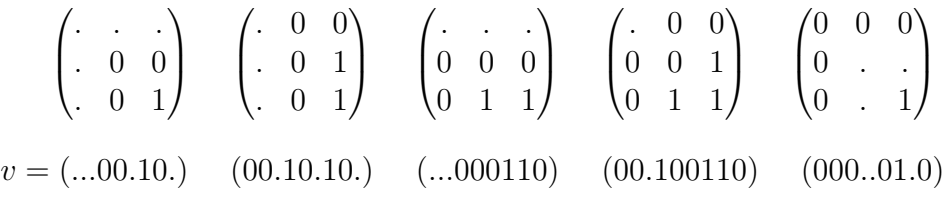

(b) Les cinq configurations du premier sous-masque  $3 \times 3$  haut-gauche.

Figure 2.11 – Masques permettant de générer les vecteurs discriminants de Wells. Les cinq configurations (b) génèrent chacun un vecteur pour le sous-masque haut-gauche en (a). Ceux deux 3 autres sous-masques sont obtenus par rotations de 90°. Le symbole « . » signifie que la valeur n'est pas significative dans l'utilisation faite du vecteur associé.

nues : sont d'abord supprimées les régions plus petites, puis celles dont l'axe principal ne passe pas suffisamment proche de la moelle. Cette approche ne tient cependant pas compte des nœuds connectés à l'aubier.

## **2.3.3.b Wells, Som et al. (1991-1995)**

Dans les travaux de Wells, la question de l'aubier humide n'est pas encore au centre du débat. Le cœur du problème consiste à différencier les nœuds des cernes les plus denses, qui tendent à être présent dans le même intervalle de densité que les nœuds.

En 1991, Wells [WSD91] propose une méthode réalisée indépendamment sur chaque coupe. La première étape consiste à analyser le voisinage  $5 \times 5$  de chaque pixel en le divisant en quatre sous-masques  $3\times3$  (voir Figure 2.11(b)). Il permet de supprimer sélectivement les pixels dus au bruit d'acquisition en générant les vecteurs associés et en utilisant une table associative qui établit un système de règles. Suivant la configuration de chaque vecteur et le prin-

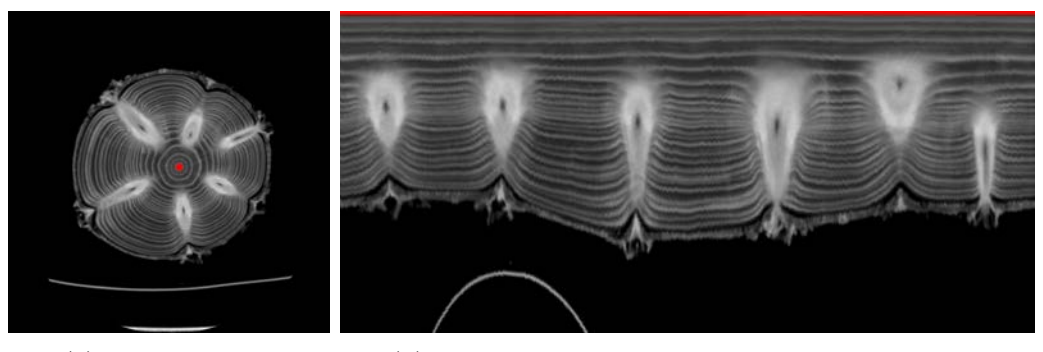

(a) Coupe initiale. (b) Coupe initale visualisée dans un repère polaire.

Figure 2.12 – Transformation polaire centrée sur la moelle détectée sur une coupe d'épicéa, proposée par Som et al. Les cernes apparaissent horizontalement et les nœuds viennent casser leur continuité.

cipe utilisé pour les associer, le pixel au centre du masque  $5 \times 5$  est conservé ou non. Wells utilise ensuite des opérations morphologiques d'ouverture et de fermeture sur les pixels restants pour ne conserver que les plus grosses composantes. Finalement, à l'instar de Funt, il utilise l'alignement de la direction principale des régions restantes pour ne conserver que les nœuds. La direction principale est obtenue par analyse en composantes principales (ACP).

En 1993, il publie avec Som et al. [Som+93] une méthode basée également sur une première étape à base de masque. Ce sont cette fois des détecteurs de contours 3 × 3 basés gradient, très proches de ceux de Sobel (voir Section 2.2.4). Som et al. utilisent la direction du gradient pour supprimer les pixels dont la direction principale est orthogonale à la direction moellepixel, c'est à dire les pixels des cernes. C'est une application quasi-directe d'un détecteur de contour générique, qui utilise l'information d'orientation du gradient comme critère de sélection des pixels. Le résultat brut comporte cependant du bruit et la seconde étape du précédent algorithme de Wells, à base d'opérateurs morphologiques, peut être appliqué.

Dans la même publication, Som et al. proposent également une seconde approche basée sur la soustraction de coupes consécutives. Elle permet de mettre en évidence les objets en mouvement entre les coupes considérées. Ce sont les premiers à considérer l'information que représente la succession des coupes. Comme nous le verrons Section 3.3, nous avons repris et développé cette idée dans la notion que nous introduisons de z-mouvement (voir Définition 7).

En 1995, Som et al. [Som+95] changent de stratégie. Plutôt que de chercher à supprimer les cernes pour ne conserver que les nœuds, ils vont utiliser l'information de collision des nœuds avec les cernes pour estimer la position des nœuds. Wells compte parmi les co-auteurs de Som, et le processus se base là encore sur la morphologie mathématique. Elle n'est cependant plus appliquée sur l'image initiale mais sur l'image obtenue après transformée en coordonnées polaires centrée sur la moelle (voir Figure 2.12). Cette transformée permet d'obtenir une image avec les cernes horizontaux et les nœuds verticaux. Les opérateurs morphologiques permettant de repérer les cassures dans l'horizontalité des cernes sont alors plus évidents à définir.

Les idées sont nombreuses et semblent fournir de bons résultats malgré l'absence de résultats de validation. Le problème de l'aubier humide n'est cependant pas abordé ou pointé comme limitation des algorithmes par les auteurs.

# **2.3.4 Approches basées modèles et surfaces cylindriques**

Dans la foulée de Wells, Som et al., d'autres approches sont développées, notamment celle de Grundberg et Grönlund [GG92] qui sera reprise par plusieurs auteurs et qui est encore d'actualité aujourd'hui.

## **2.3.4.a Grundberg et Grönlund (1992)**

Ils publient en 1992 une méthode dont l'originalité principale est de considérer le tronc comme une succession de surfaces cylindriques (SC), concentriques à la moelle (voir Figure 2.13). Ils n'exploitent pas l'intégralité de l'image initiale mais uniquement 10 SC dont 5 dans le duramen et 5 dans l'aubier. Les cinq SC du duramen sont seuillées pour ne conserver que les nœuds, seuil basé sur l'information a priori de la densité des nœuds de l'espèce considérée. La succession des régions connexes des nœuds sur les SC permettent de reconstituer le volume des nœuds dans le duramen. Grundberg et Grönlund sont également parmi les premiers à définir un modèle de nœuds. Il considère l'évolution du diamètre angulaire *φ*, de la position longitudinale *z* et de la position angulaire *ω* en fonction de la distance à la moelle

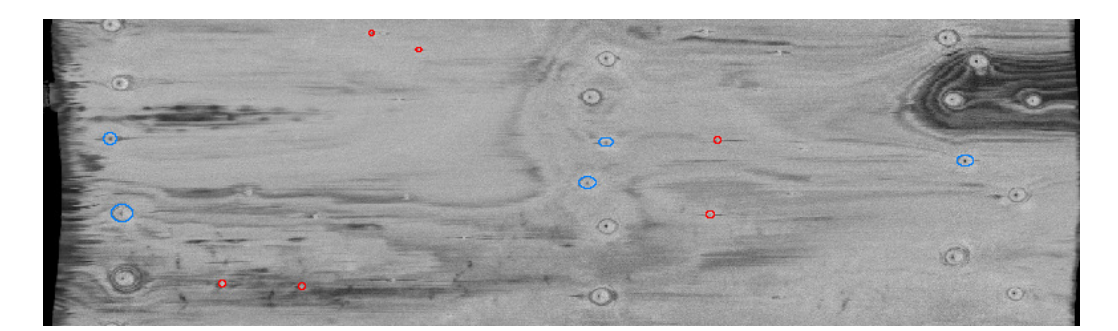

Figure 2.13 – Exemple de surface cylindrique d'un billon d'épicéa comme imaginée par Grundberg et Grönlund en 1992. Certains nœuds ont été détourés manuellement pour présenter l'objectif de cette approche, avec en bleu les plus volumineux et en rouge les plus fins.

(voir Figure 2.14) :

$$
\begin{cases}\n\phi(r) = 2 \times (A + B \cdot r^{1/4}) \\
\omega(r) = C + D \ln r \\
z(r) = E + F \sqrt{r}\n\end{cases}
$$
\n(2.15)

A,B,C,D,E et F sont les paramètres uniques pour chaque nœud. La segmentation d'un nœud sur les 5 SCs du duramen permet d'obtenir ces paramètres afin de prédire la position et la surface du nœud sur la première SC de l'aubier. Une étape non détaillée ajuste la prédiction en se basant sur l'information pixellique de cette première SC. Les paramètres du modèle initial sont mis à jour en conséquence pour prédire position et surface du nœud sur la seconde SC de l'aubier. Le processus est itéré pour les 5 SCs de l'aubier pour finalement obtenir les paramètres décrivant le nœud. Grundberg et Grönlund ont essayé plusieurs modèles de nœuds et les ont expérimentés sur 177 nœuds provenant de 5 pins différents. Les résultats présentent une bonne localisation des nœuds mais un diamètre surestimé et peu stable.

À l'inverse des méthodes présentées jusqu'ici, Grundberg et Grönlund obtiennent une segmentation des nœuds en utilisant une information partielle de l'image et un modèle de nœud pour globaliser les résultats partiels. Les deux points critiques de cette méthodologie sont la pertinence du choix de l'information partielle et celle du modèle de nœud. Grundberg et Grönlund se sont restreints aux pins et n'ont pas cherché à obtenir un modèle générique à toutes les espèces. Ils concèdent toutefois la difficulté de définir un modèle à la fois précis et suffisamment générique pour convenir à l'ensemble des cas possibles.

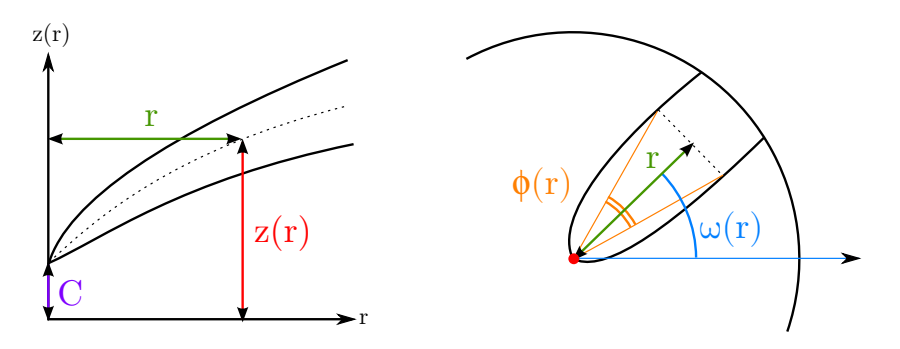

Figure 2.14 – Représentation des éléments mesurés par les équation du modèle de Grundberg et Grönlund (Équation 2.15).

## **2.3.4.b Oja (1996,2000)**

En 1996 puis en 2000, Oja [Oja96 ; Oja00] reprend la travail de Grundberg et Grönlund pour l'adapter aux épicéas. Il améliore la détection des plus petits nœuds et modifie l'équation de la position longitudinale. Il ajoute la détection de l'adhérence des nœuds, c'est-à-dire qu'il détecte si le nœud est connecté au bois du tronc qui l'entoure ou non. Cette caractéristique est importante pour les scieries car un nœud non adhérent laissera un trou dans la planche découpée. Cependant, bien que le taux de détection soit supérieur à celui de Grundberg et Grönlund, l'erreur reste importante sur le diamètre des nœuds.

#### **2.3.4.c Johansson (2013)**

Des travaux récents ont également repris le principe de surface cylindriques. Johansson et al [Joh+13] proposent une première étape de seuillage adaptatif des SCs, en considérant les nœuds comme étant localement suffisamment plus denses que l'arrière-plan. Ils appliquent ensuite un algorithme de détection d'ellipses à l'ensemble des SC du duramen et suppriment les plus grosses et les moins bien orientées, sans en préciser les modalités. L'étape suivante consiste à apparier les ellipses sur des critères de similitude et de proximité, là aussi non précisés. Cet appariement est réalisé pour un nœud avec la SC inférieure puis supérieure s'il n'y a pas eu de correspondance. Sont alors considérés comme des nœuds les appariements de plus de 2 ellipses successives. Johanson et al. réduisent ensuite de 20% le diamètre des ellipses, pourcentage moyen de surestimation du diamètre obtenu dans les travaux précédents. Les ellipses obtenues permettent de définir les paramètres du modèle de nœud. Ils ont choisi le modèle de Grundberg et Grönlund, excepté pour la position longitudinale qui est reprise à Andreu et Rinnhofer [AR03b]. Pour les SCs de l'aubier, l'approche est également similaire à celle de Grundberg et Grönlund : extrapolation à partir du modèle, correction à partir des données de l'image et mise à jour du modèle. Lorsque la correction est trop éloignée du modèle sur deux SC consécutives, le nœud est déclaré mort. Les expérimentations menées par les auteurs concluent à un meilleur taux de détection et une meilleure précision de la position des nœuds. Cependant, les estimations de taille des nœuds et détection de fin de nœuds et nœuds morts sont moins bonnes. Il est à noter que ces expérimentations sont réalisées sur des images simulant un scanner à haute vitesse, donc de plus faible résolution. La méthode est validée à la fois sur des pins et des épicéas.

L'ensemble de ces méthodes repose sur la méthodologie de Grundberg et Grönlund [GG92] et propose des segmentations basées sur un seuillage, local ou global, fixé à partir de données externes, puis sur une analyse locale des régions ainsi obtenues. La segmentation complète est obtenue par apprentissage supervisé à partir d'un modèle de nœud spécialisé sur une ou deux espèces, initialisé avec les informations des SCs du duramen. L'apprentissage supervisé est réalisé sur les SCs de l'aubier. Ces méthodes exploitent en outre des outils classiques de la segmentation d'image qu'elles spécialisent et adaptent fortement au cas des nœuds de bois. De plus, contrairement aux approches morphologiques, le cas de l'aubier humide est au centre de l'approche. Cependant, malgré l'utilisation de modèles de nœuds, les erreurs sur le diamètre du nœud restent importantes.

## **2.3.5 Méthodes mixtes**

Plusieurs auteurs ont tenté de combiner les types d'approches : morphologique, à base de modèle ou encore volumique.

## **2.3.5.a Bhandarkar (1996,1999)**

En 1999, Bhandarkar et al. [BFT96 ; BFT99] proposent une méthode couplant multi-seuillage, croissance de régions et analyse volumique. Le seuillage est réalisé en tenant compte à la fois d'informations a priori de densité du bois et sur l'analyse de la densité moyenne des coupes. Il peut ainsi s'adapter

#### 2.3. SEGMENTATION DU BOIS 43

aux conditions d'acquisition des coupes. Le seuillage permet de définir quatre intervalles de densités dont celui des nœuds et régions humides, la classe de plus forte densité. Seuls sont retenus les pixels de la classe de plus faible densité et la classe de nœuds. Un algorithme de croissance de régions est alors appliqué sur les pixels de ces deux classes. Les régions les plus petites sont supprimées et parmi les candidates restantes, un critère d'orientation restreint une seconde fois le nombre de régions. Les restantes sont considérées comme appartenant à un nœud et sont remplies après calcul d'enveloppe convexe.

La seconde phase consiste à valider les nœuds en analysant leur vraisemblance volumique. Les nœuds sont tout d'abord reconstitués en 3D : les surfaces d'une coupe non connectée à une surface de la coupe suivante ou précédente sont supprimées. Deux critères sont ensuite pris en compte pour valider les nœuds : l'orientation principale qui doit passer aux abords de la moelle et l'évolution de l'aire des sections de la moelle vers l'écorce, qui doit être globalement croissante.

L'utilisation de la validation volumique permet de diminuer le nombre de faux positifs, qui demeure cependant supérieur à 5%.

#### **2.3.5.b Andreu et Rinnhofer (2003)**

Andreu et Rinnhofer [AR03b] proposent en 2003 une analyse morphologique des coupes qu'ils couplent ensuite à un modèle de nœud pour réduire l'impact du bruit et des valeurs aberrantes. Les premières étapes sont semblables à l'approche de Bhandarkar. Elles débutent par un multi-seuillage pour obtenir quatre classes de pixels. Un algorithme de croissance de régions est ensuite appliqué à partir de la classe des nœuds et de la classe de plus faible densité. Les régions obtenues sont alors sélectionnées sur des critères de surface, d'orientation et d'allongement. Le volume des nœuds est ensuite reconstitué par extraction en composantes connexes.

Andreu et Rinnhofer définissent un modèle mixant celui de Grundeberg-Grönlund et celui de Oja, dont ils calculent les paramètres à partir du volume de chaque nœud. Leur utilisation du modèle est donc différente : il ne sert pas à diriger la segmentation mais il est le résultat de la segmentation. En effet, considérer le modèle ainsi paramétré comme résultat de segmentation permet de minimiser l'impact des coupes où la détection de la surface du nœud n'est pas bonne.

Les résultats sont relativement bons, bien que, comme cela sera le cas pour

Johansson dix ans plus tard, le scanner utilisé est un prototype industriel générant des images de moins bonne qualité que les scanners médicaux utilisés dans les autres publications. Le problème de l'aubier humide est cité comme limite de la méthode, Andreu et Rinnhofer choisissant de faire l'hypothèse qu'un nœud atteignant l'aubier atteint nécessairement l'écorce.

# **2.3.6 Soustraction coupe-à-coupe**

Comme nous l'avons évoqué section 2.3.3.b, Som et al. [Som+93] sont les premiers à utiliser la soustraction de coupes pour localiser les nœuds. Cette stratégie permet de conserver les objets en mouvement et de supprimer les objets statiques. Dans le cadre de l'analyse du bois, cette approche est pertinente pour la localisation des nœuds, unique structure du tronc non colinéaire à l'axe principal du tronc.

En 1999, Jeager et al. [Jae+99] reprennent la même idée. Ils proposent cependant de considérer pour chaque coupe la soustraction avec la coupe précédente et celle avec la coupe suivante. Un seuillage sur une combinaison linéaire des deux résultats permet de conserver les nœuds. Jeager et al. conservent néanmoins des opérations de lissage en pré et post-traitement afin de compenser les artéfacts potentiels. De plus, la soustraction au niveau de l'écorce est critique du fait de l'important écart de densité avec l'air et elle est conservée à l'issue du lissage post-soustraction. Jeager et al. réussissent à supprimer l'écorce en se basant sur le critère de proximité à la moelle.

L'avantage majeur de cette approche est de permettre d'effacer l'aubier lors de la soustraction. Dans les méthodes qui seront proposées Chapitre 3 et Chapitre 4, la soustraction coupe-à-coupe sera utilisée dans la notion de z-mouvement (voir Définition 7).

# **2.4 Approches avancées de segmentation**

Les deux sections précédentes ont présenté les approches classiques en segmentation d'image (Section 2.2) et les méthodes développées à partir de ces approches pour le problème de la segmentation des nœuds de bois (Section 2.3). Dans celle-ci, deux approches de segmentation vont être présentées : les contours actifs et les power watershed. Comme nous allons le voir, ces deux approches sont récentes du point de vue de leur application au problème de la segmentation des nœuds de bois. Ces deux approches ont été testées sur les mêmes images que les expérimentations (voir Chapitre 5) des approches proposées dans la suite de ce manuscrit (Chapitre 3 et Chapitre 4).

# **2.4.1 Les contours actifs (ou snakes)**

Les contours actifs ont été introduits par Kass, Witkins et Terzopoulos en 1988 [KWT88]. Ce sont des courbes dont l'objectif est de se déformer et se déplacer dans l'image pour venir épouser les contours d'un objet à segmenter. Segmenter par cette approche permet donc d'identifier un objet précis mais ne permet pas une explication globale de la scène.

Un contour actif *c* est définit paramétriquement comme suit :

**Définition 5.** *Soit I* : *E* → *F une image avec*  $E \subset \mathbb{N}^2$ *. Un contour actif est une courbe*  $v : [0, 1] \rightarrow E$  *telle que :* 

$$
\forall s \in [0, 1], \quad v(s) = (x(s), y(s)) \tag{2.16}
$$

À l'inverse des méthodes présentés section 2.2.4, le contour n'est plus une concaténation de pixels individuellement localisés. Le contour a une existence propre et est en premier lieu positionné dans l'image. Ce positionnement se fait en général dans un voisinage suffisamment proche du contour de l'objet à identifier.

Les déformations et déplacements du contour dans l'image se font sous l'influence de plusieurs forces que l'on définit par leurs énergies. Suivant la littérature, il est le plus souvent fait état de deux ou trois forces. Dans la version initiale de Kass et al., le contour est soumis à trois forces :

- une force **interne** (ou force propre) correspondant à la résistance à la tension et à la torsion du contour, directement lié à son aspect lissé ;
- une force **potentielle** (ou de l'image) induite par le contenu de l'image ;
- une force **externe** (ou de contrainte) qui peut être introduite d'après des contraintes spécifiques au problème considéré, pour tendre vers une forme donnée ou induire une expansion ou une contraction du contour lors de son évolution par exemple.

On peut alors exprimer l'énergie totale d'un contour actif par la combi-

naison des énergies de ces trois forces :

$$
E_{\text{totale}}(v) = \int_0^1 E_{\text{interface}}(v(s)) + E_{\text{image}}(v(s)) + E_{\text{externe}}(v(s)) \, ds \qquad (2.17)
$$

Le principe de segmentation par contour actif consiste alors à faire évoluer le contour *v* pour trouver la position qui minimise son énergie totale. Cette position sera un compromis entre les différentes forces qui l'influencent. Si Kass et al. proposent des formulations de ces énergies, elles peuvent être redéfinies en fonction de l'application.

#### **2.4.1.a Énergie potentielle**

L'énergie potentielle d'un snake est calculée à partir de l'information de l'image.

L'information la plus simple est l'information d'intensité. Pour attirer le snake vers les pixels de faible intensité, on définira l'énergie potentielle par :

$$
E_{image}(v(s)) = I(v(s))\tag{2.18}
$$

Cette énergie est bien minimale lorsque l'intensité est minimale. Dans la plupart des applications, cette énergie va plutôt tenter d'amener le snake vers les lignes de fort gradient :

$$
E_{image}(v(s)) = -\nabla I(v(s))\tag{2.19}
$$

Il est également possible de définir l'énergie potentielle comme combinaison linéaire de ces deux propositions :

$$
E_{image}(v(s)) = \delta \cdot I(v(s)) + \epsilon \cdot \nabla I(v(s)) \tag{2.20}
$$

ou *δ* et permettent de réguler l'impact de chacune des deux partie de l'énergie.

# **2.4.1.b Énergie externe**

L'énergie externe d'un snake est une énergie décrite par l'utilisateur dans le cadre d'une application spécifique. Elle peut par exemple représenter une forme-objectif si elle est connue a priori. Dans l'article de Kass et al. [KWT88], il est fait mention d'une énergie externe qui agirait comme un ressort reliant le contour et à une position-clé définie par l'utilisateur.

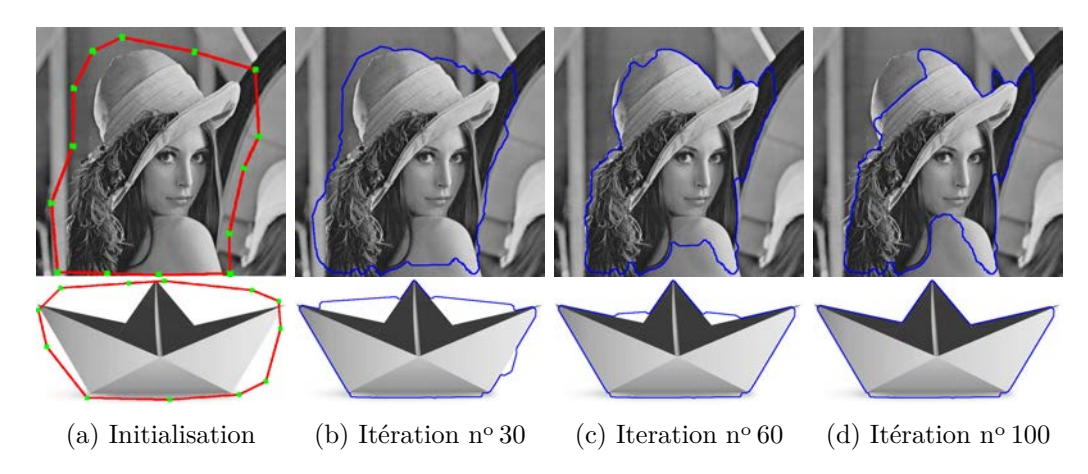

Figure 2.15 – Exemples de contours actifs avec les snakes morphologiques. L'initialisation (a) est réalisée autour de l'objet à segmenté. À la fin des itérations (b) (c) (d), on constate que l'image texturée de Lenna pose plus de problèmes que celle non texturée du bateau.

# **2.4.1.c Énergie interne**

L'énergie potentielle semble suffisante pour réussir à déplacer le snake jusqu'aux bords de l'objet ciblé. Cependant, il s'agit d'une énergie locale et le processus de minimisation peut conduire à un minimum local. L'énergie interne va permettre de limiter les déformations du snake pour réduire le risque d'un minimum local :

$$
E_{interne}(v(s)) = \alpha(s) \cdot v'(s) + \beta(s) \cdot v''(s)
$$
\n(2.21)

La dérivée première  $v'(s)$  représente les variations de la longueur de la courbe. Elle paramètre la résistance à la tension. D'un point de vue utilisateur, le coefficient *α*(*s*) régule l'élasticité du contour.

La dérivée seconde  $v''(s)$  exprime quant à elle la courbure du snake. Elle va permettre d'autoriser plus ou moins de déformations locales. L'utilisateur peut considérer le paramètre *β*(*s*) comme contrôlant la raideur du snake.

## **2.4.1.d Applications**

Aguilera et al [ASB08a ; ASB08b] proposent d'utiliser les contours actifs pour la segmentation des nœuds de bois. La segmentation est effectuée sur une coupe en initialisant manuellement le contour autour de la section du nœud. Le processus de minimisation est effectué par la méthode des recuits simulés qu'ils comparent à une méthode gloutonne. Les résultats sont bons sur les nœuds testés mais ils sont soit à l'extérieur de l'aubier, soit seulement très légèrement connectés à l'aubier. À noter que dans ce dernier cas, le snake est partiellement localisé dans l'aubier, avec une bonne estimation du contour du nœud.

Comme nous le verrons Chapitre 5, une variante récente de l'approche a été testée sur les images de test des nœuds de bois. Proposée par Luis Alvarez et al. en 2010 [Alv+10], cette variante fait partie de la catégorie des snakes morphologiques. Elle résout le problème de minimisation de manière itérative, en redéfinissant l'application des forces par des opérations morphologiques (érosion, dilatations, etc.) à chaque itération. La vision itérative de la minimisation permet d'ajouter en paramètre un nombre d'itération maximum, qui peut permettre de réguler le compromis temps/précision. La Figure 2.15 montre deux exemples de segmentation générées à partir de leur implémentation [Alv+10]. On constate qu'il n'est pas évident de segmenter un objet complexe comme Lenna, sur un fond texturé. Par contre, la segmentation du bateau est très précise.

#### **2.4.1.e Discussion**

Le contour actif est une méthode de segmentation semi-automatique, qui nécessite à la fois une étape d'initialisation et un paramétrage dédié à l'application. Il est cependant possible pour une application donnée d'automatiser l'initialisation, en connaissant par exemple a priori la localisation de l'objet cherché.

La méthode des contours actifs peut être intéressante si nous disposons de suffisamment d'informations à priori sur les objets recherchés et sur les images qui les contiennent. Nous pouvons alors définir finement les différentes énergies pour diriger le snake vers la forme escomptée. Elle produit une segmentation binaire : l'objet recherché et le reste de l'image. La vocation des snakes n'est pas de permettre une explication complète de la scène.

# **2.4.2 Power Watersehd**

Les Power Watershed sont un cadre permettant de résoudre un problème de segmentation à partir d'une instance de ce problème sous la forme d'un graphe valué. Ils ont été introduits par Couprie et al. [Cou+11] en 2011.

## 2.4. Approches avancées de segmentation 49

Les Power Watershed ont notamment permis d'unifier trois autres approches de segmentation basées sur les graphes : les coupes de graphe, la marche aléatoire et le plus court chemin. Ces trois approches initialement indépendantes deviennent des instances de l'algorithme des Power Watershed selon les valeurs de ses paramètres. Le cadre unifié des Power Watershed permet de réaliser la segmentation d'une image à partir de marqueurs. Il est donc possible d'expliquer entièrement la scène si chaque élément de la scène est individuellement marqué lors de l'initialisation. L'usage le plus courant reste cependant la segmentation binaire avec un marquage de l'objet à segmenter et le marquage de l'arrière-plan.

#### **2.4.2.a Principe**

Dans le cadre de la segmentation d'image, on considère le graphe *G* = (*V, E*) avec *V* l'ensemble des sommets du graphes qui représentent chaque pixel de l'image *I*, et *E* l'ensemble des arêtes qui connectent tous les pixels 4- ou 8-connexes. *G* est un graphe valué dont le poids *wi,j* d'une arête *ei,j* représente l'affinité des deux sommets *v<sup>i</sup>* et *v<sup>j</sup>* qu'elle connecte. Couprie et al. proposent comme dans la majorité des approches qu'ils généralisent de prendre une fonction de poids basée sur la différence d'intensités :

$$
w_{i,j} = e^{-\beta (I_i - I_j)^2}
$$
\n(2.22)

avec  $I_i$  et  $I_j$  les intensités des pixels correspondant aux sommets  $v_i$  et  $v_j$ .

Dans le cadre d'une segmentation binaire, avec *F* et *B* les marqueurs de l'avant-plan et de l'arrière-plan, segmenter l'image par la méthode des Power Watershed revient alors à trouver la configuration  $x^*$  telle que :

$$
x^* = \underset{x}{\text{argmin}} \sum_{e_{i,j} \in E} w_{i,j}^p |x_i - x_j|^q + \sum_{v_i} w_{F_i}^p |x_i|^q + \sum_{v_i} w_{B_i}^p |x_i - 1|^q \qquad (2.23)
$$

avec  $x(F) = 1$ ,  $x(B) = 0$ . Les poids  $w_{F_i}$  et  $w_{B_i}$  pénalisent respectivement l'avant-plan et l'arrière-plan. Dans l'Équation 2.23, le premier terme va pénaliser les différences importantes d'intensité entre deux pixels voisins ainsi que les forts gradients. Le second et le troisième terme renforcent respectivement l'appartenance d'un pixel à l'avant-plan et à l'arrière-plan.

Les paramètres *p* et *q* sont le point clé des Power Watershed. En fonction de leurs valeurs, la solution *x ?* est équivalente à celle de l'un des algorithmes qu'elle unifie, ou a une nouvelle solution, avec notamment :

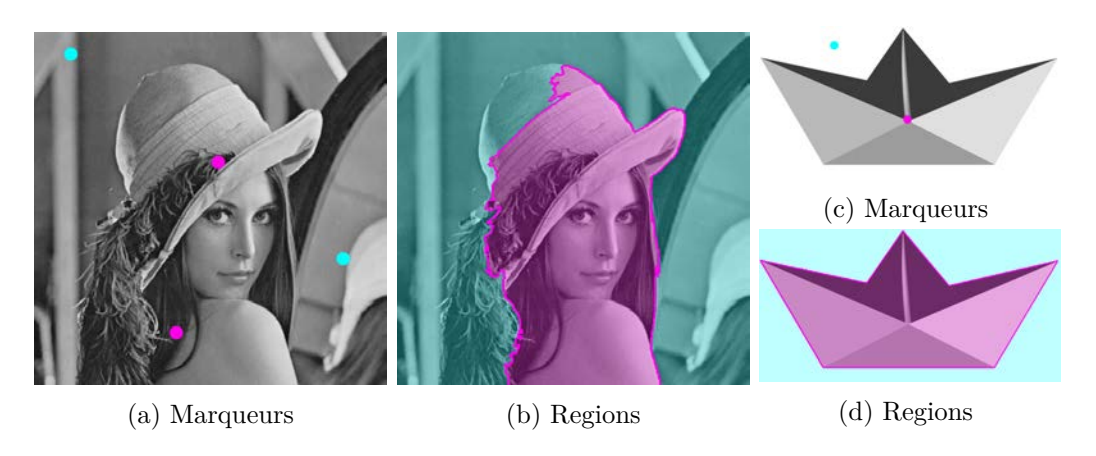

Figure 2.16 – Application des Power Watershed sur deux images de tests. En (a) et (c) le positionnement des marqueurs, avec en bleu ceux du font et en rose ceux de l'objet à segmenter. En (b) et (d) le résultat de la segmentation équiprobable.

**q=1, p fini** qui résout le problème des coupes de graphes;  $q=1, p \rightarrow \infty$  qui résout une le problème de ligne de partage des eaux en se basant sur la forêt couvrante de poids maximum ; **q=2, p fini** qui résout le problème de la marche aléatoire ;  $q=2, p \rightarrow \infty$  une nouvelle solution;

**q** → ∞**, p** → ∞ qui résout le problème de la forêt couvrante de chemin minimum.

Une fois la configuration  $x^*$  obtenue, chaque pixel est associé à une valeur *x<sup>i</sup>* ∈ [0*,* 1] représentant son potentiel d'appartenir à l'une ou l'autre des deux classes. Pour obtenir la segmentation finale, il faut décider de son label *s<sup>i</sup>* . La méthode équiprobable revient à attribuer le label selon la procédure suivante :

$$
s_i = \begin{cases} 1 & \text{si } x_i^* \ge 1/2 \\ 0 & \text{si } x_i^* < 1/2 \end{cases} \tag{2.24}
$$

Il est cependant possible de choisir un autre seuil que 1*/*2 si l'on souhaite privilégier l'un ou l'autre des marqueurs F et B.

# **2.4.2.b En pratique**

La Figure 2.16 présente les résultats de l'exécution de la méthode des Power Watershed sur nos deux images de test, avec les paramètres *q* = 2 et *p* → ∞. La segmentation obtenue sur le bateau est excellente : elle sépare idéalement le bateau du fond de l'image. Quand à la segmentation de Lenna, elle reste tout à fait remarquable compte tenu des difficultés liées à la présence de zones texturées (plumes du chapeau) et des zones de contour faiblement marquées (haut du chapeau).

Il reste cependant à noter que la méthode des Power Watershed est une méthode semi-automatique car elle nécessite l'initialisation de marqueurs : au moins un pour le fond et un pour l'objet d'intérêt. De même que pour les contours actifs, il est possible, dans le contexte d'une application donnée, d'automatiser l'initialisation des marqueurs. Par exemple, considérer les pixels d'intensité minimale pour le fond et maximale pour l'objet d'intérêt. Cependant, comme on peut le constater sur nos deux images, un nombre minimum de marqueurs peut suffire à obtenir une segmentation proche de la segmentation ciblée. Autre avantage notable, la méthode est directement applicable aux images tridimensionnelles. C'est pourquoi cette approche est utilisée comme méthode de référence pour les images de nœuds de bois, comme nous le verrons Chapitre 5.

# **2.5 Conclusion**

Le domaine de la segmentation d'image propose un grand nombre d'approches et de méthodes différentes pour résoudre un même problème : comment définir les limites des objets d'une scène aussi précisément que le système visuel humain ? L'ensemble de ce qui a été présenté dans ce chapitre tente d'y répondre. La plupart des méthodes restreignent ce problème à un sous-problème plus facile à résoudre. Les sous-problèmes mis en avant comportent très souvent un problème dual, en lien avec les dualités du domaine présentées tout au long de ce chapitre :

- trouver les zones de fort contraste ou les zones les plus homogènes (contour vs. région) ;
- résoudre le problème sur une sous-image puis fusionner les résultats (local vs. global) ;
- trouver la solution la plus probable si l'on connait une partie de la réponse (marqueurs et/ou information a priori).

D'un point de vue applicatif, l'élaboration ou la sélection d'une méthode de segmentation est dictée par plusieurs critères : robustesse aux différents

cas possibles, précision du contour des régions, rapidité/complexité. Suivant les besoins, il sera préférable de maximiser l'un de ces critères ou de trouver un compromis satisfaisant. Dans le cadre de la segmentation des nœuds de bois, les trois critères sont importants :

- robustesse aux images de troncs de différentes espèces ;
- précision sur le contour des nœuds, notamment dans l'aubier;
- rapidité de la segmentation pour les scieries.

C'est en recherchant un compromis acceptable de ces trois critères que les méthodes présentées Chapitre 3 et Chapitre 4 ont été proposées.

# 2.5. CONCLUSION 53

– Je me présente : Mike Mac Adam, détective de l'hôtel. –  $\ldots$ Enchanté ! $\ldots$ – Vous permettez que je détecte ?

> Tintin & Mike Mac Adam, « Tintin en Amérique » par *Hergé*

# **3 Détection des zones nœuds**

# **Sommaire**

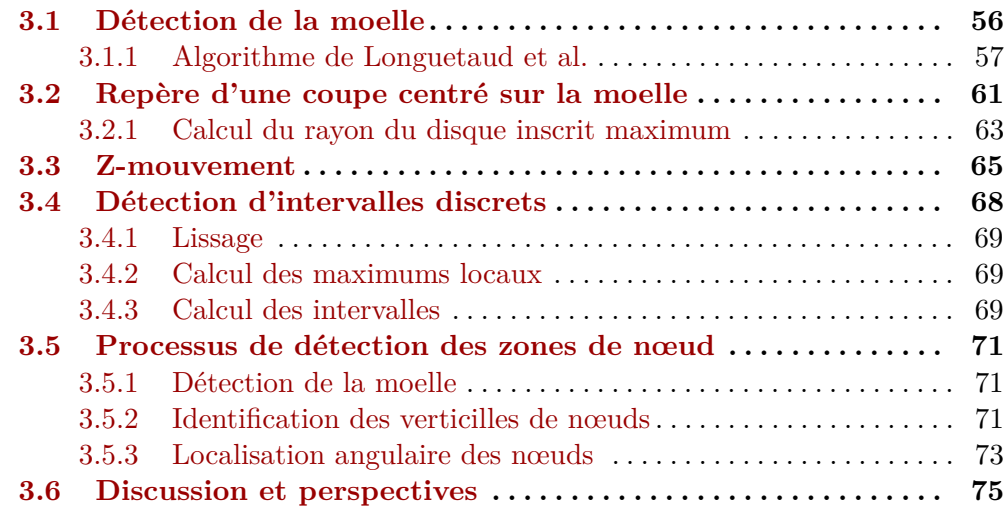

**U** ne zone de nœud est un sous-ensemble connexe de voxels d'une image *I* (voir section 2.3.1) dont l'objectif est de contenir un nœud avec deux propriétés :

- 1. elle doit contenir un et un seul nœud ;
- 2. l'intégralité du volume du nœud doit être incluse dans la zone.

Ces deux propriétés vont permettre d'assurer une étape de segmentation simplifiée en constituant une étape primordiale de l'approche globale [Krä+12]. Afin de garantir ces propriétés, *I* est d'abord réinterprétée en cohérence avec la structure interne des troncs (Section 3.2), en se basant notamment sur la position de la moelle (Section 3.1). Elle est ensuite analysée avec pour idée principale de détecter le « mouvement » généré par les nœuds d'une coupe à l'autre (Section 3.3). Le mouvement détecté est accumulé localement pour délimiter les zones où le mouvement est le plus important (Section 3.4). Ces zones vont constituer autour de chaque nœud ce que nous appellerons une zone de nœud.

# **3.1 Détection de la moelle**

La moelle est la structure fondamentale d'un arbre autour de laquelle s'organisent toutes les autres. Elle est située au cœur de l'arbre et représente le point de départ de la croissance du tronc et des branches. Biologiquement, la moelle est constituée des premières cellules de la croissance verticale de l'arbre, phase de croissance principale de l'arbre. Une phase secondaire de croissance s'effectue de façon radiale autour de ces cellules initiales, à la fois par la naissance puis la croissance des branches, et par l'élargissement du tronc qui va former les cernes tout en recouvrant progressivement les branches.

Au niveau des images tomographiques, la moelle a une importance prépondérante en tant que repère principal pour la localisation des structures internes du tronc. Elle permet notamment de définir le système de coordonnées polaires utilisé pour la localisation des zones de nœud (voir Section 3.2). On note  $m(z) = (m_x(z), m_y(z))$  les coordonnées cartésiennes de la moelle sur une coupe *S<sup>z</sup>* repérées dans *Rc*(*z*).

# **3.1.1 Algorithme de Longuetaud et al.**

Les différentes méthodes de détection de moelle existantes se basent en très grande majorité sur une détection des cernes pour définir la moelle comme leur centre. Les plus performantes d'entre elles utilisent une transformée de Hough [Hou62], dans sa version adaptée à la reconnaissance de formes quelconques proposée par Duda et al. [DH72].

La méthode retenue et présentée ici utilise la transformée de Hough. Initialement proposée par Fleur Longuetaud et al. [Lon+04 ; Lon05], elle a été récemment améliorée par Boukadida et al. [Bou+12].

Elle se décompose en trois étapes principales :

- 1. l'identification de l'intervalle de coupes valides ;
- 2. la détection itérative de la moelle sur chaque coupe  $S_z$ ;
- 3. la correction des coordonnées obtenues sur les coupes qui contiennent des nœuds.

On obtient au final la moelle comme l'ensemble de ses coordonnées sur chaque coupe.

#### **3.1.1.a Intervalle de coupes valides**

La première étape identifie un intervalle de coupes valides pour analyser uniquement celles qui correspondent au tronc. En effet, une image *I* résulte du scan d'un tronc en faisant progresser celui-ci au centre du scanner. Pour s'assurer de scanner l'intégralité du tronc, il est nécessaire de commencer et stopper l'acquisition avant l'entrée et après le passage complet du tronc sous le faisceau des rayons X. Ainsi, les premières et dernières coupes scannées et présentes dans *I* ne contiennent aucune information utile. De même les toutes premières et toutes dernières coupes où apparait le tronc contiennent généralement une section incomplète du tronc car le plan de découpe du tronc n'est pas parallèle à la trajectoire des rayons X (voir Figure 3.1).

Boukadida et al. détectent ces coupes en définissant un critère de validité d'une coupe  $S_z$ . Il se base sur la proportion de bois que contient  $S_z$ , c'està-dire la proportion de pixels dont la valeur est incluse dans l'intervalle de densité du bois (voir section 2.3.2.a). La validité d'un coupe *S<sup>z</sup>* est vérifiée ainsi :

$$
S_z \text{ est valide ssi } \frac{\text{card}(\{(x,y) \in S_z \mid S_z(x,y) \in [-900, 530] \})}{\text{card}(\{(x,y) \in S_z \})} > B \quad (3.1)
$$

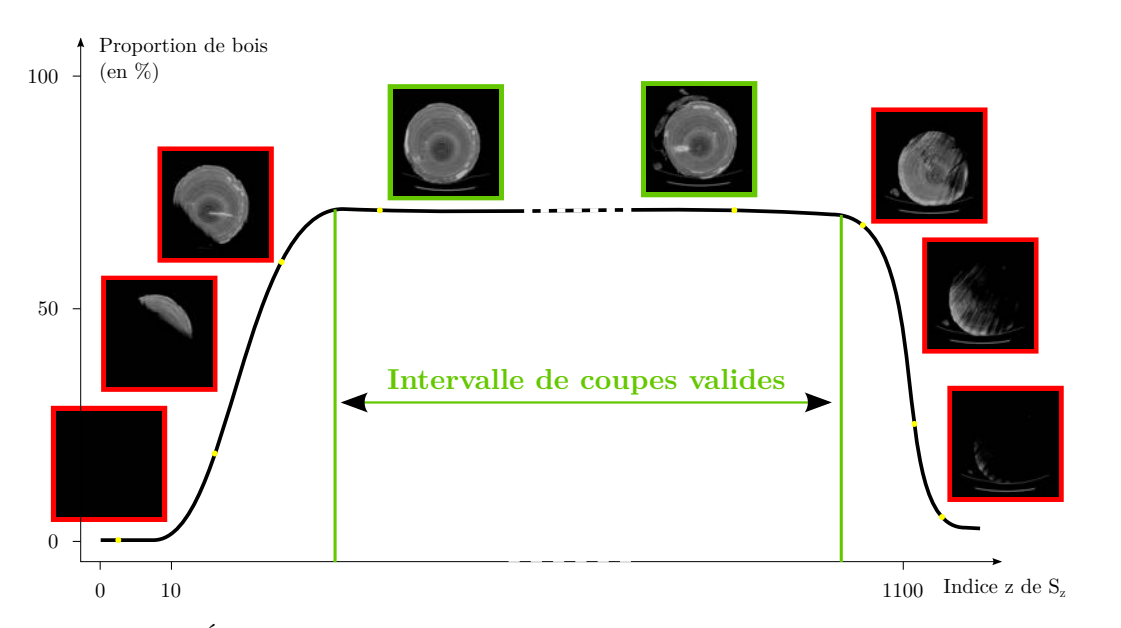

Figure 3.1 – Évolution type du pourcentage de bois présent sur une coupe suivant la position *z* de la coupe *S<sup>z</sup>* dans l'image scannée.

La proportion minimale de bois d'une coupe considérée comme valide est notée *B*. Sa valeur est fixée à 5% dans l'article mais nous avons choisi d'utiliser une proportion minimale de  $B = 0, 2$ : celle précédemment utilisée par Longuetaud et al. Cette valeur est utilisée quelle que soit l'image *I* mais la surface apparente d'un tronc sur une coupe *S<sup>z</sup>* valide peut varier significativement d'un tronc à l'autre. Il pourrait être intéressant de considérer une proportion minimale adaptative basée par exemple sur la proportion maximale de bois détectée.

En résultat de cette première étape, on obtient l'intervalle de coupes valides  $[S_f, S_l]$  avec :

- *S<sub>f</sub>* la première coupe valide telle que  $b_f > B$  et  $b_f ≥ b_{f-1}$
- *S*<sup>*l*</sup> la dernière coupe valide telle que  $b_l > B$  et  $b_l \geq b_{l+1}$

avec  $b_z$  la proportion de bois sur le coupe  $S_z$ .

#### **3.1.1.b Détection itérative**

La détection de la position de la moelle est réalisée itérativement sur chaque coupe de l'intervalle [*S<sup>f</sup> , S<sup>l</sup>* ] obtenu lors de la première étape.

# 3.1. DÉTECTION DE LA MOELLE 59

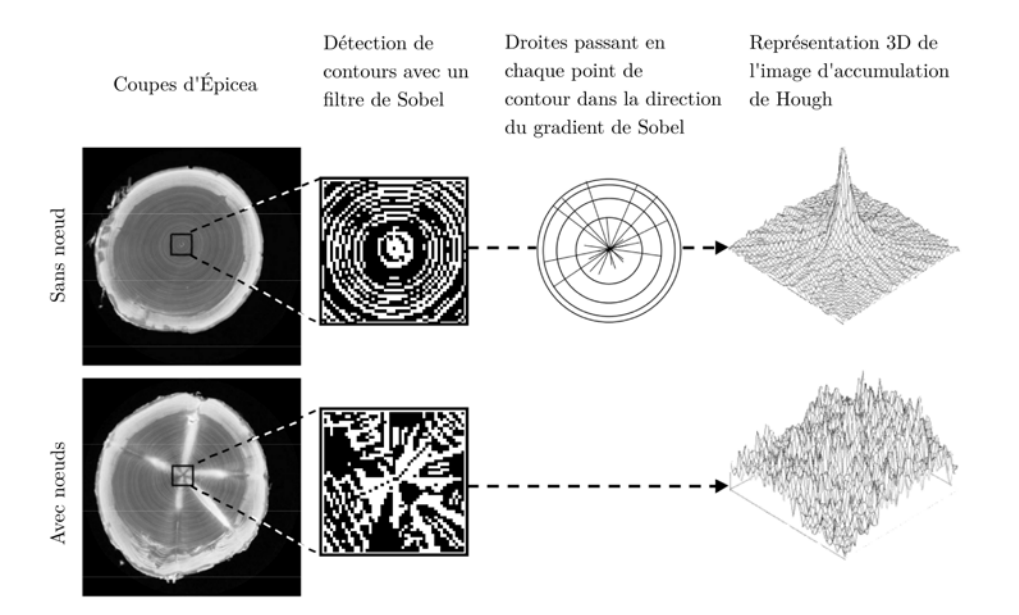

Figure 3.2 – Principe de détection de la moelle sur une coupe *Sz*. On constate que la concentricité des cernes permet une localisation précise de la position de la moelle même dans une sous-fenêtre. La présence de nœuds perturbe considérablement la localisation à partir d'une sous-fenêtre. *Source : Thèse de F. Longuetaud [Lon05].*

Les coordonnées de la moelle sont d'abord calculées sur la première coupe *S<sup>f</sup>* à partir de la coupe entière. Ensuite, les coordonnées (*m*(*z*))*z*∈[*f*+1*,l*] de la moelle sur une coupe  $S_z$  sont calculées sur une sous-fenêtre de taille  $D \times D$ centrée sur les coordonnées *m*(*z* − 1) de la moelle sur la coupe précédente. L'utilisation d'une sous-fenêtre peut permettre de réduire considérablement les temps de calcul, suivant la taille de la sous-fenêtre. Elle permet également d'être plus précis, les cernes étant plus circulaires au centre du tronc que vers l'extérieur. Mais elle peut aussi entrainer une dégradation importante de la localisation de  $m(z)$ , notamment en présence de nœuds (voir Figure 3.2). Cette dégradation est de ce fait contrôlée après chaque calcul de  $m(z)$ , en s'assurant que la distance euclidienne entre les deux positions de moelle successives *m*(*z*) et *m*(*z* − 1) est inférieure à *dm*. Si elle s'avère être plus grande que  $d_m$ , la position de la moelle  $m(z)$  est recalculée en considérant cette fois l'intégralité de la coupe *Sz*.

Plus spécifiquement à présent, le calcul de la position *m*(*z*) de la moelle sur une coupe *S<sup>z</sup>* se déroule en deux temps. Notons ici que le principe sera complètement identique pour une sous-fenêtre de *Sz*. Dans un premier temps,

on applique un filtre de Sobel en chaque pixel *v* de *S<sup>z</sup>* afin d'obtenir une approximation des gradients verticaux  $g_x$  et horizontaux  $g_y$ . La discrimination des pixels de contour est réalisée à l'aide de l'approximation de la norme du gradient :  $G = \sqrt{g_x^2 + g_y^2}$ . On considèrera *v* comme un pixel de contour si la norme de son gradient *G* est supérieure à la médiane de l'ensemble des normes. Dans un second temps, on définit pour chaque pixel de contour le segment de droite discrète qui passe par ce pixel et dont l'orientation est donnée avec le gradient par  $\alpha(v) = \text{atan2 } (g_y, g_x)$ . On peut alors construire l'image d'accumulation de Hough qui attribue à chaque pixel le nombre de droites discrètes auxquelles il appartient. Le pixel de moelle est celui qui appartient au plus grand nombre de segments de droite discrets. On peut constater Figure 3.2 que la présence de nœuds perturbe considérablement la circularité des cernes et que la localisation du maximum de Hough devient assez aléatoire. Ceci est vrai à l'échelle d'une sous-fenêtre mais l'est beaucoup moins lorsqu'on considère l'intégralité de l'image. C'est pourquoi le processus général prévoit un contrôle sur la position estimée, relativement à la position définie sur la coupe précédente.

Concernant la taille *D* × *D* de la sous-fenêtre et la distance maximum autorisée entre deux positions de moelles consécutives *dm*, Boukadida et al. recommandent respectivement 59 pixels et 30 mm. Basé certainement sur une résolution d'image d'environ 0*,* 5 mm/pixel, nous avons utilisé une distance maximale de 15 pixels pour les expérimentations de ce manuscrit.

#### **3.1.1.c Correction de la position**

Bien que valide en regard du critère de distance maximale entre deux coupes consécutives, la détection de la moelle sur les intervalles de coupes qui contiennent des nœuds est très souvent erratique. Le calcul sur l'intégralité de l'image peut encore amener à une détection peu précise de la moelle lorsque la surface de nœud présente est trop importante. H. Boukadida et al. [Bou+12] proposent d'utiliser la proportion de droites passant par le maximum de Hough comme critère d'assurance d'une moelle bien localisée. En d'autres termes, suffisamment de droites doivent avoir voté pour le maximum de Hough pour que la position de la moelle soit considérée comme sure.

Ce ratio  $h(z)$  est donc calculé pour chaque coupe. Les coupes aux ratios les plus faibles sont considérées comme ayant une moelle mal détectée. Le nombre de ces coupes est déterminé à partir de l'écart inter-quartile *H* = *Q*1 − 0*,* 5 × (*Q*3 − *Q*1) avec *Q*1 la valeur de *h*(*z*) en dessous de laquelle se

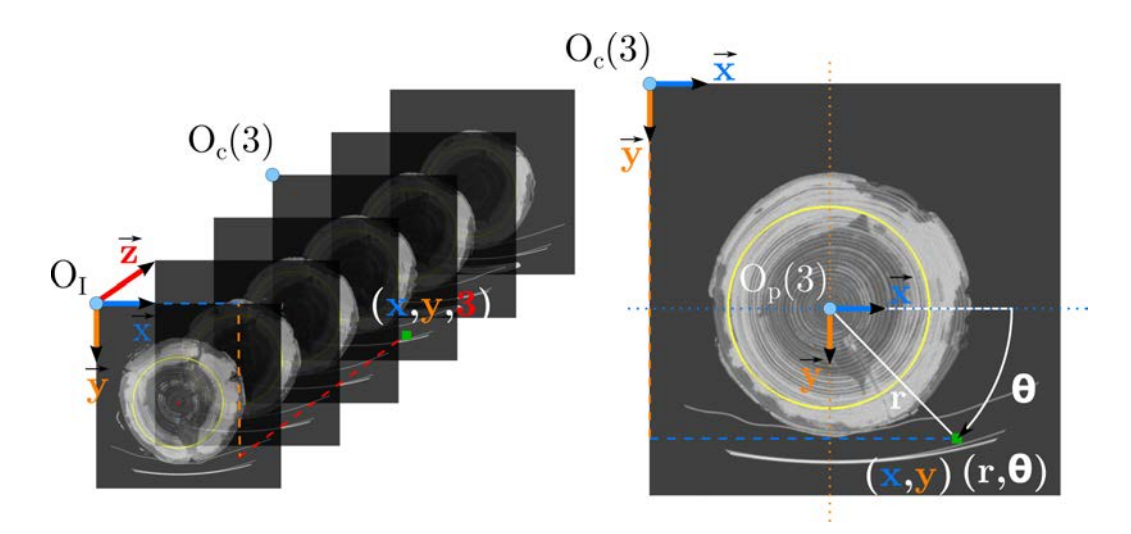

FIGURE 3.3 – Repère cartésien initial des images tomographiques  $R_I = (O_I, \vec{x}, \vec{y}, \vec{z})$  et mise en correspondance avec le repère cartésien local à une coupe  $R_c(z) = (O_c(z), \vec{x}, \vec{y})$ et le repère cartésien  $R_p(z) = (O_p(z), \vec{x}, \vec{y})$  permettant d'utiliser un système de coordonnées polaires. Un voxel de coordonnées  $(x, y, z)$  dans  $R_I$  aura sur  $S_z$  pour coordonnées cartésiennes locales  $(x, y)$  et pour coordonnées polaires  $s(r, \theta)$ .

situent 25% des coupes, et *Q*3 celle en-dessous de laquelle se situent 75% des coupes. On procède alors à une interpolation de la position de la moelle sur la où les coupes *S<sup>z</sup>* consécutives telles que *h*(*z*) *< H*.

Enfin la suite des coordonnées de la moelle est lissée par un filtre moyenneur prenant en compte les 5 positions de moelle suivantes et précédentes.

Comme nous le verrons par la suite, cet algorithme de détection de moelle est adapté à la détection de la moelle du tronc et peut être adapté facilement à la détection de la moelle des nœuds. Sa rapidité d'exécution, due principalement au choix des algorithmes utilisés et à l'utilisation de sous-fenêtres, est un atout majeur pour une utilisation dans un contexte industriel.

# **3.2 Repère d'une coupe centré sur la moelle**

Comme détaillé section 2.3.2.b, une image tomographique *I* est, par construction tomographique, une série de coupes 2D  $(S_z)_{z \in [0, D_z - 1]}$  où chaque pixel d'une coupe donnée *S<sup>z</sup>* possède des coordonnées (*x, y*) dans le repère cartésien orthonormé  $R_c(z) = (O_c(z), \vec{x}, \vec{y})$  local à  $S_z$ . Néanmoins, la forme tubulaire des troncs et leur structure interne organisée autour de la moelle incite naturellement à utiliser un système de coordonnées polaires centré sur la moelle, plus à même de donner sens aux différentes mesures comme les distances et les orientations.

Cette section propose de positionner un nouveau repère cartésien orthonormé  $R_p(z) = (O_p(z), \vec{x}, \vec{y})$  localement à chaque coupe  $S_z$ , permettant de définir un système de coordonnées polaires repérant chaque voxel relativement à la position de la moelle sur *Sz*. Il faut donc préalablement avoir calculé les coordonnées de la moelle  $m(z) = (m_x(z), m_y(z))$  sur chaque coupe  $S_z$  dans son repère local *Rc*(*z*).

Le repère cartésien  $R_p(z)$  se définit comme la translation de  $R_c(z)$  qui va positionner *Op*(*z*) en *m*(*z*). On définit les coordonnées polaires (*r, θ*) d'un pixel  $v$  de  $S_z$  avec :

- *r* la distance euclidienne 2D de *v* au point de moelle *m*(*z*);
- *θ* l'angle (l'azimut) formé par les vecteurs  $\vec{O_p v}$  et  $\vec{x}$  dans le sens direct de  $\vec{x}$  vers  $\vec{y}$ ;

La Figure 3.3 illustre les relations entre les trois repères cartésiens *R<sup>I</sup>* ,  $R_c(z)$ ,  $R_p(z)$  et leur systèmes de coordonnées respectifs. La correspondance entre les coordonnées cartésiennes (*x, y*) d'un vecteur *v*, calculées dans *Rc*(*z*), et ses coordonnées polaires (*r, θ*), calculées relativement à *Rp*(*z*), s'établit par le système d'équations suivant :

$$
\begin{cases}\n r = \sqrt{(x - m_x(z))^2 + (y - m_y(z)))^2} \\
 \theta = \arctan \frac{y - m_y(z)}{x - m_x(z)}\n\end{cases}
$$
\n(3.2)

Ces repères locaux *Rp*(*z*) permettent donc une nouvelle interprétation de *I*, plus proche de la nature biologique tubulaire des troncs d'arbres. Ils n'ont par ailleurs de sens que par cette nature tubulaire centrée sur la moelle. Fort de ce système de coordonnées polaires et de la détection de moelle pré-requise, le processus de détection des zones de nœud doit pouvoir se concentrer uniquement sur le sous-ensemble de voxels de *I* représentant le tronc. Le reste de voxels ne constitue que du bruit dans l'analyse de ces images.
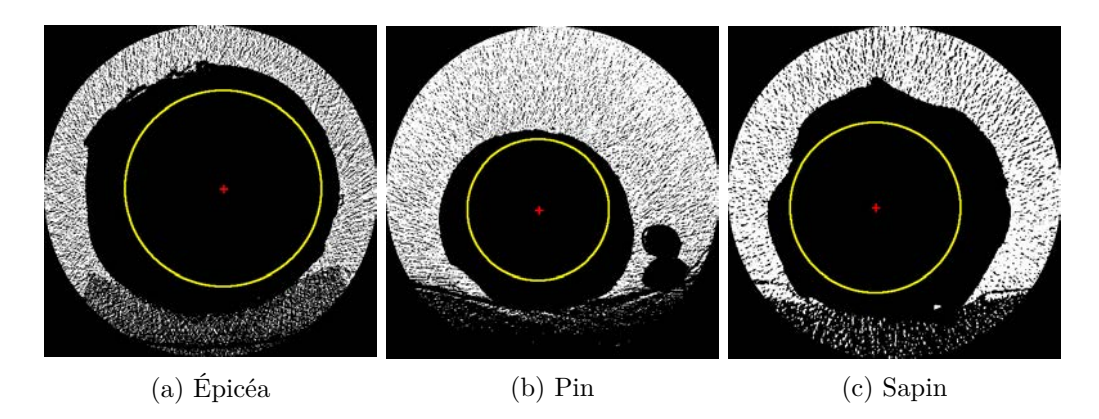

Figure 3.4 – Visualisation des pixels de densité inférieure à −1000 (en blanc). Les cercles jaunes représentent le disque de rayon d'intérêt *r<sup>I</sup>* qui, quelle que soit la coupe *Sz*, est le disque maximum entièrement inclus dans le tronc lorsqu'il est centré sur la moelle.

# **3.2.1 Calcul du rayon du disque inscrit maximum**

Si le repère polaire  $R_p(z)$  de chaque coupe  $S_z$  permet de recentrer l'information voxellique autour de la moelle, il est intéressant pour le processus de détection des zones de nœud de se concentrer sur l'information utile de l'image, le bois. Pour capturer toute l'information et uniquement l'information du bois d'une coupe, il conviendrait de localiser précisément le contour du tronc. Celui-ci étant loin de constituer une forme géométrique simple, l'analyse des images nécessiterait donc de conserver pour chaque coupe l'information complète des points de contour. Comme pour l'ensemble du processus de segmentation des zones de nœud, l'un des enjeux est d'obtenir une vitesse d'exécution adaptée à un scan des troncs à 2m/s. Pour cela, il est préférable d'optimiser à la fois la quantité d'information stockée et le temps de calcul.

Nous proposons ici de ne conserver qu'une unique information pour l'ensemble de l'image *I* : un rayon d'intérêt *r<sup>I</sup>* .

**Définition 6.** *Le rayon d'intérêt r<sup>I</sup> d'une image I est le rayon du plus grand disque inscrit dans le tronc et centré sur la moelle, quelle que soit la coupe S<sup>z</sup> de I.*

Pour calculer  $r_I$ , un premier rayon  $r_I(z)$  est calculé sur chaque coupe  $S_z$ correspondant au rayon du plus grand disque centré sur *m*(*z*) et entièrement inclus dans le tronc. On utilise un lancer de rayons depuis la moelle dans  $N_r$  directions équi-distribuées sur  $[0, 2\pi]$ . Dans chacune des directions, le premier pixel rencontré de valeur inférieure à −1000 indique la présence de l'écorce (voir Figure 3.4) et sa distance à la moelle est notée *r<sup>I</sup>* (*z, n*). Le rayon d'intérêt *r<sup>I</sup>* commun à toutes les coupes est alors calculé comme un pourcentage  $f_r$  du minimum de l'ensemble des rayons  $r_I(z, n)$ :

$$
r_I = \frac{f_r}{100} \times \min_{z \in [0, D_{\bar{z}} - 1]} \min_{n \in [1, N_r]} r_I(z, n)
$$
(3.3)

On peut voir sur la Figure 3.4 les cercles (en jaune) délimitant les disques maximaux de rayon *r<sup>I</sup>* centré sur la moelle du tronc (en rouge), sur trois coupes de trois espèces d'arbres différentes. Les rayons *r<sup>I</sup>* sont valables pour l'ensemble des images dont chaque coupe est extraite. Le premier constat est que le disque de rayon *r<sup>I</sup>* ne couvre qu'une partie du tronc. C'est une conséquence directe du choix d'optimisation qui a été fait. Ne conserver pour seule information de localisation du tronc qu'un rayon implique nécessairement une dégradation de la qualité de l'information. Nous verrons par la suite que cette dégradation n'a qu'un impact négligeable sur l'utilisation qui en est faite et qu'elle est amplement compensée par le gain en temps de calcul d'avoir une surface d'intérêt de forme géométrique simple.

On notera dans le calcul de  $r_I$ , Équation 3.3, la présence du facteur  $f_r$ . Il est nécessaire pour s'assurer de ne conserver aucun pixel de l'écorce sur l'ensemble des disques des coupes *Sz*. En effet, suivant le nombre de lancers de rayons *Nr*, tous les points de l'écorce ne sont pas nécessairement considérés. L'écorce peut subir des variations plus ou moins importantes entre deux points localisés successivement. Il faut donc veiller à bien coordonner le nombre de lancers de rayons  $N_r$  avec le facteur  $f_r$ . Pour les expérimentations présentées dans ce manuscrit, le nombre de lancers a été fixé à 20 pour un facteur  $f_r$  de 90%.

Enfin, on remarquera que la recherche des rayons  $r_I(z, n)$  sur  $S_z$  par la technique des lancers de rayons peut être effectuée indifféremment en utilisant le repère  $R_c(z)$  ou  $R_p(z)$ . Cependant, l'ensemble des pixels d'une coupe  $S_z$ appartenant au disque  $\mathscr{D}_z$  de rayon  $r_I$  centré sur la moelle se définit plus facilement à partir du système de coordonnées polaires exprimé dans *Rp*(*z*) :

$$
\mathcal{D}_z = \{(r, \theta) \in S_z \mid 0 \le r \le r_I\}
$$
\n
$$
(3.4)
$$

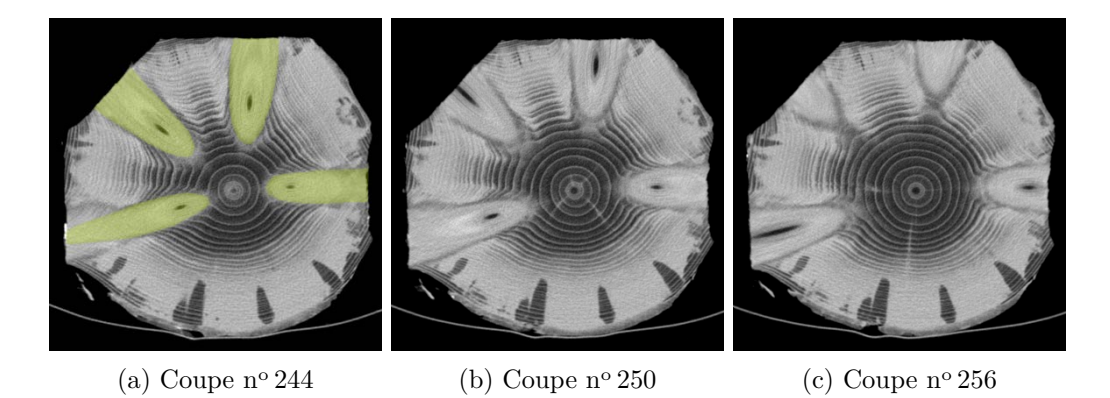

Figure 3.5 – Visualisation du mouvement radial des nœuds (en vert à gauche) à partir de trois coupes d'un même verticille d'un tronc d'épicéa. Les mouvements des autres structures sont négligeables en comparaison du mouvement apparent des nœuds.

Le système de coordonnées polaires, défini localement à chaque coupe *S<sup>z</sup>* d'une image *I* à partir des coordonnées *m*(*z*) de la moelle, permet donc :

- de décrire l'image de façon plus adaptée à la structure des arbres pour une meilleure sémantique des mesures qui seront effectuées ;
- de proposer une restriction à la zone de l'image représentant le tronc, optimisée en terme d'occupation mémoire et temps d'énumération de la surface.

Il sera au cœur de la détection des zones de nœud pour localiser les aires de forte concentration du z-mouvement.

# **3.3 Z-mouvement**

Le z-mouvement va permettre de décider si un pixel d'une coupe *S<sup>z</sup>* d'une image *I* appartient à un nœud. Plus généralement, il va détecter les objets dont la section entre les coupes *S<sup>z</sup>* et *Sz*−<sup>1</sup> se déplace significativement. Le terme de « mouvement » se rapporte à ces déplacements de sections, en considérant l'ensemble des coupes (*Sz*)*z*∈[0*,D~z*−1] comme une séquence vidéo : la position différente des sections d'un même objet 3D crée alors une impression de « mouvement » d'un objet 2D. Le terme de z-mouvement indique donc la détection du mouvement sur une séquences de coupes de vecteur normal *~z*. Une approche basée sur la notion de mouvement a déjà été expérimentée

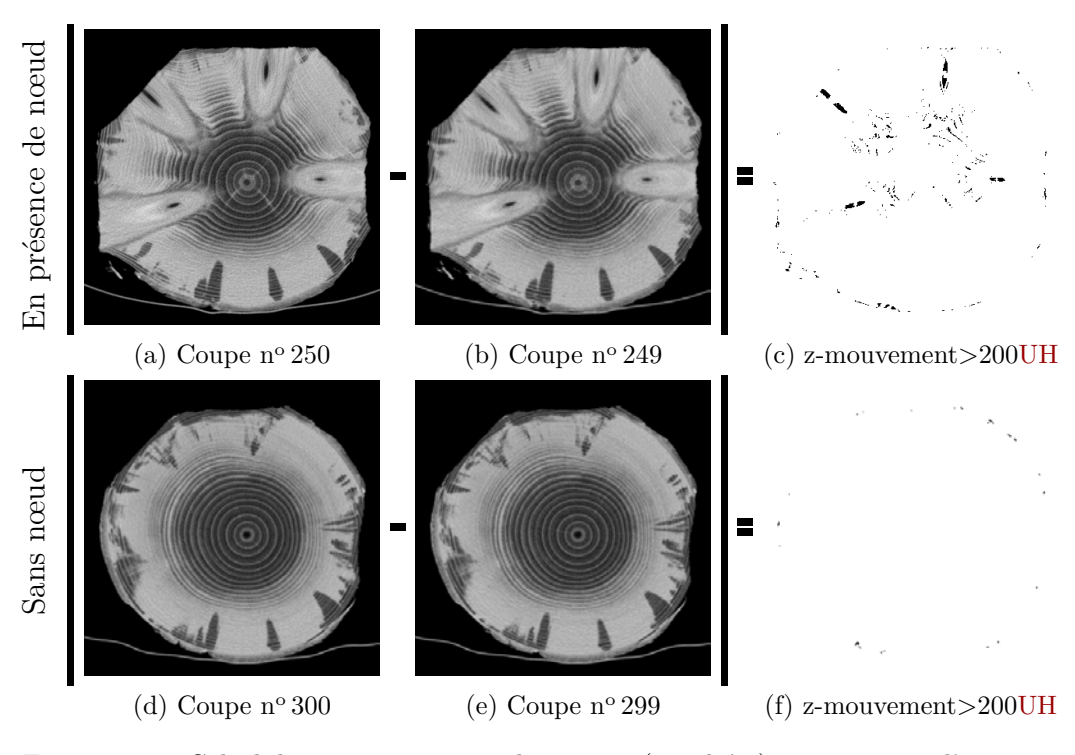

FIGURE  $3.6$  – Calcul du z-mouvement sur les coupes (recadrées) n° 250 et 300 d'un tronc d'épicéa, représentatives de coupes respectivement avec et sans nœuds. Les coupe résultantes (c) et (f) à droite ont été seuillées pour visualiser les valeurs de z-mouvement supérieures à 200 UH.

par Som et al. [Som+93] en 1993, dont une brève description a été donnée section 2.3.3.b. Som et al. avaient dans l'idée d'utiliser ce mouvement pour en obtenir directement une segmentation mais cela a nécessité des étapes de pré et post-traitement (lissage, remplissage, etc.) et Som et al. n'ont pas investigué plus loin dans cette voie.

Le z-mouvement tel que défini ci-dessus est parfaitement adapté à la détection des nœuds sur les images tomodensitométriques. En effet, les nœuds sont les structures internes du tronc les plus volumineuses et presque uniquement les seules dont la position de ses sections varie radialement autour de la moelle suivant la hauteur de l'arbre, c'est-à-dire suivant la coupe *S<sup>z</sup>* (voir Figure 3.5). Cette variation est principalement due à l'aspect pseudoconique des nœuds et à leur inclinaison verticale. Les autres structures d'un tronc comme les cernes ou l'aubier ont une position radiale beaucoup plus constante autour de la moelle, quelle que soit la coupe *Sz*.

On définit de façon formelle le z-mouvement à partir de la notion de dérivée discrète partielle :

**Définition 7.** *Soit I* ∈  $\mathbb{Z}^3$  *une image de dimensions*  $D_{\vec{x}} \times D_{\vec{y}} \times D_{\vec{z}}$  *dans un repère*  $(O, \vec{x}, \vec{y}, \vec{z})$  *et partitionnable en un ensemble de coupe*  $(S_z)_{z \in [0, D_z - 1]}$  *de vecteur normal*  $\vec{z}$  *et de mêmes dimensions*  $D_{\vec{x}} \times D_{\vec{y}}$ *. Le z-mouvement d'un pixel de coordonnées* (*x, y*) *sur une coupe S<sup>z</sup> de I est calculé comme la valeur absolue de la différence d'intensité de ce pixel entre les coupes*  $S_z$  *et*  $S_{z-1}$  *:* 

$$
\nabla I(x, y, z) = |S_z(x, y) - S_{z-1}(x, y)|
$$
\n(3.5)

On peut remarquer que cette définition du z-mouvement est assimilable à une approximation de la dérivée discrète partielle du 1<sup>er</sup> ordre selon  $\vec{z}$ :

$$
\nabla I(x, y, z) \approx \left| \frac{\partial I}{\partial \vec{z}}(x, y, z) \right| \tag{3.6}
$$

Le choix d'une dérivée discrète partielle du 1<sup>er</sup> ordre est motivé par plusieurs considérations :

- les images scannées ont une résolution suivant  $\vec{z}$  plus faible que suivant  $\vec{x}$  et  $\vec{y}$ . Cette résolution est suffisamment faible pour qu'un nœud puisse apparaitre uniquement sur deux ou trois coupes. Considérer le pixel de même coordonnées sur deux coupes non consécutives impliquerait un z-mouvement significatif sur des coupes trop éloignées du nœud concerné. La dérivée partielle du premier ordre ne considère que la coupe précédente ;
- les contraintes de temps d'exécution requises par les scieries nécessitent une attention constante à la minimisation du nombre de calcul. Cette approximation discrète du gradient répond à ce besoin en ne considérant que deux valeurs de l'image dans un voisinage de 1 ;
- les contraintes de temps d'exécution des scieries pourront également amener à une parallélisation des calculs. En ne considérant que deux pixels consécutifs, la dérivée discrète partielle du 1er ordre anticipe un haut degré de parallélisation du calcul du z-mouvement sur l'intégralité de l'image *I*.

Appliqué aux images de tronc d'arbres, le z-mouvement capture l'ensemble des mouvements entre deux coupes consécutives. Cela inclut le dé-

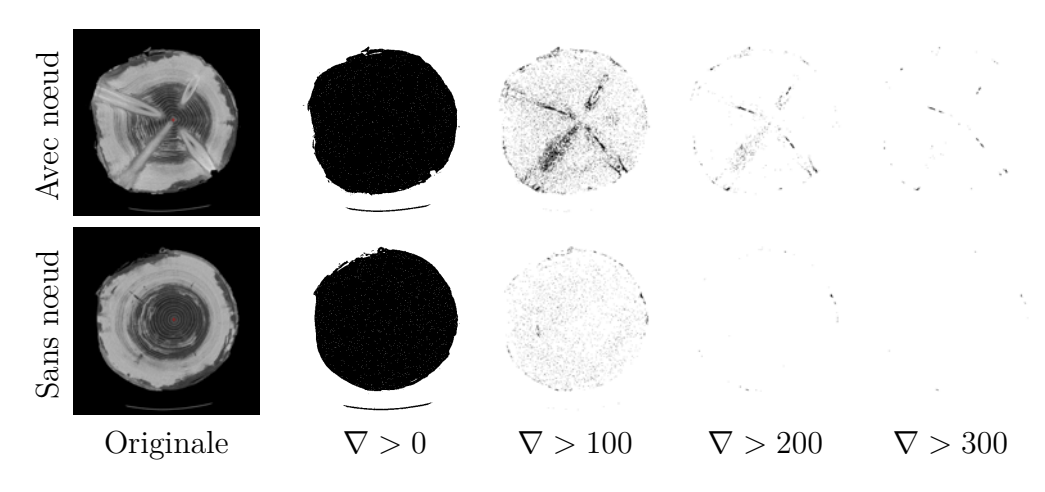

Figure 3.7 – Illustration de l'estimation empirique du seuil ∇ *>* 200 pour définir les images et coupes de z-mouvement  $I^{\nabla}$  et  $S_z^{\nabla}$ . Il permet de supprimer la quasi-totalité du *z*-mouvement qui n'appartient pas aux nœuds.

placement global du tronc, conséquence à la fois du non alignement du tronc avec le scanner et du léger déplacement de la moelle d'une coupe à l'autre (voir Figure 3.6(f)). Comme nous l'avons dit plus haut, les nœuds sont les structures les plus volumineuses qui impliquent donc les plus grandes valeurs de z-mouvement. Un simple seuil suffit donc à discerner le z-mouvement des nœuds. Ce seuil a été fixé à 200UH de façon empirique (voir Figure 3.7). Il a été validé pour l'ensemble des espèces d'arbres analysées.

Dans la suite du manuscrit, on notera *I* <sup>∇</sup> l'image de z-mouvement de *I*, qui en chaque voxel de coordonnées (*x, y, z*) contient la valeur du zmouvement calculé en *I*(*x, y, z*) si elle est supérieure à 200 et 0 sinon (voir Figure 3.6, les coupes (c) et (f)). On notera de la même manière  $S_z^{\nabla}$  la coupe de z-mouvement d'une coupe  $S_z$ :

$$
I^{\nabla}(x, y, z) = S_z^{\nabla}(x, y) = \begin{cases} \nabla I(x, y, z) & \text{si } \nabla I(x, y, z) > 200\\ 0 & \text{sinon} \end{cases}
$$
(3.7)

# **3.4 Détection d'intervalles discrets**

Si le z-mouvement est un indicateur pertinent de la présence de nœuds, il n'est pas suffisant pour déterminer complètement les zones de nœud. Dans le processus général de détection des zones de nœud, il va falloir être en mesure de décider pour un sous-volume de *I* s'il contient ou non un nœud. Partant de ce constat, l'algorithme de détection d'intervalles présenté dans cette section va permettre de définir directement les sous-volumes de *I* qui contiennent un nœud à partir de l'image de z-mouvement.

Soit  $h: E \to F$  une fonction telle que  $E \subset \mathbb{Z}$  et  $F \subseteq \mathbb{R}$ . L'algorithme de détection d'intervalles consiste à :

- 1. identifier un ensemble *M* de maximums locaux de *h* ;
- 2. puis à définir à partir de chacun d'eux un intervalle significatif [*k* −  $i, k + j$ .

## **3.4.1 Lissage**

Avant toute manipulation de *h*, la fonction est lissée en utilisant un filtre moyenneur de rayon *rs*. Cela améliore nettement les étapes suivantes, notamment les calculs de dérivées discrètes. La fonction *h* lissée est notée *hs*.

## **3.4.2 Calcul des maximums locaux**

Soit *M* l'ensemble des abscisses des maximums locaux de *h<sup>s</sup>* supérieurs à un seuil  $t_M$ , centrés sur des intervalles de taille  $2r_M + 1$ .

$$
M = \{ k \in E \mid h_s(k) \ge t_M \text{ et } \forall i \in [-r_M, r_M], h_s(k) \ge h_s(k+i) \}
$$
 (3.8)

avec *t<sup>M</sup>* la valeur minimale d'un maximum et *r<sup>M</sup>* la taille minimale de l'intervalle dont *hs*(*k*) doit être le maximum local.

Le seuil *t<sup>M</sup>* permet d'éviter l'inclusion de petits maximums locaux dus au bruit potentiel de la fonction *hs*. Le rayon *r<sup>M</sup>* représente quant à lui la largeur minimale des intervalles des maximums locaux. Il est fortement lié au rayon de lissage *rs*. Un petit rayon *r<sup>M</sup>* est inutile quand il est utilisé conjointement à une grande valeur de *rs*. Il est recommandé de prendre *r<sup>M</sup>* au moins deux fois plus grand que *rs*.

## **3.4.3 Calcul des intervalles**

Soit *H* l'ensemble des intervalles de *E* calculés à partir de chaque maximum *k* de *M*. Un intervalle [*k* − *i, k* + *j*] associé à une valeur *k* ∈ *M* résulte

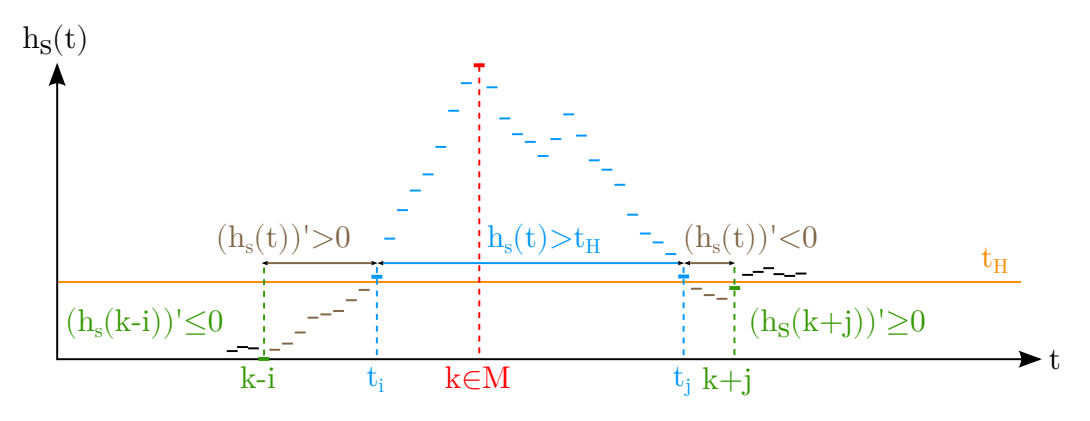

Figure 3.8 – Calcul d'un intervalle [*k* − *i, k* + *j*] autour d'un maximum *k* ∈ *M*.

de la recherche indépendante de ses bornes *k* − *i* et et *k* + *j* de chaque côté de *k* (voir Figure 3.8).

$$
H = \{ [k-i, k+j] \mid k \in M, i, j > 0
$$
  
\n
$$
\text{et } \exists t_i \in [k-i, k] \mid \begin{cases} \forall t \in [t_i, k], & h_s(t) > t_H \\ \forall t \in ]k-i, t_i], & (h_s(t))' > 0 \\ h_s(t_i - 1) \le t_H \\ (h_s(k-i))' \le 0 \end{cases}
$$
\n
$$
\text{et } \exists t_j \in [k, k+j] \mid \begin{cases} \forall t \in [k, t_j], & h_s(t) > t_H \\ \forall t \in [t_j, k+j], & (h_s(t))' < 0 \\ h_s(t_j + 1) \le t_H \\ (h_s(k+j))' \ge 0 \end{cases}
$$
\n
$$
\text{et } j + i \ge w_H \}
$$
\n
$$
\{ \forall t \in [t_j, k+j] \text{ if } h_s(t) > t_H \text{ if } h_s(t) > t_H
$$

avec  $(h_s(t))' = h_s(t) - h_s(t-1)$ . La variable  $t_H$  correspond au seuil de recherche des dérivées et *w<sup>H</sup>* à la largeur minimale d'un intervalle.

De façon algorithmique, la recherche de l'une des bornes *k* − *i* et *k* + *j* d'un maximum *k* s'effectue de manière itérative à partir de *k*. Considérons la recherche de la borne  $k + j$ . *j* est initialisé à 0. Tant que  $h_s(k + j) > t_H$ , *j* est incrémenté. À partir de la première valeur de *j* telle que  $h_s(k + j) \le t_H$ , on incrémente *j* tant que la dérivée de *hs*(*k* +*j*) est inférieure à 0, c'est à dire que *h<sup>s</sup>* est strictement décroissante. La recherche de la borne *k* + *j* s'arrête à la première valeur de *j* telle que  $(h_s(k + j))'$  ≥ 0. La borne  $k - i$  sera recherchée de manière totalement symétrique.

La dernière condition de l'Équation 3.9 ajoute une restriction sur la taille minimale d'un intervalle [*k* −*i, k* +*j*]. Seuls les intervalles de taille supérieure à *w<sup>H</sup>* sont conservés dans *H*.

Concernant les valeurs des paramètres, elles dépendront de la fonction *h* sur laquelle l'algorithme sera appliqué et des propriétés souhaitées des intervalles. Ils seront détaillés lors des différentes utilisations de la détection d'intervalles.

# **3.5 Processus de détection des zones de nœud**

Le principe de détection des zones de nœuds repose sur une répartition spécifique des nœuds dans le tronc : une répartition verticillaire. Un verticille est un groupe de nœuds répartis circulairement autour de la moelle à une même hauteur dans l'arbre. Avec cette répartition des nœuds, typique des arbres résineux, et munis des outils que sont la détection de moelle, le système de coordonnées polaires, le z-mouvement et la détection d'intervalles, la définition des zones de nœud dans une image *I* se déroule en trois étapes :

- 1. Détection de la moelle ;
- 2. Identification longitudinale des verticilles ;
- 3. Localisation angulaire des nœuds de chaque verticille autour de la moelle.

# **3.5.1 Détection de la moelle**

La détection de la moelle est détaillée Section 3.1 et permet d'obtenir la coordonnée de la moelle *m*(*z*) pour chaque coupe *S<sup>z</sup>* de *I*. Elle est utilisée par chacune des deux étapes nécessaires à la définition d'une zone de nœud autour de chaque nœud. Elle constituera sur chaque coupe *S<sup>z</sup>* l'origine du repère cartésien utilisé par le système de coordonnées polaires.

# **3.5.2 Identification des verticilles de nœuds**

Cette étape va permettre d'identifier les verticilles de nœuds d'une image *I* comme des ensembles de coupes consécutives. Nous utilisons pour cela l'algorithme de détection d'intervalles à partir de l'ensemble des coupes de

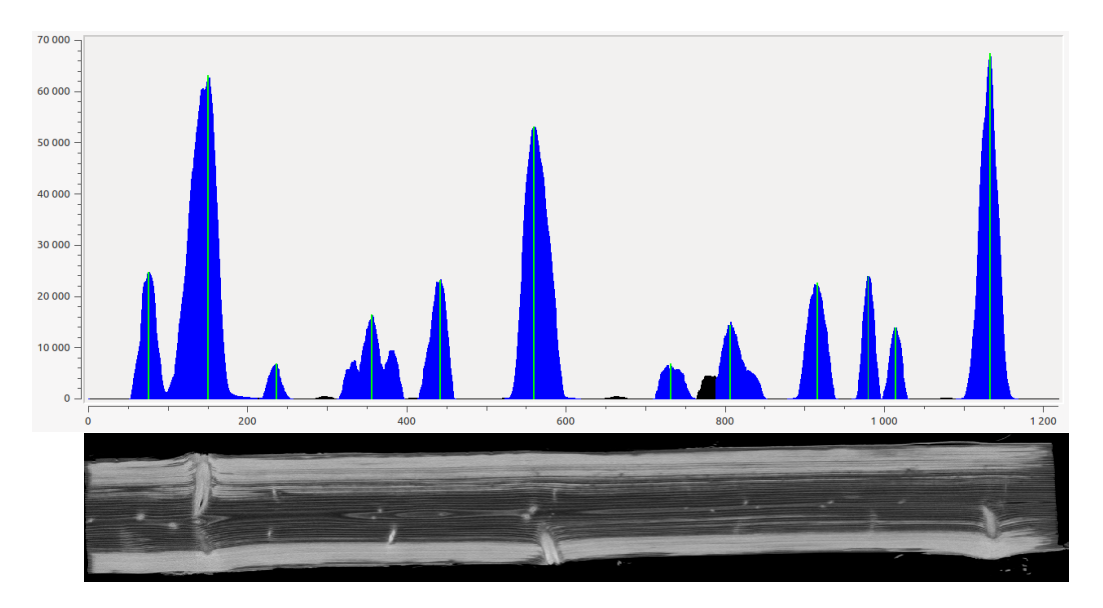

Figure 3.9 – Fonction *hs*(*z*) calculée sur une image de tronc d'épicéa avec les intervalles de coupes obtenus (en bleu) à partir des maximums d'accumulation (en vert) Le plan de coupe (*yz*) de l'épicéa permet de mettre en correspondance les nœuds apparents avec les intervalles.

*z*-mouvement  $(S_z^{\nabla})_{z \in 0, D_z - 1}$  de *I*. Nous choisissons d'utiliser le système de coordonnées polaires afin de restreindre la détection au disque de rayon d'intérêt  $r_I$  centré sur les coordonnées de la moelle  $(m_x(z), m_y(z))$  en chaque coupe  $S_z$ (voir Section 3.2). Cela permet à la fois de ne considérer que le z-mouvement induit par le bois et de diminuer les temps de calculs.

Nous définissons donc la fonction  $h : [0, D_{\vec{z}} - 1] \to \mathbb{N}$  qui à chaque indice de coupe *z* va associer la somme du z-mouvement de *S* ∇ *<sup>z</sup>* présent dans le disque de rayon *r<sup>I</sup>* centré sur la moelle :

$$
\forall z \in [0, D_{\vec{z}} - 1], \ h(z) = \sum_{r=0}^{r_I} \sum_{\theta=0}^{2\pi} S_z^{\nabla}(r, \theta)
$$
(3.10)

On notera que la seconde somme sur *θ* considère l'intégralité de l'intervalle [0*,* 2*π*]. Expliciter formellement la discrétisation de l'angle *θ* n'est donc pas une nécessité si on la considère suffisamment fine pour contenir l'ensemble des coordonnées *θ* de chaque pixel du disque de rayon *r<sup>I</sup>* . En pratique, cette somme sera effectuée par un parcours de l'ensemble des voxels de *S<sup>z</sup>* en vérifiant pour chacun s'il appartient au disque de rayon d'intérêt *r<sup>I</sup>* centré en  $(m_x(z), m_y(z)).$ 

Une fois la fonction *h*(*z*) définie, l'algorithme de détection d'intervalles est appliqué et permet d'obtenir l'ensemble des verticilles de *I* que l'on note *Vk*. En reprenant les notations utilisées Section 3.4, un verticille *V<sup>k</sup>* est un intervalle [*z<sup>k</sup>* − *i, z<sup>k</sup>* + *j*] de l'ensemble *H* où *z<sup>k</sup>* est l'un des maximums de l'ensemble *M*. La figure Figure 3.9 présente un exemple de fonction *h*(*z*) lissée d'une image *I* d'épicéa. On constate des pics conséquents pour les coupes contenant des nœuds et des intervalles d'amplitude variable, dépendant à la fois de la taille de nœuds et de leur direction principale de croissance, qui n'est pas nécessairement orthogonale à la moelle.

## **3.5.3 Localisation angulaire des nœuds**

Une fois l'ensemble des verticilles *V<sup>k</sup>* déterminés, il convient d'isoler chaque nœud du verticille dans une zone qui lui est propre. Pour cela, nous utilisons à nouveau le système de coordonnées polaires pour déterminer pour chaque nœud un intervalle d'angles  $\Omega_p$  contenant uniquement le nœud. Cet intervalle va être valable sur l'ensemble des coupes du verticille.

#### **3.5.3.a Discrétisation de l'intervalle** [0*,* 2*π*]

Avant de pouvoir définir une localisation angulaire, il convient ici, à l'inverse de la seconde étape, de discrétiser l'intervalle d'angles [0*,* 2*π*] en un nombre fini de *N* secteurs angulaires de même amplitude. Le choix du nombre de secteurs angulaires n'est pas anodin. Il va directement impacter la précision de la détection des intervalles. Pour garantir une précision suffisante, on choisit *N* de sorte à obtenir des secteurs angulaires dont la surface est égale à *r<sup>I</sup>* . Cette valeur permet d'avoir une largeur maximale de secteur proche de celle d'un pixel, ce qui permet d'assimiler un secteur à une bande de pixels. Pour une surface égale à  $r_I$ , il suffit poser  $N = \pi r_I$  qui résout l'équation  $(\pi r_I^2)/N = r_I$ . L'angle de chaque secteur angulaire, de surface  $r_I$ , vaut alors  $\Theta = 2/r_I$  radians. On note  $\alpha_n$  le  $n^e$  secteur angulaire définit par l'équation suivante :

$$
\forall n \in [0, N-1], \ \alpha_n = [n \cdot \Theta, (n+1) \cdot \Theta[ \text{ tel que } \bigcup_{n=1}^{N} \alpha_n = [0, 2\pi[ \quad (3.11)
$$

Pour exemple, un rayon d'intérêt *r<sup>I</sup>* de 130 pixels implique un découpage du disque en 408 secteurs angulaires de 0*,* 015384615 radians. Le secteur angulaire  $\alpha_0$  sera l'intervalle d'angles  $[0; 0, 0.015384615]$  et le secteur angulaire  $\alpha_{407}$ 

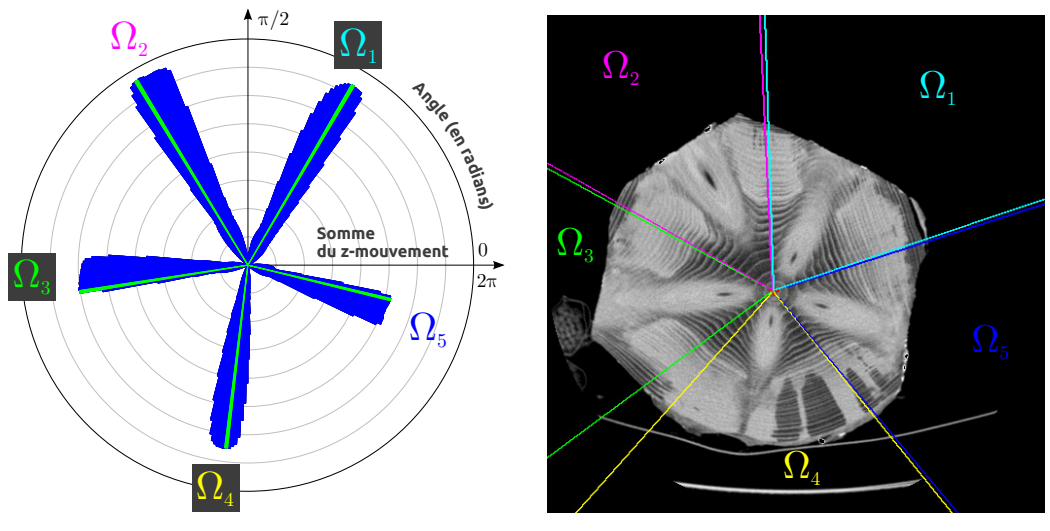

(a) Fonction  $h_s(n)$  pour un verticille  $V_k$ .

(b) Coupe médiane de *Vk*.

Figure 3.10 – En (a), représentation sous forme de diagramme circulaire de la fonction *hs*(*n*) calculée sur une image de tronc d'épicéa pour un verticille *V<sup>k</sup>* avec les intervalles de secteurs angulaires obtenus Ω*<sup>p</sup>* (en bleu) à partir de chaque maximums d'accumulation (en vert), après application du processus de détection à *h*(*n*). En (b), la coupe médiane de  $V_k$  sur laquelle sont représentés les bornes des intervalles angulaires  $\Omega_p$ .

correspondra à l'intervalle d'angles [6*,* 261538462; 6*,* 276923077[. On constate qu'en pratique, le nombre *N* n'est jamais un entier car dépendant de *π*. On pourra choisir de prendre la partie entière de *N* lors d'une implémentation. Ce choix implique que l'union des  $\alpha_n$  forment une partition incomplète de  $[0, 2\pi]$ . Cependant, le secteur angulaire absent de la partition formée par les *α<sup>n</sup>* sera de taille inférieure à Θ ce qui aura un impact complètement négligeable sur l'utilisation faite de cette discrétisation dans le processus de détection des intervalles angulaires.

### **3.5.3.b Détection des intervalles angulaires**

De façon similaire à la localisation des verticilles où le z-mouvement est sommé sur une coupe *Sz*, c'est dans un même secteur angulaire mais sur l'ensemble des coupes du verticille que sera sommé le z-mouvement avant d'identifier les intervalles de secteurs angulaires contenant un nœud. Nous définissons donc la fonction  $h : [0, N] \rightarrow \mathbb{N}$  associée à un verticille  $V_k =$ [*z<sup>k</sup>* − *i, z<sup>k</sup>* + *j*] qui à chaque indice de secteur angulaire *n* va associer la

## 3.6. DISCUSSION ET PERSPECTIVES 75

somme du z-mouvement présent dans le secteur angulaire *α<sup>n</sup>* de l'ensemble des coupes de *V<sup>k</sup>* :

$$
\forall \alpha_n, \ h(n) = \sum_{z=z_k-i}^{z_k+j} \sum_{r=0}^{r_I} \sum_{\theta \in \alpha_n} S_z^{\nabla}(r, \theta)
$$
 (3.12)

La fonction  $h(n)$  d'un verticille  $V_k$  permet d'estimer la répartition du zmouvement autour de la moelle sur l'ensemble des coupes de *Vk*. On constate Figure 3.10, sur l'exemple d'un verticille *V<sup>k</sup>* d'un tronc d'épicéa, que l'orientation des secteurs angulaires  $\alpha_n$  de z-mouvement important coincide avec l'orientation des nœuds. En reprenant les notations utilisées Section 3.4, on note  $\Omega_p$  l'intervalle de secteurs angulaires  $[\alpha_{p-i}, \alpha_{p+j}]$  de l'ensemble *H* obtenu par la détection d'intervalles angulaires appliquée à la fonction *h*(*n*) d'un verticille *Vk*. L'intervalle de secteurs angulaires Ω*<sup>p</sup>* peut également être interprété comme l'intervalle d'angles [(*p* − *i*) · Θ*,*(*p* + *j* + 1) · Θ[ du fait de la définition des secteurs angulaires comme partition de l'intervalle [0*,* 2*π*[.

On remarque Équation 3.12 que l'on considère l'intervalle de coupes  $[S^{\nabla}_{z_k-i}, S^{\nabla}_{z_k+j}]$  sans expliciter les implications de l'utilisation d'un système de coordonnées polaires *Rp*(*z*) local à chaque coupe. L'utilisation dans ces repères locaux, centrés sur la coordonnée de la moelle, entraine un décalage possible de l'origine des secteurs angulaires sur chaque coupe. Du point de vue de l'image *I*, la somme est donc effectuée pour chaque coupe  $S_z^{\nabla}$  sur un sous-ensemble de voxels non identiques mais équipotent. Si cela peut paraitre quelque peu déroutant quant à l'apparence du volume qui est représenté, c'est tout l'intérêt d'un repère local centré sur la moelle qui est la seule garantie biologique de point central et de divergence de la croissance des nœuds. Tout intervalle angulaire Ω*<sup>p</sup>* qui ne serait pas centré sur la moelle en une coupe *S<sup>z</sup>* n'aurait aucune garantie de ne pas contenir une partie de la surface d'un autre nœud.

# **3.6 Discussion et perspectives**

Le processus de détection des nœuds permet donc d'isoler chaque nœud présent sur une image tomodensitométrique *I* en proposant tout d'abord de localiser les sous-ensembles de coupes  $V_k$  contenant un verticille de nœuds, puis en isolant chaque nœud d'un verticille dans un intervalle d'angles Ω*<sup>p</sup>* centré sur la moelle en chaque coupe.

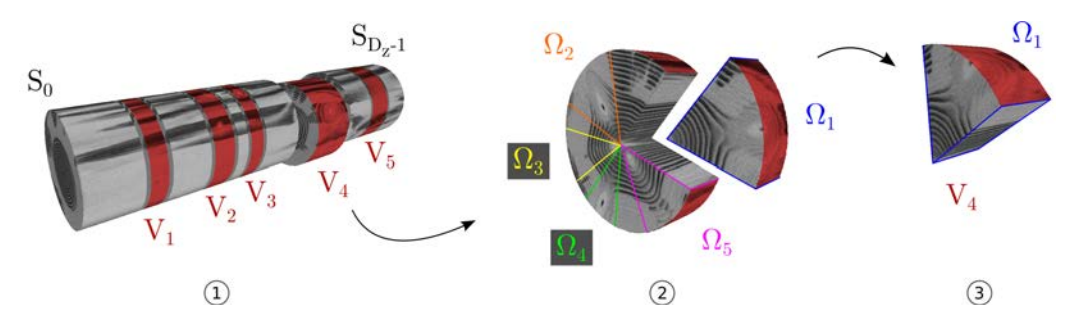

Figure 3.11 – Résumé du processus de détection des zones de nœud. L'étape ➀ représente la détection des verticilles  $V_k$  et l'étape © la détection des intervalles angulaires  $\Omega_p$  sur le verticille *V*4. On visualise en ➂ le sous-volume de la zone de nœud définie à partir de *V*<sup>4</sup> et  $\Omega_1$ .

La Figure 3.11 récapitule les deux étapes de détection d'intervalles, de coupes puis de secteurs angulaires. Il a été choisi de ne visualiser que l'ensemble des disques de rayon d'intérêt *r<sup>I</sup>* définis pour chaque coupe *S<sup>z</sup>* en les alignant pour former un cylindre de révolution. Un verticille définit par l'intervalle de coupes *V<sup>k</sup>* s'apparente alors à un sous-cylindre formé des coupes consécutives de *V<sup>k</sup>* (en rouge à l'étape ➀). Aligner les disques pour former un cylindre revient à aligner la moelle sur une même droite qui constitue la génératrice de ce cylindre. Chaque intervalle angulaire Ω*<sup>p</sup>* obtenu à l'étape ➁ permet alors de compléter la description d'une zone de nœud qui, extraite du cylindre constitué à l'étape ➀, consiste en un cylindre dont la courbe directrice est un secteur de diagramme circulaire. En d'autres termes, une zone de nœud ressemble sur cette représentation cylindrique à une part de camembert. Cela n'est pas vrai dans le repère original *R<sup>I</sup>* de *I* ou la moelle n'est pas alignée.

Une zone de nœud peut donc être définie comme l'ensemble des voxels appartenant à la fois à un verticille *V<sup>k</sup>* et à un intervalle de secteurs angulaires  $\Omega_p$ .

**Définition 8.** *Soit I une image de* Z 3 *constituée d'un ensemble de coupes* (*Sz*)*. Soit v un voxel de I, défini à la fois par ses coordonnées cartésiennes* (*x, y, z*)*, dans le repère R<sup>I</sup> de I, et par ses coordonnées polaires* (*r, θ*)*, dans le repère local Rp*(*z*) *de la z <sup>e</sup> coupe S<sup>z</sup> de I. Soit V<sup>k</sup> un intervalle de coupes dans le repère cartésien*  $R_I$  *et*  $\Omega_p$  *un intervalle angulaire dans le repère polaire*  $R_p$ *. Une zone de nœud* Z*k,p est alors définie comme l'ensemble de voxels suivant :*

$$
\mathcal{Z}_{k,p} = \{ v \in I \mid z \in V_k \text{ et } (r,\theta) \in \Omega_p \} \tag{3.13}
$$

Une zone de nœud est donc un sous-volume de *I* destiné à ne contenir qu'un seul nœud est construit dans cette optique par le processus décrit dans ce chapitre. Le chapitre suivant va maintenant s'intéresser à segmenter individuellement une zone de nœud afin de dissocier le nœud du reste du bois, et notamment de l'aubier.

## **Perspectives**

Rappelons ici que la méthode de détection des zones de nœud proposée se base sur une hypothèse importante : la répartition verticillaire des nœuds. Ce type de répartition est spécifique des résineux qui, bien que représentant plus de 80% du bois de sciage français 1 , ne constitue pas l'intégralité de la demande. Il serait donc intéressant de se poser la question de l'adaptabilité de cette méthode de détection aux espèces non résineuses.

Il semble tout d'abord probable que le z-mouvement continue à fournir une information pertinente : les nœuds sont toujours les plus grosses structures de croissance non verticale. Cependant, la différence n'est pertinente qu'avec un contraste de densité suffisant entre les nœuds et le reste du bois. Cela n'est pas entièrement vrai avec tous les feuillus et il faudrait donc au minimum adapter les paramètres concernant la différence d'intensité.

Pour l'exploitation du z-mouvement sur des arbres avec une répartition des nœuds non verticillaire, une stratégie envisageable consisterait à partitionner l'image globale différemment. Plutôt qu'utiliser la partition par coupes puis par secteurs angulaires, il est possible de définir un unique partitionnement en petits volumes 3D. L'information de présence de nœuds pourrait alors être obtenue en détectant les petits volumes ou l'accumulation du z-mouvement est maximale. Il serait alors possible d'analyser le voisinage de ces maximums, par exemple en constituant une structure de graphe. La mise en relation de la structure obtenue avec les algorithmes de segmentation d'image exploitant les structures de graphe (voir Chapitre 2) pourraient être une piste prometteuse pour s'affranchir de la contrainte de structure en verticilles de la méthode présentée dans ce manuscrit. On notera toutefois

<sup>1.</sup> d'après une enquête du service SSP-AGRESTE du Ministère de l'Agriculture de Février 2014. (<http://agreste.agriculture.gouv.fr/IMG/pdf/bois2014T2bssef.pdf>)

que la méthode actuelle a un degré de parallélisation important qu'il n'est pas certain de retrouver avec une approche plus globale.

# 3.6. DISCUSSION ET PERSPECTIVES 79

– Eh bien Obélix, tu t'amuses à abattre les arbres pendant que je suis en train de cueillir le gui ?

– Ben... heu... aussi elle est mal tenue cette forêt... il y a des arbres partout !

> Panoramix & Obélix, « Astérix Légionnaire »

# par *Goscinny*<br>par *Goscinny*<br>proportation des zones de **Segmentation des zones de nœud**

# **Sommaire**

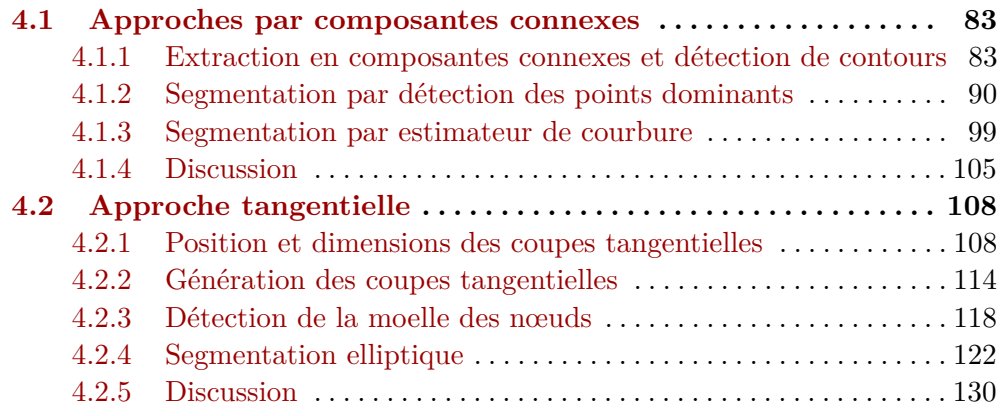

A SEGMENTATION DES ZONES de nœud est l'étape décisive qui sera évaluée à la fois par les biologistes et par les industriels. Elle doit permettre de déterminer le volume de chaque nœud présent sur une image scannée *I*, au a segmentation des zones de nœud est l'étape décisive qui sera évaluée à la fois par les biologistes et par les industriels. Elle doit permettre de déterminer le volume de chaque nœud présent sur une

sultat de segmentation, un ensemble de caractéristiques pourra être calculé, comprenant le volume individuel et total des nœuds, l'orientation radiale et verticale de chaque nœud, leur diamètre moyen et maximal, leur longueur ou encore leur courbure. Le volume 3D des nœuds intéressera en tant que tel les scieries pour optimiser la découpe des planches en prédisant avec précision la position des nœuds qu'elles contiendraient.

Ce chapitre présente trois méthodes dédiées au problème de segmentation des nœuds de bois. Chacune s'applique à une zone de nœud Z*k,p* dont la localisation est détaillée et discutée au Chapitre 3. Elles peuvent se regrouper en deux approches, l'une basée sur l'extraction des composantes connexes et la seconde sur une réinterprétation de la zone de nœud :

- **L'approche composantes connexes** extrait de chaque zone de nœud une composante connexe comprenant le nœud, généralement connecté à l'aubier humide. Cette composante est analysée coupe-par-coupe à partir de la détection de son contour 2D sur chaque coupe. Une première méthode [KKD13a] repose sur la notion de points dominants, calculés à partir d'outils de géométrie discrète, pour localiser sur le contour les points de contact entre le nœud et l'aubier, afin d'estimer ensuite la position du nœud dans l'aubier. Une seconde méthode [Krä+14a] utilise un estimateur de courbure pour obtenir un profil complet de la courbure du contour. L'information de courbure locale permet alors d'affiner l'orientation que va prendre le nœud dans l'aubier à partir des premiers points indiquant un changement de convexité du contour.
- **L'approche tangentielle** [Krä+14b] se distingue largement de la précédente. Elle réinterprète la zone de nœud comme un ensemble de coupes tangentes aux cernes sur lesquelles la section du nœud apparait sous la forme d'une ellipse dont il convient de trouver la position et les paramètres. Cette méthode s'appuie sur la détection de la moelle du nœud qui, à l'instar de la moelle du tronc, va permettre de fixer les centres des ellipses.

On rappelle ici qu'une zone de nœud  $\mathcal{Z}_{k,p}$  contient l'ensemble des voxels d'une image *I* appartenant à l'intervalle de secteurs angulaires Ω*<sup>p</sup>* du verticille *V<sup>k</sup>* (voir Définition 8). Par souci de lisibilité et parce que chaque méthode de segmentation présentée s'applique indépendamment à chaque zone de nœud, nous noterons simplement  $\mathcal{Z}$  la zone de nœud considérée, et  $(S_z)_{z \in [0, N_S-1]}$ l'ensemble des *N<sup>S</sup>* coupes qui la constitue.

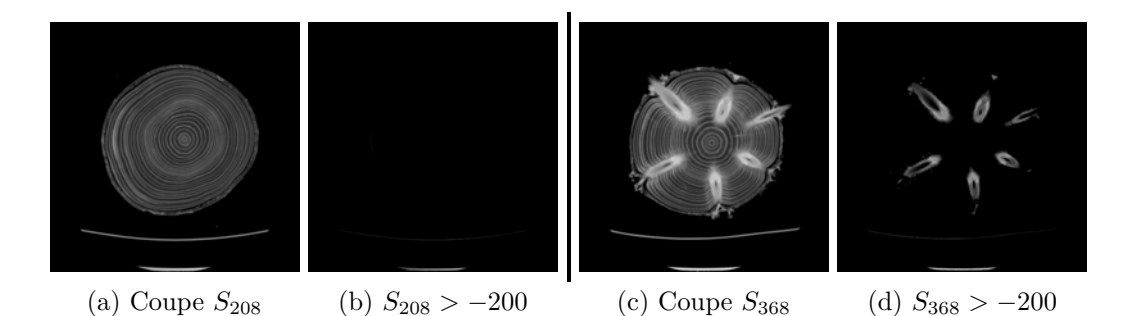

Figure 4.1 – Illustration d'un tronc d'épicéa avec un aubier sec avec une coupe (a) sans nœuds et une coupe (c) avec nœuds. Les coupes (b) et (d) montrent que seuls les nœuds sont conservés après seuillage.

# **4.1 Approches par composantes connexes**

L'approche par composantes connexes a été utilisée pour la première fois pour automatiser la segmentation des nœuds de bois sur des images de troncs contenant un aubier sec [Lon+12]. Sur de telles images, la densité des nœuds est supérieure à celle de toutes les autres structures du bois (voir Figure 4.1). Une binarisation de l'image entière *I* à partir d'un seuil donné permet alors d'obtenir directement l'ensemble des voxels appartenant aux nœuds. Une extraction en composantes connexes 3D peut ensuite être appliquée sur l'intégralité de l'image *I* binarisée pour obtenir le volume de chaque nœud.

Validée sur un ensemble de poutres séchées de sapin pectiné et d'épicéa commun [Lon+12], cette approche sert de base pour la segmentation des troncs dont l'aubier est humide. L'algorithme d'extraction en composantes connexes 3D basé seuillage et la détection de contours appliquée aux composantes connexes sont communs aux deux méthodes et détaillés section 4.1.1. Les deux sections suivantes décrivent quant à elles les deux exploitations distinctes faites des contours obtenus, pour la segmentation des nœuds par détection de points dominants (section 4.1.2) et par estimateur de courbure (section 4.1.3).

# **4.1.1 Extraction en composantes connexes et détection de contours**

Cette section présente l'ensemble de traitements initiaux communs aux deux méthodes de segmentation d'une zone de nœud Z détaillées dans les

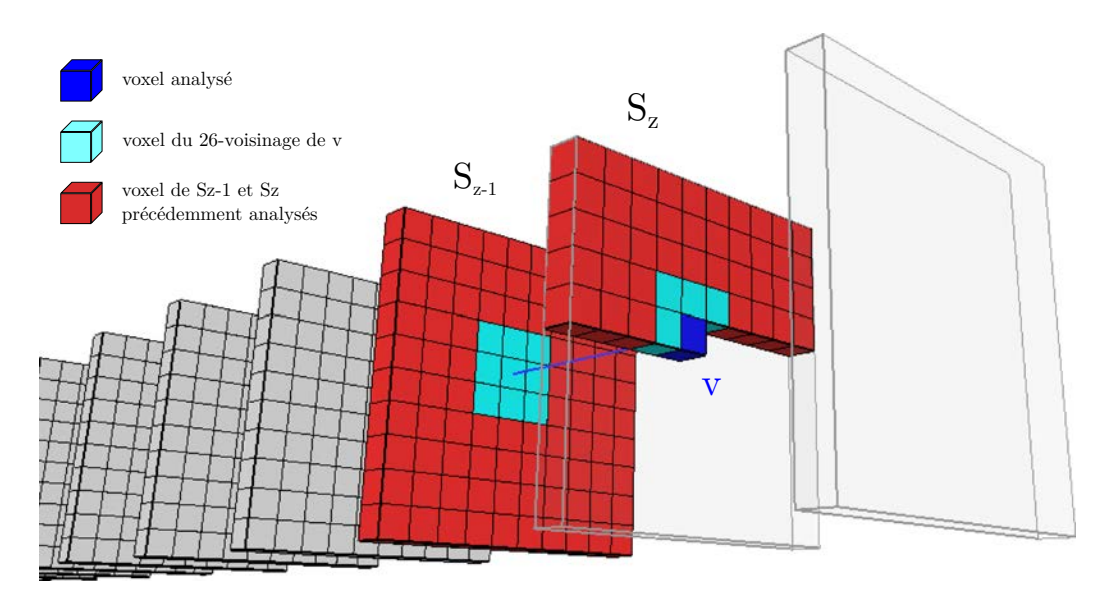

Figure 4.2 – Voisinage (voxels en bleu clair) considéré pour un voxel *v* (en bleu foncé) lors de l'extraction en composantes connexes 3D coupe-par-coupe, constitué par les voxels de son 26-voisinage qui ont déjà été traités par l'algorithme. Il ne considère que la coupe courante *S<sup>z</sup>* et la précédente *Sz*−<sup>1</sup> (voxels en rouge).

sous-sections suivantes.

Comme détaillé section 4.1.1.b, une zone de nœud Z d'une image *I* est binarisée par seuillage avant d'en extraire l'ensemble des composantes connexes 3D. Seule la plus volumineuse en terme de voxels est conservée. Ensuite, sur chaque coupe *S<sup>z</sup>* de la zone de nœud, on procède à une extraction en composantes connexes 2D pour ne conserver que la plus proche de la moelle. On détecte enfin le contour  $\mathcal{C}(z)$  de la composante connexe 2D restante sur  $S_z$ . L'ensemble des contours constituera l'objet d'analyse de chacune des deux méthodes de segmentation pour délimiter au mieux la partie du nœud située à l'intérieur de l'aubier.

## **4.1.1.a Algorithme d'extraction en composantes connexes 3D**

À des fins d'optimisation de la mémoire et du temps de calcul, dans l'optique d'une utilisation par les scieries, l'algorithme présenté ici propose une détection des composantes connexes coupe-par-coupe, en itérant deux fois sur chaque coupe. Il reprend l'approche proposée initialement par Rosenfeld et Kak [RK82].

#### 4.1. APPROCHES PAR COMPOSANTES CONNEXES 85

Soit une image *I* binaire constituée d'un ensemble de coupes  $(S_z)_{z \in [0,N_S-1]}$ et L l'image de labels de mêmes dimensions que *I* que va construire l'algorithme. Chaque voxel  $v$  de  $\mathcal L$  aura pour valeur le label de la composante connexe à laquelle le voxel de même coordonnée dans *I* appartient.

Une extraction en composantes connexes 2D classique en deux passes est effectuée sur la première coupe  $S_0$  de *I* pour initialiser  $L_0$ , première coupe de L. Chaque coupe de labels *L<sup>z</sup>* suivante est ensuite élaborée en se basant uniquement sur la précédente coupe *Lz*−1. Une première passe est effectuée sur  $L_z$  en considérant, pour chaque voxel  $v$  de valeur 1 dans  $S_z$ , les voxels de son 26-voisinage sur  $\mathcal L$  qui ont déjà été considérés par l'algorithme (voir Figure 4.2). Si son voisinage est vide, un nouveau label est attribué à *v* dans L, identifiant une nouvelle composante connexe. Sinon, on attribue à *v* le label de plus petite valeur trouvé dans son voisinage. De plus, une table d'équivalence des labels est mise à jour si plusieurs labels se trouvent dans son voisinage, car *v* vient alors connecter ces composantes de labels différents. Une fois tous les voxels de *S<sup>z</sup>* considérés, les équivalences multiples de la table d'équivalence sont résolues avant de relabelliser l'ensemble des voxels de *L<sup>z</sup>* avec un second parcours.

On notera que les labels des composantes connexes à la fin de l'algorithme ne sont pas nécessairement consécutifs suivant la technique de mise à jour de la table d'équivalence utilisée. De plus la binarisation de l'image *I* peut être simulée directement dans l'algorithme. On pourra considérer une image *I* en niveau de gris et utiliser un seuil *tcc* sur l'intensité des voxels déterminant leur appartenance à une composante ou à l'arrière plan lors du premier parcours de chaque coupe *Sz*.

#### **4.1.1.b Processus d'extraction de la composante connexe du nœud**

Le processus menant à l'obtention de la composante connexe du nœud dans une zone de nœud  $\mathcal Z$  combine détection en composantes connexes 2D et 3D avec des critères de sélection des composantes.

On construit d'abord l'image  $\mathcal L$  des composantes connexes labellisées de  $Z$  à partir de l'algorithme d'extraction en composantes connexes 3D présenté section 4.1.1.a. L'algorithme prend en entrée la zone de nœud  $\mathcal Z$  contenant des valeurs de densités et utilise un seuil de binarisation *tcc*. Ce seuil peut être fixé par l'analyse de l'histogramme d'intensités, en détectant des minimums locaux par exemple, ou directement par les biologistes, d'après leurs connaissances sur la densité du bois des différentes espèces d'arbres.

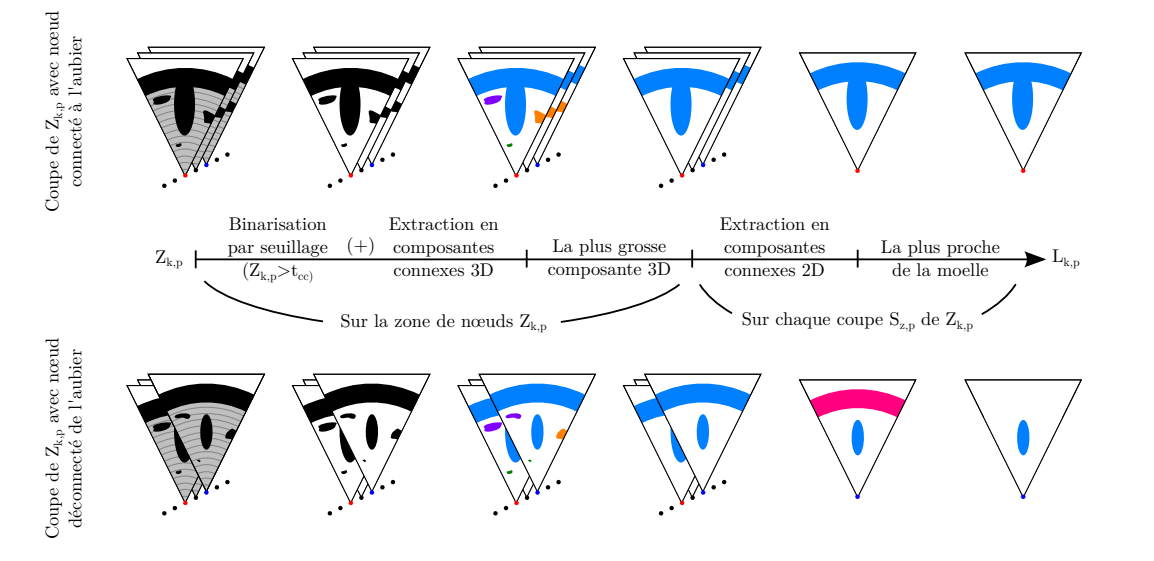

Figure 4.3 – Principe d'extraction de la composante connexe du nœud sur une zone de nœud Z. L'impact de chaque étape est différent selon que le nœud est connecté à l'aubier (en haut) ou qu'il ne l'est pas (en bas).

Une image  $\mathcal L$  de mêmes dimensions que  $\mathcal Z$  est obtenue à l'issue de cette extraction, contenant donc, pour chaque voxel de  $\mathcal Z$  de valeur supérieure à *tcc*, le label de sa composante connexe. Seule la plus volumineuse en terme de nombre voxels est conservée. On constate Figure 4.3, sur les coupes *L<sup>z</sup>* de  $\mathcal L$  où le nœud n'est pas connecté à l'aubier, que la composante connexe 3D du nœud est présente sous la forme de deux composantes connexes 2D, correspondant respectivement au nœud et à l'aubier.

Une extraction en composante connexe 2D est donc appliquée à chaque coupe *Lz*. La composante 2D la plus proche de la moelle est ensuite conservée, éliminant ainsi la composante aubier lorsque le nœud n'y est pas connecté. Pour identifier et conserver cette composante, il convient de localiser le pixel *v*0, appartenant à une composante connexe, qui soit le plus proche de la moelle. Il est recherché par un parcours itératif des voxels de *L<sup>z</sup>* sur des cercles d'Andres [And94], centrés sur la moelle et de rayons croissants. Ces cercles garantissent un pavage complet du plan et donc un parcours exhaustif des voxels de *Lz*.

Par conséquent, seuls les voxels appartenant à la même composante connexe que *v*<sup>0</sup> sont finalement conservés sur *Lz*. Cela garantit d'avoir une et une seule composante connexe 2D sur chaque coupe de L au moment de la détection

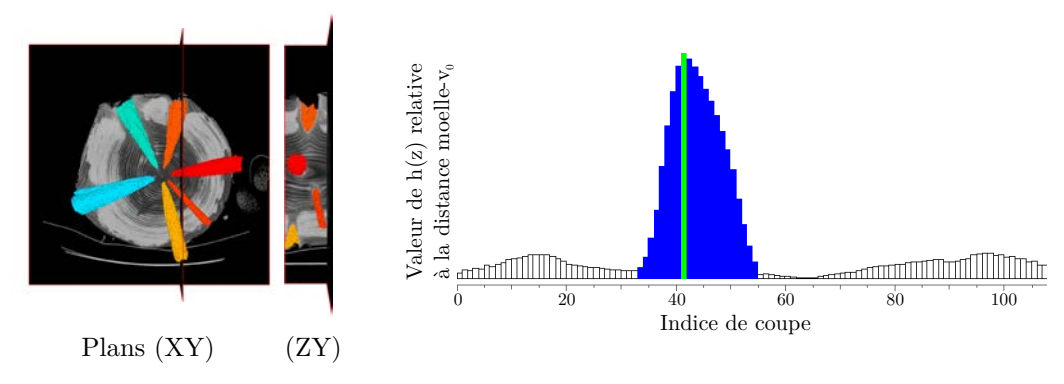

(a) Vue d'un verticille *V<sup>k</sup>* sur 2 plans

(b) Fonction  $h(z)$  de la distance moelle- $v_0$  pour chaque coupe  $S_z$  d'une zone de nœud  $\mathcal{Z}$ .

Figure 4.4 – Restriction d'une zone de nœud aux coupes contenant le nœud. En (a) le plan (*ZY* ) d'un verticille *V<sup>k</sup>* permet de voir qu'un nœud n'est pas présent sur toutes les coupes du verticille. En (b) la fonction *h*(*z*) définie Équation 4.1. L'utilisation de l'algorithme de détection d'intervalles (Section 3.4) permet d'identifier les coupes qui contiennent le nœud (en bleu).

de contours.

## **4.1.1.c** Restriction de la zone de nœud sur  $\vec{z}$

De par le principe de détection des zones de nœud, il est rare que le nœud soit présent sur toutes les coupes d'une zone de nœud. Lors de la détection des intervalles de coupes (voir section 3.5.2), chaque intervalle est valable pour l'ensemble des nœuds du verticille. Or tous les nœuds d'un verticille ne sont pas exactement à la même hauteur dans l'arbre et ont leurs propres caractéristiques d'inclinaison, de direction, de volume, etc. Il en résulte qu'un nœud n'est présent que sur un sous-ensemble de coupes de la zone de nœud (voir Figure 4.4(a)). Un nœud est présent sur moins de  $50\%$  des coupes d'un verticille dans la quasi-totalité des cas, et en moyenne aux alentours de 25 − 30%. Toujours avec cet objectif de limiter les temps de calculs, il est donc très intéressant de pouvoir restreindre la zone de nœud uniquement aux coupes qui contiennent le nœud.

La solution proposée repose sur les distances  $d(m(z), v_0(z))$  sur chaque coupe  $L_z$  de  $\mathcal{L}$ , entre les coordonnées  $m(z)$  de la moelle et celles du voxel  $v_0(z)$  le plus proche de la moelle, qui appartient à la composante connexe 2D présente sur *Lz*. En effet, le diamètre croissant du nœud lorsqu'il s'éloigne de la moelle et/ou son inclinaison par rapport à la moelle impliquent une variation de cette distance entre deux coupes consécutives contenant le nœud, alors qu'elle est quasi-nulle entre deux coupes ne contenant que de l'aubier. Pour identifier le sous-ensemble de coupes contenant le nœud, la fonction  $h(z): [0, N<sub>S</sub> - 1] \rightarrow \mathbb{R}$ , avec  $N<sub>S</sub>$  le nombre de coupes de la zone de nœud, associe à chaque indice de coupe la différence entre le maximum des distances moelle- $v_0$  et la distance courante :

$$
\forall z \in [0, N_S - 1], \ h(z) = \left( \max_{t \in [0, N_S - 1]} d(m(t), v_0(t)) \right) - d(m(z), v_0(z)) \quad (4.1)
$$

La Figure 4.4(b) illustre la fonction *h*(*z*) d'une zone de nœud et le résultat de l'algorithme de détection d'intervalles (voir Section 3.4) appliqué à *h*(*z*). On observe que les paramètres de l'algorithme sont aisément ajustables à cette fonction comportant un seul maximum clairement identifiable. L'utilisation du maximum des distances implique un minimum de *h*(*z*) à 0, ce qui permet de positionner les seuils de l'algorithme comme des distances à l'aubier.

Après avoir appliqué l'algorithme, on obtient donc un intervalle correspondant aux coupes qui contiennent le nœud. Les étapes suivantes vont ainsi être appliquées à chaque zone de nœud Z*k,p* dont l'intervalle de coupes *Vk*, commun à toutes les zones de nœud du verticille, est réduit à ce nouvel intervalle de coupes que l'on notera  $V'_{k}$ . Par simplification dans cette section où la segmentation s'applique indépendamment à chaque zone de nœud, et indépendamment sur chaque coupe de chaque zone de nœud dans les soussections suivantes, nous n'introduisons pas de nouvelle notation pour cette zone restreinte. On considèrera dans la suite de la section que Z est la zone de nœud restreinte à l'intervalle de coupes qui contiennent le nœud. Il en sera de même pour L.

Il est à noter que cette restriction de la zone de nœud ne peut être effectuée plus tôt dans le processus de segmentation. Elle nécessite que soit définie la composante connexe du nœud pour déterminer les distances à la moelle des voxels les plus proches. En outre, cette restriction du nombre de coupes va permettre de réduire d'autant la suite du processus qui sera appliqué indépendamment à chaque coupe. À commencer par la détection des contours 2D des composantes connexes.

#### **4.1.1.d Détection de contours**

La détection de contours est réalisée sur chaque coupe *L<sup>z</sup>* d'une zone de nœud labellisée restreinte  $\mathcal{L}$ , pour obtenir le contour  $\mathscr{C}(z)$  de la composante connexe contenant le nœud. Le processus ayant permis d'obtenir L, décrit section 4.1.1.b, garantit de n'avoir que cette composante alors que le processus de restriction du nombre de coupes, section 4.1.1.c, de n'avoir que des coupes qui contiennent le nœud.

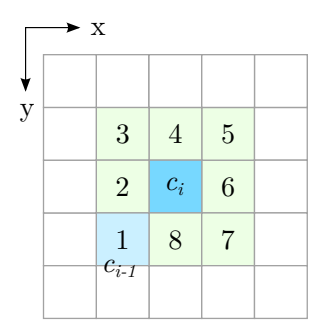

En premier lieu, il convient de localiser le point initial  $\mathscr{C}_0$  de  $\mathscr{C}(z)$  où débutera la détec-

Figure 4.5 – 8-voisinage ordonné d'un point  $\mathscr{C}_i$ .

tion de contours. On choisit de prendre  $\mathcal{C}_0$  égal à  $v_0$ , voxel le plus proche de la moelle localisé lors du calcul de  $\mathcal{L}$ . Comme nous le verrons par la suite, le choix de  $\mathscr{C}_0$  comme pixel le plus proche de la moelle jouera un rôle déterminant lors de l'analyse des contours par les deux méthodes de segmentations.

Une détection de contours est ensuite réalisée à partir de  $\mathscr{C}_0$  en utilisant le classique algorithme basé sur un 8-voisinage ordonné (voir Figure 4.5). Ce voisinage est analysé pour un pixel  $\mathscr{C}_i$  à partir du pixel précédemment visité C*i*−<sup>1</sup> dans le sens trigonométrique. Une fois C (*z*) obtenu, il est lissé et simplifié pour améliorer les résultats des deux méthodes de segmentation. Le lissage utilise un filtre moyenneur de rayon  $r_{\mathcal{C}}$ , avec généralement  $r_{\mathcal{C}} = 5$ . La connexité du contour lissé est ensuite simplifiée itérativement par deux opérations appliquées récursivement en chaque point de contour  $\mathscr{C}_i$ , tant que l'une des opérations peut s'appliquer :

- Si  $\mathcal{C}_{i-2}$  est de même coordonnées que  $\mathcal{C}_i$ , alors  $\mathcal{C}_{i-1}$  et  $\mathcal{C}_{i-2}$  sont supprimés ;
- Si  $d(\mathscr{C}_i, \mathscr{C}_{i-2}) < 2$ , alors  $\mathscr{C}_{i-1}$  est supprimé.

Les points  $\mathscr{C}_i$  restants constituent le contour final  $\mathscr{C}(z)$  de la coupe  $S_z$ , qui sera exploité par les deux méthodes de segmentation.

#### **4.1.1.e Discussion**

Cette phase commune aux méthodes de segmentation par détection de points dominants et par estimation de la courbure permet donc à partir

d'une zone de nœud  $\mathcal{Z}$ , d'obtenir :

- une image de labels de mêmes dimensions contenant la composante connexe du nœud, notée  $\mathcal{L}$ ;
- les restrictions de  $\mathcal Z$  et  $\mathcal L$  aux coupes contenant le nœud;
- un contour  $\mathscr{C}(z)$  de la composante connexe 2D de chaque coupe de la zone restreinte.

Le principe d'extraction en composantes connexes basé seuillage permet d'obtenir un volume précis de la partie du nœud extérieure à l'aubier. Il n'y a cependant aucune distinction faite entre l'aubier et la partie du nœud située à l'intérieur de l'aubier. Ce sera tout l'enjeu des deux méthodes de segmentation dans les sections suivantes.

Le fait de restreindre l'intervalle de coupes à celles comportant le nœud se base uniquement sur l'information de la composante externe à l'aubier. Cela peut avoir une incidence non négligeable sur la suite du processus en évinçant des coupes où figure le nœud. Le lissage de la méthode de détection d'intervalles utilisée limite cependant les effets potentiels de ce cas de figure. En pratique, il y a relativement peu de coupes où le nœud n'est présent que dans l'aubier, du fait de l'épaisseur de l'aubier et de la résolution des images plus petites selon l'axe  $\vec{z}$ .

Comme cela sera mis en avant pour d'autres étapes, nous avons dans cette partie commune plusieurs possibilités de parallélisation. Notamment l'extraction des composantes connexes 2D qui peut être réalisée individuellement sur chaque coupe, avec la possibilité d'y adjoindre le calcul des pixels  $v_0$  les plus proches de la moelle.

## **4.1.2 Segmentation par détection des points dominants**

La méthode de segmentation proposée ici repose exclusivement sur l'analyse du contour  $\mathscr{C}(z)$  détecté sur chaque coupe d'une zone de nœud  $\mathcal Z$  restreinte. Elle se base sur la détection de points dominants (section 4.1.2.a) pour localiser sur  $\mathscr{C}(z)$  les deux points de contact  $\mathscr{C}_g$  et  $\mathscr{C}_d$  du nœud avec l'aubier (section 4.1.2.b). L'estimation de la position du nœud dans l'aubier se fait alors par deux droites qui vont prolonger le contour du nœud dans l'aubier à partir des deux points dominants principaux (section 4.1.2.c).

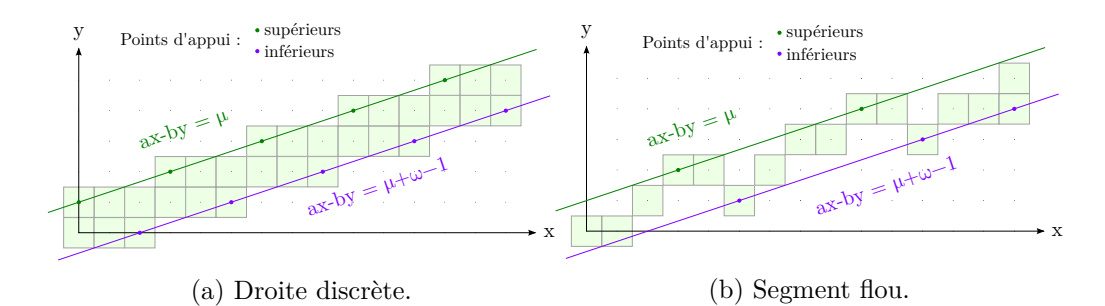

Figure 4.6 – Droite discrète *D*(1*,* 3*,* −3*,* 6) avec sa droite d'appui supérieure d'équation *x* − 3*y* = −3 et sa droite d'appui inférieure d'équation *x* − 3*y* = 2. À droite, un segment flou d'épaisseur *ν* = 5*/*3 dont *D* est la droite englobante optimale. Ce segment possède 2 points d'appui supérieurs et 3 points d'appui inférieurs sur sa droite englobante optimale.

## **4.1.2.a Détection des points dominants**

Le choix de l'algorithme de détection de point dominant d'un contour s'est porté sur l'approche de géométrie discrète proposée par Nguyen et al. [ND11]. Il est motivé par sa faible complexité en *O*(*n* log *n*), son paramètre unique *ν* qui peut s'interpréter comme le niveau de bruit du contour auquel l'algorithme sera résistant, et la qualité de ses résultats (voir comparaisons dans [ND11]).

La description de cet algorithme nécessite de présenter quelques notions de géométrie discrète. En premier lieu celle de droite discrète, qui se définit dans un repère cartésien 2D (voir Figure 4.6(a)).

**Définition 9.** *Une droite discrète*  $D(a, b, \mu, \omega)$ *, de vecteur directeur*  $(b, a)$ *, de borne inférieure µ et d'épaisseur ω, est l'ensemble des points de coordonnées*  $(x, y)$  ∈  $\mathbb{Z}^2$  tels que  $\mu$  ≤  $ax - by < \mu + \omega$ .

On voit apparaitre dans cette définition le paramètre d'épaisseur *ω* d'une droite discrète. S'il n'est pas directement représentable graphiquement, il est cependant entièrement corrélé à l'épaisseur apparente d'une droite discrète.

Les notions de droites et points d'appui sont directement déduits de la définition précédente :

**Définition 10.** Étant donné une droite discrète  $D(a, b, \mu, \omega)$ , les droites réelles  $d'$ équations  $ax - by = \mu$  et  $ax - by = \mu + \omega - 1$  *sont respectivement appelées* 

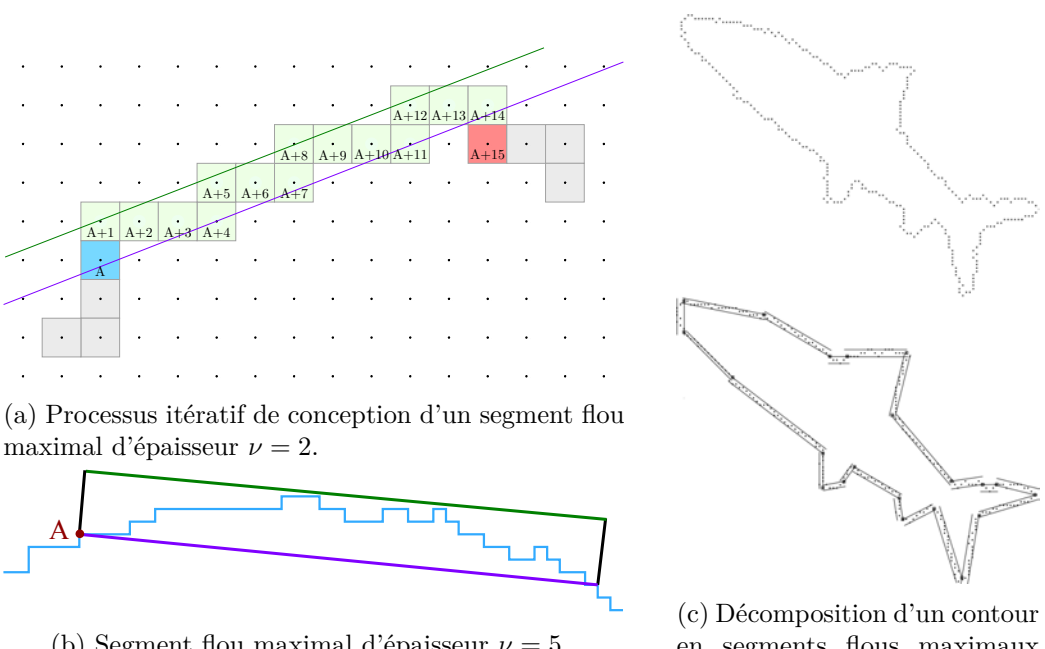

(b) Segment flou maximal d'épaisseur *ν* = 5.

en segments flous maximaux d'épaisseur *ν* = 2.

Figure 4.7 – Processus de reconnaissance de segments flous maximaux. En (a), sur un contour 4-connexe, le segment flou maximal *SF*(*A, A* + 14*,* 2) est obtenu à partir du point de contour  $\mathcal{C}_A$  en ajoutant dans l'ordre  $\mathcal{C}_{A+1}, \mathcal{C}_{A+2}, \mathcal{C}_{A+3}, \ldots \mathcal{C}_{A+14}$ . La droite englobante optimale de ce segment est  $D(2, 5, -2, 7)$ . En (b) un exemple de segment flou maximal d'épaisseur *ν* = 5. En (c) le résultat du processus de reconnaissance appliqué au contour un dauphin.

*droite d'appui supérieure et droite d'appui inférieure de D.*

*Les points de la droite discrète D qui appartiennent à l'une des droites d'appui sont respectivement appelés point d'appui supérieur et point d'appui inférieur.*

La seconde notion importante est celle de segment flou, directement dérivée de le notion de droite discrète :

**Définition 11.** *Un ensemble de points est un segment flou d'épaisseur ν si les paramètres de sa droite discrète englobante optimale D*(*a, b, µ, ω*) *sont tels*  $que \nu \geq (\omega - 1) / max(|a|, |b|).$ 

## 4.1. Approches par composantes connexes 93

La notion de droite englobante optimale est détaillée dans [DFR06]. Intuitivement, une droite discrète est dite englobante pour un ensemble de points si elle contient tous les points de cet ensemble. Elle est la droite englobante optimale si c'est la plus fine que l'on puisse obtenir, au sens de la distance entre ses deux droites d'appui. De façon intrinsèque, les droites d'appui d'une droite discrète englobante optimale possèdent au minimum deux points d'appui sur l'une des droites d'appui et un sur l'autre. La Figure 4.6(b) présente un segment flou dont la droite discrète englobante optimale *D*(1*,* 3*,* −3*,* 6) possède cinq points d'appui.

Enfin, dernière notion importante, celle de segment flou maximal. Elle se définit sur une séquence de points et est donc valable sur un contour. La définition suivante est reprise de [KL09] :

**Définition 12.** *Soit*  $\mathscr C$  *une courbe discrète et*  $\mathscr C_{i,j}$  *une séquence de points*  $de \mathscr{C}$  *indexés de i à j. Soit*  $SF(i, j, \nu)$  *le prédicat* «  $\mathscr{C}_{i,j}$  *est un segment flou d'épaisseur ν ». Alors* C*i,j est un segment flou maximal d'épaisseur ν (prédicat SFM*(*i, j, ν*)*) si il vérifie :*

 $SFM(i, j, \nu) \Leftrightarrow SF(i, j, \nu) \wedge \neg SF(i-1, j, \nu) \wedge \neg SF(i, j+1, \nu)$  (4.2)

Le processus de reconnaissance d'un segment flou maximal d'épaisseur *ν* à partir d'un point de contour donné est illustré Figure 4.7.

Nguyen et al. proposent un algorithme de reconnaissance de la suite *SFM<sup>ν</sup>* de l'ensemble des segments flous maximaux d'épaisseur *ν* d'un contour. C'est à partir de cette suite que sont détectés les points dominants, en analysant la pente et l'intersection des segments flous maximaux(voir Figure  $4.8(a)$ ). La plus petite zone d'intersection de segments flous maximaux consécutifs de pentes croissantes ou décroissantes contient un faible nombre de points de contour candidats au rôle de point dominant. Le point de contour retenu comme point dominant est le candidat se trouvant au milieu de cette zone.

La détection des points dominants du contour  $\mathscr C$  de la composante connexe 2D du nœud présente sur la *z* e coupe d'une zone de nœud Z restreinte s'effectue donc à l'aide de la méthode présentée ci-dessus en décrivant le contour à partir du point le plus proche de la moelle,  $\mathcal{C}_0$  (voir Figure 4.8(b)). Il faut choisir pour cela un paramètre d'épaisseur *ν* des segments flous maximaux. Ce choix sera discuté section 4.1.2.b. On obtient finalement un ensemble de

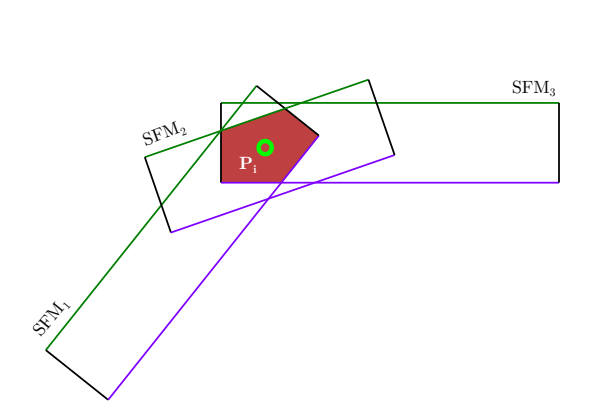

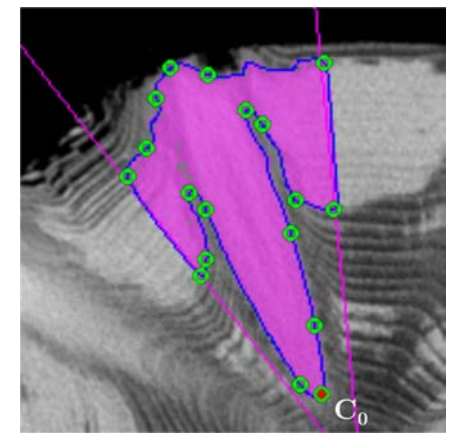

(a) Localisation d'un point dominant au centre de la zone commune.

(b) Ensemble des points dominants d'un contour de nœud.

Figure 4.8 – Principe de détection des points dominants. En (a) le point dominant *P<sup>i</sup>* est localisé au centre de la zone d'intersection de trois segments flous successifs de pentes décroissantes. En (b) l'ensemble des points dominants détectés sur un contour de nœud en utilisant un paramètre d'épaisseur *ν* = 2.

 $p$ oint dominants  $(P_i)_{1\leq i\leq N_P}$  candidats pour être les points  $\mathscr{C}_g$  et  $\mathscr{C}_d$  de contact entre le nœud et l'aubier.

#### **4.1.2.b Localisation des points dominants principaux**

Parmi l'ensemble des points dominants  $(P_i)_{1 \leq i \leq N_P}$  obtenus sur le contour  $\mathscr C$  de la composante connexe d'un nœud, il faut discriminer les deux points de contact entre le nœud et l'aubier, que l'on nomme points dominants principaux. Ces deux points sont notés *P<sup>g</sup>* et *Pd*, avec les indices signifiant « gauche » et « droit ». Cette indication est relative à l'orientation de la bissectrice de l'intervalle de secteurs angulaires de la zone de nœud dirigée de la moelle vers l'écorce.

On effectue une recherche itérative dans l'ensemble (*Pi*) en analysant pour chaque point dominant la position relative de ses voisins. La décision si oui ou non un point dominant est un point de contact entre le nœud et l'aubier se fait à l'aide de l'arbre de décision Figure 4.9(b). Il considère pour un point dominant  $P_i$  ses voisins  $P_{i-2}$ ,  $P_{i-1}$  et  $P_{i+1}$  et compare leurs distances à la moelle à travers quatre conditions coordonnées. La première condition *R*1 garantit que la position du point dominant suivant soit suffisamment éloi-

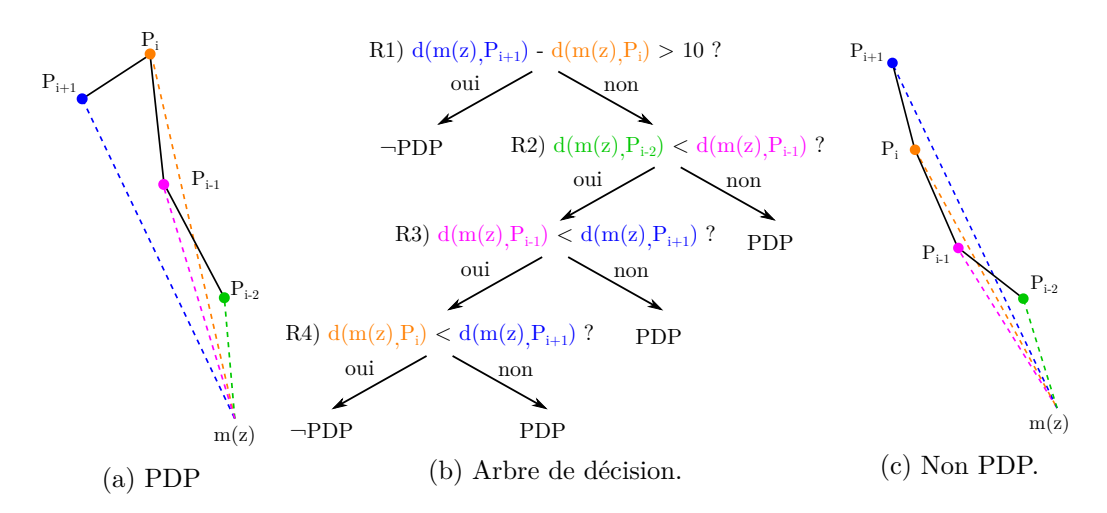

Figure 4.9 – Arbre de décision d'un point dominant principal (PDP) avec en (a) une configuration où  $P_i$  est un PDP, et en (c) une configuration où  $P_i$  n'est pas un PDP.

gnée de celle du point considéré. Les conditions *R*2 à *R*5 garantissent un ordre croissant des distances à la moelle avec ses deux voisins précédent. Ces dernières sont liées à la circularité du tronc : *P<sup>i</sup>* est un point dominant principal s'il est le premier à avoir une distance à la moelle inférieure ou égale à celle du précédent. D'autre part, on notera que ce processus est intrinsèquement lié au paramètre d'épaisseur *ν* de la détection des points dominants. En effet, cet arbre de décision nécessite d'avoir un nombre suffisant de points dominants pour les comparer. Le paramètre *ν* doit donc être adapté en ce sens par le choix d'une valeur faible mais suffisante pour tenir compte du bruit du contour. Sur les images analysées dans ce manuscrit, le choix s'est porté sur  $\nu = 3$ .

Pour localiser les points dominant principaux  $P_g$  et  $P_d$ , l'itération des points dominants est respectivement réalisée en ordre ascendant depuis *P*<sup>1</sup> et descendant depuis *P<sup>N</sup><sup>P</sup>* . L'arbre de décision Figure 4.9 est donc valable pour la détection de *P<sup>g</sup>* et doit être inversé au niveau des indices pour *Pd*. Il est possible qu'aucun point dominant ne soit décidé point dominant principal par l'arbre de décision pour l'une ou l'autre des itérations. Le point dominant principal correspondant est alors laissé non décidé, laissant plusieurs cas à considérer lors de l'estimation de la position du nœud dans l'aubier.

On notera également, du fait de cette indécision possible et des deux itérations bidirectionnelles, qu'un parcours exhaustif du contour dans les deux sens est inutile. Puisque les points dominants principaux correspondent aux

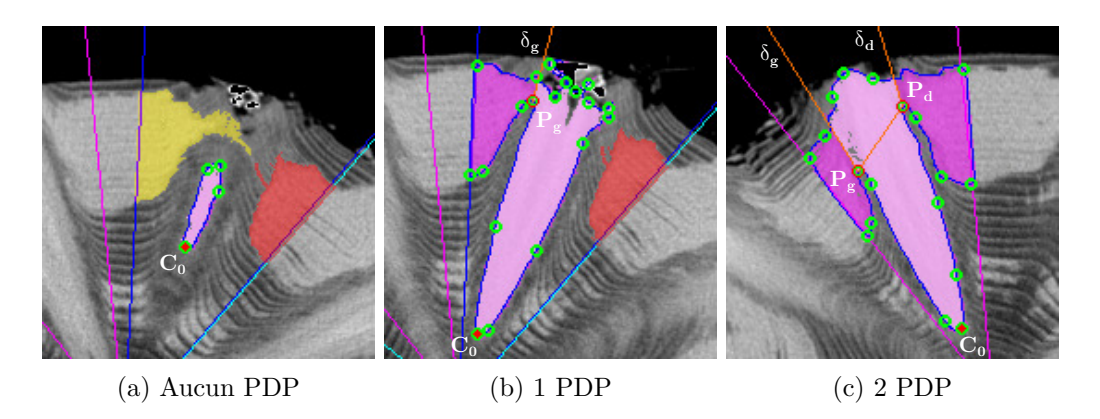

Figure 4.10 – Estimation de la surface du nœud (en rose clair) à partir des droites de coupes issues de chaque point dominant principal. Lorsqu'aucun point dominant principal n'est trouvé (a), l'ensemble de la surface à l'intérieur du contour appartient au nœud. Avec au moins un point dominant localisé ((b) et (c)), les droites *δ<sup>g</sup>* et *δ<sup>d</sup>* permettent de séparer la surface de l'aubier de la surface du nœud.

points de contact entre le nœud et l'aubier, ils sont nécessairement localisés avant d'avoir parcouru la moitié du contour. On limitera donc chacune des deux itérations aux points dominants situés sur la première moitié du contour pour *P<sup>g</sup>* et sur la seconde moitié pour *Pd*.

#### **4.1.2.c Estimation de la position du nœud dans l'aubier**

L'estimation de la position du nœud dans l'aubier est la dernière étape de segmentation des nœuds par l'approche des points dominants. À partir des points dominants principaux détectés sur le contour  $\mathscr{C}(z)$  de la composante connexe d'un nœud présente sur la *z* e coupe d'une zone de nœud Z restreinte, le processus va consister à restreindre cette composante connexe, comportant potentiellement de l'aubier, uniquement à la partie correspondant au nœud.

À un point dominant principal donné  $P_x$  d'un contour  $\mathscr{C}(z)$  est associée une droite  $\delta_x$  qui va séparer la surface du nœud de celle de l'aubier. Elle est appelée « droite de coupe » et se construit à partir de deux points : *P<sup>x</sup>* et les  $N_{\delta}$  points de contour précédents. C'est la droite qui passe par  $\mathscr{C}_x$  et le point de coordonnées moyennées sur les *N<sup>δ</sup>* points de contour précédents. Elle est appelée « droite de coupe » et se construit à partir de deux points : *P<sup>x</sup>* et le point dont les coordonnées sont moyennées sur les *N<sup>δ</sup>* points de contour précédents. Cette moyenne permet une indépendance suffisante du paramètre de lissage du contour et une robustesse au bruit. Les droites de coupes des

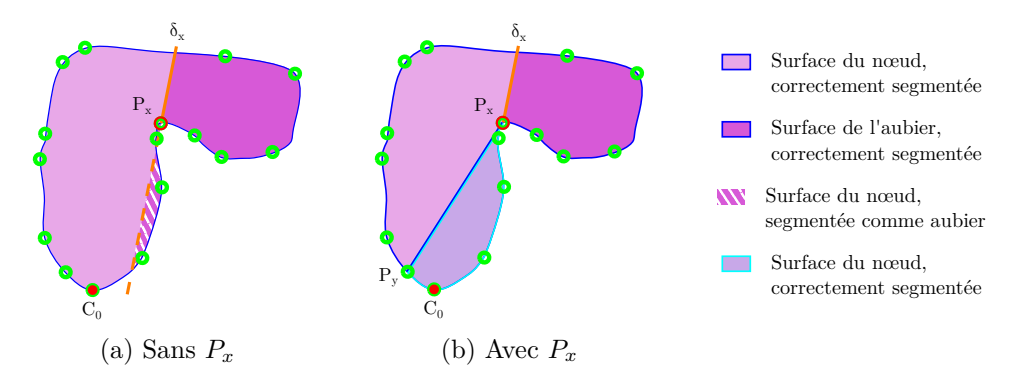

Figure 4.11 – Schéma de segmentation de la surface d'un nœud avec un seul point dominant. En (a), la zone rayé blanc appartient au nœud mais se trouve du côté « non nœud » de *δx*. En (b), la séparation en deux contours à partir de *P<sup>x</sup>* permet de segmenter correctement le nœud comme union des surfaces violet clair et rose.

points dominants principaux  $P_d$  et  $P_g$  sont respectivement notées  $\delta_d$  et  $\delta_g$ .

On distingue alors trois cas d'estimation de la surface du nœud suivant que le contour comporte 0, 1 ou 2 points dominants principaux.

**Aucun PDP** Lorsqu'aucun point dominant ne répond aux critères de point dominant principal, cela signifie que le nœud n'est pas connecté à l'aubier (voir Figure 4.10(a)). Le contour  $\mathcal{C}(z)$  est alors déjà celui du nœud et la surface qu'il délimite est celle attribuée au nœud pour cette coupe.

**Un seul PDP** La localisation d'un seul point dominant principal  $P_x$ , avec  $x \in \{g, d\}$ , implique que le nœud n'est que partiellement connecté à l'aubier (voir Figure 4.10(b)). Il convient donc de séparer l'aubier du nœud à l'aide de la droite de coupe *δx*. L'idée générale consiste à conserver uniquement les pixels de l'intérieur du contour situés du bon côté de la droite de coupe. Si ce principe garantit d'éviter tous les pixels appartenant à l'aubier, il peut cependant également supprimer des pixels appartenant au nœud, suivant l'orientation de la droite de coupe (voir Figure  $4.11(a)$ ). Pour garantir d'avoir tous les pixels du nœud mais uniquement les pixels du nœud, le contour va être divisé en deux. On localise le premier point dominant *P<sup>y</sup>* qui soit du côté « nœud » de *δx*, en les parcourant en sens inverse à celui où *P<sup>x</sup>* à été trouvé. Alors le contour fermé allant de  $P_x$  à  $P_y$  en passant par  $\mathscr{C}_0$  décrit une surface appartenant intégralement au nœud. Le second contour fermé allant de  $P_x$  à  $P_y$  sans passer par  $\mathcal{C}_0$  contient quand à lui nœud et aubier.

Cependant, seuls les pixels du côté « nœud » de *δ<sup>x</sup>* appartiennent au nœud. L'union des deux surfaces obtenues constitue la surface segmentée du nœud pour la coupe considérée (voir Figure 4.11(b)).

**Deux PDP** Lorsque deux points dominants principaux sont détectés, la segmentation est aisée. De même que pour un seul point dominant principal, on divise le contour en deux contours fermés, ici à partir de *P<sup>g</sup>* et *Pd*. La surface à l'intérieur du contour contenant  $\mathcal{C}_0$  appartient entièrement au nœud. Pour le second contour, la surface appartenant au nœud est constituée de l'ensemble des pixels à la fois à droite de  $\delta_q$  et à gauche de  $\delta_d$ . L'union des deux surfaces constitue la surface du nœud segmenté.

## **4.1.2.d Discussions**

De façon générale, la méthode de segmentation d'un nœud dans une zone de nœud à partir de la détection de points dominants est une approche coupepar-coupe qui va déterminer la surface du nœud à partir d'une détection de contour des composantes connexes. L'analyse des contours consiste à localiser les points de contact entre le nœud et l'aubier pour prolonger linéairement le contour du nœud extérieur à l'aubier à l'intérieur de l'aubier. Finalement, le volume du nœud segmenté est reconstitué en réunissant les surfaces segmentées des coupes contigües.

La détection des points dominants sur les contours 2D s'avère être pertinente de par la rupture induite par le nœud qui pénètre dans l'aubier. Le point de contact entre le nœud et l'aubier sera nécessairement détecté comme un point dominant du contour. Cette notion de point de contact permet de séparer la détection hors aubier qui est déjà correcte, de celle à l'intérieur de l'aubier qui utilise des droites de coupe. Si la droite n'est pas la meilleure approximation de la trajectoire du nœud dans l'aubier, elle reste cependant très proche de la réalité. Le point critique reste l'estimation de la direction de la droite à partir des points de contour précédant le point dominant. Elle est entièrement dépendante du bruit que présente le contour dans la zone de contact nœud/aubier et du voisinage considéré. Tout en permettant d'obtenir une segmentation proche de celle attendue, cette méthode reste donc sensible au bruit du contour.

Concernant le bruit du contour, il affecte également la partie du nœud externe à l'aubier. Le seuillage utilisé pour obtenir les composantes connexes ne tient pas compte du bruit présent dans l'image d'origine. La surface de
### 4.1. Approches par composantes connexes 99

la composante connexe est donc une estimation bruitée de la surface réelle du nœud. C'est pourquoi la sélection de la surface du nœud s'effectue à partir du contour et non de la composante. Les contours  $\mathscr{C}(z)$  sont lissés en pré-traitement du processus de segmentation (voir section 4.1.1.d). Ce lissage à l'avantage à la fois d'améliorer drastiquement la détection des points dominants et de fournir une meilleure estimation du volume réel du nœud. La surface finale attribuée au nœud sur une coupe  $S_z$  de  $\mathcal Z$  est donc une version lissée de celle de la composante connexe présente sur la coupe de label *Lz*.

# **4.1.3 Segmentation par estimateur de courbure**

La segmentation par estimateur de courbure peut être vue comme une évolution de la méthode des poins dominants. Elle considère elle aussi chaque contour  $\mathscr{C}(z)$  d'une zone de nœud  $\mathcal Z$  restreinte.

Le principe consiste à estimer une mesure de courbure en chaque point du contour afin de discriminer les points de changement de convexité. Il s'agit de l'une des différences notoire avec la méthode précédente :  $\mathscr{C}_d$  et  $\mathscr{C}_q$  ne sont plus les points de contact entre le nœud et l'aubier mais se situent en généralement en amont de de ceux-ci lorsque le contour commence à changer globalement de convexité. L'approximation de la position du nœud dans l'aubier peut alors être guidée par la courbure du contour juste avant ce changement. Avec une hypothèse de convexité plus forte, l'estimation de la direction des droites de coupes va pouvoir être sensiblement améliorée.

Le choix de l'estimateur de courbure s'est porté sur l'estimateur GMC (Global Min-Curvature) [KL09]. Cet estimateur permet d'obtenir la courbure de contours discrets propres, mais également bruités en utilisant la notion de segments flous (voir Définition 11 section 4.1.2.a). Comme nous le verrons section 4.1.3.c, les différents éléments calculés par l'estimateur de courbure pourront être réutilisés pour améliorer la précision des droites de coupes.

#### **4.1.3.a Estimateur de courbure GMC**

L'estimateur de courbure GMC proposé par Kerautret et Lachaud [KL09] repose sur l'idée principale de déterminer la forme la plus probable associée à un contour discret C . En effet un même contour discret peut résulter de la discrétisation d'une infinité de formes continues. Cet estimateur propose de considérer comme « plus probable » la forme de courbure globale minimale.

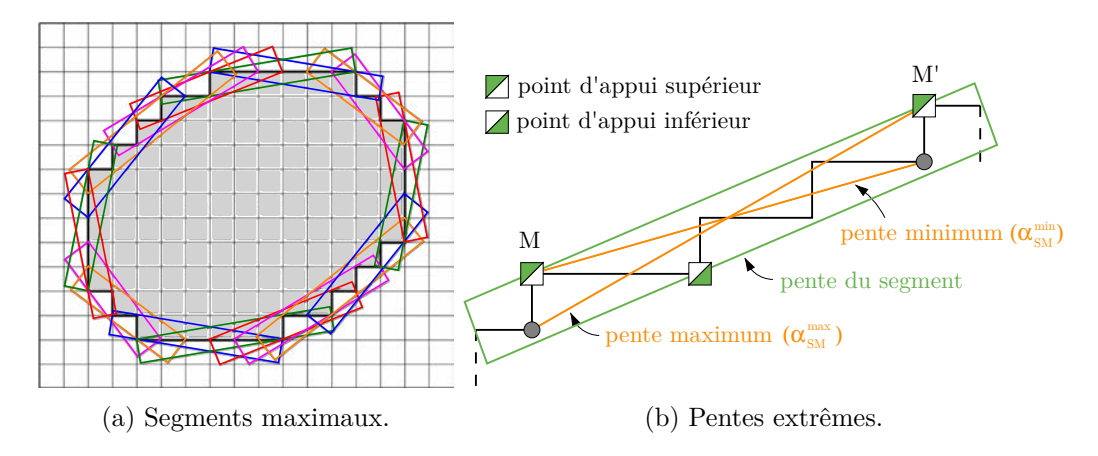

Figure 4.12 – En (a), l'ensemble des segments maximaux d'un contour discret, formant sa couverture tangentielle. En (b), le calcul des pentes minimum et maximum d'un segment maximal à partir de ses points d'appui les plus éloignés M et M'.

Soit *C* un contour discret constitué d'un ensemble de points  $C_i$ . Ses segments maximaux (voir section 4.1.2.a) sont détectés à partir du point de contour initial  $\mathcal{C}_0$ . Ils forment ce qui sera appelé la couverture tangentielle de  $\mathscr{C}$  (voir Figure 4.12(a)). Couverture tangentielle car la direction des segments maximaux permet d'estimer la direction de la tangente de la forme continue dont  $\mathscr C$  est la discrétisation.

Pour chaque segment maximal  $\mathscr{C}_{i,j}$  (voir Définition 12), il est possible de définir la pente minimale  $\alpha_{i,j}^{min}$  et la pente maximale  $\alpha_{i,j}^{max}$  de la direction de la tangente. Kerautret et Lachaud proposent pour cela de considérer les deux points d'appui de  $\mathcal{C}_{i,j}$  les plus éloignés pour déterminer les deux droites de pentes  $\alpha_{i,j}^{min}$  et  $\alpha_{i,j}^{max}$  (voir construction Figure 4.12(b)).

Il est alors possible de représenter l'ensemble des formes continues de discrétisation  $\mathscr C$  dans un espace tangentiel. Un tel espace représente un contour continu du plan par une fonction continue donnant la direction de la tangente *α*(*s*) à n'importe quelle distance réelle *s* de l'origine du contour.

En fixant  $\mathscr{C}_0$  comme origine du contour  $(s = 0)$ , on note  $s_i$  la distance d'un point du contour discret  $\mathcal{C}_i$  à l'origine. Cela permet de placer facilement dans l'espace tangentiel les informations obtenues sur le contour discret. Ainsi, une boite englobante est associée dans cet espace tangentiel à chaque segment maximal  $\mathcal{C}_{i,j}$  à partir de ses pentes minimales et maximales (voir Figure 4.13(b)). Elle est représentée dans l'espace tangentiel par l'intervalle  $[s_i, s_j]$  en abscisse et l'intervalle  $[\alpha_{i,j}^{min}, \alpha_{i,j}^{max}]$  en ordonnée. L'ensemble

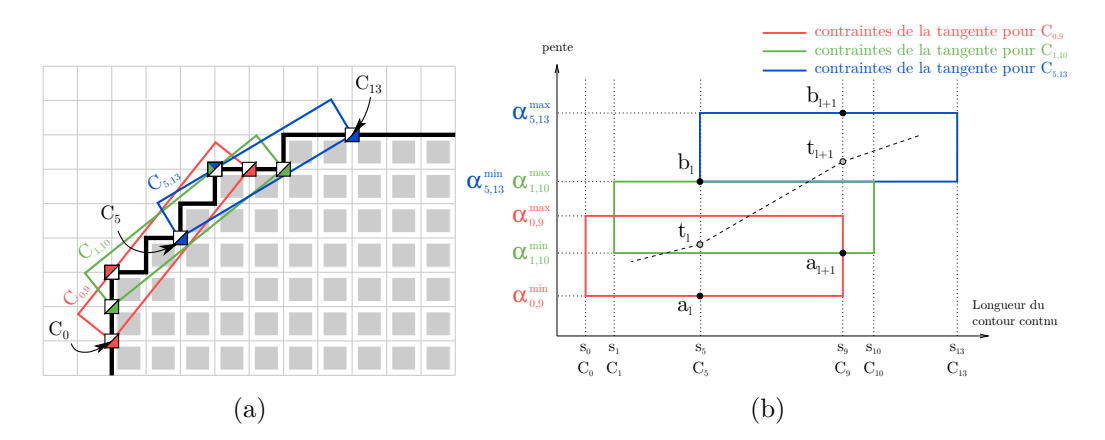

Figure 4.13 – Représentation de l'ensemble des formes continues dont la discrétisation correspond à un contour discret. En (a) trois segments maximaux consécutifs sur un contour discret. En (b) les boites englobantes des tangentes du contour continu calculé à partir des segments maximaux de (a).

des formes continues dont  $\mathscr C$  est la discrétisation correspond alors à l'ensemble infini des contours inclus dans l'union des boites englobantes (voir Figure 4.14 à droite).

La suite de l'algorithme consiste à calculer dans cet espace tangentiel le contour continu le plus probable dont  $\mathscr C$  soit la discrétisation. On considère l'ensemble des indices  $(i_l)$  des points de  $\mathscr C$  qui sont point d'appui initial ou final d'un segment maximal. À chacun de ces points  $\mathscr{C}_{i_l}$  est associé un intervalle de valeurs  $[a_l, b_l]$  pour la direction  $t_l$  de la tangente du contour continu le plus probable. La borne *a<sup>l</sup>* est la plus petite des pentes minimales de l'ensemble des segments maximaux contenant strictement  $\mathscr{C}_{i_l}$ , c'est à dire dont  $\mathscr{C}_{i_l}$  n'est ni point d'appui initial ni point d'appui final. La borne  $b_l$  est la plus grande des pentes maximales de ce même ensemble. Est ainsi constitué l'ensemble de variables bornées  $(t_l)_{0\leq l\leq L}$  (voir Figure 4.13(b)). Calculer le contour continu le plus probable revient alors à optimiser globalement les valeurs de (*tl*) suivant un critère donné.

Le critère optimisé est ici la courbure du contour continu, qui se définit comme la dérivée de la direction tangentielle. Comme l'illustre la Figure 4.13(b), la valeur  $t_l$  de la direction de la tangente à une longueur  $s_{i_l}$  du contour continu varie verticalement sur un intervalle [*a<sup>l</sup> , bl* ]. Il est possible de relier deux à deux les points de coordonnées (*s<sup>i</sup><sup>l</sup> , tl*) consécutifs, représentant ainsi le contour continu comme une suite de segments dans l'espace tangentiel, ce qui équivaut à une suite d'arcs de cercles dans l'espace initial

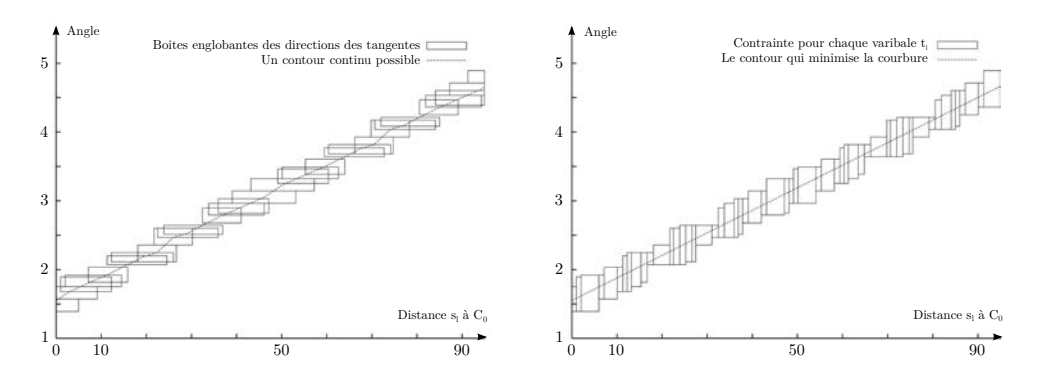

FIGURE  $4.14 - \hat{A}$  gauche la représentation dans l'espace tangentiel des boites englobantes de chaque segment maximal de la discrétisation d'un cercle de rayon 30*,* 5. En pointillés une forme possible de la discrétisation obtenue. À droite les boites englobantes des contraintes  $[a_l, b_l]$  des variables  $t_l$ . La résolution du problème de minimisation permet d'obtenir la droite en pointillée qui représente bien un cercle dans le plan.

de  $\mathscr{C}$ . En effet, un segment  $[(s_{i_l}, t_l), (s_{i_l+1}, t_{l+1})]$  dans l'espace tangentiel correspond à un arc de cercle de courbure  $(t_{l+1} - t_l)/(s_{i_l+1} - s_{i_l})$  sur le contour continu. Kerautret et Lachaud proposent de minimiser le carré de la courbure pour obtenir le contour continu le plus probable. Cela revient à résoudre le problème de minimisation suivant :

Trouver 
$$
(t_l)_{0 \le l \le L-1}
$$

\nqui minimise 
$$
\sum_{l=0}^{L-1} \left( \frac{t_{l+1} - t_l}{s_{i_l+1} - s_{i_l}} \right)^2 (s_{i_l+1} - s_{i_l})
$$

\navec  $\forall l, a_l \le t_l \le b_l$ 

\n(4.3)

La technique de relaxation permet de résoudre ce problème pour obtenir l'ensemble de valeurs optimales (*tl*) (voir Figure 4.14). Cette technique donne les meilleurs résultats en terme de rapidité et de stabilité pour résoudre le système par rapport à d'autres méthodes d'optimisation comme la descente de gradient. Une fois le système résolu, l'estimateur de courbure GMC permet d'obtenir en chaque point  $\mathcal{C}_i$  du contour discret une estimation de sa courbure par la dérivée de la fonction linéaire par morceaux qui joint les points  $(s_{i_l}, t_l)$ optimisés.

L'adaptation de cet estimateur aux contours bruités est relativement aisée en remplaçant les segments maximaux par des segments flous maximaux d'une épaisseur *ν* donnée. La gestion des cas critiques de cette adaptation

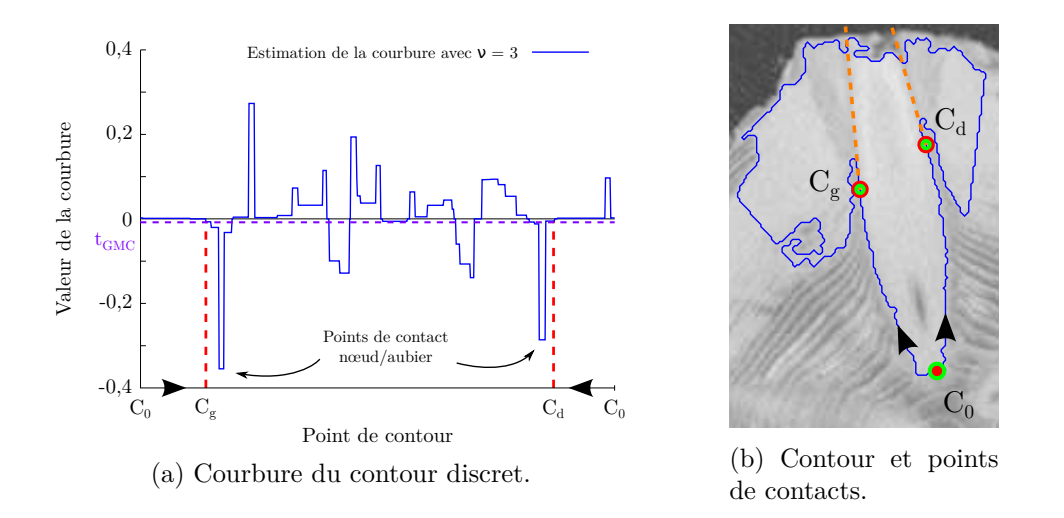

FIGURE 4.15 – Processus de localisation des points de contact  $\mathscr{C}_q$  et  $\mathscr{C}_d$  entre le nœud et l'aubier à partir de l'estimation de la courbure par GMC. Le profil de la courbure en (a) laisse clairement apparaitre deux pics minimums, qui correspondent aux points de contact entre le nœud et l'aubier. Les points de contact  $\mathscr{C}_g$  et  $\mathscr{C}_d$  sont déterminés comme premières valeurs de courbure inférieure à  $t_{GMC}$  de chaque côté de  $\mathcal{C}_0$ . En (b) la coupe correspondante avec en pointillés oranges les potentielles droites de coupes issues des points de contacts.

est détaillée dans [KL09]).

#### **4.1.3.b Calcul de la courbure sur un contour 2D**

L'estimateur de courbure GMC est utilisé sur chaque contour  $\mathscr{C}(z)$  d'une zone de nœud  $\mathcal Z$  restreinte, avec des segment flous maximaux d'épaisseur *νGMC*. Contrairement à la méthode utilisant les points dominants, ce ne sont pas les points de contact entre le nœud et l'aubier qui vont être cherchés mais les points de changement de convexité  $\mathscr{C}_g$  et  $\mathscr{C}_d$ . Ils vont cependant également être déterminés de part et d'autre de  $\mathscr{C}_0$ , soit en prenant le contour en ordre ascendant et descendant (voir Figure 4.15(b)). À partir de la fonction associant à chaque point de contour sa valeur de courbure obtenue par GMC, les points de convexité sont les premiers points de contour dont la courbure est inférieure à *tGMC* (voir Figure 4.15(a)).

Trois paramètres sont principalement en jeu dans cette stratégie de sélection des points de convexité : l'épaisseur des segments flous *νGMC*, la taille du filtre de lissage du contour  $r_{\mathscr{C}}$  (voir section 4.1.1.d) et la courbure minimale *tGMC*.

Les deux premiers ont pour objectif commun de gérer le bruit du contour initial de la composante connexe. Cependant ils opèrent de façon complémentaire à deux niveaux de granularité différents. Le rayon de lissage  $r_{\mathscr{C}}$ supprime les irrégularités locales du contour et permet d'obtenir un contour lisse pour le volume segmenté final, alors que *νGMC* va permettre de prendre en compte la convexité globale du nœud et sa rupture induite par le contact avec l'aubier. En pratique sur les contours des images traitées constitués d'environ 150 points, un rayon  $r_{\mathcal{C}} = 5$  est utilisé avec une épaisseur de segments flous maximaux  $\nu_{GMC} = 3$ . Figure 4.15, courbe et mesure de courbure sont obtenues avec ces deux paramètres.

Le paramètre  $t_{GMC}$  permet quant à lui de positionner  $\mathscr{C}_g$  et  $\mathscr{C}_d$  au niveau de l'amorce du changement de convexité du contour. De par l'utilisation des segments flous, il sont localisés avant les points de contacts nœud/aubier, facilement identifiables comme minimums locaux Figure 4.15(a). L'amorce du changement de convexité est détecté en utilisant  $t_{GMC} = -0, 02$ . Il est en effet nécessaire de prendre une valeur inférieure à 0 qui signalerait uniquement une partie de courbe plane. La valeur utilisée permet de ne pas tenir compte des très faibles variations de convexité non significatives. Il peut donc être vu comme le degré maximum autorisé de non convexité du contour du nœud.

De même que pour la méthode exploitant les points dominants, la recherche des points de changement de convexité n'est pas souhaitable sur l'ensemble du contour.  $\mathscr{C}_g$  est cherché sur la première moitié du contour et  $\mathscr{C}_d$  sur la seconde. Il est donc également possible qu'il n'y ai pas de changement de convexité sur l'une ou l'autre ou les les deux moitiés du contour et il en est tenu compte lors de la dernière étape de segmentation.

#### **4.1.3.c Segmentation du nœud dans l'aubier**

La segmentation sur le contour  $\mathscr{C}(z)$  d'une zone de nœud  $\mathcal Z$  restreinte s'effectue de manière similaire à celle de la méthode des points dominants. À partir de chaque point de changement de convexité  $\mathscr{C}_g$  et  $\mathscr{C}_d$ , le nœud est prolongé dans l'aubier par une droite de coupe. Elle est également définie comme la droite passant par le point de changement de convexité et le point de coordonnées moyennées sur les *N<sup>δ</sup>* points de contour précédents. La droite définie ainsi est cependant plus précise que les droites obtenues avec les points dominants principaux. L'utilisation faite de la courbure garantie que les points de contour précédant un point de changement de convexité

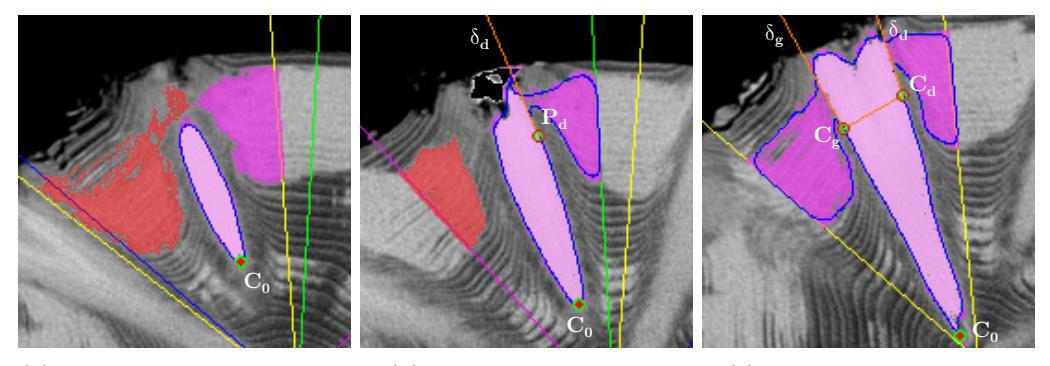

(a) Aucun point de convexité (b) 1 point de convexité (c) 2 points de convexité

Figure 4.16 – Stratégie de segmentation de la surface d'un nœud à partir des points de concavité. Elle est identique à la stratégie utilisée avec la méthode de segmentation basée sur les points dominants.

sont sur une partie convexe du contour, là où il n'y avait aucune garantit précédemment.

Pour obtenir les surfaces segmentées du nœud, on distingue également les trois cas de segmentation où aucun, un seul et deux points de convexité sont détectés (voir Figure 4.16). Les mêmes principes de surface-nœud et surfaceaubier sont utilisés pour déterminer la surface du nœud (voir section 4.1.2.c).

D'autres approches peuvent cependant être envisagées pour déterminer ici les droites de coupes. Il est possible d'utiliser les informations calculées par l'algorithme GMC. Ainsi il est possible de définir une droite de coupe d'un point de convexité  $\mathscr{C}_x$ , avec  $x \in \{g, d\}$ , comme la droite passant par  $\mathscr{C}_x$ et dont la pente est celle donnée par GMC pour  $\mathscr{C}_x$ .

Dans le même esprit, il peut être envisagé d'utiliser les segments flous maximaux. La droite de coupe est alors définie comme passant par  $\mathscr{C}_x$ , avec pour direction celle du segment flou maximal contenant  $\mathscr{C}_x$ . Si plusieurs segments flous contiennent  $\mathscr{C}_x$ , le segment médian pourrait être un bon compromis de convexité.

## **4.1.4 Discussion**

Deux méthodes de segmentation viennent d'être présentées, exploitant la composante connexe du nœud extraite d'une zone de nœud Z*k,p*. L'extraction en composantes connexes basée seuillage utilisée ne peut en effet dissocier le nœud de l'aubier lorsqu'ils sont connectés du fait de leur densité similaire.

Toutes deux proposent une approche coupe-par-coupe pour réaliser cette séparation et obtenir une segmentation du volume du nœud.

Très semblables dans leur démarche, elles localisent au plus deux points sur le contour d'une coupe, qui permettent de le séparer en deux parties :

- une première partie hors aubier correspondant au contour du nœud ;
- une seconde partie détourant l'aubier situé autour du nœud.

Elles proposent alors de ne conserver que la première partie du contour et de la prolonger à partir de chaque point détecté par deux droites de coupes, ne conservant ainsi que la partie du nœud située dans l'aubier.

L'utilisation des concepts de segment flous et de segments maximaux issus de la géométrie discrète permettent une robustesse au bruit du contour. Il est envisageable d'ajuster cette robustesse, via notamment l'épaisseur des segment flous, aux différents facteurs qui impactent l'aspect du contour :

- la variabilité biologique, notamment l'espèce de l'arbre scannée ;
- la résolution de l'image / la taille du contour;
- la qualité de l'image propre à la calibration.

La méthode par détection des points dominants identifie ceux correspondant aux points de contact entre le nœud et l'aubier à partir d'hypothèses de placement relatif des points dominants voisin du point de contact. Ces hypothèses reposent sur la forme globalement convexe du nœud et d'axe principal orthogonal aux cernes.

La méthode basée sur l'estimation de la courbure en chaque point du contour identifie quant à elle les deux points de changement de convexité par un changement de signe de la courbure. L'hypothèse de forme globalement convexe est plus forte ici, mais en contrepartie, il n'y a plus d'hypothèse d'axe principal orthogonal aux cernes. Une hypothèse de convexité permet de tenir compte des cas où l'aubier ne serait pas en rupture brutale mais progressive avec le nœud, ce qui dans le cas des points dominants intègrerait une partie de l'aubier au volume final du nœud.

Les deux méthodes traitent la composante connexe 3D comme une série de composantes connexes 2D. Le volume final du nœud d'une zone de nœud  $\mathcal{Z}_{k,p}$  est donc reconstitué en concaténant l'ensemble des surface segmentées de chaque coupe. L'apparence finale du volume du nœud n'est donc pas nécessairement aussi lissée qu'on l'espèrerait, à l'instar d'une conique ou d'un

ovoïde. Deux facteurs sont prépondérants pour cette apparence non lisse :

- si les droites de coupes de deux coupes consécutives n'ont pas la même direction elles peuvent donner une allure en dents de scie à la partie haute du nœud ;
- si les deux coupes extrêmes sont des surfaces d'aire suffisamment conséquente, le nœud paraitra tronqué par deux plans parallèles.

D'autre part, l'allure tronquée peut également être due à la non prise en compte des coupes où le nœud est intégralement contenu dans l'aubier. L'étape de restriction de la zone de nœud permet un gain de temps en évitant de les segmenter mais l'approche globale, consistant à considérer le point le plus proche de la moelle comme appartenant au nœud et comme point de départ du contour, serait alors biaisée. La troncature sera dépendante de l'épaisseur de l'aubier.

Il est bien entendu possible d'appliquer des post-traitements au volume obtenu pour lui conférer une allure plus proche de celle attendue. Ceux-ci devraient très certainement reposer sur des contraintes biologiques pour leur conférer une légitimité, en approchant une forme paramétrée prédéfinie pour chaque espèce par exemple (voir [AR03a] par exemple). Cette possibilité de post-traitement n'a cependant pas été retenue. Le gain potentiel de précision sur le volume attendu ne serait pas suffisant face au temps de calcul supplémentaire qui pourrait être nécessaire. En effet, la conception de ces deux méthodes de segmentation a constamment été dirigée par le souci de l'optimisation du temps de calcul.

L'un des atouts majeurs de ces méthodes de segmentation est leur haut degré de parallélisation grâce à l'indépendance des calculs : chaque zone de nœud Z, et pour chacune d'elle chaque coupe *S<sup>z</sup>* de la zone de nœud restreinte, peuvent être traitées en parallèle une fois la composante connexe du nœud obtenue. La complexité globale se résume donc à celle de l'extraction en composantes connexes et celle de la segmentation d'une coupe.

Le volume résultant de la segmentation d'un nœud, bien que non exempt de défauts, reste très proche du volume attendu, d'après les résultats des expérimentations présentées Chapitre 5. Dans l'optique cependant de pallier les problèmes existants mentionnés ci-dessus, une autre approche a été développée : l'approche tangentielle.

# **4.2 Approche tangentielle**

L'approche tangentielle considère une zone de nœud  $\mathcal{Z}_{k,p}$  délimitée suivant la méthode présentée Chapitre 3. Cette approche se base sur le constat de la similitude de la structure des nœuds avec celle du tronc, et notamment la présence d'une moelle en leur centre.

L'approche tangentielle repose sur l'idée première de J.-R. Roussel et al. [Rou+14] de considérer une zone de nœud comme un ensemble de coupes tangentes aux cernes (section 4.2.2), propriété fondamentale qui donne son nom à cette approche. L'intérêt de ces coupes est de fournir une représentation du nœud semblable à celle du tronc : les coupes tangentielles sont en effet transverses au nœud, de la même manière que les coupes *S<sup>z</sup>* d'une image *I* sont transverses au tronc. Il est de ce fait possible d'adapter l'algorithme de détection de la moelle du tronc à la détection de la moelle d'un nœud (section 4.2.3). C'est l'apparence elliptique des nœuds sur une coupe tangentielle qui, en l'absence de cernes visibles, va rendre cette détection efficace. En effet, la section d'un nœud sur une coupe tangentielle aura la forme d'une ellipse centrée sur la moelle détectée. La dernière étape de segmentation permet alors de déterminer les paramètres de cette ellipse en analysant le profil des variations d'intensité autour de la moelle (section 4.2.4).

Le volume du nœud segmenté pourra ainsi être reconstitué à partir de l'ensemble des surfaces elliptiques obtenues à l'issue de la segmentation.

# **4.2.1 Position et dimensions des coupes tangentielles**

L'approche tangentielle consiste à échantillonner une zone de nœud  $\mathcal{Z}_{k,p}$ d'une image *I* en une série  $\Lambda_{k,p}$  de  $N_T$  coupes tangentielles  $(T_{z_T})_{z_T \in [0, N_T-1]}$ qui soient à la fois :

- tangentielles aux cernes du tronc ;
- transverses au nœud;
- parallèles deux à deux ;
- orthogonales aux coupes  $S_z$  de  $I$ ;
- réparties de façon homogène entre la moelle et l'écorce du tronc.

Un tel ensemble de coupes est illustré Figure 4.17. Pour définir complètement la série de coupes tangentielles  $\Lambda_{k,p}$  d'une zone de nœud  $\mathcal{Z}_{k,p}$ , il est nécessaire de préciser la position et les dimensions des coupes qui la com-

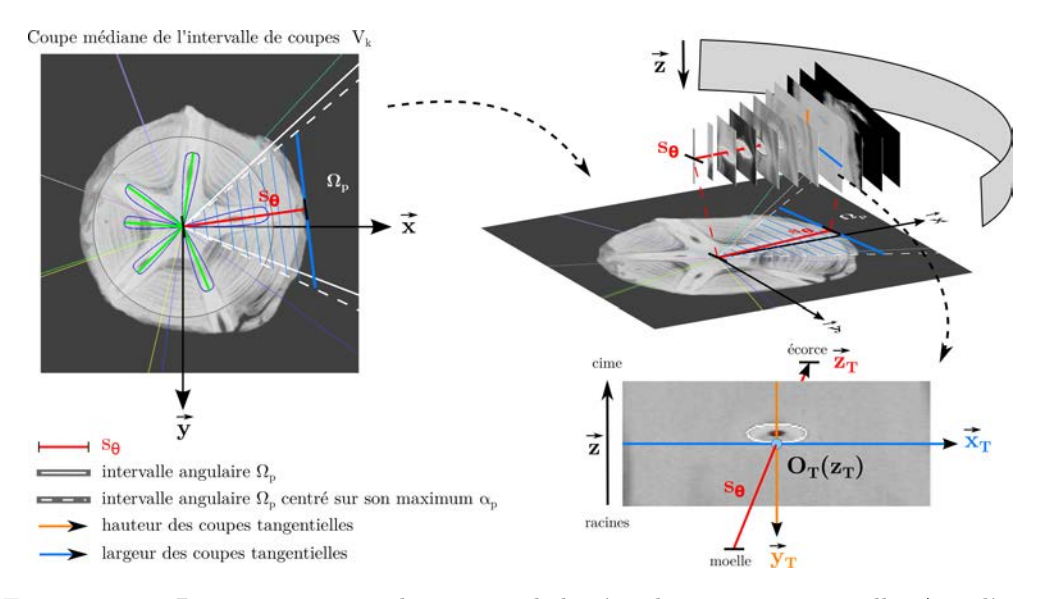

Figure 4.17 – Positionnement et dimensions de la série de coupes tangentielles Λ*k,p* d'une zone de nœud Z*k,p* au sein d'une image *I*. Elle sont générées orthogonalement à *sθ*, segment situé sur la coupe médiane de *V<sup>k</sup>* et reliant la moelle à l'écorce dans la direction du maximum d'accumulation du z-mouvement de  $\Omega_p$ . Chaque coupe  $T_{z_T}$  est dotée d'un système de coordonnées local  $R_T(z_T) = (O_T(z_T), \overrightarrow{x_T}, \overrightarrow{y_T})$  (en bas à droite).

posent. Cette spécification permet d'associer un système de coordonnées local à chaque coupe à partir duquel sera défini un opérateur de changement de repère permettant de repérer un pixel d'une coupe tangentielle au sein de l'image *I*.

#### **4.2.1.a Positionnement**

Le positionnement des coupes tangentielles  $(T_{z_T})_{z_T \in [0, N_T - 1]}$  est déterminé à partir du segment orthogonal qui passe en leur centre, nommé *s<sup>θ</sup>* (voir Figure 4.17). L'intersection de ce segment avec une coupe tangentielle sera utilisé par la suite comme centre du repère local à cette coupe. La position des coupes est intrinsèquement liée à ce segment *s<sup>θ</sup>* dont nous allons spécifier :

- la coupe  $S_z$  à laquelle il appartient;
- la position de ses extrémités initiales et finales sur cette coupe ;
- l'orientation *θ*.

Étant au centre des coupes tangentielles, *s<sup>θ</sup>* se positionne sur **la coupe médiane** de l'intervalle de coupes  $V_k$  de la zone de nœud  $\mathcal{Z}_{k,p}$ . On obtient ainsi un axe des abscisses  $\overrightarrow{x_T}$  centré verticalement sur les coupes tangentielles (en bleu Figure 4.17).

L'extrémité initiale de  $s_{\theta}$  est logiquement positionnée au niveau de la moelle sur cette coupe médiane, point de départ de la croissance du nœud.

Concernant **l'orientation** *θ* de *sθ*, il semble naturel de la définir selon la direction de la bissectrice de l'intervalle de secteurs angulaires  $\Omega_p$ . On obtient ainsi un axe des ordonnées  $\overrightarrow{y_T}$  centré horizontalement sur les coupes tangentielles (en orange Figure 4.17). Cependant, il sera important pour la suite d'avoir également le nœud centré horizontalement sur les coupes tangentielles. Cela permettra de supposer légitimement une déviation latérale du nœud négligeable et de simplifier les calculs des paramètres des ellipses. Mais, de fait, le nœud est très rarement cen-

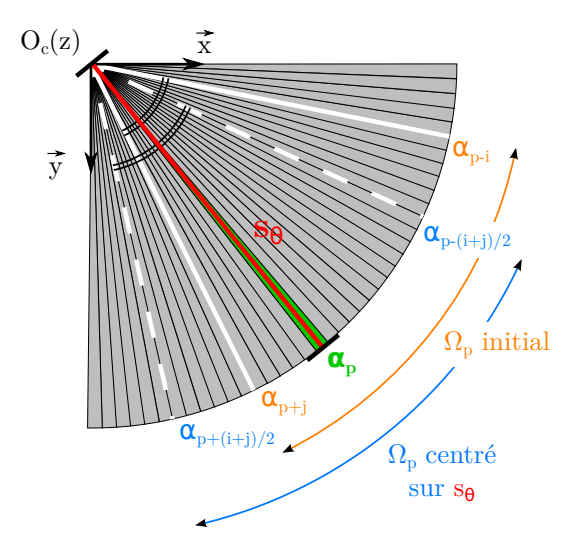

Figure 4.18 – Décalage de l'intervalle de secteurs angulaire  $\Omega_p$  pour le centré sur son maximum de z-mouvement  $\alpha_p$  et donc sur  $s_\theta$ .

tré angulairement dans sa zone de nœud. Par contre, il est aligné dans la quasi totalité des cas avec la bissectrice du secteur angulaire *αp*, secteur correspondant au maximum d'accumulation angulaire du z-mouvement de Ω*p*. L'intervalle  $\Omega_p$  est donc décalé pour aligner sa bissectrice, et donc  $s_{\theta}$ , avec le maximum d'accumulation du z-mouvement, c'est-à-dire la bissectrice du secteur angulaire *αp*. La coupe en haut à gauche Figure 4.17 illustre ce décalage, avec en traits blancs pleins la zone de nœud Ω*<sup>p</sup>* initiale et en tirets blancs la zone décalée qui superpose sa bissectrice *s<sup>θ</sup>* en rouge avec celle du maximum d'accumulation du z-mouvement *αp*. Ce décalage est repris de façon plus formelle Figure 4.18. L'intervalle  $\Omega_p = [\alpha_{p-i}, \alpha_{p+j}]$  devient  $[\alpha_{p-(i+j)/2}, \alpha_{p+(i+j)/2}]$ dont *α<sup>p</sup>* est bien le secteur angulaire médian. On constate sur la coupe tangentielle en bas à droite de la Figure 4.17 que la section elliptique du nœud est bien centrée horizontalement. Elle serait légèrement à gauche de l'axe  $\overrightarrow{y_T}$ si l'intervalle de secteurs angulaires n'avait pas été recentré.

Dernier paramètre à fixer, **l'extrémité finale** de *s<sup>θ</sup>* est cherchée au niveau de l'écorce. Cette position est calculée de manière similaire au calcul du rayon polaire maximum (voir section 3.2.1) par un lancer de rayon. En partant de l'extrémité initiale de *s<sup>θ</sup>* vers l'écorce, selon l'orientation *θ* précédemment calculée, le premier pixel de valeur inférieure à −1000 UH correspond à l'extrémité finale de *sθ*.

#### **4.2.1.b Repère tangentiel**

Le positionnement  $s_{\theta}$  qui intersecte chaque coupe tangentielle en son centre permet de définir un système de coordonnées  $R_T(z_T) = (O_T(z_T), \overrightarrow{x_T}, \overrightarrow{y_T})$ local à chaque coupe  $T_{z_T}$ , avec  $z_T$  correspondant à sa position le long de  $s_{\theta}$ . L'origine  $O_T(z_T)$  correspond à la position de l'intersection de  $s_\theta$  avec la coupe. Les deux vecteurs directeurs  $\overrightarrow{x_T}$  et  $\overrightarrow{y_T}$  correspondent respectivement à la largeur et à la hauteur de  $T_{z_T}$ . Le choix de ce système de coordonnées, illustré en bas à droite de la Figure 4.17, permet de visualiser la zone de nœud en simulant un observateur situé au centre du tronc avec la cime de l'arbre audessus de lui et les racines à ses pieds, qui regarderait vers l'extérieur du tronc avec le nœud face à lui. Toutes les coupes tangentielles illustrées et manipulées dans ce manuscrit seront observées de ce point de vue. On note que dans ce système, le vecteur  $y<sub>T</sub>$  est colinéaire au vecteur  $\vec{z}$  du repère  $R<sub>I</sub>$ des coupes initiales, mais de direction opposée.

On note également qu'il est possible de définir un système de coordonnées global  $R_T$  pour la série  $\Lambda_{k,p}$  de coupes tangentielles de la zone de nœud, en ajoutant le vecteur unitaire  $\overrightarrow{z_T}$ , colinéaire à  $s_{\theta}$ , pour représenter l'indice des coupes tangentielles. On note  $R_T = (O_T, \overrightarrow{x_T}, \overrightarrow{y_T}, \overrightarrow{z_T})$  ce système où  $O_T$ correspond à l'origine  $O_T(0)$  de la première coupe tangentielle  $T_0$ .

#### **4.2.1.c Dimensions**

Les coupes d'une série  $\Lambda_{k,p}$  ne sont pas de même dimensions car sa zone de nœud Z*k,p* n'est pas un parallélépipède rectangle mais un quasi-prisme triangulaire. Comme on peut le constater Figure 4.17, les dimensions d'une coupe tangentielle dépendent à la fois de l'intervalle de coupe *V<sup>k</sup>* et de sa position le long du segment *sθ*.

La  $\bm{{\rm hauteur}}$  d'une coupe tangentielle  $T_{z_T}$  correspond au nombre de coupes  $S_z$  de l'intervalle  $V_k$  du verticille. Elle est identique pour toutes les coupes d'une série Λ*k,p*.

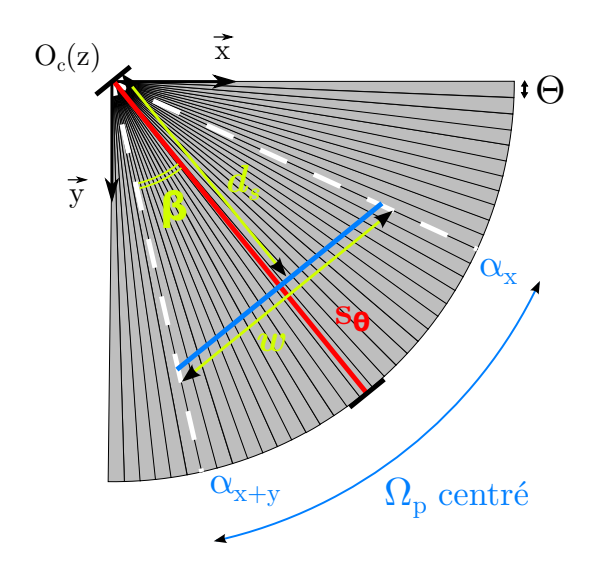

La **largeur** *w* d'une coupe tangentielle  $T_{z_T}$  dépend quant à elle de la position de cette coupe sur *s<sup>θ</sup>* ainsi que de l'amplitude angulaire totale de Ω*p*. Pour une coupe appartenant à une zone de nœud  $\mathcal{Z}_{k,p}$ , d'intervalle de secteurs angulaires  $\Omega_p = [\alpha_x, \alpha_{x+y}]$  et située à une distance *d<sup>s</sup>* de la moelle sur *sθ*, sa largeur *w* vaudra :

$$
w = 2 \times d_s \times \tan\left(\frac{y+1}{2} \cdot \Theta\right)
$$
\n(4.4)

Figure 4.19 – Calcul de la largeur d'une coupe tangentielle avec  $\beta = \frac{y+1}{2} \cdot \Theta$ 

où Θ correspond à l'amplitude d'un secteur angulaire *α<sup>x</sup>* (voir Équation 3.11).

#### **4.2.1.d Nombre de coupes**

Une série de coupes Λ*k,p* est un échantillonnage d'une zone de nœud Z*k,p* par un ensemble de coupes tangentielles (*T<sup>z</sup><sup>T</sup>* )*<sup>z</sup><sup>T</sup>* <sup>∈</sup>[0*,N<sup>T</sup>* <sup>−</sup>1] réparties de façon homogène le long de *sθ*, dont le nombre *N<sup>T</sup>* peut être librement fixé.

Il est choisi égal à la longueur du segment *sθ*, c'est-à-dire à la distance moelle-écorce dans la direction *θ* de la bissectrice de l'intervalle Ω*<sup>p</sup>* recentré. Ce choix permet d'obtenir un espacement entre deux coupes consécutives proche de 1 pixel :  $N_T = \lceil s_\theta \rceil$ .

Le choix du nombre de coupes impacte directement la perte ou la redondance d'information possible lors de la mise en correspondance des coordonnées tangentielles dans le système de coordonnées *R<sup>I</sup>* de *I*. La valeur retenue permet une perte d'information minime qui aura un impact négligeable sur la précision de la segmentation.

### **4.2.1.e Discussions**

Les choix opérés dans la définition des coupes tangentielles de cette section 4.2.1 peuvent être discutés et modifiés selon l'utilisation que l'on souhaite en faire. Une série de coupes tangentielles Λ*k,p* associée à une zone de nœud Z*k,p* d'une image *I* est en effet un échantillonnage de Z*k,p* paramétré par un segment *s<sup>θ</sup>* normal à ces coupes et le nombre de coupes à répartir de façon homogène le long de *sθ*.

**Le décalage angulaire** Le choix de centrer l'intervalle de secteurs angulaires  $\Omega_p$  sur le maximum d'accumulation du z-mouvement  $\alpha_p$  comporte deux effets de bord possibles : (1) l'apparition d'un nœud voisin sur le bord des coupes tangentielles et (2) la suppression d'une partie du volume du nœud.

En effet, (1) si deux nœuds proches sont isolés dans leurs zones de nœud initiales respectives, le décalage angulaire utilisé peut superposer  $\mathcal{Z}_{k,p}$  avec Z*k,p*−<sup>1</sup> ou Z*k,p*+1 selon l'orientation du décalage. Cette superposition peut être plus ou moins impactante selon la position du maximum d'accumulation *α<sup>p</sup>* dans l'intervalle Ω*<sup>p</sup>* et la distance angulaire entre les deux zones de nœud. De plus, (2) le décalage implique de supprimer une partie des secteurs angulaires de l'intervalle initial  $\Omega_p$ . Appartenant cependant à  $\Omega_p$ , ils sont susceptibles de contenir une partie du volume du nœud.

Centrer  $\Omega_p = [\alpha_{p-i}, \alpha_{p+j}]$  sur le maximum de z-mouvement  $\alpha_p$  peut en réalité être réalisé selon trois stratégies :

- la réduction en l'intervalle  $Ω<sub>p</sub> = [α<sub>p-min(i,j)</sub>, α<sub>p+min(i,j)</sub>]$ ;
- le décalage vers l'intervalle  $\Omega_p = [\alpha_{p-(i+j)/2}, \alpha_{p+(i+j)/2}]$ ;
- l'augmentation en l'intervalle  $Ω<sub>p</sub> = [α<sub>p-max(i,j)</sub>, α<sub>p+max(i,j)</sub>].$

La solution de réduction n'aura que l'effet de bord (2) tandis que la solution d'augmentation n'aura que l'effet (1). C'est pourtant la solution de décalage qui, bien que comportant les deux effets de bord, a été retenue. Elle est en effet un compromis des deux effets de bords qui pour une zone de nœud Z*k,p* réduit d'un facteur 2 l'impact potentiel de chacune des deux autres solutions. De plus, en pratique, le maximum d'accumulation du zmouvement est souvent proche de la bissectrice d'Ω*<sup>p</sup>* et les effets de bord seront très souvent inexistants.

On peut également constater que cette solution de décalage est un compromis sur le volume de données à considérer, les solutions de réduction et d'augmentation modifiant également la largeur des coupes tangentielles. Dans le cadre d'une utilisation industrielle par les scieries, il pourra cependant être intéressant de considérer la solution de réduction, pour un gain de temps de traitement à confronter aux erreurs potentielles sur le volume réel.

**Le nombre de coupes** Le choix du nombre de coupes peut également être modifié selon les utilisations des coupes tangentielles. Il est le facteur principal d'ajustement entre la précision et le temps d'exécution de l'approche tangentielle. Plus le nombre de coupes est important, plus la précision et le temps d'exécution augmentent. C'est vraisemblablement le premier paramètre à étudier pour une utilisation industrielle où un nombre de coupes réduit et une interpolation de la trajectoire du nœud entre les coupes pourra être un réel gain de temps pour une perte de précision raisonnable. Par exemple, dans les travaux de Johansson et al. [Joh+13], qui échantillonnent l'intégralité du tronc en coupes concentriques autour de la moelle, seules 15 coupes sont utilisées quel que soit le diamètre du tronc. Ils utilisent alors une régression vers un modèle de nœud pour estimer la segmentation finale des nœuds et les résultats des expérimentations menées pourraient s'avérer suffisants pour les scieries.

Dans ce manuscrit la résolution des images et le choix d'un nombre de coupes égal à la longueur du segment  $s_{\theta}$  impliquent des séries  $\Lambda_{k,p}$  d'environ 150 coupes. Les tests présentés Chapitre 5 utilisent ce paramètre et privilégient de fait la précision. Comme nous le verrons par la suite, ce nombre de coupes sera suffisant pour fournir directement le volume du nœud sans régression. De plus, la parallélisation possible du traitement des coupes tangentielles réduit d'autant l'augmentation du temps de calcul.

La définition des coupes tangentielles  $\Lambda_{k,p}$  d'une zone de nœud  $\mathcal{Z}_{k,p}$  requiert donc de faire un certain nombre de choix afin d'obtenir des coupes tangentielles positionnées, orientées et dimensionnées intelligemment pour l'étape de segmentation elliptique du nœud.

# **4.2.2 Génération des coupes tangentielles**

Les coupes tangentielles  $T_{z_T}$  sont générées à partir d'un opérateur de changement de repère et d'une interpolation trilinéaire. Une coupe  $T_{z_T}$  est construite en cherchant pour chaque pixel *v* de coordonnées  $(x_T, y_T)$  ses coordonnées (*x, y, z*) dans *I* par un opérateur de changement de repère. Cet opérateur fournit des coordonnées réelles à partir desquelles une interpolation trilinéaire permet d'obtenir la valeur de  $v$  dans  $T_{z_T}$ .

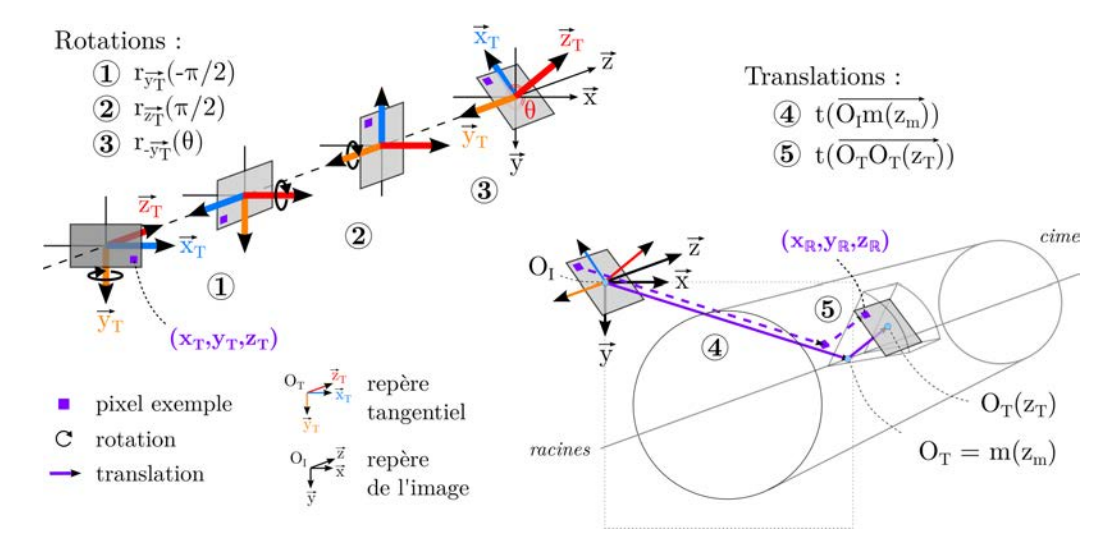

Figure 4.20 – Visualisation pas-à-pas des rotations et translations de l'opérateur de changement de repère  $\Psi$  appliqué à la coupe tangentielle  $T_{z_T}$  associée à la zone de nœud  $\mathcal{Z}_{k,p}.$ Il permet d'obtenir les coordonnées réelles  $(x_{\mathbb{R}}, y_{\mathbb{R}}, z_{\mathbb{R}})$  d'un voxel  $v$  (exemple en violet) dans *I* à partir de ses coordonnées  $(x_T, y_T, z_T)$  sur  $T_{z_T}$ .

#### **4.2.2.a Opérateur de changement de repère**

Un opérateur de changement de repère  $\Psi$  est associé à une zone de nœud  $\mathcal{Z}_{k,p}$  d'une image *I*. Il permet de passer des coordonnées  $(x_T, y_T, z_T)$  d'un pixel de la série de coupes tangentielles Λ*k,p* à ses coordonnées réelles (*x, y, z*) dans *I*.

**Définition 13.** *Soit*  $I: \mathbb{Z}^3 \to \mathbb{Z}$  *une image tridimensionnelle. Soit*  $\mathcal{Z}_{k,p}$  *une zone de nœud de I de coupe médiane S<sup>z</sup>m, avec m*(*zm*) *les coordonnées de la moelle sur*  $S_{z_m}$ *. Soit*  $\Lambda_{k,p} = (T_{z_T})_{z_T \in [0,N_T-1]}$  *la série de coupes tangentielles générée pour*  $\mathcal{Z}_{k,p}$ *, normale au segment*  $s_{\theta}$ *. Soit*  $R_I = (O_I, \vec{x}, \vec{y}, \vec{z})$  *un système de coordonnées cartésiennes permettant de repérer un voxel v dans I par*  $\overrightarrow{e}$  *ses coordonnées entières*  $(x, y, z)$ *. Soit*  $R_T = (O_T, \overrightarrow{x_T}, \overrightarrow{y_T}, \overrightarrow{z_T})$  *un système de*  $coordonnées cartésiennes permettant de repérer un voxel v de  $\Lambda_{k,p}$  par ses$ *coordonnées tangentielles*  $(x_T, y_T, z_T)$ *.* 

*L'opérateur de changement de repère* Ψ : Z <sup>3</sup> → R <sup>3</sup> *permet d'obtenir les coordonnées décimales*  $(x_{\mathbb{R}}, y_{\mathbb{R}}, z_{\mathbb{R}})$  *d'un voxel v dans*  $R_I$  *à partir de ses coordonnées entières dans R<sup>T</sup> , par la composition de trois rotations et deux*

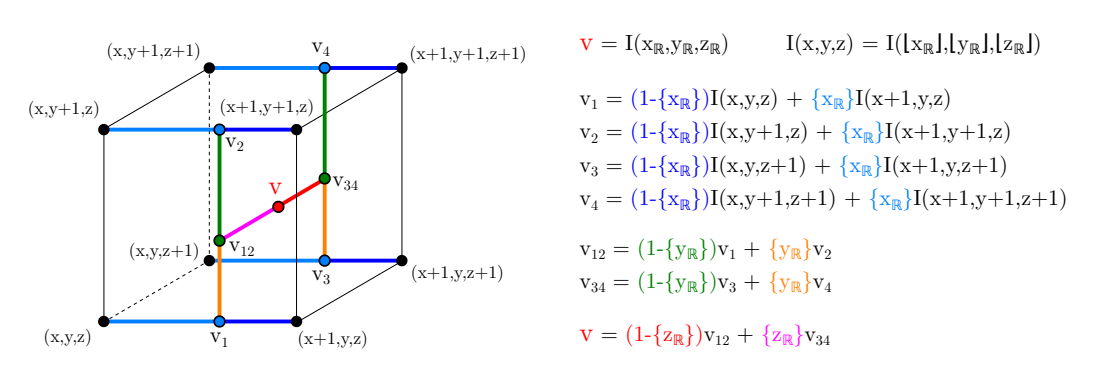

Figure 4.21 – Processus d'interpolation trilinéaire d'un voxel *v* de coordonnées décimales  $(x_{\mathbb{R}}, y_{\mathbb{R}}, z_{\mathbb{R}})$  intersectant huit voxels de coordonnées entières. La figure à gauche représente le centre de ces neuf voxels tandis que les formules à droite calculent la valeur interpolée de *v* en utilisant les parties fractionnaires  $\{x_{\mathbb{R}}\}$ ,  $\{y_{\mathbb{R}}\}$  et  $\{z_{\mathbb{R}}\}$  des coordonnées de *v* comme coefficients des valeurs des huit voxels intersectés.

*translations :*

$$
\Psi(x_T, y_T, z_T) = t(\overrightarrow{O_T O_T(z_T)}) \circ t(\overrightarrow{O_I m(z_m)})
$$
\n
$$
\circ r_{\overrightarrow{y_T}}(\theta) \circ r_{\overrightarrow{z_T}}(\frac{\pi}{2}) \circ r_{\overrightarrow{y_T}}(-\frac{\pi}{2}) (x_T, y_T, z_T)
$$
\n
$$
= (x_{\mathbb{R}}, y_{\mathbb{R}}, z_{\mathbb{R}})
$$
\n(4.5)

*avec*  $t(\vec{v})$  *l'opérateur de translation selon le vecteur*  $\vec{v}$  *et*  $r_{\vec{v}}(\beta)$  *l'opérateur de rotation d'axe*  $\vec{v}$  *et d'angle*  $\beta$ *.* 

Pour rappel, *O<sup>T</sup>* (*z<sup>T</sup>* ) correspond à l'origine du repère cartésien local à la coupe tangentielle  $T_{z_T}$ . L'origine  $O_T$  de  $R_T$  est également l'origine du repère cartésien local à la première coupe tangentielle *T*<sup>0</sup> et se trouve ainsi située au niveau de la moelle du tronc (voir section 4.2.1). On constate que les seuls paramètres nécessaires pour définir l'opérateur Ψ d'une zone de nœud Z*k,p* sont l'orientation  $\theta$  de  $s_{\theta}$  et la position de la moelle sur la coupe médiane *S<sup>z</sup>m*.

La Figure 4.20 illustre les applications successives des rotations et translations, qui trouvent leur justification dans le positionnement des coupes tangentielles dans *I*. On peut notamment suivre étape par étape la trajectoire du pixel exemple, en violet, situé en bas à droite de la coupe tangentielle.

#### **4.2.2.b Interpolation trilinéaire**

L'opérateur de changement de repère  $\Psi$  d'une zone de nœud  $\mathcal{Z}_{k,p}$  permet d'obtenir les coordonnées dans *I* d'un voxel d'une coupe tangentielle.

Cependant, les coordonnées  $(x_{\mathbb{R}}, y_{\mathbb{R}}, z_{\mathbb{R}})$  obtenues sont incompatibles avec le domaine de définition  $\mathbb{Z}^3$  de *I*. Il n'y a donc pas de relation directe entre les coordonnées réelles obtenues et la valeur à attribuer au voxel de la coupe.

Une première solution simple consisterait à utiliser l'arrondi des coordonnées réelles pour obtenir  $T_{z_T}(x_T, y_T) = I(\lfloor x_R + 0, 5 \rfloor, \lfloor y_R + 0, 5 \rfloor, \lfloor z_R + 0, 5 \rfloor).$ Cela n'est pas satisfaisant si l'on considère les coordonnées réelles comme le centre d'un voxel virtuel *v* localisé dans *I*. Ce voxel intersecte plusieurs voxels de coordonnées entières. Ne considérer que la valeur du voxel concret auquel appartient le centre du voxel virtuel revient à ignorer la partie fractionnaire de l'information contenue dans les coordonnées réelles.

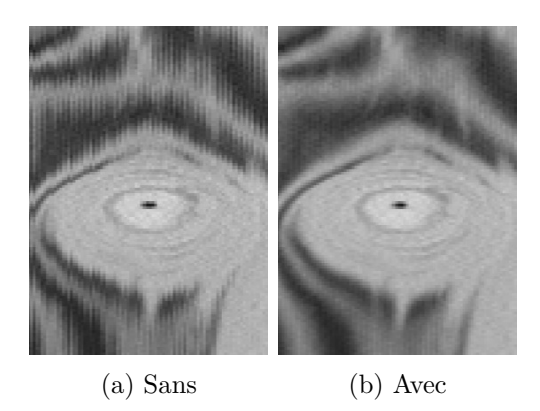

Figure 4.22 – Exemple de crènelage (a) atténué par l'interpolation trilinéaire (b).

L'un des effets possibles est l'ap parition de défauts visuels sur les coupes tangentielles, comme le crènelage Figure 4.22(a) qui fait apparaitre des barres verticales en rupture avec la continuité horizontale de la coupe. Il convient donc d'exploiter cette information pour éviter ces effets indésirables. Nous utilisons pour cela une interpolation qui considère le voisinage sur *I* du voxel concret contenant le centre virtuel. La méthode retenue est l'interpolation trilinéaire

qui prend en compte les huit voxels concrets qu'intersecte un voxel virtuel. Nous n'entrerons pas ici dans les détails de l'interpolation trilinéaire : son calcul est résumé Figure 4.21. On constate Figure 4.22 que cette interpolation permet d'atténuer le crènelage vertical. Cela s'avèrera important, notamment lors de la détection de la moelle basée sur les filtres de Sobel : les barres verticales auraient biaisé la détection de contours.

La génération de la série de coupes tangentielles Λ*k,p* d'une zone de nœud  $\mathcal{Z}_{k,p}$  se base donc sur le positionnement des coupes et exploite un opérateur de changement de repère Ψ couplé à une interpolation trilinéaire pour affecter une valeur à chaque pixel de chaque coupe tangentielle *T<sup>z</sup><sup>T</sup>* . La série peut alors être segmentée indépendamment de son positionnement dans le tronc : le résultat de la segmentation pourra être replacé dans l'image *I* initiale à l'aide de l'opérateur de changement de repère.

## **4.2.3 Détection de la moelle des nœuds**

La segmentation du nœud d'une zone de nœud  $\mathcal{Z}_{k,p}$  à partir de sa série de coupes tangentielles Λ*k,p* repose sur une première étape de détection de la moelle du nœud. En effet, les nœuds ont une structure semblable à celle du tronc, qui s'articule circulairement autour d'un axe central : la moelle.

Un algorithme de détection de moelle a été présenté Section 3.1. Il a cependant été développé dans le but de détecter la moelle des troncs et n'est pas entièrement adapté aux spécificités des coupes tangentielles. Cette section présente les modifications apportées à l'algorithme initial pour prendre en compte :

- la largeur croissante des coupes;
- l'absence de cernes visibles;
- la résolution différente en abscisse et en ordonnée.

#### **4.2.3.a Largeur croissante des coupes**

L'information présente sur une coupe tangentielle diffère assez nettement de celle présente sur une coupe du tronc. La taille croissante des coupes implique une très faible quantité d'information sur les coupes les plus proches de la moelle du tronc qui rend caduque toute tentative de détection d'une moelle (voir Figure 4.23(a)). De même, la circularité du tronc implique un rétrécissement de la surface du bois sur les dernières coupes tangentielles avec des discontinuités aléatoires dues à la surface non lisse du tronc (voir Figure 4.23(b)).

On peut constater que ce problème des coupes extrêmes est identique à celui nécessitant la détection de l'intervalle de coupes du tronc valides de l'algorithme initial (voir section 3.1.1.a). De fait, il s'agit également de trouver ici l'intervalle de coupes valides sur lesquelles détecter la moelle du nœud. Plusieurs solutions sont envisageables, chacune basée sur un paramètre : un nombre de coupes, un pourcentage de coupes, une largeur minimale pour les coupes les plus étroites, un pourcentage de bois minimal pour les coupes situées au niveau de l'écorce. La solution retenue combine un pourcentage de coupes pour les coupes proches de la moelle et un pourcentage de bois minimal pour les plus proches de l'écorce. Les valeurs retenues sont respectivement 15% des coupes initiales et 90% de bois.

Différence cependant avec la détection initiale des coupes valides : la

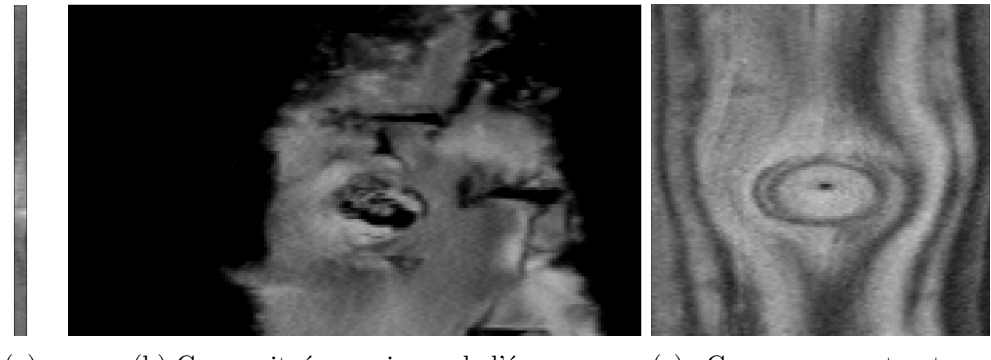

(a) (b) Coupe située au niveau de l'écorce (c) Coupe avec structures non concentriques au nœud.

moelle est ici présente sur les coupes invalides. Il ne s'agit donc pas d'ignorer ces coupes qui ne sont pas invalides au sens de l'absence de nœud mais au sens d'une détection de la moelle impossible. La solution consiste à extrapoler la position de la moelle sur ces coupes extrêmes à partir de sa position détectée sur les coupes valides. Cette extrapolation est réalisée de façon linéaire à chaque extrémité, dans la direction de la pente de la droite obtenue par régression des points de moelle les plus proches.

#### **4.2.3.b Absence de cernes**

L'algorithme de détection de moelle est essentiellement basé sur la concentricité des cernes du tronc. Dans le cas des coupes tangentielles, seul le nœud a la garantie d'être une structure concentrique autour de la moelle. Bien que celui-ci soit constitué de cernes, la résolution des images est insuffisante pour les percevoir. Cependant, on peut constater Figure 4.23 que le nœud déforme la structure du bois périphérique, qui tend de fait à devenir elle aussi concentrique au nœud.

L'utilisation d'une transformée de Hough basée sur une détection de contours semble donc moins évidente sur des coupes tangentielles que sur des coupes de tronc. Pour remédier au manque d'information, les paramètres initiaux sont adaptés. En premier lieu, les dimensions de la sous-fenêtre sont

Figure 4.23 – Spécificité des coupes tangentielles portant préjudice à l'algorithme initial de détection de moelle. En (a), une des première coupe trop étroite pour pouvoir identifier la position de la moelle. En (c), une coupe avec la structure des cernes non concentrique à la moelle du nœud. En (b), une coupe située au niveau de l'écorce avec une information éparse et bruitée et le nœud peu visible.

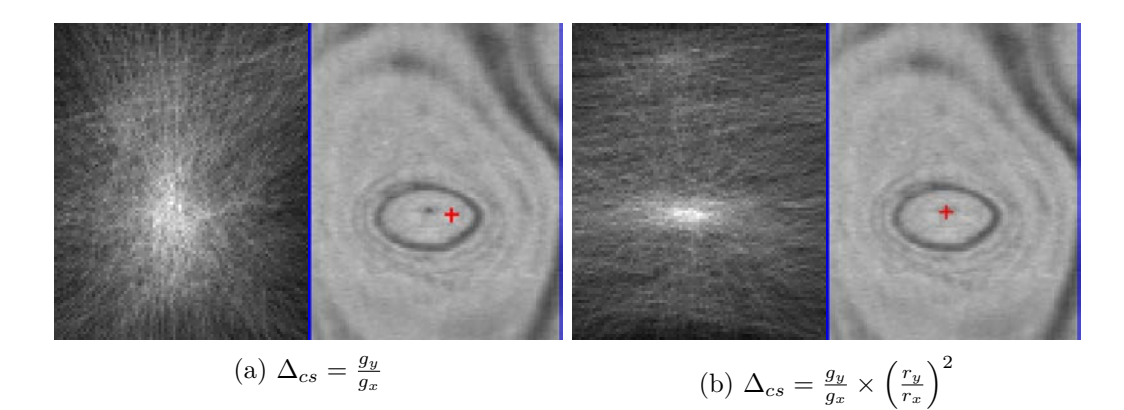

FIGURE 4.24 – Impact de la prise en compte de la résolution  $r_y/r_x$  dans le calcul de l'orientation des normales. Pour chaque cas, la vignette de gauche représentent l'accumulation de Hough de la coupe tangentielle de droite sur laquelle figure la position finale de la moelle, en rouge.

réduites afin de se concentrer sur la zone proche du nœud pour éviter le bruit des structures non concentriques à la moelle. C'est également ici que se ressent la réduction du bruit qu'implique l'interpolation trilinéaire lors de la génération des coupes (voir section 4.2.2.b). Enfin les coupes vont être traitées en partant de la coupe valide la plus large afin de disposer de suffisamment d'information sur les zones de nœuds dont l'amplitude de l'intervalle de secteur angulaire Ω*<sup>p</sup>* est faible.

### **4.2.3.c Résolution non normée**

Le dernier élément à prendre en compte lors de la détection de la moelle sur une coupe tangentielle est la résolution pixellique  $r_x \times r_y$ . En effet, les images *I* sont obtenues comme un ensemble de coupes  $S_z$  et il est rare que l'espace inter-coupes soit aussi fin que la largeur d'un pixel. Les images traitées dans ce manuscrit sont par exemple des séries de coupes espacées d'environ 1 mm pour des pixels de 0*,* 5 mm de côté. Or la construction des coupes tangentielles implique d'obtenir des pixels dont la largeur *r<sup>x</sup>* correspond à l'espacement inter-coupes de *I* et dont la hauteur *r<sup>y</sup>* équivaut à la largeur d'un pixel de *S<sup>z</sup>* (voir le positionnement des coupes tangentielles Figure 4.17).

Cette acquisition implique d'obtenir des nœuds de forme elliptique et non circulaires. Cela impacte directement la transformée de Hough si l'on considère simplement la pente  $g_y/g_x$  du filtre de Sobel (voir section 3.1.1.b).

En effet la plupart des contours appartiendront à des objets non pas circulaires mais elliptiques. Or les normales d'une ellipse ne concourent pas en son centre et le maximum d'accumulation de Hough ne correspondra pas à l'emplacement de la moelle (voir Figure 4.24(a)).

Pour corriger l'orientation des droites en chaque point de contour  $P_s$  =  $(x_s, y_s)$  détecté par Sobel sur une coupe tangentielle  $T_{z_T}$ , on considère qu'il appartient à une ellipse  $\mathscr E$  de coefficient d'ellipticité  $a/b = r_x/r_y$  et de centre  $P_c = (x_c, y_c)$ :

$$
\mathcal{E}_c = \left\{ (x, y) \in T_{z_T} \: \left| \: \frac{(x - x_c)^2}{r_x^2} + \frac{(y - y_c)^2}{r_y^2} = 1 \right\} \right\} \tag{4.6}
$$

On obtient alors l'équation de la normale  $N_{\mathscr{E}_c}$  de  $\mathscr{E}_c$  en  $(x_s, y_s)$  suivante :

$$
N_{\mathcal{E}_c}(x_s, y_s) = \left\{ (x, y) \in T_{z_T} \middle| \frac{y - y_s}{\frac{x - x_s}{\Delta_N}} = \left(\frac{r_x}{r_y}\right)^2 \times \underbrace{\frac{y_s - y_c}{x_s - x_c}}_{\Delta_{cs}} \right\}
$$
(4.7)

avec ∆*<sup>N</sup>* la pente de la normale à l'ellipse et ∆*cs* la pente de la droite *dcs* passant par le point de contour *P<sup>s</sup>* et par le centre de l'ellipse *Pc*. Cette dernière équation met directement en relation la pente de la normale en un point *P<sup>s</sup>* de l'ellipse avec la pente de la droite passant par ce point et le centre de l'ellipse. L'accumulation de Hough ne considèrera donc pas directement la droi-

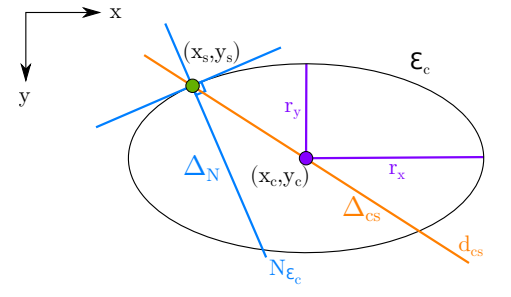

Figure 4.25 – Éléments de l'équation de la normale à une ellipse  $\mathscr{E}_c$  en un point  $(x_s, y_s)$ .

te de pente ∆*<sup>N</sup>* = *gy/g<sup>x</sup>* calculée par Sobel mais celle de la droite *dcs* de pente  $\Delta_{cs}$  telle que :

$$
\Delta_{cs} = \Delta_N \times \left(\frac{r_y}{r_x}\right)^2 = \frac{g_y}{g_x} \times \left(\frac{r_y}{r_x}\right)^2 \tag{4.8}
$$

La Figure 4.24 illustre l'impact de la prise en compte de la résolution de l'image sur une coupe tangentielle d'un nœud d'épicéa. On constate une répartition plus diffuse du maximum quand le coefficient n'est pas appliqué en (a) tandis qu'il se concentre réellement au centre de l'ellipse du nœud, en (b) lorsque la pente est corrigée.

Les modifications apportées permettent un suivi de la moelle du nœud sur l'ensemble des coupes tangentielles d'une zone de nœud Z*k,p*. La moelle fournit donc une information capitale sur la localisation du nœud dans l'aubier, là où les coupes initiales *S<sup>z</sup>* ne permettaient pas de le faire. Elle va ainsi constituer le centre des ellipses qui vont segmenter le nœud sur chaque coupe.

### **4.2.4 Segmentation elliptique**

La segmentation elliptique d'une zone de nœud  $\mathcal{Z}_{k,p}$  nécessite d'avoir généré sa série de coupes tangentielles  $\Lambda_{k,p} = (T_{z_T})_{z_T \in [0, N_T-1]}$  et d'avoir calculé les coordonnées  $m(z_T) = (m_{x_T}(z_T), m_{y_T}(z_T))$  de la moelle du nœud en chaque coupe  $T_{z_T}$ .

Elle se base sur deux hypothèses :

- 1. un nœud a une section circulaire centrée sur sa moelle sur tout plan normal à la direction de sa moelle ;
- 2. l'inclinaison horizontale d'un nœud entre deux coupes tangentielles successives est négligeable.

Sous ces deux hypothèses, la section d'un nœud sur une coupe  $T_{z_T}$  correspond nécessairement à une ellipse centrée sur sa moelle. Le processus de segmentation elliptique d'une coupe  $T_{z_T}$  consiste à identifier cette ellipse en déterminant d'abord son coefficient d'ellipticité *ε* (section 4.2.4.a) puis en analysant l'ensemble des ellipses centrées sur la moelle de coefficient d'ellipticité *ε* (section 4.2.4). L'ensemble des rayons d'ellipses obtenues pour la série de coupes Λ*k,p* est alors harmonisé par régression locale afin de compenser les quelques rayons aberrants obtenus et de lisser la forme globale du nœud (section 4.2.4.c).

#### **4.2.4.a Coefficient d'ellipticité**

Le coefficient d'ellipticité *ε* de la section du nœud sur une coupe tangentielle  $T_{z_T}$  dépend de deux facteurs : **l'inclinaison verticale**  $\gamma$  du nœud au niveau de la coupe  $T_{z_T}$  et  $\bf{la}$  résolution  $r_x \times r_y$  commune à toutes les coupes tangentielles d'une image *I*.

L'**inclinaison verticale**  $\gamma$  du nœud sur une coupe  $T_{z_T}$  est calculée à

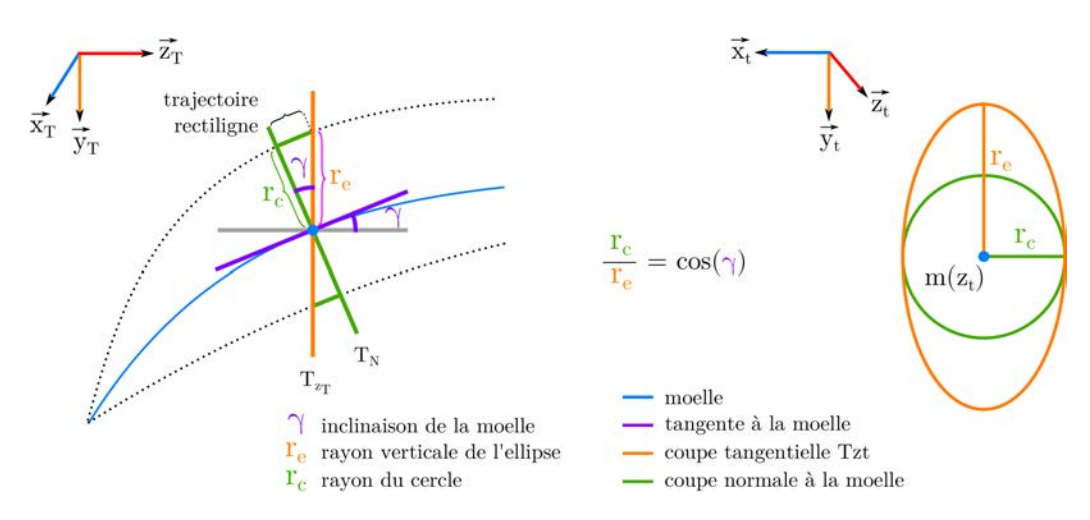

Figure 4.26 – Relation entre l'inclinaison verticale *γ* de la moelle et le coefficient d'ellipticité *rc/r<sup>e</sup>* de l'ellipse apparente du nœud sur une coupe tangentielle.

partir de la dérivée de la position verticale de la moelle entre les coupes  $T_{z_T-1}$  et  $T_{z_T+1}$  :

$$
\gamma = \arctan \frac{m_{y_T}(z_T - 1) - m_{y_T}(z_T + 1)}{2} \tag{4.9}
$$

Cette inclinaison du plan tangent à la moelle en  $m(z_T)$  par rapport à un plan horizontal correspond également à l'inclinaison qu'aurait une coupe  $T_N$  normale à la direction de la moelle en  $m(z_T)$  par rapport à la coupe tangentielle *T<sup>z</sup><sup>T</sup>* (voir Figure 4.26, à droite). Cela est vrai en supposant une trajectoire du nœud rectiligne et parallèle à la direction de la tangente à la moelle sur les quelques coupes tangentielles précédentes et suivantes.

En considérant la coupe  $T_{z_T}$  et en utilisant la propriété d'inclinaison horizontale négligeable, la section du nœud sur  $T_{z_T}$  est une ellipse de coefficient elliptique égal au rapport entre le rayon hypothétique *r<sup>c</sup>* de la section circulaire du nœud sur  $T_N$  et son rayon vertical apparent  $r_e$  (voir Figure 4.26, à gauche). Quelle que soit la dimension de l'ellipse, elle aura donc un coefficient d'ellipticité lié à l'inclinaison verticale *γ* de la moelle :

$$
\frac{r_c}{r_e} = \cos(\gamma) \tag{4.10}
$$

D'autre part, l'apparence elliptique du nœud est également due à la résolution  $r_x \times r_y$  de la coupe tangentielle, généralement non normée (voir

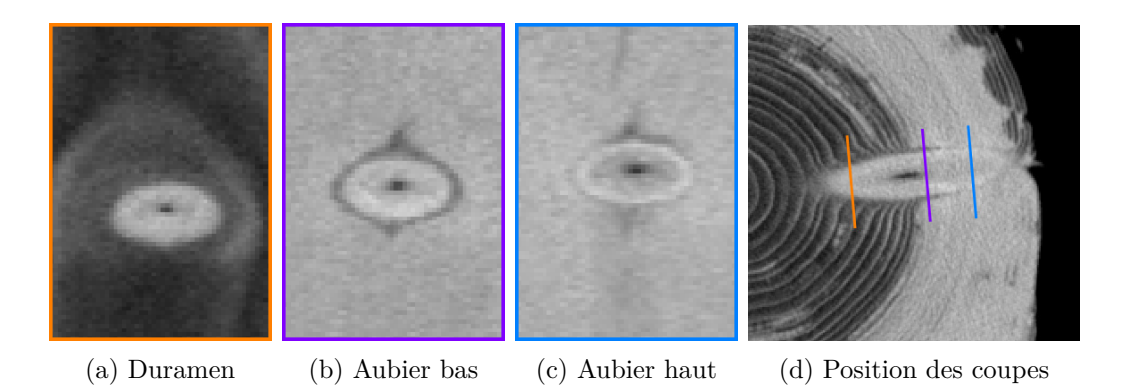

Figure 4.27 – Apparence de la section elliptique d'un nœud sur une coupe tangentielle en fonction de la position de la coupe dans le tronc.

section 4.2.3.c). Le rayon vertical  $r_e$  de l'ellipse est proportionnel à la résolution horizontale *r<sup>x</sup>* tandis que le rayon horizontal *r<sup>c</sup>* est proportionnel à la résolution verticale *ry*.

En couplant les deux facteurs impliqués dans l'apparence elliptique de la section du nœud d'une coupe tangentielle  $T_{z_T}$ , on obtient un coefficient d'ellipticité *ε* de la forme :

$$
\varepsilon = \frac{r_x}{r_y} \times \frac{r_e}{r_c} = \frac{r_x}{r_y} \times \frac{1}{\cos \gamma} \tag{4.11}
$$

Ce coefficient d'ellipticité représente le rapport *rm/r<sup>M</sup>* des rayons de l'ellipse de la section du nœud sur  $T_{z_T}$ , avec  $r_m$  le rayon vertical selon  $\overrightarrow{y_T}$  et  $r_M$ le rayon horizontal selon  $\overrightarrow{x_T}$ .

#### **4.2.4.b Analyse elliptique**

L'analyse elliptique permet d'identifier l'ellipse  $\mathscr E$  qui segmente le nœud sur une coupe tangentielle  $T_{z_T}$ . La localisation de la moelle du nœud en *m*(*z<sup>T</sup>* ) et le coefficient d'ellipticité *ε* permettent ensemble de restreindre la recherche de l'ellipse à l'ensemble des ellipses de centre *m*(*z<sup>T</sup>* ) dont le rapport des rayons  $r_m/r_M$  vaut  $\varepsilon$  (avec  $r_m$  le rayon vertical et  $r_M$  le rayon horizontal).

La stratégie imaginée repose sur le constat que cette ellipse  $\mathscr{E}_{z_T}$  délimitant le nœud apparait visuellement grâce à un changement d'intensité suffisant. Sur une coupe tangentielle située au niveau du duramen, on identifiera l'ellipse par un changement d'intensité très net (voir Figure 4.27(a)). Sur une coupe située au niveau de l'aubier, il n'y aura pas un changement brutal

d'intensité mais une bande d'intensité légèrement plus faible plus ou moins fine (voir Figure 4.27(b) et  $(c)$ ).

**Accumulation elliptique** Soit  $T_{z_T}$  une coupe tangentielle dont la moelle a pour coordonnées *m*(*z<sup>T</sup>* ) et dont le coefficient d'ellipticité de la section du nœud vaut  $\varepsilon_{z_T}$ . Afin de détecter ce changement d'intensité, considérons l'ensemble  $[\mathscr{E}]_{z_T}$  des ellipses de  $T_{z_T}$  centrées en  $m(z_T)$ , de coefficient d'ellipticité  $\varepsilon_{z_T}$  et de rayon principal  $r_M \in \mathbb{N}$  tel que :

$$
[\mathscr{E}]_{z_T} = \left\{ \mathscr{E}_{z_T}(r_M) \middle| r_M \in \mathbb{N}_{\left[1,\min\left(\frac{w}{2},\frac{h}{2}\right)\right]} \text{ et } r_m = \varepsilon_{z_T} \times r_M \right\} \tag{4.12}
$$

avec *w* et *h*, la largeur et la hauteur de  $T_{z_T}$ .

Nous pouvons alors calculer pour chaque ellipse de [E ]*<sup>z</sup><sup>T</sup>* l'intensité moyenne des pixels de  $T_{z_T}$  qui lui appartiennent. On note  $Acc_{z_T} : [1, \min\left(\frac{w}{2}\right)]$  $\frac{w}{2}, \frac{h}{2}$ 2  $)] \rightarrow \mathbb{R}$ la fonction discrète qui à un rayon donné *r<sup>M</sup>* associe l'intensité moyenne des pixels de l'ellipse  $\mathscr{E}_{z_T}(r_M)$  correspondante :

$$
\forall \mathcal{E}_{z_T}(r_M) \in [\mathcal{E}]_{z_T}, \ Acc_{z_T}(r_M) = \frac{1}{N_{r_M}} \sum_{(x_T, y_T) \in \mathcal{E}_{z_T}(r_M)} T_{z_T}(x_T, y_T) \qquad (4.13)
$$

avec  $N_{r_M}$  le nombre de pixels de  $T_{z_T}$  appartenant à l'ellipse  $\mathscr{E}_{z_T}(r_M)$ . Cependant, l'intervalle de valeurs utilisé pour *r<sup>M</sup>* peut autoriser des ellipses non entièrement incluses dans  $T_{z_T}$  suivant la position de la moelle sur  $m(z_T)$  et le coefficient d'ellipticité  $\varepsilon_{z_T}$ . Dans ce cas, la moyenne n'est calculée que sur l'ensemble des pixels qui appartiennent à l'ellipse et à la coupe tangentielle et  $N_{r_M}$  correspond au nombre de ces pixels.

**Rayon optimal** La Figure 4.28 représente la fonction *Acc*(*rM*) en fonction du rayon *r<sup>M</sup>* pour chacune des trois coupes tangentielles présentées Figure 4.27. Première observation, l'allure initiale commune des trois fonctions qui croissent rapidement pour les premières valeurs de *r<sup>M</sup>* jusqu'à atteindre un premier maximum local (en vert). Ce rayon est celui de la plus grande ellipse intégralement contenue dans le nœud. Il ne correspond cependant pas à l'ellipse qui délimite au mieux le nœud. En effet, si moelle est légèrement excentrée ou la section pas tout à fait elliptique, cette ellipse de moyenne maximale perdra une partie de l'information du nœud.

Afin d'identifier l'ellipse qui s'approche le plus possible du contour visible du nœud, nous analysons la suite du profil de *Acc*. Pour la première coupe

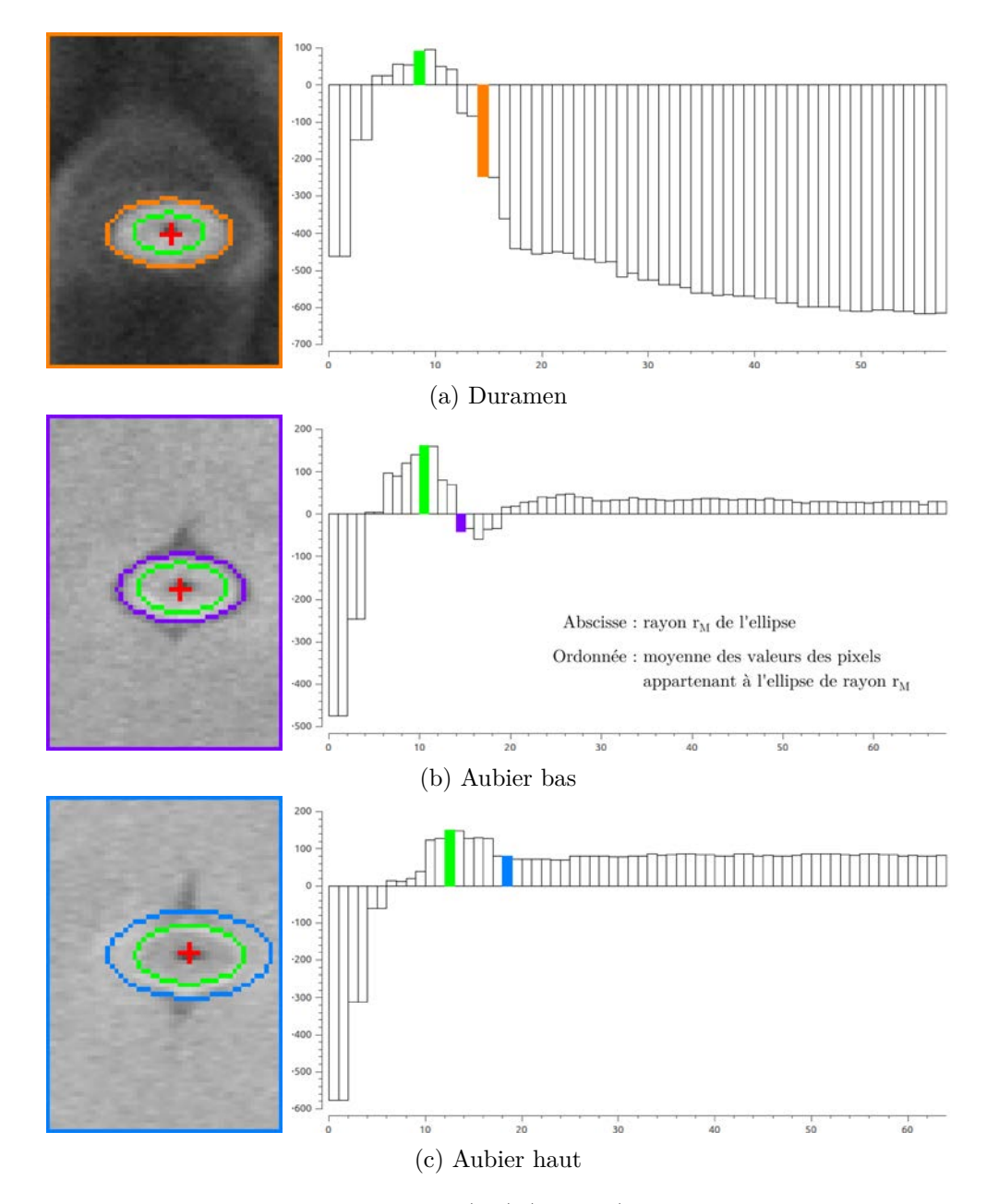

FIGURE  $4.28$  – Exemple de fonctions  $Acc(r_M)$  (à droite) calculées pour trois coupes tangentielles (à gauche) du même nœud. Elles calculent la moyenne de la somme des valeurs des pixels (en ordonnées) appartenant à chaque ellipse centrée sur la moelle (en rouge) de rayon entier *r<sup>M</sup>* (en abscisse). En vert la localisation du premier maximum local et en orange, violet et bleu les rayons optimaux calculées à partir de l'approximation du premier ordre de la dérivée, dont l'ellipse correspondante est représentée sur la coupe à gauche.

Figure 4.28(a), la fonction continue à décroitre, fortement puis de plus en plus lentement, en adéquation avec la densité du duramen présent autour du nœud. Pour la seconde coupe Figure 4.28(b), il y a décroissance vers un minimum local proche puis légère croissance avant stabilisation. Ce minimum local correspond à la bande de faible densité qui entoure la section du nœud. La stabilisation est quant à elle due à l'homogénéité de l'aubier. Pour la dernière coupe Figure 4.28(c), il y a simplement de légères fluctuations avant la même stabilisation que la coupe précédente. On constate effectivement qu'il n'y a pas de bande importante de densité moindre. Les fluctuations sont ainsi simplement dues a une légère excentricité de la moelle.

La solution retenue pour détecter le rayon de la meilleure ellipse consiste à analyser la dérivée seconde (par approximation du second ordre) de *Acc*(*rM*) après le premier maximum local : le premier rayon pour lequel cette dérivée est nulle ou négative détermine la rayon de l'ellipse recherchée. Sur la Figure 4.28, la valeur du rayon est représentée en orange, violet et bleu et l'ellipse correspondante est tracée sur les coupes tangentielles.

Si cette méthode semble pertinente sur les deux premières coupes, le dernier rayon détecté surestime l'ellipse de la section du nœud. La dernière étape identifie et corrige les rayons de ce type, difficiles à déterminer précisément en se basant sur l'information de l'image.

*Note* : La détection du premier maximum global et le calcul de l'approximation du second ordre de la dérivée seconde sont effectués sur la fonction *Acc* après lissage. Cependant ce lissage est appliqué directement lors de chaque calcul et la fonction n'est jamais directement lissée. Ceci explique les valeurs qui semblent décalées sur la Figure 4.28.

#### **4.2.4.c Régression locale**

Nous disposons, pour chaque coupe tangentielle  $T_{z_T}$  d'une zone de nœud  $\mathcal{Z}_{k,p}$ , du rayon horizontal optimal  $r_M$  de l'ellipse qui délimite la section apparente du nœud. La fonction  $R_M : \mathbb{N} \to \mathbb{R}$  est définie comme associant à chaque indice de coupe tangentielle  $z_T$  le rayon  $r_M$  de son ellipse optimale.

La Figure 4.29(a) est un exemple de fonction  $R_M(z_T)$  pour une zone de nœud  $\mathcal{Z}_{k,p}$ . La courbe est assez nettement bruitée, avec un impact direct sur les coupes  $S_z$ , de l'intervalle de coupes  $V_k$ , où le contour du nœud, représenté par la succession des ellipses, présente de nombreuses discontinuités. La localisation des plus grandes discontinuités n'est pas aléatoire : elles sont

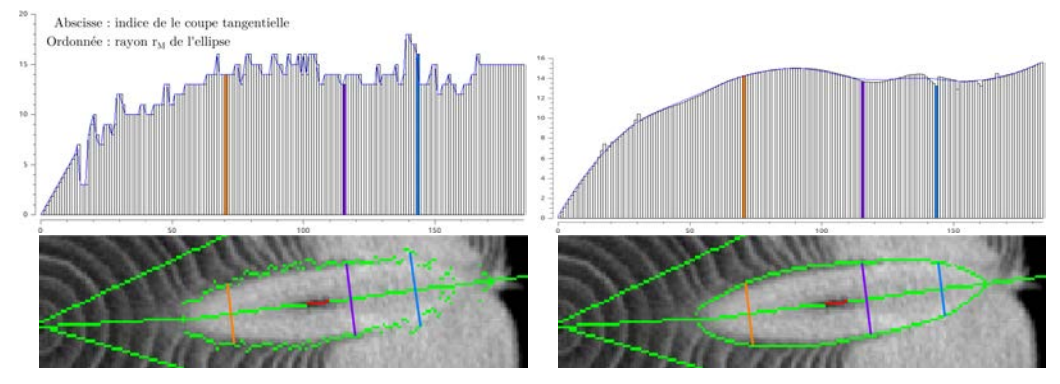

(a) Fonction  $R_M(z_T)$  et coupe  $S_z$  **avant** re- (b) Fonction  $R_M(z_T)$  et coupe  $S_z$  **après** regression LOWESS gression LOWESS

FIGURE 4.29 – Utilisation de la méthode de régression LOWESS sur la fonction  $R_M(z_T)$ d'une série de coupes tangentielles Λ*k,p*. Elle permet de supprimer les discontinuités dans le contour du nœud visible sur une coupe *S<sup>z</sup>* tout en s'approchant visuellement du résultat attendu d'une segmentation manuelle. En (b), la courbe bleu foncé représente le profil final du rayon du nœud, après l'itération de robustesse.

principalement présentes au niveau des cernes et sur la partie du nœud la plus proche de l'écorce, lorsque la frontière nœud/aubier est la plus floue.

Afin d'améliorer l'allure du nœud segmenté pour obtenir une segmentation la plus proche possible de la réalité concrète du nœud, la fonction *r<sup>M</sup>* va être lissée. Cependant, la fonction *RM*(*z<sup>T</sup>* ) n'est pas simplement bruitée mais peut présenter des valeurs de rayons aberrantes. Plutôt qu'un simple lissage sensible aux valeurs aberrantes, une méthode de régression non paramétrique lui est préférée. Non paramétrique car il n'y a de modèle du comportement de l'évolution du rayon des ellipses. Cela pourrait donner lieu à de futures investigations qui permettraient d'améliorer les résultats de la méthode retenue : LOcally WEighted Scatterplot Smoothing (LOWESS).

LOWESS est une méthode de régression locale non paramétrique proposée par Cleveland [Cle79], robuste aux valeurs aberrantes. Son principe consiste dans un premier temps à calculer en chaque point de la fonction un polynôme de degré *DLOW ESS* sur un voisinage local correspondant à une proportion *WLOW ESS* du nombre de valeurs totales. Le polynôme est obtenu en utilisant la méthode des moindres carrés en pondérant cependant chaque point du voisinage par une fonction noyau (Cleveland suggère le noyau tricube). On obtient ici une nouvelle valeur estimée pour chaque rayon d'ellipse. Le principe jusqu'ici ne permet pas d'être robuste aux valeurs aberrantes.

Cleveland propose de calculer les résidus entre les valeurs initiales des rayons et les nouvelles valeurs estimées. Les polynômes sont à nouveau estimés en utilisant les résidus pour affiner les poids de la fonction noyau en diminuant drastiquement le poids des valeurs aberrantes qui auront nécessairement un résidu important. Ce principe de robustesse peut être itéré plusieurs fois.

En ce qui concerne la fonction  $R_M(z_T)$ , nous avons retenu un degré de polynômes  $D_{LOWESS} = 2$ , une proportion de voisinage  $W_{LOWESS} = 1/3$ , le noyau d'Epanechnikov et une seule itération de robustesse. Les expériences menées n'ont montré aucune différence notoire à l'utilisation du noyau d'Epanechnikov plutôt que le noyau tricube. Ce dernier étant cependant légèrement plus long à calculer, le premier a été retenu comme plus favorable à une utilisation industrielle. Concernant les paramètres *DLOW ESS* et *WLOW ESS*, ils présentent un bon compromis entre lissage et proximité des données image.

Cependant, avant d'appliquer LOWESS, les premiers et derniers rayons sont extrapolés. En effet, de même que lors de la détection de la moelle, les premières et dernières coupes tangentielles ne comportent pas suffisamment d'information utile pour estimer correctement le rayon *r<sup>M</sup>* de l'ellipse. En reprenant l'information de l'intervalle de coupes valides calculé lors de la détection de la moelle, les premières coupes invalides et 5% des premières coupes valides sont extrapolées avec un rayon de 0 pour la première coupe, située au niveau de la moelle du tronc. Les dernières coupes invalides sont quant à elles extrapolées linéairement. Cette étape est déjà visible sur la Figure  $4.29(a)$ .

La Figure 4.29(b) présente le résultat de la régression LOWESS appliquée à la fonction  $R_M(z_T)$ . La valeur de rayon retenue au final est celle de la courbe bleu foncée, soit celle après l'itération de robustesse de LOWESS. On constate sur la coupe *S<sup>z</sup>* en dessous de la fonction que le contour du nœud apparait plus proche de ce que pourrait donner une segmentation manuelle du nœud. On notera particulièrement que les rayons des ellipses les plus proches de l'écorce sont bruités Figure 4.29(a), ce qui indique que le nœud n'est très certainement plus présent sur cette section. L'image interpolée par LOWESS va en ce sens et propose un nœud se terminant dans l'aubier.

Après cette étape d'analyse elliptique, nous disposons pour chaque coupe tangentielle  $T_{z_T}$  du centre  $m(z_T)$  de l'ellipse optimale, de son rayon horizontal *r<sub>M</sub>* et, par déduction, de son rayon vertical  $r_m = r_M \times \varepsilon$ . L'ellipse est ainsi entièrement définie. Pour générer le volume final du nœud segmenté par l'approche tangentielle, les ellipses pleines sont concaténées. Il est bien entendu possible de repositionner ce volume dans l'image *I* originale, à l'aide de l'opérateur de changement de repère Ψ (voir section 4.2.2.a), ce qui permettra de comparer cette approche aux deux précédentes.

### **4.2.5 Discussion**

L'approche tangentielle permet d'obtenir une segmentation du nœud précise et plus indépendante de la présence d'aubier que les deux approches basées sur les coupes initiales. De plus, elle exploite d'avantage les informations photométriques, notamment au sein de l'aubier. L'approche tangentielle repose sur deux points capitaux : la génération des coupes et la détection de la moelle du nœud. La précision des algorithmes associés à ces deux points est un facteur direct du bon comportement de l'analyse elliptique.

Concernant la génération des coupes tangentielles, il est important de générer des coupes dont le vecteur normal *s<sup>θ</sup>* est le plus colinéaire possible à la direction principale du nœud. Choisir la direction du maximum d'accumulation de z-mouvement et non la bissectrice du secteur angulaire impacte directement l'apparence elliptique de la section du nœud sur les coupes tangentielles. Ensuite, sur des coupes bien orientées, la précision de la détection de la moelle du nœud est capitale : elle définit le centre de l'ellipse et toute analyse elliptique non centrée conduit à une détection non déterministe du rayon de l'ellipse optimale. Ces deux points sont donc des prérequis essentiels pour garantir d'avoir une section de forme elliptique et bien centrée.

Toutefois, deux hypothèses demeurent sur ces coupes tangentielles : celle d'une section circulaire du nœud sur des coupes virtuelles normales à la direction de la moelle et celle d'une déviation latérale du nœud négligeable. Si ces hypothèses se vérifient dans la très grande majorité des cas concrets, il arrive par exemple que le nœud dévie latéralement autour de la moelle, ce qui génère à la fois un intervalle angulaire important (pouvant aller jusqu'à plus du quart de cercle) et une section sur les coupes tangentielles visuellement non elliptique (voir Figure 4.30). Si la moelle peut être correctement détectée, l'analyse elliptique est alors souvent compromise.

Lorsque les deux hypothèses sont vérifiées, l'analyse elliptique devient alors relativement aisée et conduit à une segmentation précise du nœud. La détection de la moelle dans l'aubier est l'atout majeur de l'approche tangentielle qui va permettre de restreindre la détection des limites du nœud à un ensemble d'ellipses là où les deux approches précédentes se contentaient

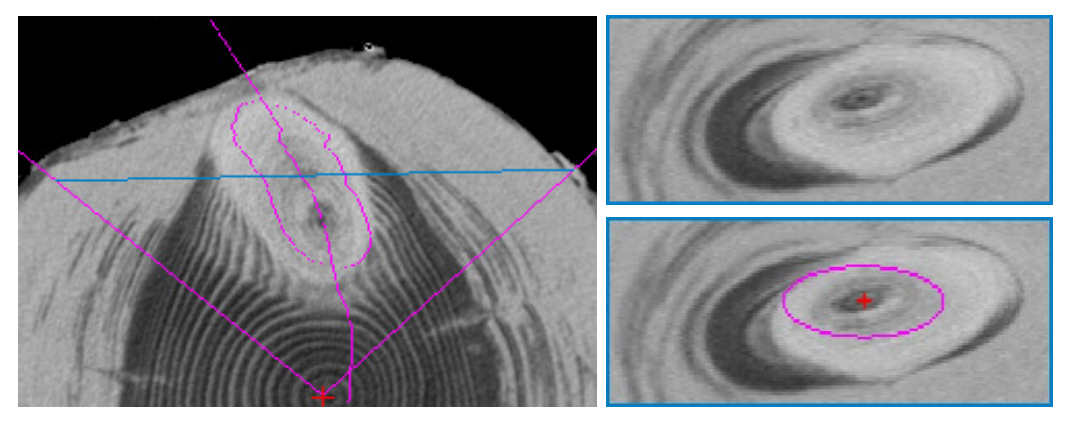

(a) Coupe  $S_z$  médiane de la zone de nœud. (b) Coupe tangentielle n<sup>o</sup> 102.

Figure 4.30 – Cas d'un nœud de sapin où l'hypothèse de déviation latérale n'est pas valable. On constate en (a) que la déviation importante génère un intervalle angulaire conséquent (100,5 deg) et en b(b) que l'apparence elliptique centrée sur la moelle n'est plus valable.

d'extrapoler l'information « hors aubier » du nœud. Bien que la détection des rayons d'ellipses soit initialement bruitée, l'utilisation de l'algorithme de régression locale non paramétrique LOWESS permet d'obtenir une estimation tout à fait correcte de l'ellipse correspondant à la section du nœud. Il pourrait être intéressant dans le contexte industriel des scieries d'utiliser un modèle d'évolution du rayon du nœud qui permettrait certainement de réduire les temps de calcul. On constate sur la Figure 4.29 que l'allure globale de l'évolution du rayon de l'ellipse semble pouvoir être bien approximée par une fonction de faible degré. De plus, plusieurs modèles de nœuds ont déjà été proposés dans la littérature, notamment par Grönlund [Grö+95] et Andreu et al. [AR03a], qui ont récemment été repris par Johansson et al. [Joh+13]. Prospecter dans cette voie semble donc une opportunité supplémentaire pour les scieries de réduire le temps de calcul de l'approche tangentielle pour une utilisation en production.

Pour conclure, cette approche tangentielle aboutit à la définition d'une ellipse sur chaque coupe tangentielle. Cependant, les deux hypothèses de départ ainsi que la méthode de régression sur l'ensemble des rayons entrainent un biais possible sur le résultat final de la segmentation. Une piste possible d'amélioration de la précision est l'utilisation du concept d'ovuscules, développé par Thevenaz et al [TDU11]. Il peuvent être assimilés à des contours actifs ovoïdes qui évoluent entre une ellipse minimale et une ellipse maxi-

male. À partir des fonctions d'accumulation elliptique (voir Figure 4.28), il pourrait être aisé d'initialiser les ovuscules et d'étudier leurs comportements.

Cette approche tangentielle a donc un avantage théorique certain sur les deux approches précédentes que doivent venir confirmer les expérimentations.
— Ce n'est qu'en essayant continuellement que l'on finit par réussir. Ou en d'autres termes : « plus ça rate, plus on a de chances que ça marche. » —

Principe de base de la logique Shadock.

# **5 Expérimentations**

## **Sommaire**

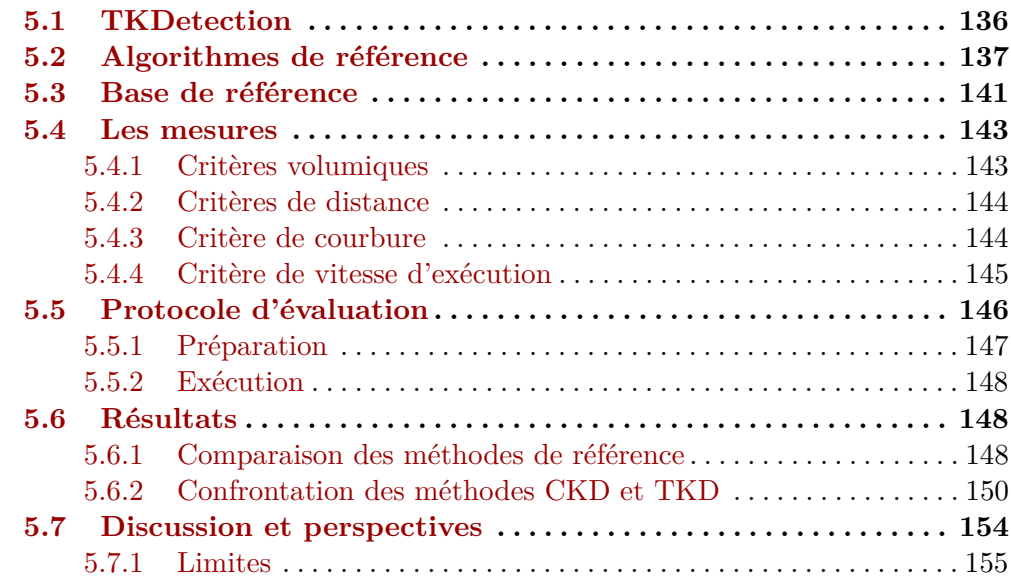

L<sup>'</sup>ÉVALUATION DES MÉTI<sup>e</sup> et Chapitre 4 nécessite : 'évaluation des méthodes de segmentation présentées Chapitre 3

- d'en réaliser une implémentation ;
- de sélectionner les algorithmes de segmentation auxquels se comparer ;
- de constituer une base d'images de tests ;
- de choisir des mesures discriminantes sur les résultats de segmentation ;
- d'établir un protocole de test.

Ces points vont être abordés dans les différentes sections avant de présenter les résultats finalement obtenus. Afin de faciliter la lecture, les trois méthodes de segmentation proposées dans ce manuscrit seront nommées :

> **PKD** pour « (dominant) Point-based Knot Detection »; **CKD** pour « Curvature-based Knot Detection » ; **TKD** pour « Tangential-based Knot Detection »;

## **5.1 TKDetection**

Tree Knot Detection (TKDetection) [KKD13b ; Krä14] (Tree Knot Detection) est un logiciel qui propose une implémentation des méthodes de segmentation des nœuds de bois proposées dans ce manuscrit. Développé tout au long de la thèse, il a permis :

- de tester en continu les idées nouvelles ;
- de faciliter le dialogue avec les experts du bois de l'INRA ;
- de proposer un support à la médiation lors des différentes manifestations scientifiques ;
- d'illustrer les articles et ce manuscrit.

Dans le cadre de l'évaluation des méthodes de segmentation, TKDetection propose un export des volumes de nœuds segmentés dans différents formats de fichiers, qui représentent le volume segmenté, par énumération de ses voxels ou par matrice 3D. En utilisation classique, le logiciel effectue les segmentations nœud par nœud, à la demande de l'utilisateur. C'est à l'export que la segmentation des nœuds est effectuée intégralement sur le volume demandé : une zone de nœud, un verticille ou le tronc complet. Les méthodes de segmentation ont été implémentées de façon séquentielle, malgré leur fort potentiel

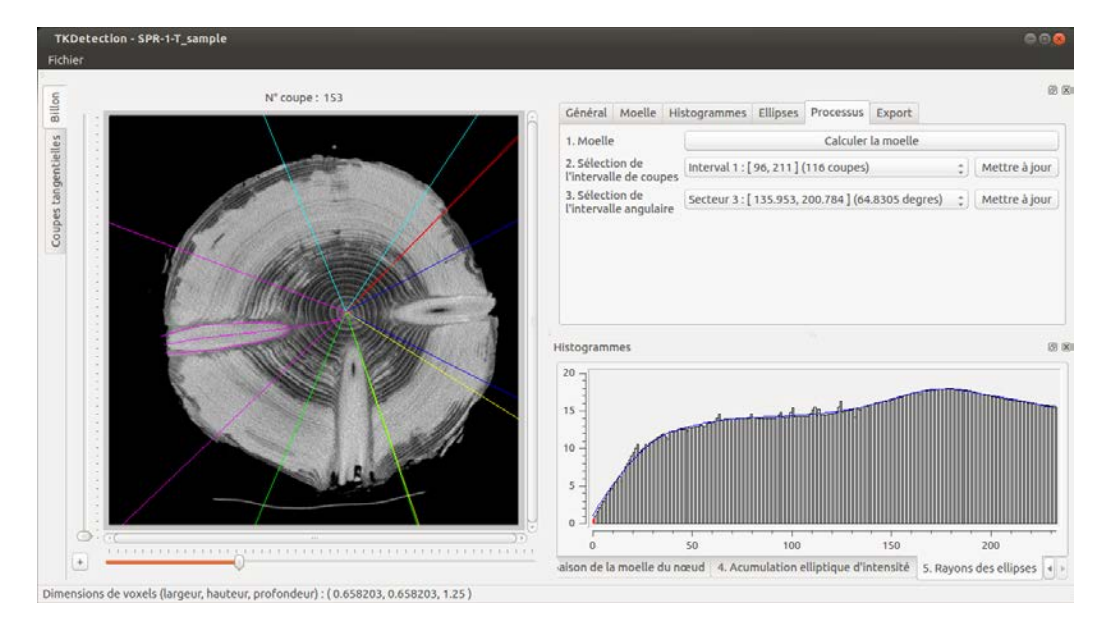

Figure 5.1 – Logiciel TKDetection qui propose une implémentation des méthodes de segmentation automatique des nœuds de bois.

de parallélisation. Il faudra tenir compte de cet aspect dans l'évaluation des temps d'exécution, qui sont obtenus bruts lors de l'export.

TKDetection ne propose pas les trois méthodes PKD, CKD et TKD à la fois. Le logiciel a évolué en remplaçant à chaque fois l'ancienne méthode par la nouvelle. Il est cependant possible d'obtenir une version du logiciel pour chacune des trois méthodes sur le site qui l'héberge [Krä14], sous les « tags » v1.0 pour PKD, v2.0 pour CKD et v3.0 pour TKD.

Pour des détails complémentaires sur le logiciel, vous pouvez vous référer à l'annexe Appendice A.

# **5.2 Algorithmes de référence**

Face aux méthodes {PCT}KD, il est nécessaire de sélectionner des algorithmes de segmentation pour évaluer la pertinence des résultats. Dans l'idéal, il conviendrait de se confronter aux algorithmes dédiés à la segmentation des nœuds de bois, dont une étude a été présentée Section 2.3. En pratique cela est impossible pour deux raisons :

- la majorité des méthodes sont trop anciennes pour avoir une implémentation des auteurs opérationnelle ;
- les plus récentes sont principalement développées dans un cadre industriel.

Concernant le premier point, il eut été possible de réimplémenter les méthodes d'après les articles, mais se pose le problème de la reproductibilité. Il est fréquent que les informations nécessaires à une implémentation fidèle de l'algorithme ne soient pas toutes disponibles dans les articles en question. Une implémentation personnelle aurait certainement reposé sur des choix subjectifs sans garantie qu'ils soient identiques à ceux de l'auteur. En outre, l'ancienneté des articles implique également une obsolescence du matériel pour lequel les méthodes étaient initialement dédiées. Les scanners ont beaucoup évolué depuis la fin des années 80' et la qualité des images s'est considérablement améliorée, nécessitant potentiellement des ajustements non triviaux. Enfin, ces méthodes sont écartées car peu prometteuse quant à leur efficacité en présence d'aubier humide. Leurs auteurs concèdent quasi unanimement qu'elles ne permettent pas de palier ce cas de figure problématique.

Concernant les méthodes plus récentes, les enjeux financiers derrière la mise au point d'algorithmes performant placent ces derniers sous le couvert du secret industriel. Il n'est donc pas envisageable, aussi bien pour les scieries que pour les fabricants de scanners, de diffuser la moindre information susceptible de renseigner la concurrence.

Les algorithmes qui vont servir de référence sont donc des algorithmes issus directement de la segmentation d'image. Le fait que ces algorithmes ne soient pas spécialisés leur confère la légitimité de servir de point de comparaison objectif pour {PCT}KD. Le choix s'est porté sur des algorithmes évolutifs à base de marqueurs :

**MS** un contour actif morphologique [Alv+10] ;

- **CT** les arbres de coupes interactifs [Pas+11] ;
- **PW** les Power Watershed [Cou+11].

avec leurs implémentations respectives  $[Alv+12]$ ,  $[NP14]$  et  $[Cu+09]$ . Elles semblent les plus adaptées pour surmonter les difficultés liées à la fois à la segmentation des nœuds de bois en présence d'aubier humide, et aux contraintes de temps liées au contexte industriel. En effet, la densité similaire des nœuds et de l'aubier rend caduque toute approche globale non supervisée.

## 5.2. ALGORITHMES DE RÉFÉRENCE 139

La méthode MS nécessite l'initialisation d'un contour, autour ou à l'intérieur des nœuds à segmenter, tandis que les deux autres nécessitent de placer des marqueurs, sur l'objet à segmenter pour les arbres de coupes et sur l'objet et le fond pour les Power Watershed. Concernant l'algorithme des arbres de coupes interactif, il utilise un paramètre *α* qui va pondérer la distance entre le(s) marqueur(s) et le résultat de segmentation attendu. Concernant les Power Watershed, l'exécutable fournit par Couprie et al. [Cou+09] propose trois résultats de segmentation : d'après le nouvel algorithme proposé dans  $\text{Cou+11}$ , avec le paramètre  $q = 2$  (PW, voir section 2.4.2), et deux autres résultats avec  $q \to \infty$ , l'un calculant l'arbre recouvrant de poids minimum avec l'algorithme de Kruskal (**KR**), l'autre avec celui Prim (**PR**). Ces deux dernières méthodes sont donc également utilisées comme références pour les expérimentations.

Afin de s'assurer de la pertinence de ces algorithmes en tant que références, des tests préliminaires sont réalisés sur quelques nœuds témoins. Ils ne permettent pas de valider nos méthodes mais donnent un premier aperçu de la pertinence de ces références. La Figure 5.2 présente une comparaison visuelle de l'utilisation de chaque approche sur la section d'un nœud d'épicéa. Les contours actifs Figure  $5.2(e)$ -(h), bien qu'initialisés proches du contour attendu du nœud, ne parviennent pas à délimiter correctement le contour du nœud et surestiment sa surface. Les arbres de coupes Figure 5.2(i)-(l) illustrent quant à eux parfaitement, et à leur dépends, le problème de la densité similaire du nœud et de l'aubier humide. Un paramètre *α* suffisamment petit pour obtenir toute la surface du nœud implique de segmenter presque l'intégralité de l'aubier humide (j) tandis qu'un *α* suffisamment grand pour n'obtenir aucune partie de l'aubier humide ne permet pas d'obtenir toute la surface du nœud (l). Toute valeur intermédiaire génère une surface du nœud incomplète avec une partie de l'aubier (k). Le cadre des Power Watershed montre quant à lui des résultats très proches pour les trois méthodes sousjacentes. Le premier positionnement des marqueurs Figure 5.2(m) est une initialisation manuelle avec une bonne partie de la surface du nœud marquée comme avant-plan et deux bandes proches du nœud marquées comme appartenant à l'arrière-plan. Malgré quelques imprécisions au niveau de l'écorce et de la base du nœud, les résultats (n) à (p) sont très proches de la segmentation attendue visuellement. La seconde initialisation Figure  $5.2(q)$  est une simulation d'une initialisation qui pourrait être automatisée, propriété fondamentale pour une application industrielle. En utilisant la méthode de

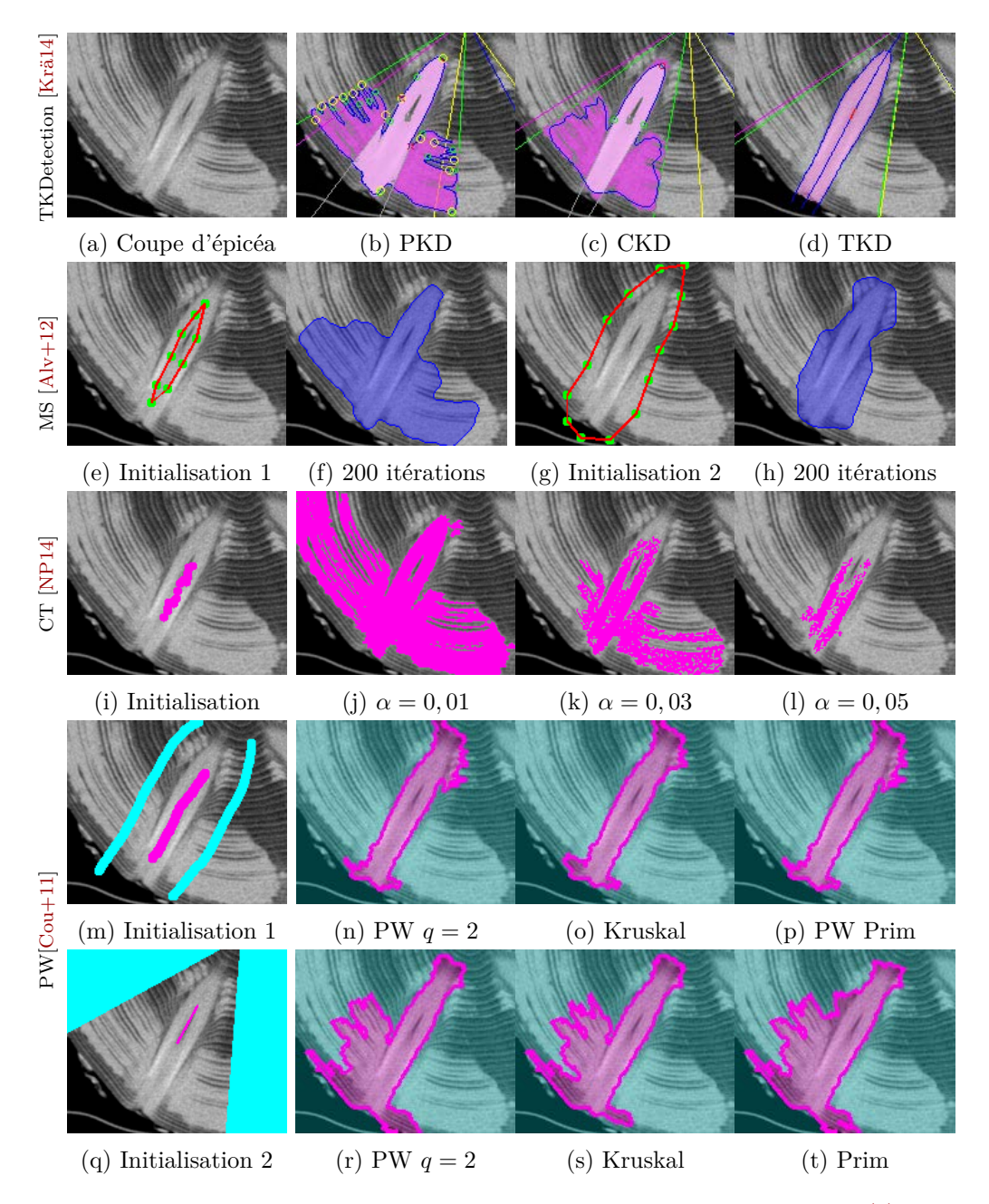

Figure 5.2 – Premiers tests des algorithmes de référence sur un nœud d'épicéa (a). Deux initialisations des contours actifs : intérieur avec une force d'expansion (e)(f), extérieur avec une force de contraction  $(g)(f)$ . De (i) à (l), les arbres de coupes avec différentes valeurs de *α*. Les Power Watershed sont testés avec deux initialisations (m)(q). Les résultats sont obtenus pour  $q = 2 \text{ (n)(r)}$  et pour  $q \to \infty$  avec Kruskal (o)(s) et Prim (p)(t).

détection des zones de nœud (voir Chapitre 3), il est possible de considérer toute la surface extérieure à la zone comme l'arrière-plan et de sélectionner un faible nombre de pixels appartenant au nœud de façon certaine. Sous les hypothèses de cette seconde génération de marqueurs, les résultats de segmentation (r) à (p) sont moins précis que ceux de la première initialisation, qu'il est moins probable de pouvoir automatiser.

Les segmentations proposées par {PCT}KD sont quant à elles toutes les trois très proches de la segmentation attendue, avec une sur-estimation visible pour PKD en (b). Elles ont été obtenues sans modifier les paramètres par défaut de leurs implémentations dans TKDetection, librement disponibles [Krä14].

Compte tenu de ces tests préliminaires, la majeure partie des évaluations sera menée avec les trois algorithmes KR, PR et PW, du cadre des Power Watershed, qui semblent les plus à même de proposer une alternative possible aux approches {PCT}KD.

## **5.3 Base de référence**

La difficulté majeure de l'évaluation des méthodes de segmentation des nœuds de bois est la constitution d'une vérité-terrain.

Il convient tout d'abord de tenir compte de la diversité des espèces et de réaliser le scan de spécimens correspondants. Trois espèces de résineux sont retenues : l'épicéa commun (Picea abies, noté SPR), le sapin pectiné (Abies alba, noté FIR) et lepPin sylvestre (Pinus sylvestris, noté PIN). Les scans ont été effectués sur le site de l'INRA à Champenoux, par F.Longuetaud et F. Mothe, sur un scanner de type médical acquis en 2007. Ils n'ont pu être réalisés sur un scanner dédié au bois, dans les conditions d'une scierie, ne disposant pas de ce type de scanner. Pour chaque espèce, nous avons sélectionné un verticille contenant des nœuds de volume conséquent et bien entendu, un aubier humide (voir Figure 5.3). Chaque nœud a été segmenté manuellement coupe-par-coupe pour constituer son volume de référence.

La segmentation manuelle sur les coupes initiales  $S_z$  d'une image  $I$  est la façon la plus pertinente de constituer une vérité-terrain fiable. Elle a été réalisée à l'aide du logiciel *ImageJ* [Ras14]. Il faut compter environ 1h pour segmenter un verticille complet. Une segmentation de ce type reste une segmentation subjective effectuée par une personne, notamment lorsqu'on ne peut discerner le nœud de l'aubier. Il est possible de faire réaliser la segmen-

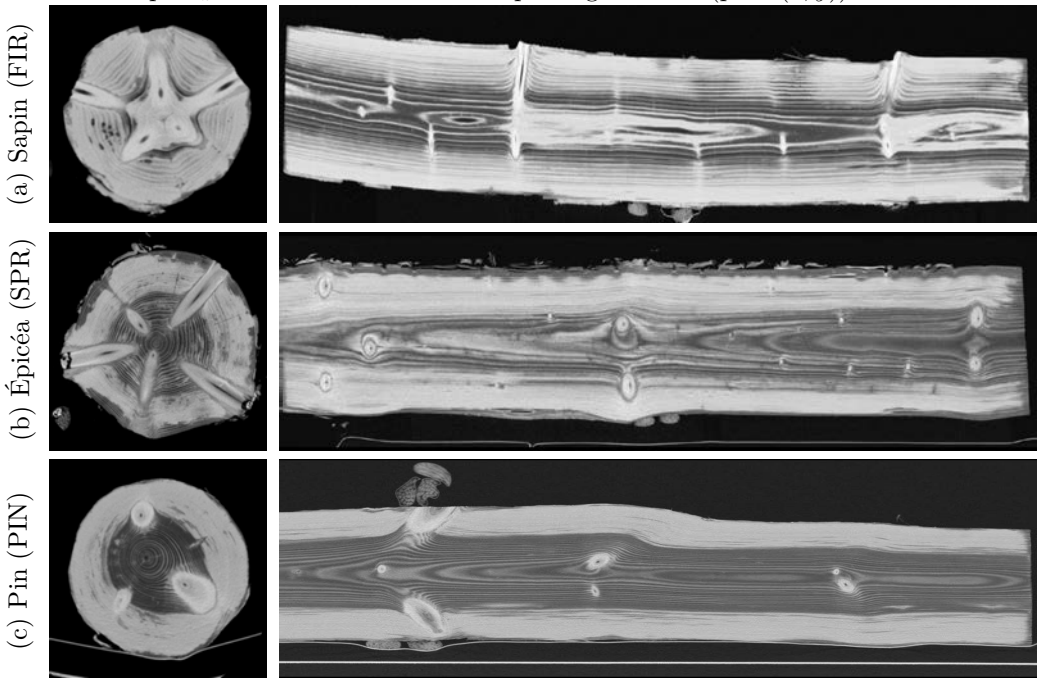

Coupe  $S_z$  Coupe longitudinale (plan  $(\vec{z}, \vec{y})$ )

Figure 5.3 – Les trois verticilles FIR, SPR et PIN sont extraits de ces trois billons. Les coupes *S<sup>z</sup>* appartiennent au verticille retenu.

tation d'un même verticille par plusieurs personnes mais il n'est pas évident alors de déterminer la bonne segmentation : faut-il prendre l'union des deux segmentations ? l'intersection ? un compromis ? Il n'y a malheureusement pas de méthode permettant de déterminer la segmentation biologiquement exacte d'un nœud. Nous nous reposerons donc sur la définition initiale de la segmentation d'image (voir Chapitre 2), qui consiste à trouver la segmentation la plus « proche » de celle réalisée par le système visuel humain. C'est ce que représente la segmentation manuelle.

Nous pouvons ici citer un outil de segmentation semi-automatique des nœuds, développé par Frédéric Mothe comme plugin du logiciel ImageJ [Mot07] [Fre+07]. La segmentation est réalisée coupe-par-coupe en sélectionnant sur chacune quelques couples de points de chaque côté du nœud. Le contour est ensuite interpolé linéairement entre deux points consécutifs. Cette méthode n'a pas été retenue pour la segmentation de référence, du fait de l'écart de précision avec les méthodes de segmentation à tester.

## **5.4 Les mesures**

La question de l'évaluation des méthodes de segmentation n'est ni trivial ni anodine, en attestent les publications sur le sujet [PG06 ; UPH07 ; ZFG08]. Dans le cadre de la segmentation des nœuds de bois, les objets à segmenter sont des volumes. Le choix des mesures de comparaison a été effectué avec le souci d'impartialité pour les différentes méthodes.

## **5.4.1 Critères volumiques**

Les critères volumiques retenus sont les mesures de rappel/précision et la *F-mesure* associée. Ils considèrent l'ensemble *E<sup>R</sup>* des voxels du volume de référence, celui obtenu par segmentation manuelle, et l'ensemble *E<sup>S</sup>* des voxels appartenant au volume segmenté, les voxels détectés comme appartenant au nœud par la méthode évaluée. Lorsque nous parlons ici de volume au sens de l'union de voxels, il est possible qu'ils constituent un ensemble non connexe, suivant la méthode évaluée. Cela n'impacte en aucun cas la validité des mesures présentées et pour plus de clarté, nous continuerons d'utiliser le mot « volume ».

*rappel* Mesure de la proportion de voxels du volume de référence qui ont été segmentés par la méthode évaluée. Elle ne tient pas compte des voxels segmentés qui n'appartiennent pas au volume de référence.

$$
rappel = \frac{\overline{E_R \cap E_S}}{\overline{E_R}}\tag{5.1}
$$

*precision* Mesure de la proportion de voxels du volume segmenté qui appartiennent au volume de référence. Elle ne tient pas compte des voxels du volume de référence qui n'ont pas été détectés.

$$
precision = \frac{\overline{E_R \cap E_S}}{\overline{E_S}}
$$
\n(5.2)

*F-mesure* Mesure qui combine *rappel* et *precision* de façon égalitaire avec pénalisation réciproque. Elle est comprise entre 0 et 1, elle vaut 0 si *rappel* ou *precision* valent 0, et 0*,* 5 si les deux valent 0*,* 5. Inverser les valeur de *rappel* et *precision* ne modifie pas la *F-mesure*.

$$
F-mesure = \frac{2 \times nappel \times precision}{nappel + precision}
$$
\n(5.3)

## **5.4.2 Critères de distance**

Les mesures volumiques sont complétées par des mesures de distances. Si les critères volumiques permettent d'estimer la proportion de voxels correctement segmentés, ils ne donnent pas d'information quant à la position des voxels mal segmentés. Il ne précisent pas si ces derniers sont éloignés ou proches du volume de référence, voire s'il y a des voxels obtenus à des positions aberrantes. Nous noterons *ES*<sup>−</sup> l'ensemble des voxels de *E<sup>S</sup>* qui n'appartiennent pas au volume de référence :  $E_{S−} = E_S \ E_R$ .

Deux distances ont été retenues pour prendre en compte ces positions :

#### **La distance relative d'Hausdorff** *δ<sup>H</sup>*

C'est la plus grande distance de l'ensemble des distances d'un voxel *vS*, segmenté à tord, à son plus proche voxel *v<sup>R</sup>* du volume de référence.

$$
\delta_H(E_S, E_R) = \max_{v_S \in E_{S-}} \left\{ \min_{v_R \in E_R} d_E(v_S, v_R) \right\} \tag{5.4}
$$

#### **La distance euclidienne moyenne** *δ<sup>m</sup>*

Il s'agit de la moyenne de l'ensemble des distances euclidiennes d'un voxel *v<sup>S</sup>* segmenté à tord au voxel *v<sup>R</sup>* du volume de référence le plus proche.

$$
\delta_m(E_S, E_R) = \frac{1}{\overline{E}_{S-}} \times \sum_{v_S \in E_{S-}} \min_{v_R \in E_R} d_E(v_S, v_R) \tag{5.5}
$$

La distance  $\delta_H$  permet de quantifier l'erreur de positionnement maximale tandis que  $\delta_m$  permet de pénaliser le cumul de positionnement erronés.

## **5.4.3 Critère de courbure**

Les deux critères précédents donnent des informations importantes sur le positionnement absolu des voxels segmentés. Il est cependant possible d'évaluer également l'information qualitative sur la cohérence géométrique de l'ensemble de voxels obtenu. Si l'on considère uniquement les critères volumiques et de distance, il est possible d'obtenir des mesures identiques pour deux volumes géométriquement différents. L'utilisation de la courbure va permettre de prendre en compte la cohérence de l'ensemble des voxels obtenu relativement à l'apparence géométrique du volume de référence.

Cette mesure est obtenue en utilisant un estimateur de courbure avec convergence multi-grille, basé sur des invariants intégraux [CLL13] et implémenté dans la bibliothèque DGTal [DGt11a], que l'on notera *κ*. Cet estimateur nécessite un seul paramètre, celui du rayon de la boule qui va parcourir la surface du volume. Il ne travaille pas au niveau des voxels mais au niveau des surfels, éléments surfaciques d'un voxel. Pour comparer le volume de référence au volume segmenté, chaque surfel *s<sup>S</sup>* de la surface du volume segmenté est associé au plus proche surfel de la surface du volume de référence, *sR*, en considérant la distance euclidienne de leurs centres. Le critère choisi est celui de l'erreur quadratique moyenne sur la courbure locale *κ* :

$$
MSE_{\kappa}(s_S, s_R) = (\kappa(s_S) - \kappa(s_R))^2
$$
\n(5.6)

Deux mesures sont retenues pour comparer la courbure *κ* d'un volume  $E_S$  à celle d'un volume  $E_R$ :

#### **L'erreur de courbure moyenne** *ξmoy*

C'est la moyenne des écarts quadratiques de chaque surfel *s<sup>S</sup>* de la surface du volume segmenté au plus proche surfel *s<sup>R</sup>* du volume de référence.

$$
\xi_{moy}(E_S, E_R) = \frac{1}{\overline{s}_S} \sum_{s_S \in E_S} MSE_{\kappa}(s_S, s_R)
$$
\n(5.7)

#### **L'erreur de courbure maximum** *ξmax*

C'est l'erreur quadratique moyenne maximum calculée entre un surfel *s<sup>S</sup>* de la surface du volume segmenté et le plus proche surfel *s<sup>R</sup>* du volume de référence.

$$
\xi_{max}(E_S, E_R) = \max_{s_S \in E_S} MSE_{\kappa}(s_S, s_R)
$$
\n(5.8)

Plus ces mesures seront importantes et plus l'apparence géométrique de la surface du volume segmenté sera éloignée de celle du volume de référence.

## **5.4.4 Critère de vitesse d'exécution**

Dans le cadre d'une utilisation industrielle, le temps d'exécution des méthodes de segmentation revêt une importance capitale : aussi précise et robuste que soit la méthode, si elle ne peut être calculée suffisamment rapidement, elle ne pourra être intégrée à la chaine de production. Il est bien question ici de temps de calcul et non de complexité, bien que les deux soient intimement liés. Une faible complexité seule ne sera pas suffisante s'il faut pour cela que la scierie investisse dans un matériel adapté au cout prohibitif.

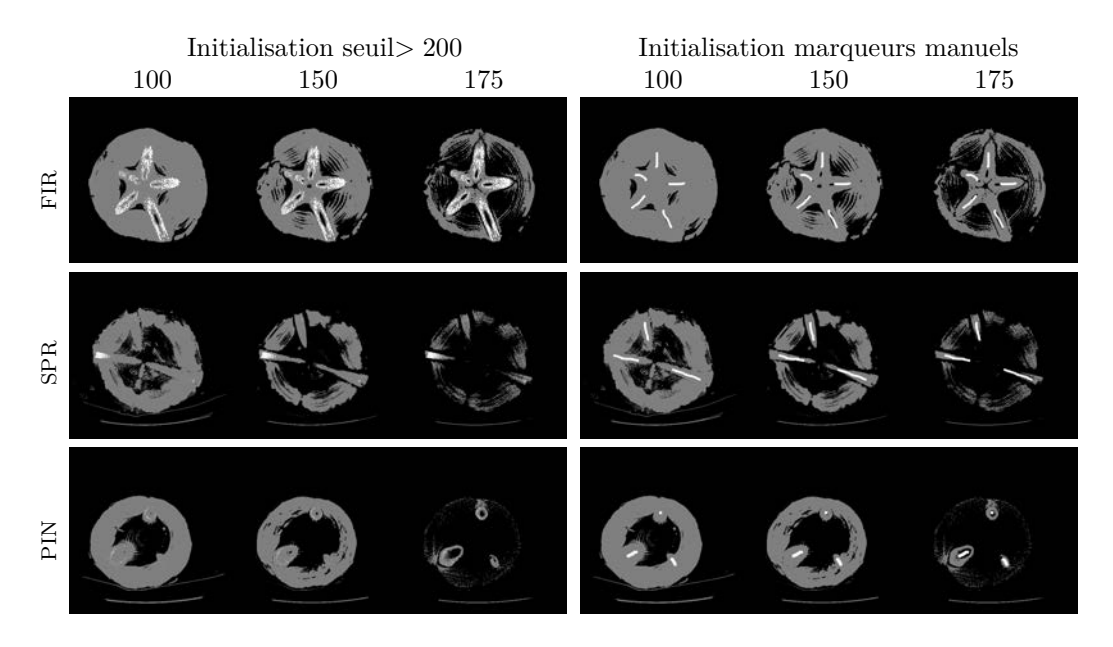

Figure 5.4 – Initialisation des méthodes PW, KR et PR, visualisée sur une coupe centrale de chaque verticille. En noir, les voxels associés à l'arrière-plan (valeurs *<* 100*,* 150*,* 175), en blanc ceux de l'avant-plan (*>* 200 ou définis manuellement) et en gris ceux à segmenter.

Le scanner, dédié au bois, actuellement en cours d'installation dans la plus grande scierie de France, est prévu pour scanner les troncs à une vitesse de 2m/s. Il convient donc de s'approcher de ce temps de calcul, tout en étant conscient que les images sur lesquelles nous validons les méthodes {PCT}KD ont une résolution plus grande que les images obtenues par les scanners dédiés.

# **5.5 Protocole d'évaluation**

Afin de mener à bien l'évaluation des méthodes {PCT}KD, un protocole a été mis en place et entièrement scripté. Il suppose que l'on dispose de la base de tests, ici les trois images contenant les verticilles sélectionnés, et des segmentations manuelles de référence de ces trois verticilles.

## **5.5.1 Préparation**

La préparation de la validation consiste à initialiser chaque méthode de segmentation. Les trois méthodes {PCT}KD ne nécessitent pas d'initialisation autre que le choix des paramètres. Les paramètres retenus sont les paramètres par défaut, qui sont les paramètres de l'interface de TKDetection des versions correspondantes.

Pour les méthodes PW, KR et PR, il est nécessaire de définir quels voxels appartiennent à l'avant-plan et à l'arrière-plan, et lesquels vont avoir leur appartenance définie par la méthode. Deux types d'initialisations ont été envisagées :

- à partir de marqueurs manuels;
- à partir de deux seuils.

On notera tout d'abord que l'exécutable fourni par Couprie et al. prend en entrée des images ou l'intensité est codée sur 8 bits. Ce codage ne permettant pas d'encoder toutes les valeurs de densités du bois, les valeurs des images originales ont été restreintes à l'intervalle de densité du bois [−900*,* 530] avant d'être converties linéairement vers l'intervalle [0*,* 255]. Ainsi, de façon identique pour les deux types d'initialisations, trois seuils ont été choisis pour l'arrière-plan : 100, 150 et 175. Dans chaque cas, tous les voxels de valeur strictement inférieure au seuil sont associés à l'arrière-plan. Pour chacun de ces tois arrières-plans possibles, on associe à l'avant-plan :

- les voxels appartenant aux marqueurs manuels des nœuds si l'initialisation est basée sur des marqueurs ;
- les voxels de valeurs supérieure ou égale à 200 si l'initialisation est basée sur les seuils.

Les voxels qui n'appartiennent ni à l'avant-plan ni à l'arrière-plan seront décidés par les algorithmes PW, KR et PR. Toutes les initialisations possibles sont présentées Figure 5.4 pour chacun des trois verticilles.

Concernant le choix de deux types d'initialisation, chacun a un but différent. En effet, l'initialisation à partir de marqueurs ne pourra que difficilement être utilisée dans le contexte industriel tandis que la seconde pourrait être automatisée avec des seuils fixes, ou adaptatifs en fonction de l'espèce. L'initialisation par seuil va donc permettre d'évaluer les performances des méthodes dans un contexte automatisé. L'initialisation par marqueurs manuels sert quand à elle à valider les capacités de l'algorithme à résoudre le problème de l'aubier humide dans des conditions plus favorables.

## **5.5.2 Exécution**

Le processus d'évaluation est réalisé en deux temps.

Tout d'abord, les segmentations sont effectuées. Les méthodes PW, KR et PR sont appliquées aux trois verticilles FIR, SPR et PIN à partir de chacune des six initialisations possibles (voir Figure 5.4). L'exécutable powerwatseg permet d'obtenir les volumes *E<sup>S</sup>* des nœuds segmentés et fournit sur la sortie standard le temps d'exécution. Les méthodes CKD et TKD sont appliquées à partir du logiciel TKDetection sur les trois verticilles. Elles sont calculées lors de la demande d'export des volumes segmentés, qui fournit également le temps d'exécution sur la sortie standard.

Seconde étape, les mesures volumiques et de distances, présentées Section 5.4, sont effectuées sur tous les volumes obtenus. Seul le temps d'exécution est déjà connu. Pour effectuer ces mesures, l'outil volShapeMetrics a été développé dans DGtalTools [DGt11b] par Bertrand Kerautret. Il prend en entrée les deux images contenant les volumes à comparer ainsi que l'intervalle d'intensité des voxels appartenant aux volumes. Le résultat des mesures est affiché sur la sortie standard.

## **5.6 Résultats**

## **5.6.1 Comparaison des méthodes de référence**

Dans un premier temps, les méthodes PW, KR et PR sont comparées deux à deux. Le Tableau 5.1 présente les mesures obtenues par chacune des trois méthodes. Pour chaque mesure de chaque initialisation, les trois meilleurs scores sont mis en évidence. On constate dans un premier temps que l'utilisation de marqueurs manuels améliore assez nettement les performances de la méthode. Ils permettent d'obtenir plus de 80% des trois meilleurs scores. Ensuite, on remarque également que l'utilisation d'un seuil à 175 pour l'arrière-plan donne en moyenne de meilleurs résultats que les seuils de 100 et 150. L'explication est qu'un seuil haut permet d'augmenter la proportion d'arrière-plan et tant qu'il est inférieur au seuil d'intensité minimale des nœuds, augmenter le seuil permet de diminuer le nombre de

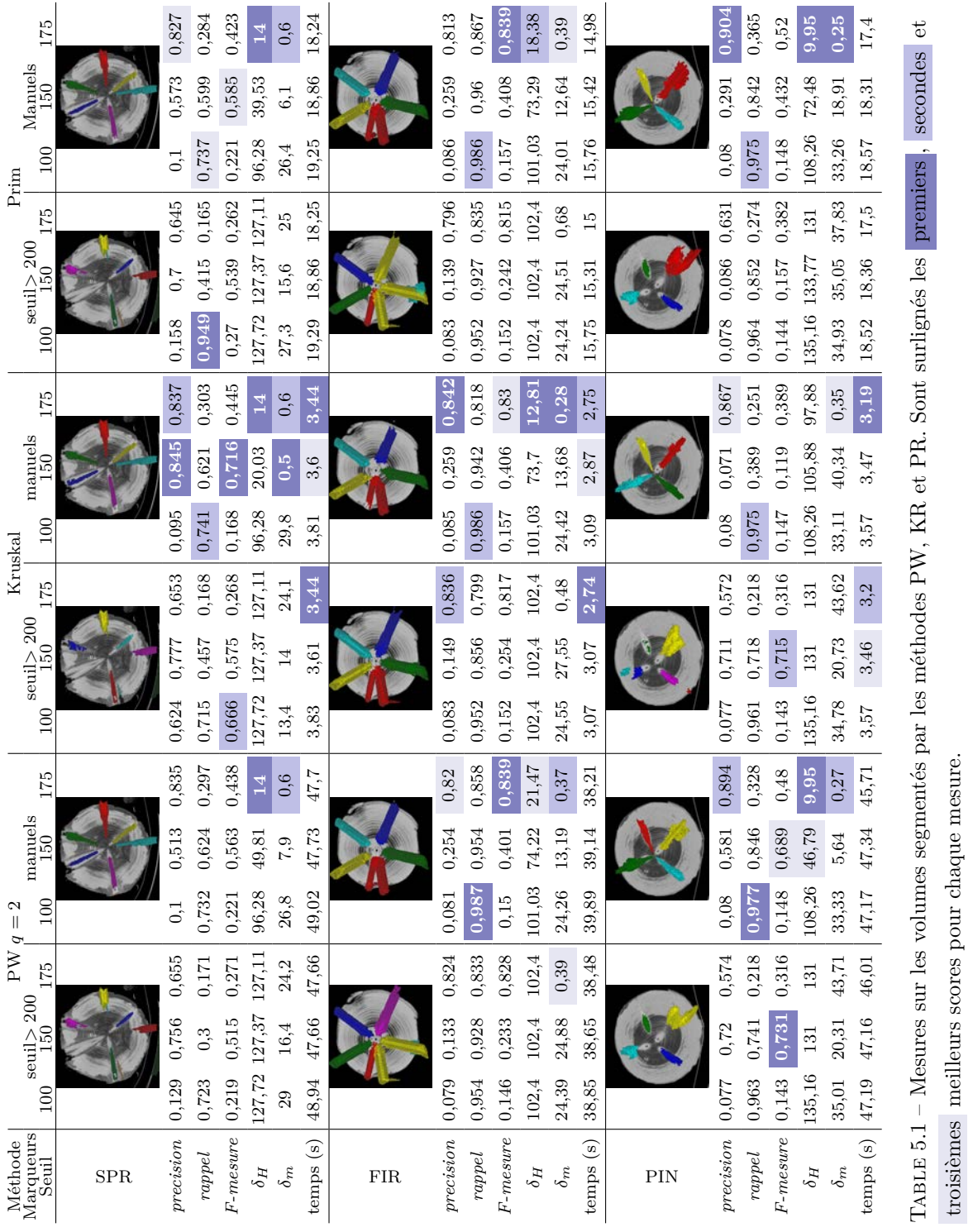

troisièmes meilleurs scores pour chaque mesure.

voxels incertains. Cela se traduit également par une diminution du temps de calcul pouvant atteindre 1s entre les seuils 100 et 175.

Du côté des méthodes, KR est celle qui semble s'en sortir le mieux sur les verticilles FIR et SPR. Pour le verticille PIN, les deux autres méthodes sont plus performantes.

Si l'on distingue les différentes mesures, le temps de calcul est clairement à l'avantage de KR. Il obtient un volume segmenté en environ 3s, quand PR l'obtient en environ 16s et PW en plus de 40s. Pour les mesures volumiques, les résultats sont répartis plutôt équitablement : nous ne pouvons identifier d'approche plus performante que les autres pour cette mesure. De même, pour les mesures de distances, les résultats sont suffisamment proches pour ne pas pouvoir trancher. On note que certaines scores de  $\delta_H$  sont très élevés, ce qui indique la présence de valeurs aberrantes. Ces valeurs mettent en évidence la présence de l'aubier humide, que les méthodes n'arrivent pas à discerner des nœuds.

Enfin, le Tableau 5.1 propose un aperçu sous forme de vignette des volumes obtenus par les chacune des trois méthodes. Ils sont obtenues dans chaque cas avec le seuil d'arrière-plan intermédiaire de 150. Ce sont des captures d'écrans d'une visualisation des volumes avec l'outil 3dImageViewer de DGtalTools [DGt11b] qui exploite la bibliothèque OpenGL. Cet outil permet d'ajouter une coupe du verticille correspondant en arrière plan pour valider visuellement le positionnement des nœuds. On constate que les volumes obtenus semblent relativement proches du résultat attendu, avec une tendance à sous-estimer le volume du nœud.

Compte tenu de cette comparaison et afin de ne pas noyer l'évaluation des méthodes {PCT}KD sous un trop grand nombre de mesures, seules les segmentations obtenues avec des marqueurs manuels ont été retenues pour la suite de l'évaluation.

## **5.6.2 Confrontation des méthodes CKD et TKD**

Le Tableau 5.2 présente les mesures réalisées sur les volumes segmentés par {CT}KD et les compare aux résultats des méthodes PW, KR et PR obtenus précédemment. La méthode PKD a été volontairement omise. Sa démarche étant très similaire à CKD, elle obtient des résultats quasi-identiques ou légèrement moins bons, pour l'ensemble des mesures. Considérer ces deux méthodes trop proches aurait faussé les attributions des meilleurs scores et biaisé l'évaluation globale.

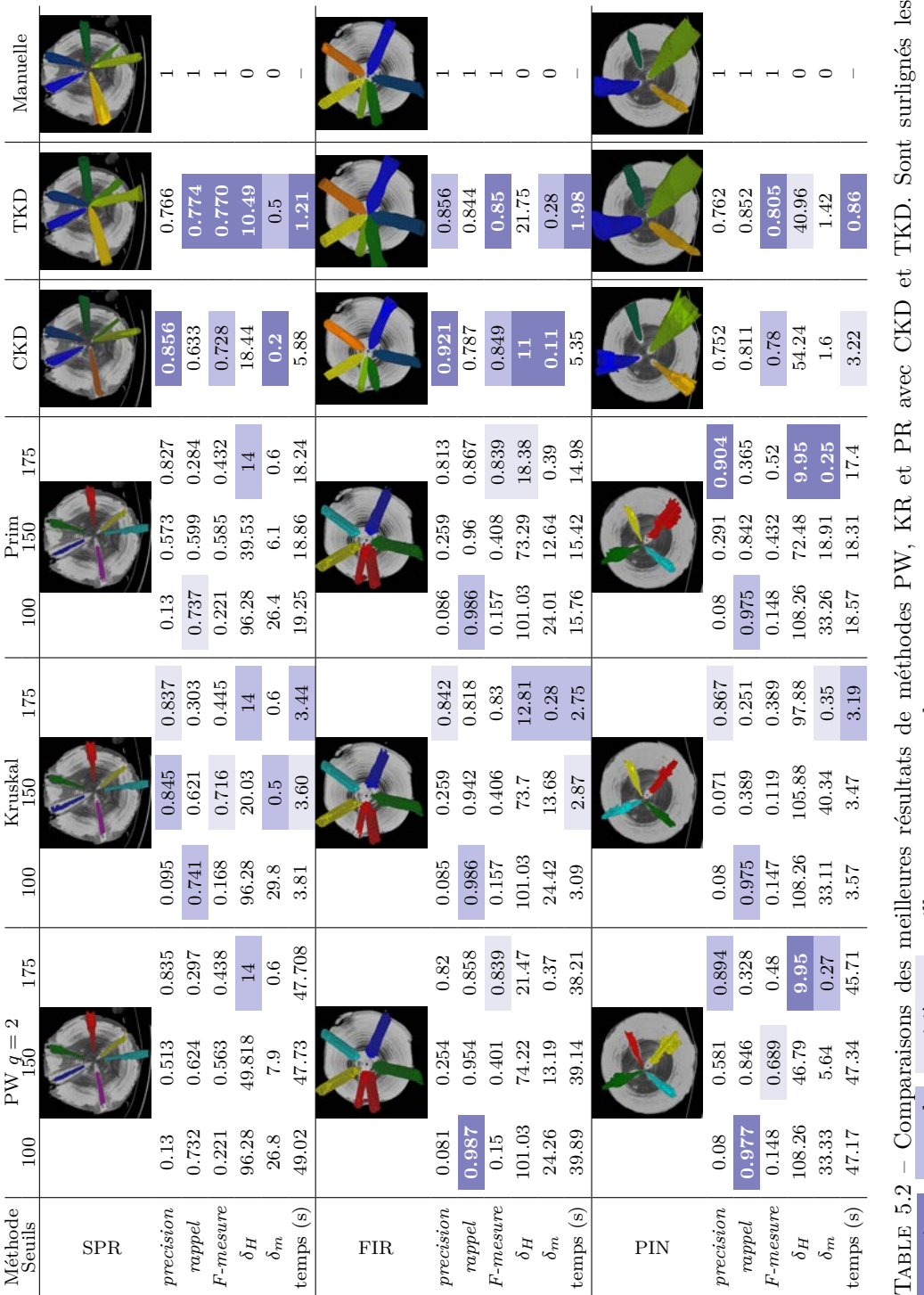

ign  $\ddot{\phantom{0}}$ **FORD COMPRESSION** COMPRESSION CONTROLS AND CONSIDER TO A PRESSION CONSIDERED POINT CHAPTER. premiers , seconds , troisièmes meilleurs scores pour chaque mesure.

Dans ce tableau de comparaison, la segmentation manuelle de référence a été ajoutée afin de se rendre compte, dans un premier temps, de la proximité visuelle des volumes obtenus et pour souligner les résultats numériques.

Le constat visuel est à l'avantage des méthodes {CT}KD, particulièrement pour les verticilles FIR et PIN. Les volumes pour SPR sont visuellement très semblables quelle que soit la méthode de segmentation.

Concernant les mesures, les méthodes {CT}KD présentent la majorité des meilleurs scores ainsi que les meilleurs compromis. Seule la méthode PR pourrait prétendre être une alternative potentielle pour le verticille PIN. Cependant, ses scores élevés attestent simplement d'une large sous-estimation du volume : si 90% des voxels segmentés sont des voxels du volume de référence, ils ne représentent que 37% du volume total de référence. Sur le même verticille, {CT}KD segmentent plus de 80% du volume de référence avec tout de même plus de 75% de précision. De plus, les 25% de voxels segmentés qui n'appartiennent pas au volume de référence sont situés à une distance moyenne d'environ 1*,* 5 voxels. Pour le reste des mesures, {CT}KD prennent les premières et deuxièmes places sur la *F-mesure* pour les trois verticilles et sur *δ<sup>m</sup>* pour FIR et SPR. Pour PIN, une distance moyenne de 1*,* 5 voxels reste tout à fait acceptable en regard de la complexité des nœuds présents.

Si l'on considère uniquement {CT}KD, on constate que TKD améliore globalement les résultats de CKD. La *F-mesure* est à chaque fois à l'avantage de TKD. Pour les distances, les résultats sont moins tranchés. L'avantage que pourrait avoir CKD est dû à sa tendance à sous-estimer le volume de référence, alors que TKD a plutôt tendance à le surestimer.

Enfin, concernant les temps d'exécution, nous avons déjà constaté Tableau 5.1 que KR est plus rapide que PW et PR. Ici, nous pouvons relever plusieurs points. Tous d'abord, les trois algorithmes de référence ne sont pas plus efficaces sur les mêmes verticilles que {CT}KD. Les premiers obtiennent leurs meilleurs temps sur FIR tandis que les seconds les obtiennent sur PIN. Concernant CKD, les temps de calculs sont compris entre 3 et 6 secondes, ce qui ne permet pas, en l'état, de prétendre à une utilisation industrielle. La parallélisation sera discutée plus loin. Par contre, les temps d'exécution de TKD sont bien plus intéressants. Ils sont tous inférieurs à 2s et même en dessous de la seconde pour le verticille PIN. La parallélisation devrait donc permettre une exploitation industrielle de cette méthode.

Avec le Tableau 5.3, nous pouvons constater que les premiers résultats

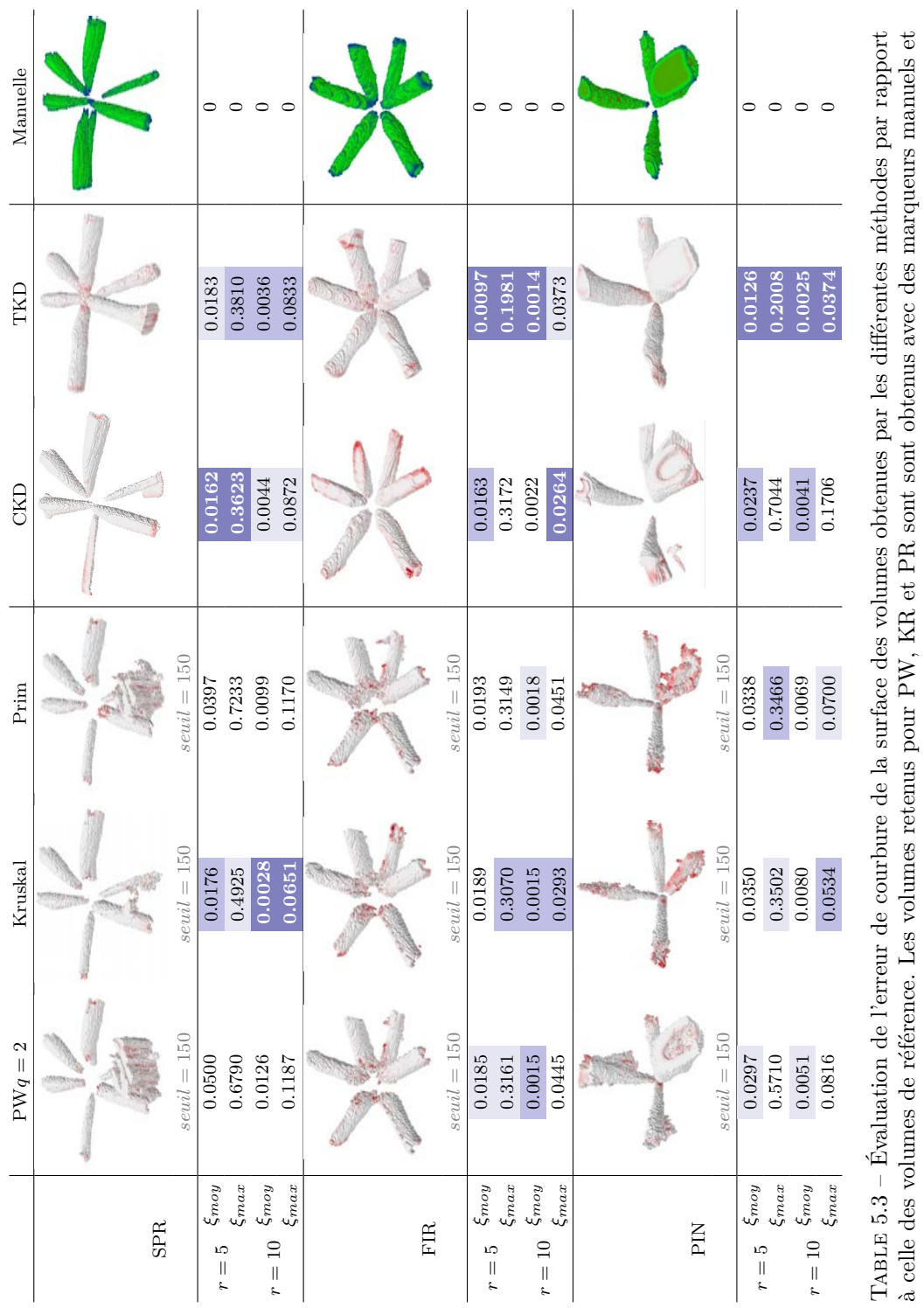

un seuil d'arrière-plan adapté. Sur les vignettes, les erreurs de courbures sont un dégradé du blanc (aucune erreur) au rouge secondes et troisièmes meilleurs scores pour chaque mesure. (erreur maximum). Sont surlignés les premiers , secondes et troisièmes meilleurs scores pour chaque mesure.(erreur maximum). Sont surlignés les premiers

## 5.6. Résultats 153

volumiques en faveur de {CT}KD sont également appuyés par ces mesures géométriques. L'estimateur de courbure de D. Cœurjolly et al [CLL13] a été appliqué aux volumes obtenus par les méthodes PW, KR et PR avec des marqueurs manuels et un seuil d'arrière plan produisant le résultat le plus proche du résultat escompté. Deux valeurs de rayons ont été testés pour l'estimateur :  $r = 5$  et  $r = 10$ . Les vignettes permettent de visualiser l'erreur de courbure obtenue en prenant un rayon *r* = 5, avec les erreurs les plus conséquentes en rouge. Les résultats sont nettement à l'avantage des approches {CT}KD qui totalisent 5/6 des meilleures scores de chaque mesure La méthode TKD prend au minimum la troisième place quelle que soit la mesure et elle totalise plus de la moitié des premières places, avec une erreur de courbure environ deux fois moins importante que le second dans tous les cas. La détection de la moelle du nœud et l'hypothèse elliptique de cette approche lui permettent d'obtenir un volume segmenté dont la surface est moins chaotique que les autres approches. La méthode CKD est quant à elle moins performante sur cette mesure. Les résultats obtenus avec KR ne sont pas loin de rivaliser avec les siens. KR obtient même les erreurs de courbures les plus faibles sur l'épicéa en prenant un rayon *r* = 10.

# **5.7 Discussion et perspectives**

L'évaluation des méthodes de segmentation des nœuds de bois présentées dans ce manuscrit permet donc de valider leur efficacité. C'est l'approche tangentielle TKD qui présente les meilleurs performances, en terme de proximité avec les segmentations attendues et en terme de temps de calcul. De même que PKD et CKD, elle permet de prendre en compte les spécificités du bois pour guider la segmentation.

Toutefois l'évaluation n'a pu être menée que sur un nombre restreint de nœuds, tout en essayant de tenir compte de la diversité des espèces. Pour une validation plus poussée, nous serions amenés à segmenter manuellement un grand nombre de nœuds, et éventuellement à initialiser les marqueurs correspondants pour les méthodes alternatives PW, KR et PR s'il l'on souhaite généraliser la validation des approches {PCT}KD. Ce travail sera très certainement entrepris dans la continuité de cette thèse en collaboration avec F. Longuetaud et F. Mothe. Un travail similaire avait déjà été mené pour évaluer l'approche de segmentation des nœuds de bois sans présence d'aubier humide  $[{\rm Lon+12}]$ .

#### 5.7. Discussion et perspectives 155

Concernant la parallélisation, la conception même des trois méthodes les rend très propices à des calculs parallèles. Potentiellement, le déroulement parallélisé pourrait être le suivant pour PKD ou CKD, avec une image de billon :

- 1. Calcul de l'image de z-mouvement
- 2. Détection des intervalles de coupes *V<sup>k</sup>*
- 3. **En parallèle**, pour chaque intervalle *V<sup>k</sup>* :
	- 1. Calcul de la moelle sur *V<sup>k</sup>*
	- 2. Détection des intervalles angulaires  $\Omega_p$  de  $V_k$
	- 3. **En parallèle**, pour chaque zone de nœud  $\mathcal{Z}_{k,p}$ :
		- 1. extraction en composantes connexes
		- 2. calcul de l'intervalle de coupes restreint  $V_k'$
		- 3. **En parallèle**, pour chaque coupe  $S'_{z,p}$  de  $\mathcal{Z}'_{k,p}$ : Segmentation du nœud (points dominants ou courbure)

Le même type de parallélisation peut être appliqué à la méthode TKD. Cela pourra également donné lieu à une étude plus approfondie sur les moyens nécessaires à la mise en œuvre de cette parallélisation : processeurs, cartes graphiques, distribué, etc.

## **5.7.1 Limites**

Les méthodes présentées dans ce manuscrit ont bien entendu leurs limites. Elles sont notamment pertinentes pour la segmentation des nœuds volumineux mais n'ont pas été testées sur des nœuds de faible diamètre. L'approche TKD, notamment, pourra être moins efficace sur les petits nœuds. Elle repose en grande partie sur la détection de la moelle des nœuds qui sera bien moins identifiable sur des petits nœuds. Cela dépendra certainement de la résolution des images, mais dans un contexte industriel, elle ne sera certainement pas suffisante.

De même, les trois méthodes proposées se basent sur une première étape de détection des zones de nœud qui fait l'hypothèse d'une répartition verticillaire des nœuds. Il pourrait être intéressant de se demander comment adapter ces méthodes au cas des espèces où la répartition verticillaire n'est pas de mise. Nous pouvons cependant concevoir que seule l'étape de détection pourra être revue. L'étape de segmentation pourrait être théoriquement appliquée à n'importe quelle zone volumique contenant l'intégralité du nœud.

— Oui, je puis vous le dire à présent : si mes prévisions ne s'étaient pas réalisées, j'aurais du recommencer tous mes  $calculus!...$  —

> Professeur Tournesol, « On a marché sur la Lune » par *Hergé*

# **6 Conclusion**

ES TRAVAUX MENÉS ONT PERMIS de confronter les différentes approches de segmentation d'image au cas applicatif particulier des nœuds de bois. Les difficultés posées par les images tomodensitométriques de troncs ont abouti à es travaux menés ont permis de confronter les différentes approches de segmentation d'image au cas applicatif particulier des nœuds de bois. Les difficultés posées par les images tomodensitoméprofit :

- de l'organisation structurelle du tronc, connue a priori ;
- de l'information partielle des objets à segmenter, contenue dans l'image.

Pour extraire et exploiter ces informations, plusieurs outils de géométrie discrète ont été réinvestis : droites discrètes, segments flous [DFR06], détection de points dominants [ND11], ou encore estimateur de courbure [KL09]. Ces outils ont répondu de façon ponctuelle à des besoins algorithmiques précis. Ils se sont révélés être des réponses adaptées aux différentes contraintes. Sur des problèmes conceptuels plus génériques, de nouvelles approches ont été proposées, notamment le z-mouvement (Section 3.3) et la notion de coupe tangentielle (Section 4.2). Elles contribuent à considérer les images tomodensitométriques sous un nouvel angle :

**Le z-mouvement** interprète les coupes tomographiques comme une séquence

temporelle pour y définit la notion de mouvement ;

Les coupes tangentielles correspondent à un ré-échantillonnage local des objets, adapté à leur direction principale et permettant une estimation géométrique simple de leur forme.

## **De l'application à la théorie**

Le problème initialement posé était double : obtenir des mesures précises des différentes caractéristiques géométriques d'un nœud et les obtenir de façon automatique, en un temps d'exécution minimum.

Double problème pour répondre aux besoins d'informations exhaustives sur la géométrie des nœuds tout en envisageant une exploitation en milieu industriel. Le problème est ainsi divisé en deux sous-problèmes :

- P1. isoler chaque objet dans un volume restreint ;
- P2. segmenter chaque objet dans ce volume restreint.

Ces deux -sous-problèmes se situent à l'intersection des domaines du traitement et de l'analyse d'image. Le volume restreint de P1 s'apparente à une initialisation automatique de marqueurs aux abords de l'objet à segmenter. La segmentation de P2, en présence d'aubier humide, est un problème de segmentation d'un objet dans un environnement bruité.

Le cadre du bois propose donc un défi intéressant aux outils théoriques de segmentation d'image, notamment sur l'intégration de connaissances a priori. Les connaissances en question sont à la fois d'ordre géométrique (formes tubulaires, elliptiques), statistique (densité du bois) et structurel (moelle centrale, verticilles). Le problème théorique global consiste alors à chercher :

- quelles sont les connaissances a priori utiles à un processus de segmentation adapté ;
- comment intégrer ces connaissances au processus de segmentation ;
- quelle(s) approche(s) de segmentation permet(tent) l'intégration la plus aisée de ces connaissances tout en répondant au mieux à la complexité du problème posé.

## **Bilan des approches proposées**

Le résumé des approches peut être réalisé individuellement pour la détection des zones de nœud et pour les trois approches de segmentation.

## **Détection des zones de nœud**

L'approche proposée pour la détection des zones de nœud se base sur deux outils essentiels : la détection de la moelle du tronc et le z-mouvement. Ils exploitent les connaissances à priori des images à traiter, à savoir les contrastes d'intensité/densité et l'organisation circulaire autour de la moelle.

La détection de la moelle se base sur le contraste d'intensité des cernes successives pour appliquer une transformée de Hough adaptée à la répartition circulaire des cernes autour de la moelle. Le z-mouvement se base quant à lui sur le contraste d'intensité entre les nœuds et le reste du bois. Il détecte les changements de position des nœuds entre deux coupes consécutives en utilisant la connaissance a priori de leur croissance non colinéaire à la moelle.

Trois informations, connues a priori, sont donc exploitées conjointement pour isoler chaque objet à segmenter du reste de l'image. Elles permettent de réduire la complexité de l'étape de segmentation en l'extraction d'un unique objet.

## **Segmentation d'une zone de nœud**

Pour l'étape de segmentation, les deux critères primordiaux sont la précision puis la vitesse d'exécution. Trois méthodes ont été proposées : PKD (section 4.1.2), CKD (section 4.1.3) et TKD (Section 4.2).

Les expérimentations ont montré des performances supérieures pour TKD. Cet avantage s'explique par une meilleure prise en compte des informations a priori, notamment des informations géométriques. Les approches {PC}KD effectuent une segmentation sur les coupes initiales de l'image, sur lesquelles l'objet n'a pas de forme géométrique simple. Elles comportent alors une part importante d'estimation et non de détection, pour toute la partie de l'objet en milieu très bruité. L'a priori de courbure utilisé pour estimer la position de l'objet dégrade cependant la bonne précision de la détection dans la partie moins bruitée de l'image.

Les très bons résultats obtenus avec TKD sont la conséquence directe de l'intégration réussie des connaissances a priori. TKD prend en compte à la

fois l'information de croissance tangentielle aux cernes et celle de géométrie pseudo-tubulaire des objets à segmenter. Ces informations permettent de diriger suffisamment le processus de segmentation pour minimiser la part d'estimation au profit d'une réelle détection.

# **Perspectives applicatives**

## **TKD**

TKD repose actuellement sur deux hypothèses importantes : l'ellipticité des nœuds sur les coupes tangentielles et la position centrale de la moelle. Or le bois est un matériau biologique soumis aux aléas de la nature : il est fréquent de trouver des nœuds avec une moelle légèrement décentrée ou dont l'ellipse n'est pas parfaite. Il est possible de relâcher la contrainte d'ellipticité en considérant l'ellipse obtenue comme l'initialisation d'un contour actif (voir section 2.4.1). En définissant des forces adéquates, qui prennent en compte les déformations potentielles de l'ellipticité de l'objet, il est envisageable d'améliorer la précision actuelle en concédant une augmentation du temps de calcul correspondant calcul du contour actif. En ce sens, Thevenaz et al. [TDU11] ont proposé un modèle de contours actifs elliptiques, baptisés *Ovuscules*, qui parait particulièrement bien adapté à la géométrie des objets considérés.

## **Combiner les approches**

Bien que TKD exploite d'avantage et mieux les connaissances a priori, {PC}KD les exploitent de manière complémentaire. Une perspective possible consiste à combiner les deux types d'approches pour gagner en précision en recoupant les informations de localisation spatiale. En anticipant la perspective suivante, elles peuvent être calculées en parallèle avec un protocole de fusion des résultats.

## **Diversification des cas et des espèces**

La validation des méthodes a été réalisée sur des verticilles de trois espèces de résineux. Ce sont les espèces les plus prisées par les scieries, qui représentent plus de 80% du bois scié.

Les feuillus, catégorie complémentaire des résineux, ont une répartition interne différente des résineux : pas de verticille de nœuds mais une répartition plus homogène dans le tronc, avec un caractère plus aléatoire, qui semble inadaptée à la méthodologie de segmentation proposée dans ce manuscrit. Une première question concerne l'utilisation des informations a priori des feuillus, pour isoler les objets à segmenter. La question suivante immédiate concerne la pertinence des méthodes {PCT}KD si ces objets peuvent être isolés.

Autre piste de réflexion, celle de l'efficacité de la méthode sur des objets de plus petits diamètres. Les nœuds principalement ciblés par les scieries sont les plus volumineux. Qu'en est-il de l'efficacité des méthodes proposées pour la segmentation de ces objets d'intérêt secondaire ? Si la méthode de détection semble pouvoir détecter n'importe quel type de nœud, il est moins évident que la partie segmentation s'adapte aussi bien. La méthode tangentielle utilise par exemple une étape de détection de la moelle du nœud. Cette étape pourra être compliquée à adapter aux nœuds de faible diamètre, la moelle étant peu voire pas du tout identifiable sur les images scannées. Ce point permet de mettre en avant la probable perte d'efficacité sur des images de faible résolution. Déterminer les critères qui bornent l'efficacité de la méthode permettrait de déterminer la pertinence des approches proposées sur les images provenant de scanners tomodensitométriques dédiés au bois.

## **Parallélisation**

Les trois méthodes proposées sont implémentées dans le logiciel TKDetection [KKD13b ; Krä14] (voir Appendice A). Leurs implémentations sont actuellement séquentielles et non optimisées pour la segmentation de plusieurs objets. Dédiée à l'expérimentation et à la médiation, aussi bien avec nos partenaires de l'INRA qu'avec la communauté de l'analyse et du traitement d'image (prix de la meilleure démonstration à DGCI 2013 [KKD13b]), l'optimisation de la mémoire et des temps de calcul n'a été prise en compte que partiellement. Dans l'objectif d'une utilisation industrielle, une suite immédiate au travail effectué consiste à étudier les possibilités de parallélisation évoquées à la Section 5.7, qui semblent prometteuses.

# **Intégration de connaissances et transfert de compétences**

Ce travail mené sur la segmentation d'image a été particulièrement enrichissant à travers la collaboration initiée par Fleur Longuetaud et Frédéric Mothe. Leur engagement dans ce projet a permis d'instaurer une dynamique forte et importante dans la durée. Ils ont apporté l'ensemble des connaissances à la fois techniques et théoriques relatives aux objets d'étude. En retour, plusieurs solutions ont pu être proposées pour intégrer ces connaissances au processus d'analyse des images, notamment pour paramétrer et diriger la segmentation.

Les demandes en terme de transfert et d'échange de compétences interdisciplinaires sont aujourd'hui très nombreuses. En ce qui concerne l'imagerie tomodensitométrique, si les efforts ont été principalement centrés sur le milieu médical, ils débordent maintenant de ce cadre. Archéologie, analyse des matériaux, nids de termites, flocons de neige... sont autant de sujets applicatifs qui nécessitent des collaborations interdisciplinaires où le dialogue est essentiel si l'on souhaite proposer des solutions adaptées. L'intégration des connaissances est aujourd'hui un enjeu majeur, aussi bien dans le cadre de la segmentation d'image que dans celui plus général de l'interprétation de données, qui s'étend jusqu'au domaines du web et de la gestion des données de masse. Lorsqu'il est possible de bénéficier de connaissances théoriques et pratiques relatives aux données, l'enjeu consiste à les intégrer pour en tirer les meilleurs bénéfices. Les différents éléments dégagés durant cette thèse vont en ce sens. Ils pourront être exploités dans de nouveaux cadres applicatifs de traitement des images, qui sont et seront nombreux à n'en pas douter.

— Ceci dit, dans votre intérêt, veuillez exécuter point par point ce qui va suivre... Et d'abord, veuillez revêtir l'équipement spécial posé sur le siège de la machine... —

> Miloch, « Le piège diabolique » de *Blake et Mortimer* par *Edgard P. Jacob*

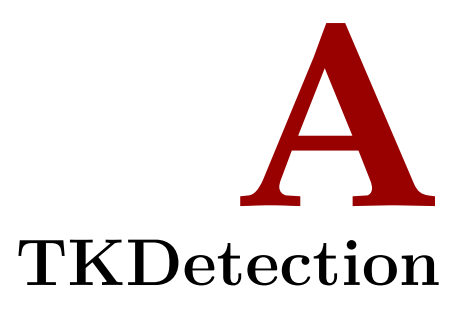

KDETECTION [KRÄ14] EST UN trois ans de thèse, qui impléme PKD, CKD et TKD. Il est hébe aucune restriction de droits, à l'adresse : KDETECTION [KRÄ14] EST UN LOGICIEL développé pendant les trois ans de thèse, qui implémente les méthodes de segmentations PKD, CKD et TKD. Il est hébergé sur la plateforme GitHub, sans

#### <https://github.com/akrah/TKDetection>

Ce logiciel a remporté le prix de la « Meilleure Démonstration » à la conférence internationale DGCI 2013 [KKD13b].

TKdetection a été conçu pour répondre à trois objectifs :

- implémenter et tester en continu les avancées théoriques sur les méthodes de segmentation ;
- être le plus paramétrable possible pour couvrir rapidement l'ensemble des cas possibles des méthodes ;
- proposer une interface claire et simple pour un transfert de compétences simplifié avec l'INRA.

TKDetection a continuellement évolué. Il ne propose pas directement les trois méthodes dans le même exécutable : il existe une version de TK-Detection pour chaque méthode. Ces trois versions ont été successivement

étiquetées sur GitHub et sont facilement identifiables à l'adresse [https:](https://github.com/akrah/TKDetection/releases) [//github.com/akrah/TKDetection/releases](https://github.com/akrah/TKDetection/releases).

# **A.1 Conception et dépendances**

Le logiciel TKdetection est écrit principalement en **C++** en respectant les conventions de la conception objet. En outre, il utilise plusieurs bibliothèques externes :

- **Qt** (v. 4.8) est utilisée pour concevoir l'interface graphique et permet de bénéficier de son système de communication « signal/slot » entre les différents composants. À noter que TKDetection a été codé sous l'environnement de développement QtCreator.
- **Armadillo [San10]** (v. 4.320) est une bibliothèque C++ de gestion matricielle, utilisé pour la représentation et la manipulation des images 3D.
- **InsightToolKit** (v 4.5.2) est utilisée pour la lecture des fichiers au format DICOM, format utilisé pour stocker les images tomodensitométriques dans le milieu médical.
- **Qwt/QwtPolar** (v 6.0.2/1.0.1) sont deux bibliothèques proposant des composant graphiques supplémentaire pour Qt. Elles sont utilisées pour afficher des histogrammes et des diagrammes polaires.
- **Qxt** (v. 0.6.2) propose également des composant graphiques supplémentaires à Qt, en particulier un double curseur.
- **DGtal [DGt11a]** (v. 0.6) est une bibliothèque qui permet de manipuler les concepts de géométrie discrète. Elle a principalement permis de visualiser les volumes exportés.

Plusieurs autres bibliothèques sont utilisées pour les besoins spécifiques de chaque méthode. Ce sont des bibliothèques développées dans l'équipe :

- **ImaGene** bibliothèque ayant servie de base à DGtal, développée par Jacques-Olivier Lachaud (<https://gforge.liris.cnrs.fr/projects/imagene>).
- **DGLib** qui a été développé par Thanh Phuong Nguyen ([http://www.loria.](http://www.loria.fr/~krahenbu/dgci2013/DGLib_for_TKDetection.zip) [fr/~krahenbu/dgci2013/DGLib\\_for\\_TKDetection.zip](http://www.loria.fr/~krahenbu/dgci2013/DGLib_for_TKDetection.zip)), pour la détection des points dominants dans PKD.
- **KerUtils** , un ensemble de programme développé également par B. Kerautret, qui propose une implémentation de l'estimateur de courbure

GMC (<www.loria.fr/~krahenbu/TKDetection/KerUtils.zip>) dans sa version segments flou, utilisée par CKD.

Ces derniers outils sont proposés dans une version allégée, qui a été adaptée aux besoins de TKDetection.

# **A.2 Installation**

L'installation des différentes dépendances est détaillée sur la plateforme Github pour chacune des trois versions de TKDetection. Une fois celles-ci installées et opérationnelles, l'installation de la dernière version de TKDetection est très simple :

```
$ git clone https://github.com/akrah/TKDetection.git
$ cd TKDetection
$ mkdir build && cd build
$ qmake ..
$ make
```
Une fois l'installation terminée, l'exécution se fait simplement en exécutant le fichier binaire généré, ce qui donne si aucune action n'a été effectuée depuis la dernière commande :

```
$ ../bin/TKDetection
```
# **A.3 Premier lancement**

Au lancement de TKDetection, on se retrouve face à l'interface graphique illustrée Figure A.1.

Chacunes des trois parties grapiques se présente sous la forme d'un ensemble d'onglets. Ces trois parties sont redimensionnables et peuvent également être détachées de l'interface principale.

# **A.4 Paramètres**

La partie **Paramètres** est très fournie, ce qui permet de tester un grand nombre de comportements possibles des méthodes développées. Ci-dessous une explication du but des différents paramètres.

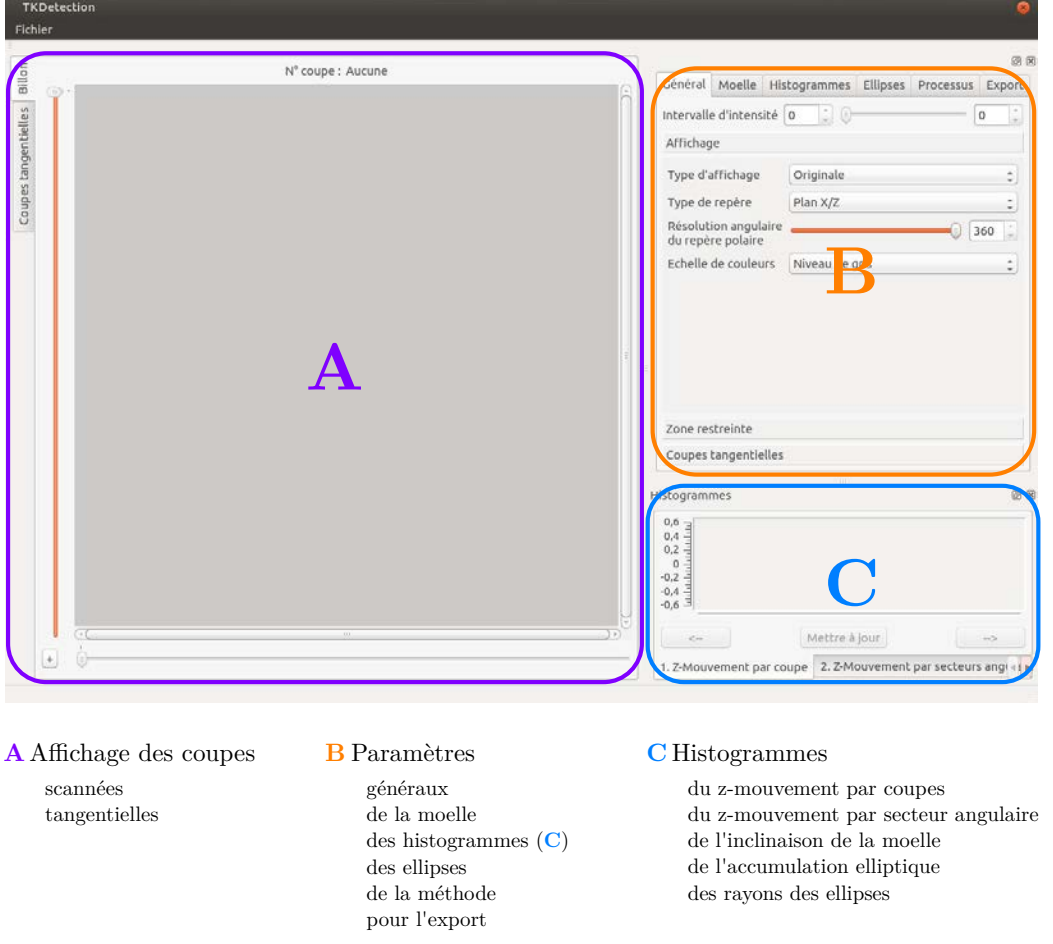

(a) Organisation principale de l'interface de TKDetection (version master du 14/07/2014).

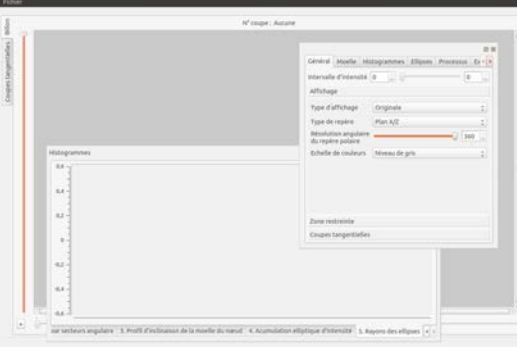

(b) Mode fenêtré.

Figure A.1 – Vision globale de l'interface graphique de TKDetection.

## A.4. PARAMÈTRES 169

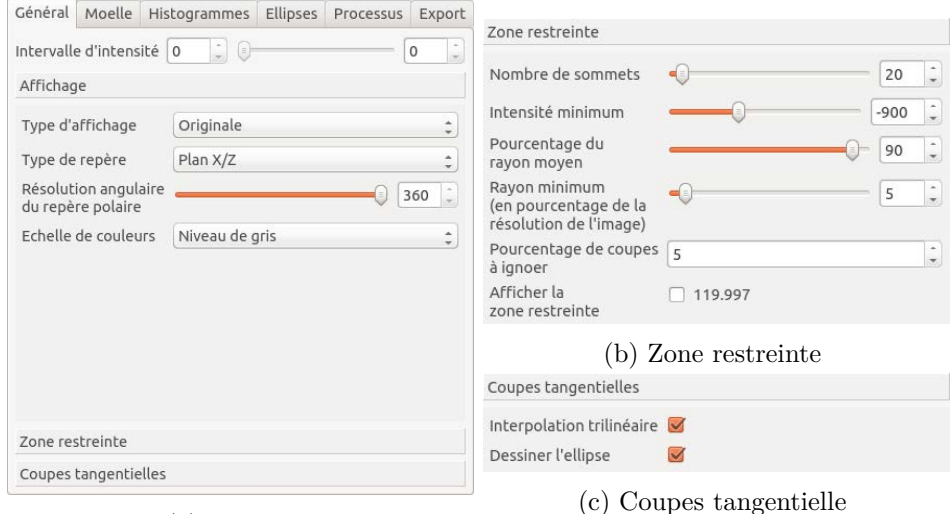

(a) Affichage

Figure A.2 – Onglet des paramètres généraux, principalement dédié aux réglages de l'affichage des coupes scannées et tangentielles.

## **A.4.1 Onglet « Général » (Figure A.2)**

**Intervalle d'intensité** permet de sélectionner un sous-intervalle d'intensité des images tomodensitométriques. Il est initialisé par défaut à l'intervalle d'intensité du bois (voir section 2.3.2.a).

#### **Onglet « Affichage » Figure A.2(a)**

- **Type d'affichage** propose de visualiser l'intensité ou le z-mouvement ou la carte d'accumulation de la transformée de Hough.
- **Type de repère** propose de plonger l'image dans plusieurs repères : les repères cartésiens  $(\vec{x}, \vec{y})$  et  $(\vec{x}, \vec{z})$ , le repère polaire  $(O_p(z), \vec{x}, \vec{y})$ , un repère elliptique équivalent au repère polaire avec prise en compte d'un facteur d'ellipticité (voir [Rou+14]), ainsi que le repère décrit dans les méthodes présentées section 2.3.4.
- **Résolution angulaire** est le pas de discrétisation du calcul des projections polaires et elliptiques.
- **Échelle de couleurs** permet de convertir l'affichage en niveaux de gris vers d'autres espaces colorimétriques. Permet de proposer de nouvelles interprétations visuelles.

#### **Onglet « Zone restreinte » Figure A.2(b)**

Ensemble des paramètres du calcul du rayon *r<sup>I</sup>* du disque inscrit maximum, présenté section 3.2.1. Il est d'abord calculé sur chaque coupe de l'image chargée, en ignorant les **Pourcentages de coupes à ignorer** de coupes initiales et finales. Sur une coupe *Sz*, le rayon *r<sup>I</sup>* (*z*) est calculé en projetant **Nombre de sommets** rayons en commençant à **Rayon minimum** pixel de la moelle. Le premier pixel d'intensité inférieure à **intensité minimum** est considéré comme positionné au niveau de l'écorce. La valeur *r<sup>I</sup>* finale correspond à **Pourcentage du rayon moyen** du plus petit des rayons  $r_I(z)$  identifiés. Le disque correspondant peut être affiché en cochant **Afficher la zone restreinte**. La valeur indiquée à côté est celle du rayon *r<sup>I</sup>* trouvé.

#### **Onglet « Coupes tangentielle » Figure A.2(c)**

Il permet d'indiquer si les coupes tangentielles doivent être générées en utilisant ou non l'**interpolation trilinéaire**. Il est également possible de choisir de masquer ou de **Dessiner l'ellipse** du nœud sur la coupe tangentielle.

## **A.4.2 Onglet « Moelle » (Figure A.3)**

Les deux onglets regroupent l'ensemble des paramètres du calcul de moelle proposé par F. Longuetaud et al. [Lon+04], puis améliorée par Boukadida et al. [Bou+12]. Ils sont discutés dans ce manuscrit Section 3.1. Les Figure A.3(a) et (b) contiennent les valeurs par défaut utilisées pour les expérimentations Chapitre 5.

## **A.4.3 Onglet « Histogrammes » (Figure A.4)**

Cet onglet gère l'ensemble des paramètres des différents histogrammes de la partie C de l'interface graphique.

Le paramètre global **Z-mouvement minimum** correspond au seuil fixé à 200 Section 3.3. D'autres valeurs peuvent être testées ici. En choisissant le **Type d'affichage** correspondant au z-mouvement dans l'onglet **Général** (Figure A.2(a)), le curseur de ce seuil permet de visualiser dynamiquement le pixels de z-mouvement supérieurs à ce seuil.

L'ensemble des paramètres des sous-onglets **Z-Mouvement par coupe** Figure A.4(a) et **Z-Mouvement par intervalle angulaire** en haut de la
### A.4. PARAMÈTRES 171

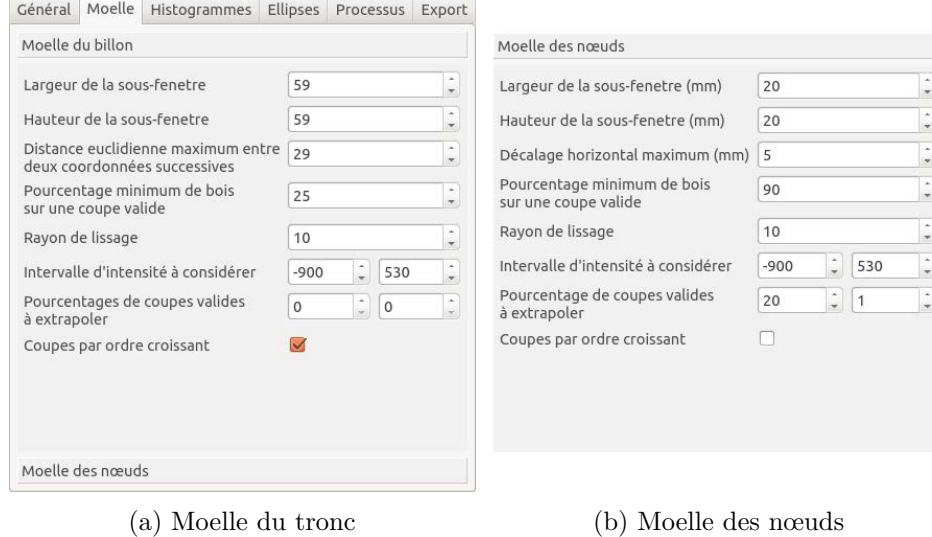

Figure A.3 – Onglet des paramètres liés au calcul de la moelle du tronc et de la moelle des nœuds.

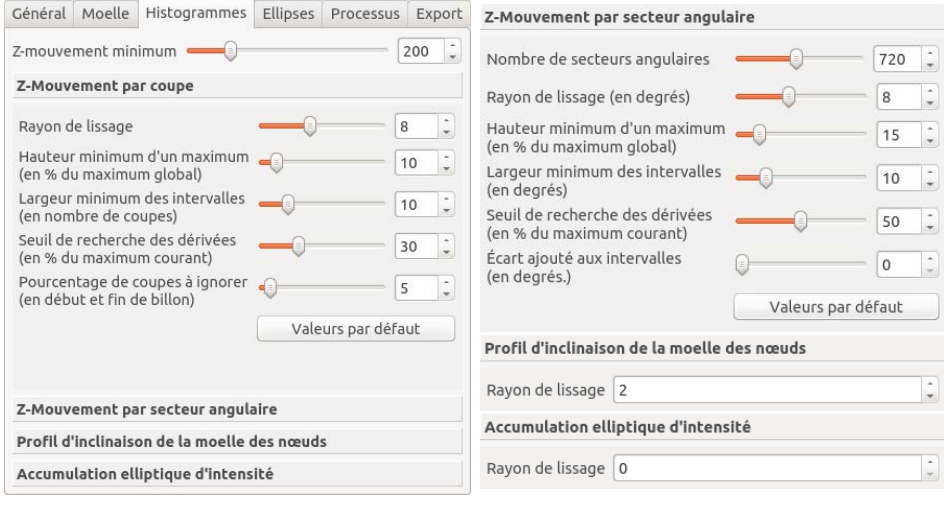

(a) Onglet principal (b) Sous-onglets

Figure A.4 – Onglet des paramètres liés au calcul de la moelle du tronc et de la moelle des nœuds.

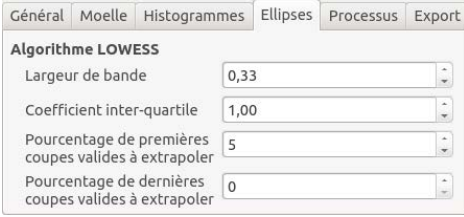

Figure A.5 – Paramètres relatifs au calcul des ellipses.

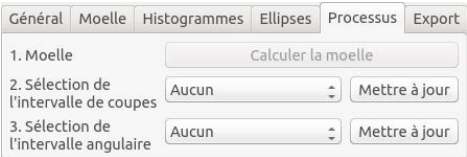

Figure A.6 – Onglet central de TKDetection, permet d'exécuter la méthode implémentée.

Figure A.4(b) correspondent aux paramètres de l'algorithme de détection d'intervalles discrets présenté Section 3.4.

Les deux sous-onglets en bas de la Figure A.4(b) contiennent le rayon du masque moyenneur de lissage des histogrammes correspondants. Avec une valeur à 0, l'histogramme n'est pas lissé.

### **A.4.4 Onglet « Ellipses » (Figure A.5)**

Contient l'ensemble des paramètres de liées à l'algorithme de régression LOWESS présenté section 4.2.4.c. Les deux derniers paramètres permettent de définir le nombre de coupes valides qui seront extrapolées en plus des coupes invalides.

### **A.4.5 Onglet « Processus » (Figure A.6)**

L'onglet « Processus » va permettre d'exécuter pas-à-pas la méthode implémentée. Le déroulement de l'exécution et le rôle des différents paramètres seront détaillés Section A.5.

#### **A.4.6 Onglet « Export » (Figure A.7)**

Cet onglet regroupe l'ensemble de tous les exports proposés par TKDetection :

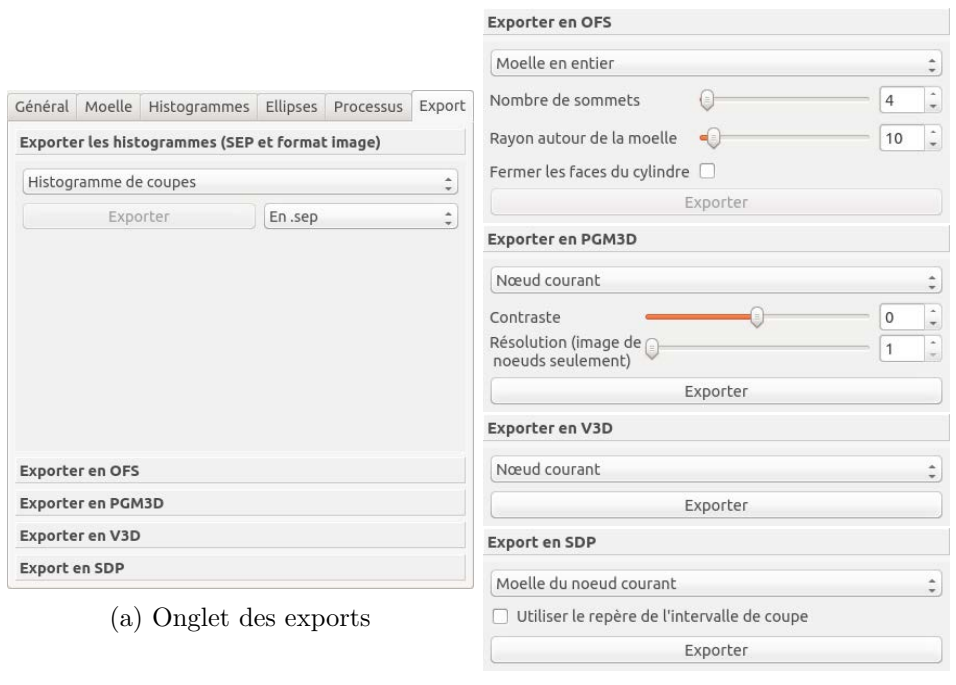

(b) Sous-onglets

Figure A.7 – Onglet permettant d'exporter histogrammes, moelle, et volumes des nœuds, zones de nœuds et image entière.

- **Exporter les histogrammes (SEP et formats image)** propose d'exporter les histogrammes de z-mouvements, par coupe et par secteur angulaire, en tant que suite de points dans un fichier texte ou en tant qu'image, dans un grand nombre de formats, notamment .png, .jpg et eps, en choisissant la résolution.
- **Exporter en OFS** permet d'obtenir un maillage des zones des l'image désirée : maillage de la moelle (préciser le **Rayon autour de la moelle**), en entier ou sur l'intervalle de coupe du verticille sélectionné dans l'onglet « Processus », de la zone de nœud courante, ou du tronc en entier.
- **Exporter en PGM3D** propose d'exporter des volumes (format pgm étendu aux images 3D). Il est possible d'exporter le volume du nœud courant ou du verticille courant avec une valeur comprise entre 0 et le nombre de nœuds pour chaque voxel. 0 correspond à l'arrière-plan puis chaque nœud est numéroté à partir de 1. Cet onglet permet également d'exporter le sous-volume de l'image initiale avec les intensités correspondant aux densités. Ce dernier export est équivalent à convertir l'image DI-COM au format PGM3D.
- **Exporter en V3D** Ce format est le format définit durant la première phase du projet pour le logiciel 3DKnotDM [KH11]. C'est un format XML qui stocke chaque volume de nœud dans une balise xml. Le DTD de ce format est donnée Figure A.8.
- **Exporter en SDP** Permet d'obtenir la liste des coordonnées des voxels : de la moelle du tronc (pour le nœud, la zone de nœud, le tronc entier), du nœud courant, des nœuds du verticille ou des nœuds du billon. C'est avec cet export qu'ont été réalisées les mesures de temps pour le Chapitre 5.

## **A.5 Procédure de segmentation d'un nœud de bois**

La procédure classique décrite ci-dessous permet d'exécuter la méthode de segmentation TKDsur un nœud de bois. Elle est illustrée pour nœud d'Épicea.

```
<?xml version="1.0" encoding="UTF-8"?>
<!ELEMENT image (tags,components,moelle) !>
 <!ELEMENT tags (tag+) !>
   <!ELEMENT tag #PCDATA !>
 <!ELEMENT components (component+) !>
   <!ELEMENT component (coord+,skeleton?,binarydata) !>
     <!ELEMENT coord (x,y,z) !>
       <!ELEMENT x #PCDATA !>
       <!ELEMENT y #PCDATA !>
       <!ELEMENT z #PCDATA !>
     <!ELEMENT skeleton (coord+) !>
     <!ELEMENT binarydata #PCDATA !>
 <!ELEMENT moelle (coord+,binarydata) !>
<!ATTLIST component id NMTOKEN #REQUIRED !>
<!ATTLIST component valmax NMTOKEN #REQUIRED !>
<!ATTLIST coord name (minimum|maximum) #IMPLIED !>
<!ATTLIST binarydata encoding (8|16|32|64) #REQUIRED !>
<!ATTLIST tag name (name|id|institution|date|hour
  |physician|serie|operator|mode|protocol|kv|ma|filter
  |serialnumber|thickness|width|height|depth|xspacing
  |yspacing|zspacing|voxelwidht|voxelheight|voxeldepth
  |componentsnumber) #REQUIRED !>
<!ATTLIST skeleton encoding (8|16|32|64) #REQUIRED !>
```
Figure A.8 – DTD du format V3D proposé à l'export par TKDetection.

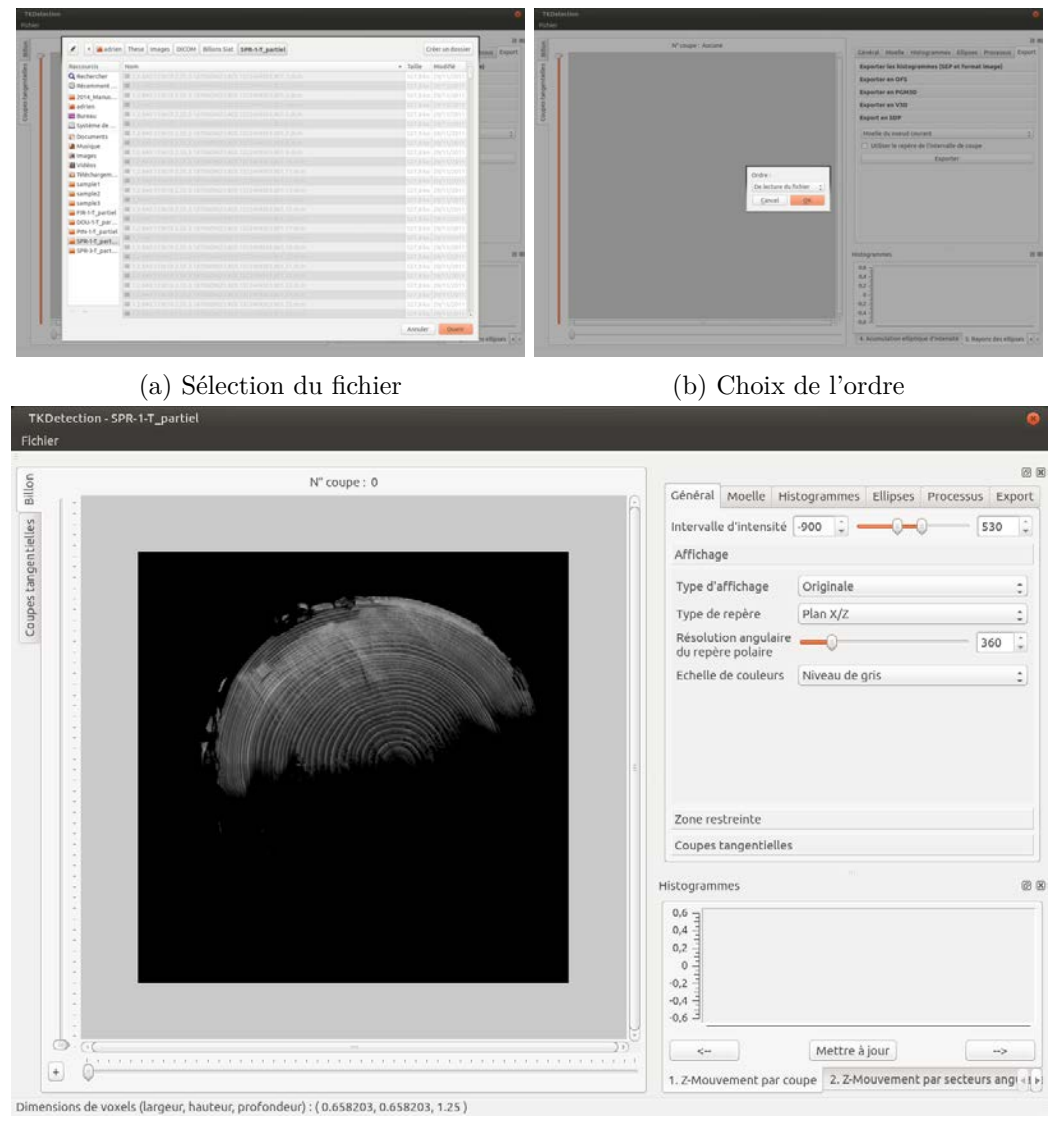

(c) Fichier chargé

Figure A.9 – Chargement d'un fichier DICOM.

#### **A.5.1 Ouverture du fichier**

- 1. Ouvrir le fichier en utilisant le menu *FIchier/Ouvrir une image DI-COM* ou par le raccourci *CTRL+O*.
- 2. Figure A.9(a). La première fenêtre propose de choisir le fichier. On choisit un répertoire qui contient l'ensemble des coupes du volume.
- 3. Figure A.9(b). Il est ensuite possible de choisir le sens de lecture du fichier.

Il faut compter quelques secondes le temps de charger l'image et avant de voir apparaitre la première coupe au milieu de la partie A de l'interface de TKDetecion (Figure A.9.

### **A.5.2 Détection des zones de nœud**

La détection se passe en deux temps, en respectant le processus décrit Section 3.5. Il faut tout d'abord se rendre dans l'onglet « Processus » des paramètres.

- **1. Calcul de la moelle de tronc** Figure A.10(a). Le calcul de la moelle du tronc effectue en réalité deux opérations :
	- 1. Le calcul de la moelle d'après l'algorithme décrit section 3.1.1
	- 2. La détection des verticilles décrite section 3.5.2

La moelle se retrouve identifiée par une croix rouge sur les coupes de l'image (cercle violet Figure A.10(a)). L'histogramme du premier sous-onglet de la partie C présente l'accumulation du z-mouvement en fonction de la coupe. Lorsqu'on déplace le curseur sous la coupe sur la partie A de l'interface, on parcours les coupes et un curseur rouge sur l'histogramme permet de repérer la valeur du z-mouvement pour la coupe courante.

**2. Sélection du verticille** Figure A.10(b) Un menu déroulant propose la liste des intervalles de coupes correspondant aux verticilles obtenus à l'étape précédente. La sélection d'un intervalle entraine la détection des intervalles angulaires du verticille choisis, conformément à la méthode décrite section 3.5.3. Les intervalles sont alors représentés sur les coupes de la partie A de l'interface (cadre violet Figure A.10(b))

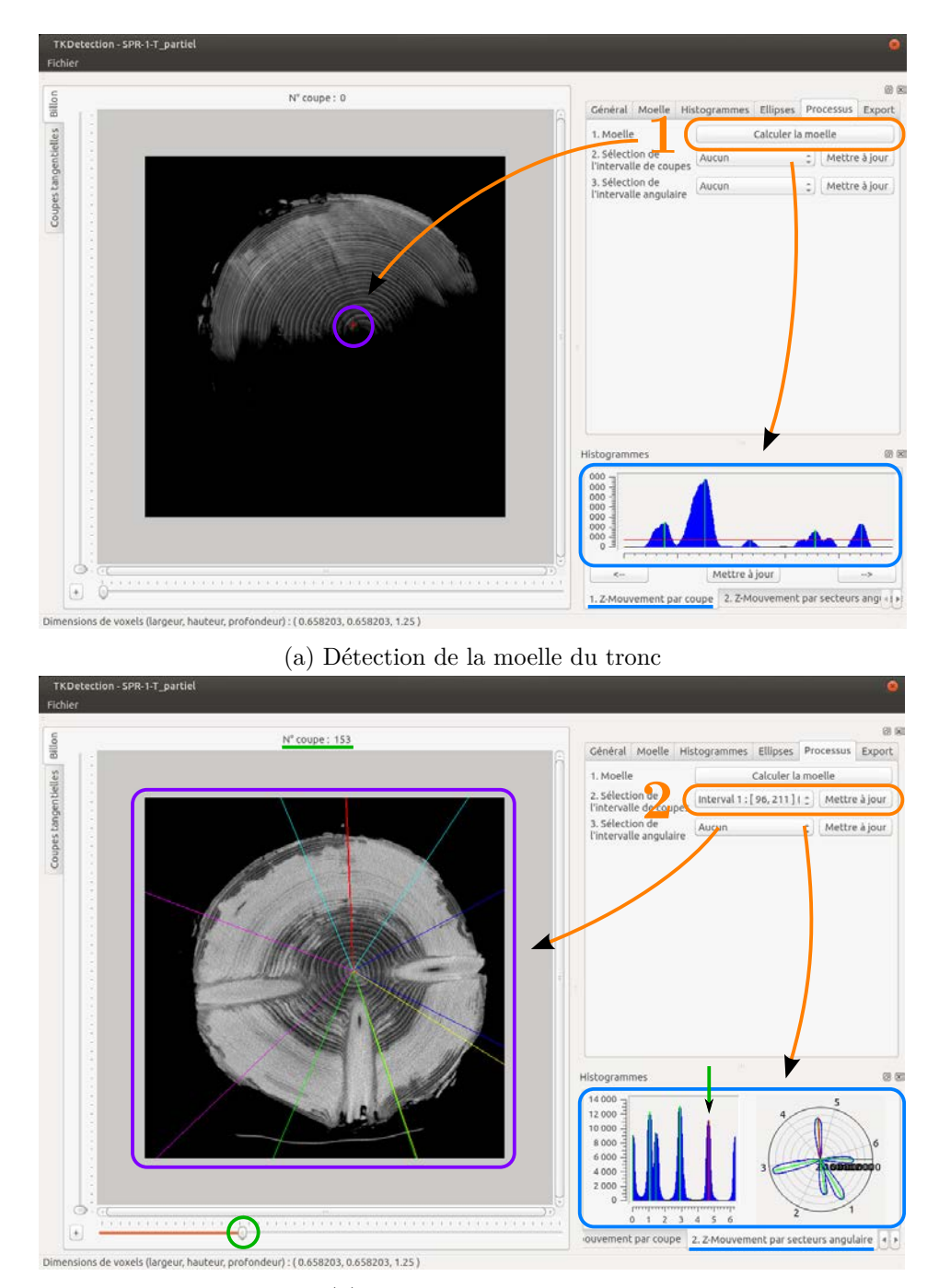

(b) Sélection d'un verticille

Figure A.10 – Détection d'une zone de nœud.

et l'accumulation du z-mouvement par verticille est proposé dans le second sous-onglet de la partie C (cadre bleu Figure A.10(b)).

### **A.5.3 Segmentation des zones de nœuds**

La dernière étape consiste à appliquer le processus de segmentation détaillé Section 4.2 sur une zone de nœud.

- **3. Sélection de la zone de nœud** Figure A.11(a). Un menu déroulant propose de sélectionner la zone de nœud du verticille sélectionné à l'étape précédente. La sélection d'une zone de nœud entraine le calcul de la segmentation de cette zone. Le contour du nœud est alors affiché sur la coupe initiale (cadre violet Figure A.11(a)). Les histogrammes des sous-onglets 2, 3 et 4 de la partie C de l'interface graphique présentent l'inclinaison de la moelle du nœud, l'accumulation elliptique de chaque coupe tangentielle, et le rayon des ellipses, de chaque coupe tangentielle également.
- **3.bis Vue tangentielle** Figure A.11(b). La sélection de la zone de nœud implique notamment la génération des coupes tangentielles. Elles peuvent être visualisées dans le second onglet en haut à gauche de la partie A de l'interface graphique. Cette visualisation propose également un curseur permettant de parcourir les coupes tangentielles (en vert Figure A.11(b)). Les histogrammes 2 et 4 de la partie C s'actualisent dynamiquement pour représenter le curseur en rouge.

### **Conclusion**

Cette présentation de TKDetection ne présente pas de façon exhaustive l'ensemble de ses fonctionnalités. Elle permet cependant de prendre en main rapidement l'outil pour appliquer la méthode de segmentation des nœuds TKD. Les nombreux paramètres peuvent être modifiés à tout instant. Il est alors possible de rafraichir les différentes vues et histogrammes pour visualiser directement l'impact de ces changements. Une fois les paramètres satisfaisant sélectionnés, il est possible d'exporter les volumes obtenues pour, par exemple, les visualiser en 3 dimensions, ou pour y effectuer des mesures. C'est ainsi qu'ont été réalisées les expérimentations présentées Chapitre 5.

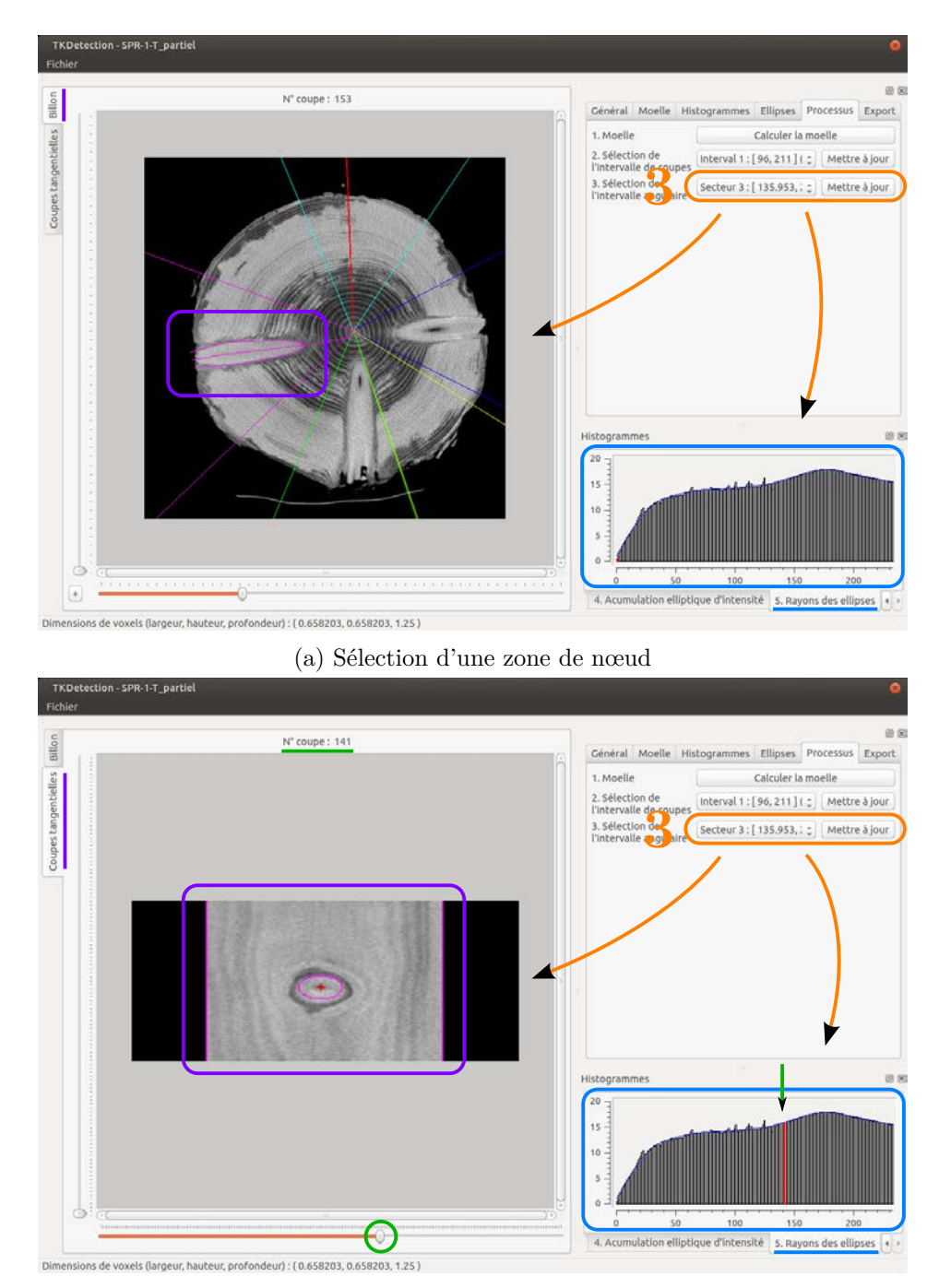

(b) Visualisation des coupes tangentielles

Figure A.11 – Segmentation d'un nœud du verticille sélectionné.

Il est également envisagé de réaliser une version en ligne de commande de TKDetection pour réaliser des tests de plus grande envergure en commun avec nos partenaires de l'INRA. Le logiciel 3DKnotDM [KH11], développé pour le cas des troncs sans aubier, avait bénéficié de cette conversion pour permettre une validation sur sept tronc complets de Pins et d'Épiceas, pour un total de 428 nœuds (voir [Lon+12]).

# **Glossaire du bois**

- **aubier** Partie du tronc la plus proche de l'écorce. C'est la partie tendre, jeune et vivante du bois qui transporte la sève. 6, 7, 30, 37, 39, 42, 44, 48, 52, 66, 77, 82–84, 86, 88, 90, 94, 96, 98, 99, 103–105, 122, 124, 127, 128, 130, 138, 139, 141, 148, 150, 154, 158
- **cerne** Couche circulaire du tronc constituée de l'ensemble des cellules de la croissance d'un arbre produites en une année. Un tronc peut ainsi être vu comme une inclusion des cernes tubulaires. 8, 30, 37, 56, 59, 66, 82, 106, 108, 118, 119, 128, 159, 160
- **duramen** Partie du tronc située autour de la moelle. C'est la partie du bois la plus ancienne dont les cellules sont mortes. 30, 39, 41, 124, 127
- **moelle** Axe principal d'un tronc d'arbre localisé au centre des cernes. Les branches se développent à partir de la moelle. 30, 37–39, 43, 44, 56–58, 60, 62, 63, 65, 66, 68, 71, 72, 75, 82, 84, 86, 87, 89, 90, 93, 94, 107, 108, 110, 112, 114, 116–120, 122–124, 129, 130, 154, 155, 159–161, 170, 174, 177, 179, 183
- **nœud** Partie d'une branche située à l'intérieur du tronc. Un nœud à nécessairement son origine au niveau de la moelle du tronc. Notez que c'est le tronc qui recouvre peu à peu la branche et non la branche qui pousse à l'intérieur du tronc.. 4, 6, 7, 19, 30, 32, 36, 37, 39, 41, 43, 44, 47, 51, 52, 56, 57, 59, 60, 62, 63, 65, 67, 68, 71, 73–75, 77, 81, 83–85, 87, 90, 93, 94, 96, 98, 99, 103–105, 107, 108, 110–112, 114–116, 118, 119, 122, 124, 125, 127, 130, 136, 137, 139, 141, 143, 147, 148, 152, 154, 155, 157–161, 170, 174, 179
- **verticille** (de nœuds) Groupe de nœuds, généralement 4 ou 5, répartis circulairement autour de la moelle à une même hauteur dans l'arbre, à

l'instar des pétales d'une fleur. 32, 71, 73–75, 77, 82, 87, 111, 136, 141, 146, 148, 150, 152, 160

# **Acronymes**

- **ADAGIo** Algorithmique Discrète et ses Applications à la Géométrie et à l'Imagerie. 3
- **DICOM** Digital imaging and communications in medicine. 35, 166, 174
- **INRA** Institut National de Recherche Agronomique. 3, 136, 141, 161, 165, 181

**LERFoB** Laboratoire d'Étude des Ressources Forêt-Bois. 3

- **LORIA** Laboratoire Lorrain de Recherche en Informatique et ses Applications. 3
- **LOWESS** LOcally WEighted Scatterplot Smoothing. 128, 129, 131, 172

**TKDetection** Tree Knot Detection. 136, 141, 147, 148, 161, 181

**UH** Unité de Hounsfield. 33, 36, 66, 68, 111

# **Nomenclature**

- $\alpha_n$ <sup>e</sup> secteur angulaire  $[n \cdot \Theta, (n+1) \cdot \Theta]$  obtenu par discrétisation de l'intervalle d'angle [0*,* 2*π*[ en *N* secteurs de même taille.
- $\alpha_p$  $e$  secteur angulaire correspondant au p<sup>e</sup> maximum de  $h(n)$ .
- *θ* Seconde coordonnée du système de coordonnées polaire (*r, θ*) d'un voxel sur une coupe *Sz*. Elle détermine la position angulaire d'un pixel autour de la moelle, par rapport à l'axe  $\vec{x}$  du repère  $R_p(z)$ .
- *B* Proportion minimale de bois devant être présent sur une coupe pour la considérer comme valide.
- *b<sup>f</sup>* Proportion de bois présent sur la première coupe valide selon l'algorithme de détection de moelle.
- *b<sup>l</sup>* Proportion de bois sur la dernière coupe valide valide selon l'algorithme de détection de moelle.
- $\mathscr C$  Contour discret.
- $\mathscr{C}(z)$  Contour discret de la composante connexe du nœud sur la  $z^e$  coupe d'une zone de nœuds Z.
- *δ<sup>d</sup>* Droite de coupe déterminée à partir du point dominant principal *Pd*.
- *δ<sup>g</sup>* Droite de coupe déterminée à partir du point dominant principal *Pg*.
- *δP DP* Droite de coupe déterminée à partir des deux points dominants principaux  $P_g$  et  $P_d$ .
- $D(a, b, \mu, \omega)$  Droite discrète de vecteur directeur  $(b, a)$ , de borne inférieure  $\mu$ et d'épaisseur *ω*.
- *µ* Borne inférieure d'une droite discrète.
- *ω* Épaisseur d'une droite discrète.
- $\mathscr{D}$  Disque de rayon  $r_I$  qui, centré sur la moelle quelque soit la  $S_z$  de  $I$ , est entièrement inscrit dans le tronc.
- $\mathscr{D}_z$  Disque de rayon maximal  $r_I(z)$  qui, centré sur la moelle sur la coupe *Sz*, est entièrement inscrit dans le tronc.
- *d<sup>m</sup>* Distance euclidienne maximale entre deux position de moelle sur deux coupes consécutives  $S_z$  et  $S_{z+1}$  pour considérer la détection correcte.
- $D_{\vec{x}}$  Dimension d'une image *I* selon le vecteur  $\vec{x}$ . Correspond à sa largeur.
- $D_{\vec{y}}$  Dimension d'une image *I* selon le vecteur  $\vec{y}$ . Correspond à sa hauteur.
- $D_{\vec{z}}$  Dimension d'une image *I* selon le vecteur  $\vec{z}$ . Correspond à sa profondeur.
- *f<sup>r</sup>* Facteur utilisé lors du lancer de rayons pour compenser un faible nombre de lancers.
- *h* Nom générique de la fonction à définir sur la quelle est appliquée une détection d'intervalle. Elle doit être de la forme  $h: E \to F$  avec  $E \subset \mathbb{Z}$ et  $F \subseteq \mathbb{R}$ .
- *H* Ensemble des intervalles de la fonction *h* localisé par l'algorithme de détection d'intervalles.
- *h*(*n*) Fonction *h* définie pour la détection d'intervalles angulaires.
- *h<sup>s</sup>* Fonction *h* lissée, après première étape de la détection d'intervalles.
- *h*(*z*) Fonction *h* définie pour la détection d'intervalles de coupes.
- *I* Image de  $\mathbb{Z}^3$  à valeurs dans  $\mathbb{Z}$  repérée dans  $R_I$ . De dimensions  $D_{\vec{x}} \times$  $D_{\vec{y}} \times D_{\vec{z}}$ , elle est constituée d'un ensemble de coupes  $S_z$ .
- $I^{\nabla}$ <sup>∇</sup> Image de z-mouvement d'une image *I*. De même dimensions que *I*, elle contient en chaque voxel de coordonnées (*x, y, z*) la valeur du zmouvement  $\nabla I(x, y, z)$ .
- L Image des labels d'une image *I*, contenant en chaque voxel le label de sa composante connexe.
- $\mathcal{L}_{k,p}$  Image des labels de la zone de nœuds  $\mathcal{Z}_{k,p}$ .
- *M* Ensemble des maximums locaux de la fonction *h* localisés par l'algorithme de détection d'intervalles.
- *µ<sup>X</sup>* Coefficient d'absorption linéaire du matériaux *X*.
- ∇ Notation du z-mouvement, mesure de mouvement selon l'axe *~z*.
- $m_x(z)$  Coordonné de la moelle selon  $\vec{x}$  sur la coupe  $S_z$  dans son repère cartésien local *Rc*(*z*).
- $m_y(z)$  Coordonné de la moelle selon  $\vec{y}$  sur la coupe  $S_z$  dans son repère cartésien local *Rc*(*z*).
- $m(z)$  Coordonnées  $(m_x(z), m_y(z))$  de la moelle sur la coupe  $S_z$  dans son repère cartésien local *Rc*(*z*).
- N Ensemble des entiers naturels.
- *N<sup>δ</sup>* Nombre de points de contour à considérer pour déterminer chacune des droites de coupes  $\delta_g$  et  $\delta_d$ .
- $N_P$  Nombre de points dominants détectés sur un contour  $\mathscr{C}$ .
- $N_r$  Nombre de rayons à lancer atour de la moelle sur une coupe  $S_z$  pour déterminer  $r_I(z)$ .
- *N<sup>S</sup>* Nombre de coupes d'une zone de nœuds.
- *N* Nombre de secteurs angulaires discrétisant l'intervalle d'angle [0*,* 2*π*[.
- *O<sup>c</sup>* Origine du repère cartésien global *R<sup>I</sup>* d'une image *I*.
- $O_c(z)$  Origine du repère cartésien  $R_c(z)$  local à une coupe  $S_z$ .
- *O<sup>I</sup>* Origine du repère cartésien global *R<sup>I</sup>* d'une image *I*.
- $\Omega_p$ <sup>e</sup> intervalle de secteurs angulaires  $[\alpha_{n-i}, \alpha_{n+j}]$  obtenu après détection d'intervalles appliquée à la fonction *h*(*n*).
- $O_p(z)$  Origine du repère cartésien  $R_p(z)$ , local à une coupe  $S_z$ / Elle est positionné à l'emplacement de la moelle sur *Sz*, de coordonnées *m*(*z*) dans le repère  $R_c(z)$ .
- $\mathscr{C}_i$ i<sup>e</sup> point d'un contour discret  $\mathscr{C}$ .
- $\mathscr{C}_d$  Point du contour  $\mathscr{C}$  détecté comme point dominant principal en considérant l'ensemble des points de contour dans l'ordre descendant.
- $\mathscr{C}_q$  Point du contour  $\mathscr{C}$  détecté comme point dominant principal en considérant l'ensemble des points de contour dans l'ordre ascendant.
- $P_i$ i<sup>e</sup> point dominant d'un contour discret  $\mathscr{C}$ .
- *P<sub>d</sub>* Point dominant principal correspondant au point de contour  $\mathscr{C}_d$ .
- $P_q$  Point dominant principal correspondant au point de contour  $\mathscr{C}_q$ .

*PDP* Point Dominant Principal.

- *r* Première coordonnée du système de coordonnées polaires (*r, θ*) d'un voxel sur une coupe *Sz*. Il détermine la distance d'un pixel (*x, y*) d'une coupe *S<sup>z</sup>* à l'origine *Op*(*z*) du repère *Rp*(*z*), localisée au niveau de la moelle.
- $r_{\mathscr{C}}$  Rayon de lissage d'un contour discret  $\mathscr{C}$ .
- $R_I$  Repère cartésien globale  $(O_I, \vec{x}, \vec{y}, \vec{z})$  d'une image *I* d'origine  $O_c$  et de vecteurs directeurs orthogonaux  $\vec{x}$ ,  $\vec{y}$  et  $\vec{z}$ .
- $R_c(z)$  Repère cartésien  $(O_c(z), \vec{x}, \vec{y})$  local à une coupe  $S_z$  d'origine  $O_c(z)$  et de vecteurs directeurs orthogonaux  $\vec{x}$  et  $\vec{y}$ .
- $r_I$  Rayon du disque  $\mathscr{D}$ .
- $r_I(z)$  Rayon du disque maximal  $\mathscr{D}_z$  définit pour une coupe  $S_z$ .
- *r<sup>M</sup>* Rayon minimum de l'intervalle sur lequel un maximum de *M* doit être maximum.
- *Rp*(*z*) Repère cartésien *Rp*(*z*) local à une coupe *S<sup>z</sup>* d'origine *Op*(*z*) et de vecteurs directeurs  $\vec{x}, \vec{y}$ . Il permet de définir le système de coordonnées polaires  $(r, \theta)$  d'un pixel sur une coupe  $S_z$ .
- *r<sup>s</sup>* Rayon de lissage du filtre moyenneur appliqué à *h* pour obtenir *hs*.
- $SF(i, j, \nu)$  Segment flou d'épaisseur  $\nu$  formé des points de contour d'index *i* à *j*.
- *SFM*(*i, j, ν*) Segment flou maximum d'épaisseur *ν* formé des points de contour d'index *i* à *j*.
- *ν* Paramètre d'épaisseur d'un segment flou.
- $L_z$ e coupe de l'image de labels des composantes connexes L.
- $L_{z,p}$ e coupe de l'image de labels de la zone de nœud Z*k,p*.
- $S_z^{\nabla}$ z<sup>e</sup>coupe de l'image de z-mouvement d'une image *I* avec  $z \in [0, D_{\bar{z}}]$ .
- *S<sup>z</sup> z* <sup>e</sup>coupe d'une image *I* avec  $z \in [0, D_{\bar{z}}]$ .
- $S_{z,p}$  Coupe d'une zone de nœuds. C'est la surface de la coupe  $S_z$  d'une image *I* contenant l'ensemble des pixels dont la seconde coordonnée polaire  $\theta$  appartient à l'intervalle de secteurs angulaires  $\Omega_p$ .
- *tcc* Seuil de binarisation utilisé par l'algorithme d'extraction en composantes connexes 3D.
- Θ Taille en radians d'un secteur angulaire obtenu après discrétisation de l'intervalle d'angle [0*,* 2*π*[.
- $t_H$  Valeur de  $h_s(k)$  à partir de laquelle rechercher un changement de signe de la dérivée.
- *V*<sup>*k*</sup> intervalle de coupe  $[z<sub>k</sub> − i, z<sub>k</sub> + j]$  obtenu après détection d'intervalles appliquée à la fonction *h*(*z*).
- *v* Désigne un voxel dans une image *I*.
- $\vec{x}$  Vecteur unitaire des repère cartésiens  $R_I$ ,  $R_c(z)$  et  $R_p(z)$  représentant la largeur d'une image *I* et d'une coupe *Sz*.
- $\vec{y}$  Vecteur unitaire des repère cartésiens  $R_I$ ,  $R_c(z)$  et  $R_p(z)$  représentant la hauteur d'une image *I* et d'une coupe *Sz*.
- $\vec{z}$  Vecteur unitaire des repère cartésiens  $R_I$ ,  $R_c(z)$  et  $R_p(z)$  représentant la profondeur d'une image *I* ou d'une coupe *Sz*. C'est le vecteur normal à l'ensemble des coupes constituant *Sz*.
- *w<sup>H</sup>* Largeur minimale des intervalles de l'ensemble *H* obtenu par l'algorithme de détection d'intervalles.
- Z Ensemble des entiers relatifs
- $\mathcal{Z}_{k,p}$  Zone de nœuds définie à partir de l'intervalle de coupe  $V_k$  et de l'intervalle de secteurs angulaires  $\Omega_p$ .
- *D* Utilisée pour parler des dimensions, aussi bien d'une image que d'une sous-fenêtre.
- *d*(*a, b*) Distance euclidienne mesurée entre deux entités *a* et *b* dans un repère cartésien.

# **Liste des publications**

- [Krä14] Adrien Krähenbühl. **TKDetection**. Juil. 2014. url : [https:](https://github.com/akrah/TKDetection) [//github.com/akrah/TKDetection](https://github.com/akrah/TKDetection).
- [KH11] Adrien Krähenbühl et Laurent Hory. **3DKnotDM**. 2011. url : <http://adagio.loria.fr/3DKnotDM/>.
- [KKD13a] Adrien KRÄHENBÜHL, Bertrand KERAUTRET et Isabelle DEBLED-Rennesson. « Knot Segmentation in Noisy 3D Images of Wood ». In : **DGCI**. T. 7749. LNCS. Mar. 2013, p. 383-394. DOI : [10.1007/978-3-642-37067-0\\_33](http://dx.doi.org/10.1007/978-3-642-37067-0_33).
- [KKD13b] Adrien KRÄHENBÜHL, Bertrand KERAUTRET et Isabelle DEBLED-Rennesson. « TKDetection : a software to detect and segment wood knots ». In : **Imagen-a** 5.3 (mar. 2013). « DGCI 2013 Best Demonstration Award ». URL : [http://munkres.us.es/](http://munkres.us.es/Volume3/Volumen3/N_5_files/5.2.pdf) [Volume3/Volumen3/N\\_5\\_files/5.2.pdf](http://munkres.us.es/Volume3/Volumen3/N_5_files/5.2.pdf).
- [Krä+12] Adrien Krähenbühl et al. « Knot Detection in X-ray CT Images of Wood ». In : **ISVC**. T. 7432. LNCS. Juil. 2012, p. 209-218. doi: [10.1007/978-3-642-33191-6\\_21](http://dx.doi.org/10.1007/978-3-642-33191-6_21).
- [Krä+14a] Adrien Krähenbühl et al. « Knot segmentation in 3D CT images of wet wood ». In : **Pattern Recognition** 1 (2014), p.  $1-17.$  DOI : [10.1016/j.patcog.2014.05.015](http://dx.doi.org/10.1016/j.patcog.2014.05.015).
- [Krä+14b] Adrien Krähenbühl et al. « Segmentation robuste de nœuds à partir de coupes tangentielles issues d'images tomographiques de bois ». In : **Actes de la conférence RFIA 2014**. Juin 2014. url : <http://hal.archives-ouvertes.fr/hal-00989126>.
- [Lon+12] Fleur LONGUETAUD et al. « Automatic knot detection and measurements from X-ray CT images of wood : A review and validation of an improved algorithm on softwood samples ». In : **Computers and Electronics in Agriculture** 85 (juil. 2012), p. 77-89. doi: [10.1016/j.compag.2012.03.013](http://dx.doi.org/10.1016/j.compag.2012.03.013).
- [Rou+14] Jean-Romain Roussel et al. « Automatic knot segmentation in CT images of wet softwood logs using a tangential approach ». In : **Computers and Electronics in Agriculture** 104 (2014), p. 46-56. DOI: [10.1016/j.compag.2014.03.004](http://dx.doi.org/10.1016/j.compag.2014.03.004).

# **Bibliographie**

- [ASB08a] C. AGUILERA, R. SANCHEZ et E. BARADIT. « Detection of knots using X-ray tomographies and deformable contours with simulated annealing ». In : **Wood Research** 53.2 (2008), p. 57– 66.
- [ASB08b] C. AGUILERA, R. SANCHEZ et E. BARADIT. « Internal wood inspection with active contour using data from CT scanning ». In : **Wood Research** 53.4 (2008), p. 13–22.
- [Alv+12] Luis Alvarez et al. « A Real Time Morphological Snakes Algorithm ». In : **Image Processing On Line** 2 (2012), p. 1–7. DOI: [10.5201/ipol.2012.abmh-rtmsa](http://dx.doi.org/10.5201/ipol.2012.abmh-rtmsa).
- [Alv+10] L. Alvarez et al. « Morphological snakes ». In : **Computer Vision and Pattern Recognition (CVPR), 2010 IEEE Conference on.** Juin 2010, p. 2197-2202. DOI: [10.1109/](http://dx.doi.org/10.1109/CVPR.2010.5539900) [CVPR.2010.5539900](http://dx.doi.org/10.1109/CVPR.2010.5539900).
- [And94] Eric ANDRES. « Discrete circles, rings and spheres ». In : **Computers & Graphics** 18.5 (1994), p. 695–706. DOI: [10.1016/](http://dx.doi.org/10.1016/0097-8493(94)90164-3) [0097-8493\(94\)90164-3](http://dx.doi.org/10.1016/0097-8493(94)90164-3).
- [AR03a] Jean-Philippe Andreu et Andreu Rinnhofer. « Modeling Knot Geometry in Norway Spruce from Industrial CT Images. » In : **SCIA**. T. 2749. 2003, p. 786–791. doi: [10.1007/3-540-](http://dx.doi.org/10.1007/3-540-45103-X_104) [45103-X\\_104](http://dx.doi.org/10.1007/3-540-45103-X_104).
- [AR03b] J.P. Andreu et A. Rinnhofer. « Modeling of Internal Defects in Logs for value Optimization based on Industrial CT Scanning ». In : **Fifth International Conference on Image Processing and Scanning of Wood**. Bad Waltersdorf, Austria, mar. 2003, p. 141–150.
- [Bal+08] Fabien Baldacci et al. « 3D Image Topological Structuring with an Oriented Boundary Graph for Split and Merge Segmentation ». In : **14th International Conference on Discrete Geometry for Computer Imagery (DGCI 2008)**. T. 4992. 2008, p. 541-552. DOI: [10.1007/978-3-540-79126-3\\_48](http://dx.doi.org/10.1007/978-3-540-79126-3_48).
- [Bat+13] C.J. Bateman et al. « Segmentation enhances material analysis in multi-energy CT : A simulation study ». In : **Image and Vision Computing New Zealand (IVCNZ), 2013 28th International Conference of.** Nov. 2013, p. 190–195. DOI : [10.1109/IVCNZ.2013.6727014](http://dx.doi.org/10.1109/IVCNZ.2013.6727014).
- [Ben+82] D.M. Benson-Cooper et al. « Computed tomographic scanning for the detection of defects within logs ». In : **FRI Bulletin, Forest Research Institute** 8.9 (1982).
- [BC08] G. Bertrand et M. Couprie. « Two-dimensional thinning algorithms based on critical kernels ». In : **Journal of Mathematical Imaging and Vision** 31.1 (2008), p. 35–56.
- [BL79] S. Beucher et C. Lantuejoul. « Use of Watersheds in Contour Detection ». In : **International Workshop on Image Processing : Real-time Edge and Motion Detection/Estimation, Rennes, France.** Sept. 1979.
- [BFT96] S. Bhandarkar, T.D. Faust et Mengjin Tang. « A system for detection of internal log defects by computer analysis of axial CT images ». In : **Applications of Computer Vision, 1996. WACV '96., Proceedings 3rd IEEE Workshop on**. Déc. 1996, p. 258–263. DOI: [10.1109/ACV.1996.572064](http://dx.doi.org/10.1109/ACV.1996.572064).
- [BFT99] Suchendra M. Bhandarkar, Timothy D. Faust et Mengjin Tang. « CATALOG : a system for detection and rendering of internal log defects using computer tomography ». In : **Machine Vision and Applications** 11.4 (1999), p. 171–190. DOI: [10.](http://dx.doi.org/10.1007/s001380050100) [1007/s001380050100](http://dx.doi.org/10.1007/s001380050100).
- [Bou+12] Haykel Boukadida et al. « PithExtract : a robust algorithm for pith detection in computer tomography images of wood – Application to 125 logs from 17 tree species ». In : **Computers and Electronics in Agriculture** 85 (2012), p. 90–98. DOI : [10.1016/j.compag.2012.03.012](http://dx.doi.org/10.1016/j.compag.2012.03.012).
- [BB98] Jean Pierre Braquelaire et Luc Brun. « Image Segmentation with Topological Maps and Inter-pixel Representation ». In : **Journal of Visual Communication and Image represen-**tation 9.1 (1998), p. 62–79. DOI: [10.1006/jvci.1998.0374](http://dx.doi.org/10.1006/jvci.1998.0374).
- $[Cal+14]$  N. CALONNE et al. « Study of a temperature gradient metamorphism of snow from 3-D images : time evolution of microstructures, physical properties and their associated anisotropy ». In : **The Cryosphere Discussions** 8.1 (2014), p. 1407–1451. DOI : [10.5194/tcd-8-1407-2014](http://dx.doi.org/10.5194/tcd-8-1407-2014).
- [Can86] John Canny. « A Computational Approach to Edge Detection ». In : **Pattern Analysis and Machine Intelligence, IEEE Transactions on** PAMI-8.6 (nov. 1986), p. 679–698. doi : [10.1109/TPAMI.1986.4767851](http://dx.doi.org/10.1109/TPAMI.1986.4767851).
- [CC05] J.S. CARDOSO et L. CORTE-REAL. « Toward a generic evaluation of image segmentation ». In : **Image Processing, IEEE Transactions on** 14.11 (nov. 2005), p. 1773–1782. DOI: [10.](http://dx.doi.org/10.1109/TIP.2005.854491) [1109/TIP.2005.854491](http://dx.doi.org/10.1109/TIP.2005.854491).
- [Cle79] William S. Cleveland. « LOWESS : A Program for Smoothing Scatterplots by Robust Locally Weighted Regression ». In : **Journal Of The American Statistical Association** 74.368 (déc. 1979), p. 829–836. doi : [10.1080/01621459.1979.](http://dx.doi.org/10.1080/01621459.1979.10481038) [10481038](http://dx.doi.org/10.1080/01621459.1979.10481038).
- [CLL13] David Coeurjolly, Jacques-Olivier Lachaud et Jérémy Levallois. « Integral based Curvature Estimators in Digital Geometry ». In : **17th International Conference on Discrete Geometry for Computer Imagery (DGCI 2013)**. T. 7749. Lecture Notes in Computer Science. Mar. 2013, p. 215–227. DOI: [10.1007/978-3-642-37067-0\\_19](http://dx.doi.org/10.1007/978-3-642-37067-0_19).
- [Cor63] A. M. CORMACK. « Representation of a function by its line integrals with some radiological application ». In : **Journal of Applied Physics** 34 (1963), p. 2722–2727.
- [Cou+09] Camille Couprie et al. **The Power Watershed Algorithm C/C++ Code**. 2009. url : [http : / / sourceforge . net /](http://sourceforge.net/projects/powerwatershed/) [projects/powerwatershed/](http://sourceforge.net/projects/powerwatershed/).
- [Cou+11] Camille Couprie et al. « Power Watersheds : A Unifying Graph-Based Optimization Framework ». In : **Pattern Analysis and Machine Intelligence, IEEE Transactions on** 33.7 (juil. 2011), p. 1384–1399. doi : [10.1109/TPAMI.2010.200](http://dx.doi.org/10.1109/TPAMI.2010.200).
- [Cou+10] J. Cousty et al. « Segmentation of 4D cardiac MRI : Automated method based on spatio-temporal watershed cuts ». In : **Image and Vision Computing** 28.8 (2010), p. 1229–1243. DOI : [10.1016/j.imavis.2010.01.001](http://dx.doi.org/10.1016/j.imavis.2010.01.001).
- [DR03] Guillaume Damiand et Patrick Resch. « Split-and-merge algorithms defined on topological maps for 3D image segmentation ». In : **Graphical Models** 65.1–3 (2003), p. 149–167. DOI : [10.1016/S1524-0703\(03\)00009-2](http://dx.doi.org/10.1016/S1524-0703(03)00009-2).
- [DW92] J. Davis et P. Wells. « Computer tomography measurements on wood ». In : **Industrial Metrology** 2 (1992), p. 195–218.
- [DFR06] Isabelle Debled-Rennesson, Fabien Feschet et Jocelyne-Rouyer-Degli. « Optimal blurred segments decomposition of noisy shapes in linear time ». In : **Computers & Graphics**  $30.1$   $(2006)$ , p.  $30-36$ . DOI : [10.1016/j.cag.2005.10.007](http://dx.doi.org/10.1016/j.cag.2005.10.007).
- [DGt11a] DGTAL-TEAM. **DGtal : Digital Geometry tools and algorithms library**. 2011. url : <http://www.dgtal.org>.
- [DGt11b] DGtal-team. **DGtalTools**. 2011. url : [https://github.](https://github.com/DGtal-team/DGtalTools) [com/DGtal-team/DGtalTools](https://github.com/DGtal-team/DGtalTools).
- [DKT13] A. DOI, T. KATO et H. TAKAHASHI. « Measurement of density and granularity of archeological artifacts using industrial computed tomography ». In : **Awareness Science and Technology and Ubi-Media Computing (iCAST-UMEDIA), 2013 International Joint Conference on**. Nov. 2013, p. 334– 338. doi : [10.1109/ICAwST.2013.6765461](http://dx.doi.org/10.1109/ICAwST.2013.6765461).
- [DH72] Richard O. DUDA et Peter E. HART. « Use of the Hough transformation to detect lines and curves in pictures ». In : **Communications of the ACM** 15.1 (jan. 1972), p. 11–15. DOI : [10.1145/361237.361242](http://dx.doi.org/10.1145/361237.361242).
- [Fre+07] Charline Freyburger et al. **Exploitation d'images tomographiques RX pour l'analyse de la structure interne des gourmands de chêne. Procédure d'utilisation du plugin « Gourmands » avec ImageJ**. Rapp. tech. INRA, oct. 2007. url : [http://prodinra.inra.fr/ft?id=%7B81FE5271-1397-](http://prodinra.inra.fr/ft?id=%7B81FE5271-1397-432B-94F8-D78880CC6DE9%7D) [432B-94F8-D78880CC6DE9%7D](http://prodinra.inra.fr/ft?id=%7B81FE5271-1397-432B-94F8-D78880CC6DE9%7D).
- $[Func+04]$  A. FUCHS et al. « A new technique for termite monitoring using computer tomography and endoscopy ». In : **International Journal Of Pest Management** 50.1 (jan. 2004), p. 63–66. doi : [10.1080/0967087032000159300](http://dx.doi.org/10.1080/0967087032000159300).
- [Fun85] B.V. Funt. « A computer vision System that analyzes CTscans of sawlogs ». In : **Proceedings of IEEE Conference on Computer Vision and Pattern Recognition**. San Francisco, California, juin 1985, p. 175–177.
- [FB87] B.V. Funt et E.C. Bryant. « Detection of internal log defects by automatic interpretation of computer tomography images ». In : **Forest Products Journal** 37.1 (1987), p. 56–62.
- [Gau99] J.M. Gauch. « Image segmentation and analysis via multiscale gradient watershed hierarchies ». In : **Image Processing, IEEE Transactions on** 8.1 (jan. 1999), p. 69–79. DOI : [10.](http://dx.doi.org/10.1109/83.736688) [1109/83.736688](http://dx.doi.org/10.1109/83.736688).
- [Gra+04] V. Grau et al. « Improved watershed transform for medical image segmentation using prior information ». In : **Medical Imaging, IEEE Transactions on** 23.4 (avr. 2004), p. 447– 458. doi : [10.1109/TMI.2004.824224](http://dx.doi.org/10.1109/TMI.2004.824224).
- [Grö+95] Anders Grönlund et al. **Manual för furustambank**. Rapp. tech. 19. Swedish : Luleå tekniska universitet, 1995.
- [GG92] S. Grundberg et A. Grönlund. « Log scanning extraction of knot geometry ». In : **The 1st International Seminar/- Workshop on Scanning Technology and Image Processing on Wood**. Skellefteå, Sweden, août 1992.
- [Hef72] Hugh HEFNER, éd. **Playboy, Miss Novembre (Lena Söderberg)** (1972).
- [HCB03] P.R. Hill, C.N. Canagarajah et D.R. Bull. « Image segmentation using a texture gradient based watershed transform ». In : **Image Processing, IEEE Transactions on** 12.12 (déc. 2003), p. 1618–1633. doi : [10.1109/TIP.2003.819311](http://dx.doi.org/10.1109/TIP.2003.819311).
- [HZ09] Bao Hong et Kai Zhang. « The application of industrial CT for relics image reconstruction with different algorithm ». In : **Computing, Communication, Control, and Management, 2009. CCCM 2009. ISECS International Colloquium on**. T. 1. Août 2009, p. 198-201. DOI: [10.1109/CCCM.](http://dx.doi.org/10.1109/CCCM.2009.5270470) [2009.5270470](http://dx.doi.org/10.1109/CCCM.2009.5270470).
- [Hou62] Paul Hough. « Method and Means for Recognizing Complex Patterns ». In : (déc. 1962).
- [Hou73] Godfrzy Newbold HOUNSFIELD. « Computerized transverse axial scanning (tomography). 1. Description of system ». In : **The British Journal of Radiology** 46.552 (1973), p. 1016–1022. url : [http://www.imaging.sbes.vt.edu/BIDLib/Teaching/](http://www.imaging.sbes.vt.edu/BIDLib/Teaching/public_html/papers/hounsfield73.pdf) [public\\_html/papers/hounsfield73.pdf](http://www.imaging.sbes.vt.edu/BIDLib/Teaching/public_html/papers/hounsfield73.pdf).
- [Jae+99] M. Jaeger et al. « 3D stem reconstruction from CT scan exams. From log external shape to internal structures ». In : **Workshop IUFRO**. La Londe-Les-Maures, France, sept. 1999.
- [Joh+13] Erik JOHANSSON et al. « Automated knot detection for high speed computed tomography on Pinus sylvestris L. and Picea abies (L.) Karst. using ellipse fitting in concentric surfaces ». In : **Computers and Electronics in Agriculture** 96 (2013), p.  $238-245.$  DOI : [10.1016/j.compag.2013.06.003](http://dx.doi.org/10.1016/j.compag.2013.06.003).
- [KWT88] Michael Kass, Andrew Witkin et Demetri Terzopoulos. « Snakes : Active contour models ». In : **International Journal of Computer Vision** 1.4 (1988), p. 321–331. DOI : [10.](http://dx.doi.org/10.1007/BF00133570) [1007/BF00133570](http://dx.doi.org/10.1007/BF00133570).
- [KL09] Bertrand Kerautret et Jacques-Olivier Lachaud. « Curvature estimation along noisy digital contours by approximate global optimization ». In : **Pattern Recognition** 42.10 (oct. 2009), p. 2265–2278. DOI: [10.1016/j.patcog.2008.11.013](http://dx.doi.org/10.1016/j.patcog.2008.11.013).

#### BIBLIOGRAPHIE 201

- [Lin91] L.O. LINDGREN. « Medical CAT-scanning : X-ray absorption coefficients, CT-numbers and their relation to wood density ». In : **Wood Science and Technology** 25 (1991), p. 341–349.
- [LY09] Dongju Liu et Jian Yu. « Otsu Method and K-means ». In : **Proceedings of the 2009 Ninth International Conference on Hybrid Intelligent Systems - Volume 01**. HIS '09. 2009, p. 344-349. doi: [10.1109/HIS.2009.74](http://dx.doi.org/10.1109/HIS.2009.74).
- [Lon05] Fleur LONGUETAUD. « Détection et analyse non destructive de caractéristiques internes de billons d'Epicéa commun (Picea abies (L.) KARST.) par tomographie à rayons X ». Thèse de doct. ENGREF, 2005.
- $[{\rm Lon}+04]$  Fleur LONGUETAUD et al. « Automatic detection of pith on CT images of spruce logs ». In : **Computers and Electronics in Agriculture** 44.2 (2004), p. 107–119. DOI: [10.1016/j.](http://dx.doi.org/10.1016/j.compag.2004.03.005) [compag.2004.03.005](http://dx.doi.org/10.1016/j.compag.2004.03.005).
- [Mac13] Sławomir Mackowiak. « Segmentation of Football Video Broadcast ». In : **International Journal of Electronics and Telecommunications** 59.1 (avr. 2013), p. 75–84. DOI: [10.2478/](http://dx.doi.org/10.2478/eletel-2013-0009) [eletel-2013-0009](http://dx.doi.org/10.2478/eletel-2013-0009).
- [Mak+14] A. MAKROPOULOS et al. « Automatic Whole Brain MRI Segmentation of the Developing Neonatal Brain ». In : **Medical Imaging, IEEE Transactions on** 33.9 (sept. 2014), p. 1818– 1831. DOI: [10.1109/TMI.2014.2322280](http://dx.doi.org/10.1109/TMI.2014.2322280).
- [MH80] D. MARR et E. HILDRETH. « Theory of Edge Detection ». In : **Proceedings of the Royal Society of London B : Biological Sciences** 207.1167 (1980), p. 187–217. DOI: [10.1098/](http://dx.doi.org/10.1098/rspb.1980.0020) [rspb.1980.0020](http://dx.doi.org/10.1098/rspb.1980.0020).
- [Mey12] Fernand Meyer. « The watershed concept and its use in segmentation : a brief history ». Fév. 2012. URL : [https://hal](https://hal-mines-paristech.archives-ouvertes.fr/hal-00834521)[mines-paristech.archives-ouvertes.fr/hal-00834521](https://hal-mines-paristech.archives-ouvertes.fr/hal-00834521).
- [Mon+12] MiguelAngel MONTAÑÉS LABORDA et al. « Real-time GPU color-based segmentation of football players ». In : **Journal of Real-Time Image Processing** 7.4 (2012), p. 267–279. DOI : [10.1007/s11554-011-0194-9](http://dx.doi.org/10.1007/s11554-011-0194-9).
- [Mot07] Frédéric Mothe. **Plugin « Gourmands » opur ImageJ**.  $2007.$  URL : http://www6.nancy.inra.fr/foret-bois[lerfob/ content/download /3407/ 34042/ file /Gourmands .](http://www6.nancy.inra.fr/foret-bois-lerfob/content/download/3407/34042/file/Gourmands.zip) [zip](http://www6.nancy.inra.fr/foret-bois-lerfob/content/download/3407/34042/file/Gourmands.zip).
- [NP14] Benoît Naegel et Nicolas Passat. « Interactive Segmentation Based on Component-trees ». In : **Image Processing On Line** 4 (2014), p. 89–97. doi : [10.5201/ipol.2014.71](http://dx.doi.org/10.5201/ipol.2014.71).
- [NS96] L. NAJMAN et M. SCHMITT. « Geodesic saliency of watershed contours and hierarchical segmentation ». In : **Pattern Analysis and Machine Intelligence, IEEE Transactions on** 18.12 (déc. 1996), p. 1163–1173. doi: [10.1109/34.546254](http://dx.doi.org/10.1109/34.546254).
- [NR79] Yasuo Nakagawa et Azriel Rosenfeld. « Some experiments on variable thresholding ». In : **Pattern Recognition** 11.3  $(1979)$ , p. 191–204. doi: [10.1016/0031-3203\(79\)90006-2](http://dx.doi.org/10.1016/0031-3203(79)90006-2).
- [ND11] Thanh Phuong NGUYEN et Isabelle DEBLED-RENNESSON. « A discrete geometry approach for dominant point detection ». In : **Pattern Recognition** 44.1 (2011), p. 32–44. DOI: [10.1016/](http://dx.doi.org/10.1016/j.patcog.2010.06.022) [j.patcog.2010.06.022](http://dx.doi.org/10.1016/j.patcog.2010.06.022).
- [Nib85] Wayne Niblack. **An Introduction to Digital Image Processing**. Strandberg Publishing Company, 1985. ISBN : 87-872-0055-4.
- [OHN10] K. OGAWA, T. HIROKAWA et S. NAKAMURA. « Identification of a material with a photon counting x-ray CT system ». In : **Nuclear Science Symposium Conference Record (NSS/- MIC), 2010 IEEE**. Oct. 2010, p. 2582–2586. doi : [10.1109/](http://dx.doi.org/10.1109/NSSMIC.2010.5874254) [NSSMIC.2010.5874254](http://dx.doi.org/10.1109/NSSMIC.2010.5874254).
- [Oja96] J. Oja. « Validation of Knot Models on Norway Spruce ». In : **Second IUFRO Workshop**. South Africa, août 1996.
- [Oja00] Johan Oja. « Evaluation of knot parameters measured automatically in CT-images of Norway spruce (Picea abies (L.) Karst.) » In : **Holz als Roh- und Werkstoff** 58.5 (2000), p. 375–379.
- [Ots79] Nobuyuki Otsu. « A Threshold Selection Method from Gray-Level Histograms ». In : **IEEE Transactions on Systems, Man and Cybernetics** 9.1 (jan. 1979), p. 62–66. DOI : [10.](http://dx.doi.org/10.1109/tsmc.1979.4310076) [1109/tsmc.1979.4310076](http://dx.doi.org/10.1109/tsmc.1979.4310076).
- [Pas+11] Nicolas Passat et al. « Interactive segmentation based on component-trees ». In : **Pattern Recognition** 44.10–11 (2011), p. 2539-2554. DOI: [http://dx.doi.org/10.1016/j.patcog.](http://dx.doi.org/http://dx.doi.org/10.1016/j.patcog.2011.03.025) [2011.03.025](http://dx.doi.org/http://dx.doi.org/10.1016/j.patcog.2011.03.025).
- [PG06] S. Philip Foliguet et L. Guigues. « Evaluation de la Segmentation d'Images : Etat de l'Art, Nouveaux Indices et Comparaison ». In : **Traitement du Signal** 23.2 (2006), p. 109– 124.
- [Pol64] Hubert Polge. « Délimitation de l'aubier et du bois de coeur par analyse densitométrique de clichés radiographiques ». In : **Annales des Sciences Forestières** 21.4 (1964), p. 605–623. DOI: [10.1051/forest/19640404](http://dx.doi.org/10.1051/forest/19640404).
- [Pre70] J. M. S. Prewitt. « Object enhancement and extraction ». In : **Picture Processing and Psychopictorics** (1970).
- [Rad17] J. Radon. « Über die Bestimmung von Funktionen durch ihre Integralwerte längs gewisser Mannigfaltigkeiten ». In : **Akad. Wiss.** 69 (1917), p. 262–277.
- [Ras14] W.S. RASBAND. **ImageJ**. U.S. National Institutes of Health, Bethesda, Maryland, USA. 1997-2014. URL : [http://imagej.](http://imagej.nih.gov/ij/) [nih.gov/ij/](http://imagej.nih.gov/ij/).
- [Rob65] Lawrence G. Roberts. « Machine Perception of Three-Dimensional Solids ». In : **Optical and Electro-Optical Information Processing** (1965).
- [RK82] Azriel Rosenfeld et Avinash C. Kak. **Digital Picture Processing**. 2nd. Academic Press, Inc., 1982.
- [ST94] T. Saito et J.I. Toriwaki. « New algorithms for Euclidean distance transformations of an n-dimensional digitised picture with applications ». In : **Pattern Recognition** 27.11 (1994), p. 1551–1565.
- [San10] Conrad Sanderson. **Armadillo : An Open Source C++ Linear Algebra Library for Fast Prototyping and Computationally Intensive Experiments**. Rapp. tech. NICTA, sept. 2010.
- [SF68] I. Sobel et G. Feldman. « A 3x3 Isotropic Gradient Operator for Image Processing ». Never published but presented at a talk at the Stanford Artificial Project. 1968.
- [Som+93] S. Som et al. « Morphology Methods for Processing Tomographic Images of Wood ». In : **Digital Image Computing : Techniques and Applications (DICTA)**. 8. Sydney, Australia, déc. 1993, p. 564–571.
- [Som+95] S. Som et al. « Internal Scanning of Logs for Grade Evaluation and Defect Location ». In : **Digital Image Computing : Techniques and Applications (DICTA)**. Brisbane, Australia, déc. 1995, p. 408–413.
- [Stä+14] StefanM. Stängle et al. « Potentially increased sawmill yield from hardwoods using X-ray computed tomography for knot detection ». In : **Annals of Forest Science** (2014), p. 1–9. DOI: [10.1007/s13595-014-0385-1](http://dx.doi.org/10.1007/s13595-014-0385-1).
- [TDU11] P. Thevenaz, R. Delgado-Gonzalo et M. Unser. « The Ovuscule ». In : **Pattern Analysis and Machine Intelligence, IEEE Transactions on** 33.2 (fév. 2011), p. 382–393. DOI: [10.1109/TPAMI.2010.112](http://dx.doi.org/10.1109/TPAMI.2010.112).
- [UPH07] R. Unnikrishnan, C. Pantofaru et M. Hebert. « Toward Objective Evaluation of Image Segmentation Algorithms ». In : **Pattern Analysis and Machine Intelligence, IEEE Transactions on** 29.6 (juin 2007), p. 929–944. DOI: 10.1109/ [TPAMI.2007.1046](http://dx.doi.org/10.1109/TPAMI.2007.1046).
- [VS91] L. Vincent et P. Soille. « Watersheds in digital spaces : an efficient algorithm based on immersion simulations ». In : **Pattern Analysis and Machine Intelligence, IEEE Transactions on** 13.6 (juin 1991), p. 583–598. DOI: [10.1109/34.87344](http://dx.doi.org/10.1109/34.87344).

#### BIBLIOGRAPHIE 205

- [WSD91] P. Wells, S. Som et J. Davis. « Automated Feature Extraction From Tomographic Images of Wood ». In : **Image Computing : Techniques and Applications (DICTA)**. 1. Melbourne, Australie, déc. 1991, p. 56–62.
- [Wu+06] Lifang Wu et al. « A New Method of Object Segmentation in the Basketball Videos ». In : **International Conference on Pattern Recognition (ICPR)**. T. 1. 2006, p. 319-322. DOI : [10.1109/ICPR.2006.122](http://dx.doi.org/10.1109/ICPR.2006.122).
- [Yas+92] T. YASUDA et al. « 3D visualization of an ancient Egyptian mummy ». In : **Computer Graphics and Applications, IEEE** 12.3 (mai 1992), p. 13–17. DOI: [10.1109/38.135909](http://dx.doi.org/10.1109/38.135909).
- [ZFG08] Hui ZHANG, Jason E. FRITTS et Sally A. GOLDMAN. « Image segmentation evaluation : A survey of unsupervised methods ». In : **Computer Vision and Image Understanding** 110.2 (mai 2008), p. 260–280. DOI : [10.1016/j.cviu.2007.08.003](http://dx.doi.org/10.1016/j.cviu.2007.08.003).

### **Segmentation et analyse géométrique : application aux images tomodensitométriques de bois**

Résumé – L'étude non destructive du bois à partir de scanners à rayons X nécessite d'imaginer de nouvelles solutions adaptées à l'analyse des images. Préoccupation à la fois de la recherche agronomique et du milieu industriel des scieries, la segmentation des nœuds de bois est un défi majeur en termes de robustesse aux spécificités de chaque espèce et aux conditions d'acquisition des images. Les travaux menés dans cette thèse permettent de proposer un processus de segmentation en deux phases. Il isole d'abord chaque nœud dans une zone réduite puis segmente le nœud unique de chaque zone. Les solutions proposées pour chaque phase permettent d'intégrer les connaissances sur l'organisation interne du tronc et les mécanismes inhérents à sa croissance, à travers des outils classiques du traitement et de l'analyse d'image. La première phase repose en grande partie sur un principe de détection du mouvement emprunté à l'analyse vidéo et revisité. Deux approches de segmentation sont ensuite proposées, considérant pour l'une les coupes tomographiques initiales, et pour l'autre de nouvelles coupes ré-échantillonnées pour chaque nœud, orthogonalement à sa trajectoire. L'intégralité du processus a été implémenté dans un logiciel dédié aussi bien à l'expérimentation et la validation de l'approche qu'aux échanges interdisciplinaires.

Le support applicatif du bois souligne la capacité de spécialisation des algorithmes génériques du traitement et de l'analyse d'image, et la pertinence de l'intégration de connaissances a priori dans cette optique.

*Mots-clés* : segmentation, images tomodensitométriques, analyse géométrique, géométrie discrète, nœuds de bois.

### **Segmentation and geometric analysis: application to CT images of wood**

Abstract – The non-destructive study of wood from X-Ray CT scanners requires to imagine new solutions adapted to analysis of images. Relating both agronomic research and industrial sector of sawmills, segmentation of wood knots is a major challenge in terms of robustness to specificities of each species and to image acquisition conditions. The works carried out in this thesis allow to propose a segmentation process in two phases. It first isolates each knot in a reduced area then it segments the unique knot of each area. Proposed solutions for each phase allow to integrate knowledges about internal organization of trunk and mechanisms inherent to its growth, through classical tools of image analysis and processing. The first phase is essentially based on a movement detection principle borrowed from video analysis and revisited. Two segmentation approaches are then proposed, considering for one the initial CT slices and for the other news slices resampled for each knot orthogonally to its trajectory. The complete process has been implemented in a software dedicated both for experimentation and validation of approach, and to interdisciplinary dialogs.

The applicative support of wood emphasizes the specialization abilities of generic image analysis and processing algorithms, and the relevance to integrate priori knowledges in this perspective.

*Keywords*: segmentation, CT images, geometric analysis, discrete geometry, wood knots.